**МИНИСТЕРСТВО ОБРАЗОВАНИЯ РЕСПУБЛИКИ БЕЛАРУСЬ**

**УЧРЕЖДЕНИЕ ОБРАЗОВАНИЯ «БЕЛОРУССКИЙ ГОСУДАРСТВЕННЫЙ УНИВЕРСИТЕТ ТРАНСПОРТА»**

**Кафедра электротехники**

 **В. Н. ГАЛУШКО** 

# **ЭЛЕКТРОТЕХНИКА И ОСНОВЫ ЭЛЕКТРОНИКИ**

**Учебно-методическое пособие для студентов дневной формы обучения**

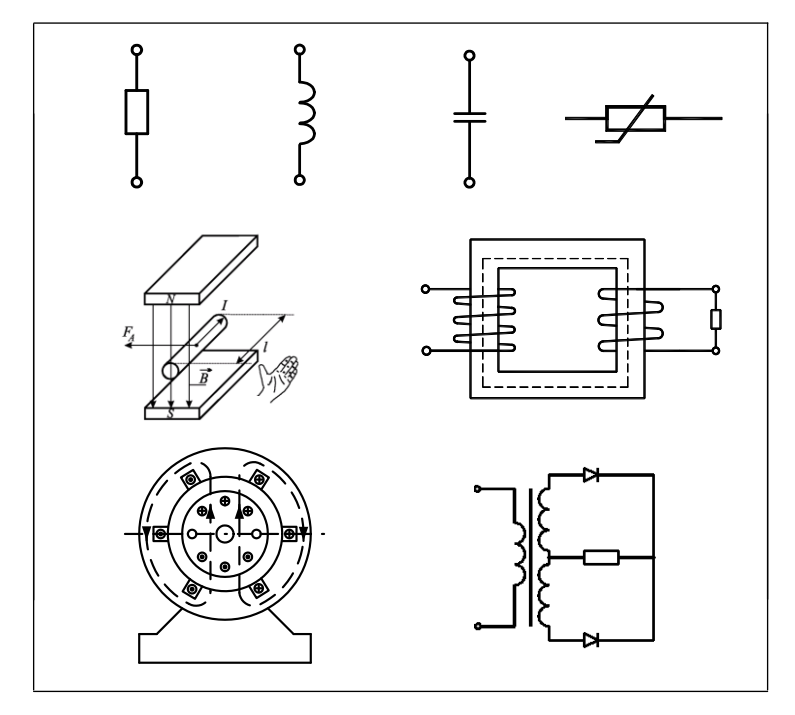

**Гомель 2011**

МИНИСТЕРСТВО ОБРАЗОВАНИЯ РЕСПУБЛИКИ БЕЛАРУСЬ

УЧРЕЖДЕНИЕ ОБРАЗОВАНИЯ «БЕЛОРУССКИЙ ГОСУДАРСТВЕННЫЙ УНИВЕРСИТЕТ ТРАНСПОРТА»

Кафедра электротехники

В. Н. ГАЛУШКО

# ЭЛЕКТРОТЕХНИКА И ОСНОВЫ ЭЛЕКТРОНИКИ

Учебно-методическое пособие для студентов факультета "Управление процессами перевозок"

Гомель 2012

# УДК 621.3 (075.8) ББК 31.231.2  $\Gamma$ 16

Р е ц е н з е н т – зав. кафедрой «Электрический подвижной состав» канд. техн. наук, доцент *В. С. Могила* (УО «БелГУТ»)

## **Галушко, В. А.**

Г16 Электротехника и основы электроники : учеб.-метод. пособие для для студентов факультета "Управление процессами перевозок" / В. Н. Галушко ; М-во образования Респ. Беларусь, Белорус. гос. ун-т трансп.– Гомель : БелГУТ, 2012. – 186 с.

ISBN 978-985-554-038-1

Содержит теоретическую часть, необходимую для освоения курса «Электротехника и основы электроники». Состоит из восьми разделов: основные понятия и определения, линейные электрические цепи постоянного тока, цепи однофазного и трѐхфазного переменного тока, магнитные цепи, нелинейные цепи, электрические измерения и приборы, электрические машины, основы электроники.

Предназначено для студентов факультета "Управление процессами перевозок" безотрывной формы обучения.

> **УДК 621.3 (075.8) ББК 31.2**

© Оформление. УО «БелГУТ», 2012

**ISBN 978-985-554-038-1** © Галушко В. Н., 2012

# **ОГЛАВЛЕНИЕ**

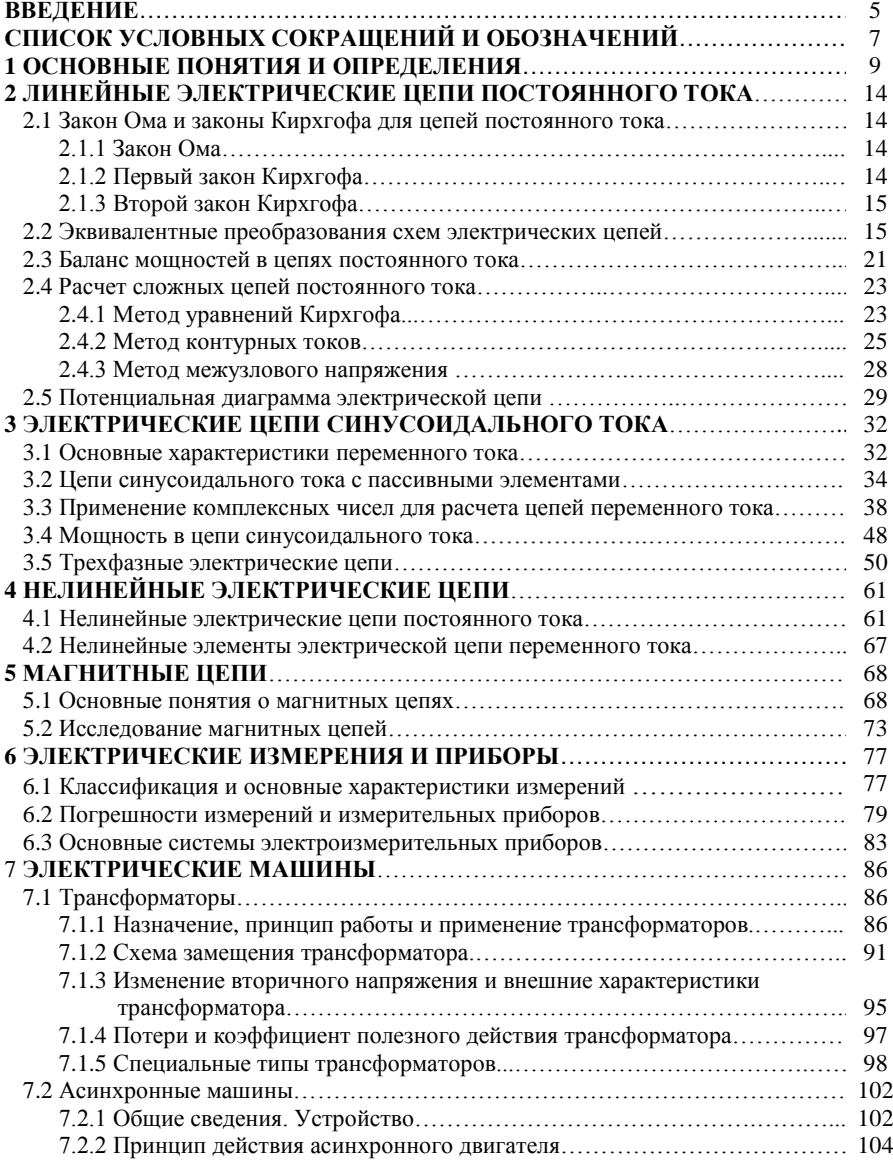

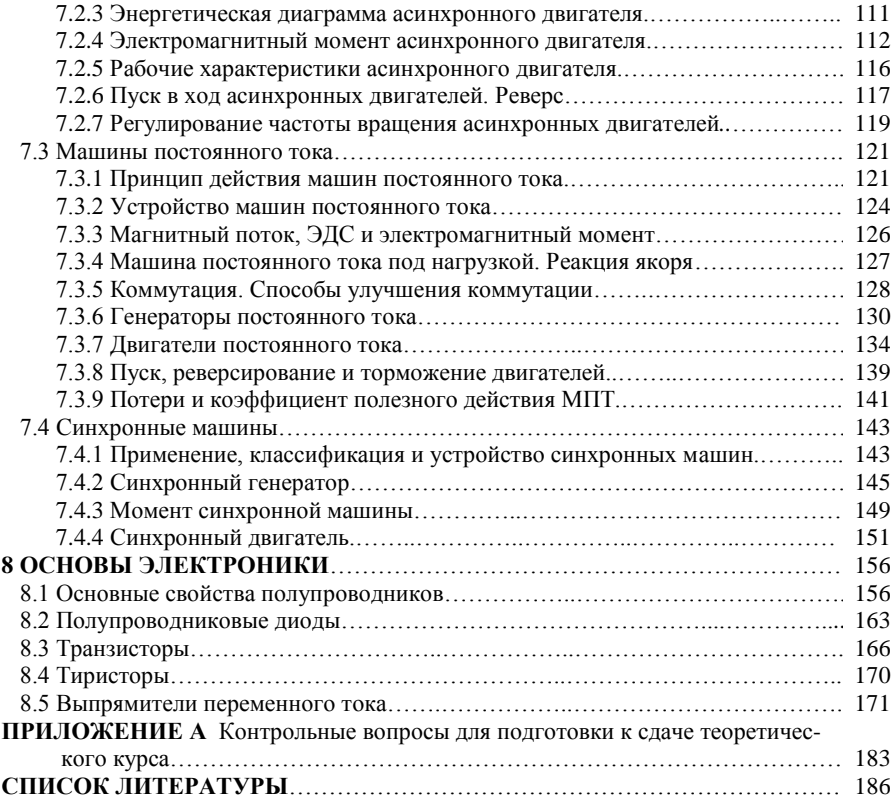

#### **ВВЕДЕНИЕ**

*Историю цивилизации можно выразить в шести словах: чем больше знаешь, тем больше можешь.*

*Э. Абу*

Слово «электричество» произошло от греческого слова «электрон», которым называли янтарь. Многие замечали, что натертый янтарь притягивает легкие тела.

Электрические и магнитные явления были известны в глубокой древности, но началом развития науки об этих явлениях принято считать 1600 год, когда английский физик Гильберт опубликовал результаты исследования электрических и магнитных явлений. Важным этапом в развитии науки об электричестве были исследования атмосферного электричества, выполненные М. В. Ломоносовым, Г. В. Рихманом и Б. Франклином.

Современная электротехническая наука, на базе которой развиваются практические применения электротехники, начинается с открытия М. Фарадеем (1831 г.) закона электромагнитной индукции. В первой половине XIX века был создан химический источник постоянного тока, исследованы химические, световые, магнитные проявления тока (А. Вольта, А. М. Ампер, Г. X. Эрстед, Э. X. Ленц).

Разработкой теории электромагнитных явлений Д. К. Максвеллом в «Трактате об электричестве и магнетизме» (1873 г.) завершается создание классической теории электрических и магнитных явлений. Опыты Г. Р. Герца (1886 г.), изобретение радио А. С Поповым (1895 г.) и работы ряда зарубежных ученых подтверждают экспериментально выводы теории о распространении электромагнитных волн.

Вместе с развитием теории идет и быстрое расширение практического применения электротехники, вызванное потребностями бурно развивающегося промышленного производства. Например, в 1838 г. Б. С. Якоби осуществил привод гребного винта шлюпки от двигателя, получавшего питание от электрохимического источника энергии. В 1870 г. Т. Грамм сконструировал первый генератор постоянного тока с кольцевым якорем, который имел самовозбуждение. Генератор был усовершенствован Э. В. Сименсом.

Решение проблемы централизованного производства энергии, ее распределения и создания простого и надежного двигателя переменного тока принадлежит М. О. Доливо-Добровольскому. На Всемирной электротехнической выставке в 1891 г. им демонстрировалась система трехфазного переменного тока, в состав которой входили линия электропередачи длиной 175 км, разработанные им трехфазный генератор, трехфазный трансформатор и трехфазный асинхронный двигатель.

С этого времени начинается широкое внедрение электрической энергии во все области народного хозяйства: строятся мощные электростанции, в промышленность внедряется электропривод, появляются новые виды приборов и электрических установок, развивается электрическая тяга, появляются электрохимия и электрометаллургия, электроэнергия начинает применяться в быту. На базе электротехнической науки начали развиваться электроника, радиотехника, техника производства различных электрических и электромеханических устройств, частично вычислительная техника и другие отрасли техники. Теория и практика многих из этих отраслей электротехнической науки уже давно выделились в отдельные дисциплины.

В настоящее время электрическая энергия применяется во всех областях человеческой деятельности. Производственные установки на фабриках и заводах имеют в подавляющем большинстве электрический привод, т. е. приводятся в движение при помощи электрических двигателей. Для измерений наиболее широко используются электрические приборы и устройства. Измерения неэлектрических значений величин при помощи электрических устройств составляют особую дисциплину. Широко применяются электрические приборы и устройства в сельском хозяйстве, связи и в быту. Компьютеры, построенные на базе электрических элементов, производят сложные расчеты, например расчеты траекторий космических кораблей и прогнозы погоды; входят в состав автоматических систем управления.

Непрерывно расширяющееся применение различных электротехнических и радиотехнических устройств обусловливает необходимость знания специалистами всех областей науки и техники основных понятий об электрических, магнитных и электромагнитных явлениях и их практическом использовании. Особенно важно при этом выйти из узкого круга вопросов, связанных с электрическими цепями, понять эти явления с позиций единого электромагнитного поля.

Пособие предназначено для учебно-методической поддержки лекционного курса «Электротехника и основы электроники» для студентов факультета управление процессов перевозок БелГУТа. Наличие теоретических сведений и примеров делает данное пособие достаточным для формирования у студентов неэлектротехнических специальностей необходимых знаний, умений и навыков по курсу «Электротехника и основы электроники», подготовки к практическим и лабораторным занятиям, самостоятельной управляемой работы, успешной сдачи зачета и экзамена по дисциплине. Применение данных знаний направлено на понимание процессов получения, преобразования и использования электрической энергии в практической деятельности по своей специальности.

# **СПИСОК УСЛОВНЫХ СОКРАЩЕНИЙ И ОБОЗНАЧЕНИЙ**

АД – асинхронный двигатель

ВАХ – вольт-амперная характеристика

ВбАХ – вебер-амперная характеристика

ГПТ – генератор постоянного тока

ДПТ – двигатель постоянного тока

КЗ – короткое замыкание

КПД – коэффициент полезного действия

МДС – магнитодвижущая сила

МКТ – метод контурных токов

МН – метод наложения

МПТ – машина постоянного тока

МУК – метод уравнений Кирхгофа

МУП – метод узловых потенциалов

ОВ – обмотка возбуждения

ПМ – производственный механизм

ПО – пусковая обмотка

РО – рабочая обмотка

СМ – синхронная машина

СГ – синхронный генератор

СД – синхронный двигатель

ТН – трансформатор напряжения

ТТ – трансформатор тока

ХХ – холостой ход

ЭДС – электродвижущая сила

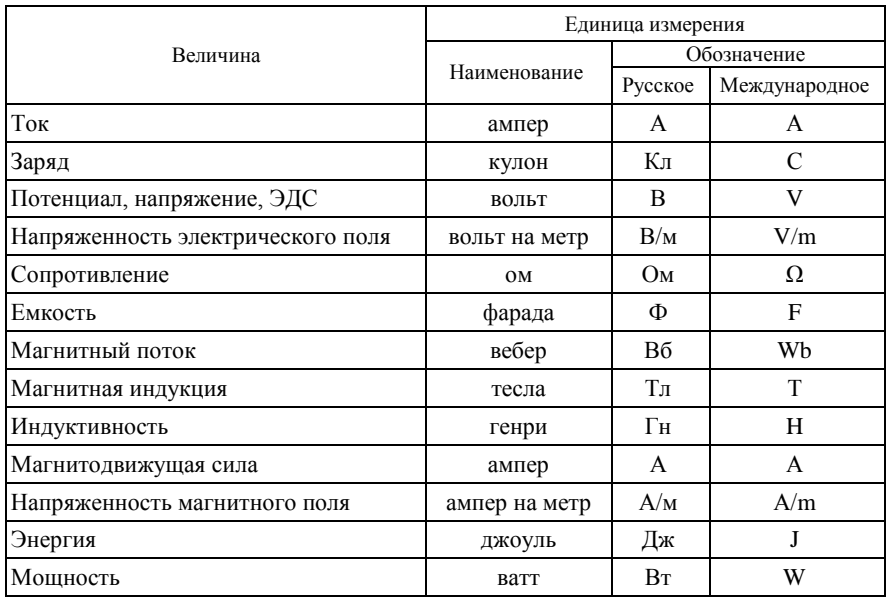

# **Единицы электрических и магнитных величин в системе СИ**

# **Условные обозначения некоторых элементов электрической цепи**

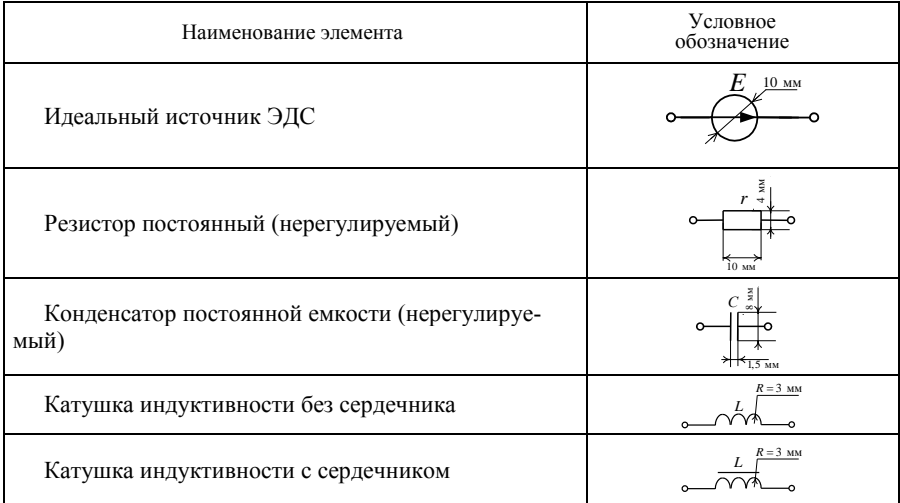

# **1 ОСНОВНЫЕ ПОНЯТИЯ И ОПРЕДЕЛЕНИЯ**

У голландского профессора Мушенбрека из г. Лейдена возникла идея «накопить» электрические заряды в стеклянном сосуде. В 1745 г. он взял стеклянную банку, наполненную водой, опустил в нее медную проволоку, соединенную с электростатической машиной, и, взяв банку в правую руку, попросил своего помощника вращать шар машины. После того как, по его мнению, в банке накопилось достаточное количество зарядов, он решил левой рукой отсоединить медную проволоку. При этом он ощутил сильнейший удар.

Опыт Мушенбрека повторил в присутствии французского короля аббат Нолле. Он образовал цепь из 180 гвардейцев, взявшихся за руки, причем первый держал банку в руке, а последний прикасался к проволоке, извлекая искру. Удар чувствовался всеми в один момент. Десятки людей мгновенно вскрикивали и делали непроизвольные жесты. От этой цепи солдат и произошел термин «электрическая цепь».

**Электротехника** – это область науки и техники, изучающая электрические и магнитные явления и их использование в практических целях.

*Электрический ток* – это явление направленного движения заряженных частиц. Количественную меру этого движения определяют как силу тока. Но в электротехнических дисциплинах принято говорить просто – ток.

Величину тока определяют как скорость изменения заряда во времени:

$$
i = \lim_{\Delta t \to 0} \frac{\Delta q}{\Delta t} = \frac{\mathrm{d}q}{\mathrm{d}t},\tag{1.1}
$$

где *q* – заряд.

Стрелкой на схемах обозначают направление движения положительно заряженных частиц. В результате расчетов ток может получиться с разными знаками. Ток положительный, если его выбранное направление совпадает с направлением движения положительных зарядов.

Ток может быть постоянным (неизменяющимся) или переменным (изменяющимся в зависимости от времени). Ток измеряют в амперах (А).

Человек начинает ощущать ток в своем теле при его величине 0,005 А. Ток 0,05 А опасен для жизни. В люминесцентной лампе ток 0,15 А, в лампе накаливания –  $(0,2-1)$  А, в холодильнике –  $(0,5-0,8)$  А, в бытовых нагревательных приборах – (2–8) А, в электродвигателе трамвайного вагона – от 100 А и выше, в индукторе печи для плавления алюминия – 18000 А.

*Напряжение* – количество энергии, затраченной на перемещение единичного заряда из одной точки электромагнитного поля в другую:

$$
u = \lim_{\Delta q \to 0} \frac{\Delta W}{\Delta q} = \frac{\mathrm{d}W}{\mathrm{d}q},\tag{1.2}
$$

где *W* – энергия.

Потенциал – количество энергии, затраченной на перемещение единичного заряда из бесконечности в какую-либо точку электромагнитного поля. Отсюда напряжение – это разность потенциалов.

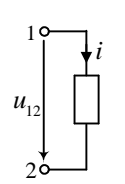

Величина напряжения и тока скалярная, может принимать положительные и отрицательные значения. Напряжение положительно, если потенциал точки 1, из которого направлена стрелка *u*<sup>12</sup> (рисунок 1.1), выше потенциала точки 2. Индексация показывает направление – ко второму индексу.

Рисунок 1.1 – Участок электрической цепи

Электродвижущая сила (ЭДС) – скалярная величина, характеризующая способность стороннего поля и индуктированного электрического поля вызывать электрический ток.

Единица измерения напряжения, потенциала и ЭДС – вольт (В).

Мощность – это скорость изменения энергии во времени:

$$
p = \lim_{\Delta t \to \infty} \Delta W / \Delta t = dW / dt.
$$

Умножим и разделим на d*q* :

$$
p = (dW/dq)(dq/dt) = u i.
$$
\n(1.3)

Следовательно, мощность – это произведение напряжения на ток. Единица измерения мощности в общем случае – В·А.

Для работы любого электротехнического устройства необходимо, чтобы через него проходил ток, обязательным условием существования которого является наличие замкнутого контура – электрической цепи.

*Электрической цепью* называется совокупность элементов и устройств, образующих путь для тока, электромагнитные процессы в которых могут быть описаны с помощью понятий об электродвижущей силе (ЭДС), токе и напряжении.

*Элемент электрической цепи –* отдельное устройство, входящее в состав электрической цепи и выполняющее в ней определенную функцию. Основными элементами электрической цепи являются источники (ЭДС и тока) и приемники (резистивный, индуктивный и емкостный элементы) электрической энергии. Кроме этих элементов, электрическая цепь может содержать измерительные приборы, коммутационную аппаратуру, провода.

В источниках электрической энергии различные виды энергии преобразуются в электрическую. Так, в генераторах электростанций в электрическую преобразуется механическая энергия, в гальванических элементах и аккумуляторах – химическая, в солнечных батареях – световая и т. д.

В приемниках электрическая энергия источников преобразуется в тепловую (нагревательные элементы), световую (электрические лампы), химическую (электролизные ванны) и т. д.

Графическое изображение электрической цепи с помощью условных знаков, отражающее реальную взаимосвязь всех элементов между собой, называется *принципиальной схемой*. Принципиальная схема показывает назначение электротехнических устройств (лампа, двигатель, аккумулятор и т. д.), но неудобна при расчетах. Для выполнения расчета необходимо каждое электротехническое устройство представить его электрической схемой замешения.

Электрическая схема замещения состоит из совокупности различных идеализированных элементов, наглядно представляющих сущность процессов в замешаемой схеме и дающих полное представление о принципах работы изделия. Понятие идеализированного элемента цепи непосредственно связано с вполне определенным математическим соотношением, которое существует между током и напряжением, действующим на его зажимах.

Пассивные элементы - это элементы электрической цепи, в которых рассеивается или накапливается энергия. Различают три идеализированных пассивных элемента: резистивный, индуктивный и емкостный (рисунок 1.2).

Резистивный элемент, или идеальный резистор (см. рисунок 1.2, а), учитывает преобразование электрической энергии в другие виды энергии. Облалает сопротивлением  $r$ . которое измеряют в омах ( $OM$ ).

Индуктивный элемент, или идеальная индуктивная катушка (см. рисунок 1.2, б), учитывает энергию магнитного поля катушки, а также ЭДС самоиндукции. Обладает индуктивностью L, которую измеряют в генри (Гн).

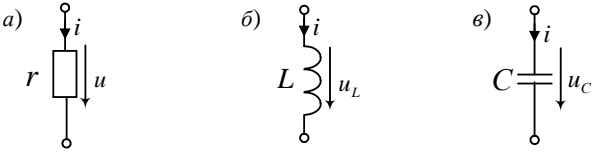

Рисунок 1.2 - Пассивные элементы: резистивный  $(a)$ , индуктивный  $(b)$  и емкостный  $(e)$ 

Емкостный элемент, или идеальный конденсатор (см. рисунок 1.2, в), учитывает энергию электрического поля конденсатора, а также токи смещения. Обладает емкостью С. измеряемой в фарадах (Ф).

Пассивные элементы могут быть линейными и нелинейными, с постоянными и переменными параметрами.

Линейными элементами называются элементы цепи, параметры которых не зависят от приложенного к ним напряжения и проходящего через них тока (см. рисунок 1.2). Если параметры элементов зависят от значения или направления действующего напряжения и силы проходящего тока, то их называют нелинейными (рисунок 1.3, а). Примерами нелинейных элементов могут служить полупроводниковые и электронные приборы, катушки индуктивности с ферромагнитными сердечниками и др.

Элементы с постоянными параметрами - это линейные элементы, параметры которых не зависят от времени. Элементы цепи, параметры которых меняются во времени по определенному закону, называются элементами с переменными параметрами (рисунок 1.3, б).

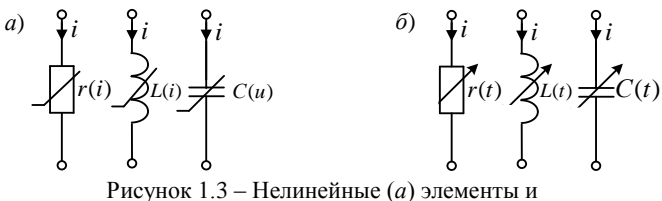

элементы с переменными параметрами (б)

Активные элементы - это источники энергии. Различают источники ЭДС и источники тока.

Идеальный источник ЭДС - источник электрической энергии, напряжение на зажимах которого не зависит от силы проходящего через него тока (рисунок 1.4, а). В реальных источниках ЭДС сила тока короткого замыкания имеет конечное значение, поскольку такие источники характеризуются наличием конечного внутреннего сопротивления  $r<sub>RH</sub>$  (рисунок 1.4, б). При равном значении ЭДС источники с малым внутренним сопротивлением могут развивать в нагрузке мощность большую, чем те, у которых внутреннее сопротивление велико.

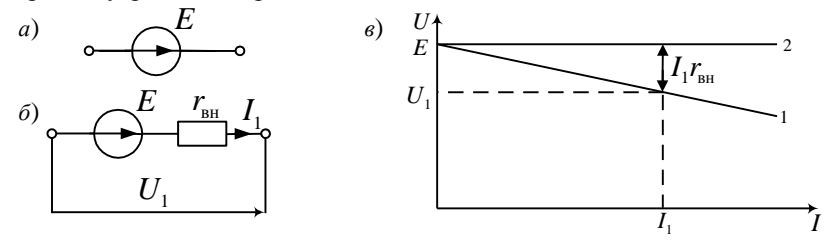

Рисунок 1.4 – Идеальный (а) и реальный (б) источник ЭДС

Идеальный источник тока - это источник электрической энергии, сила тока которого не зависит от напряжения на его зажимах (рисунок 1.5, а). При разомкнутых зажимах илеального источника тока напряжение на них достигает бесконечно большого значения. В реальных источниках тока напряжение холостого хода на их зажимах имеет конечное значение, поскольку такие источники характеризуются конечным внутренним сопротивлением  $r_{-} = 1/g_{-}$  (рисунок 1.5, б).

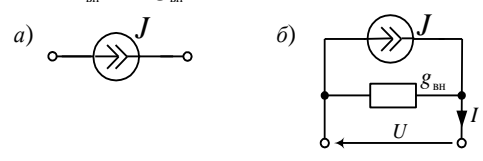

Рисунок 1.5 – Идеальный (а) и реальный (б) источник тока

Электрическая схема замешения определяется следующими геометрическими (топологическими) понятиями: ветвь, узел, контур.

Ветвь - участок электрической цепи, вдоль которого протекает один и тот же ток.

Узел - точка в схеме, где сходится не менее трех ветвей. Тогда ветвь участок электрической цепи от одного узла до другого.

Линии, связывающие ветви в схеме, представляют соединения без сопротивлений. Поэтому схемы на рисунке 1.6, а и б содержат один узел. Ветви, присоединенные к одной паре узлов, называются параллельными.

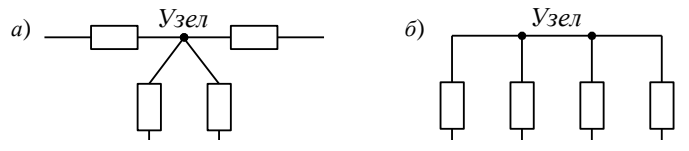

Рисунок 1.6 - Узел электрической цепи

Контур - замкнутый путь, проходящий по нескольким ветвям так, что ни одна ветвь и ни один узел не встречается больше одного раза. Независимыми контурами являются такие, при выборе которых в каждый последующий контур входит хотя бы одна новая ветвь, не входившая в предыдущие.

Рисунок 1.7 в виде примера иллюстрирует электрическую схе-

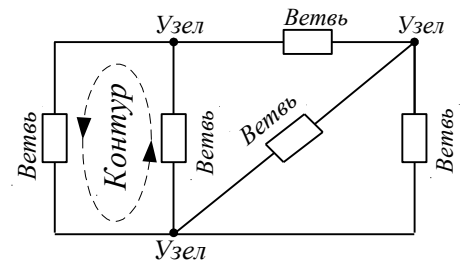

Рисунок 1.7 - Схема электрической цепи

му, содержащую пять ветвей и три узла, стрелкой указано направление обхода одного из контуров, образованных в данной электрической схеме.

Классификация электрических цепей осуществляется в соответствии с характером элементов, из которых состоит цепь, и уравнений, которыми она описывается. Цепь, на всех участках которой протекает один и тот же ток, называется неразветвлённой. Если же цепь содержит участки с различными токами, то она является разветвлённой. На рисунке 1.7 приведён пример разветвлённой электрической цепи.

#### Контрольные вопросы

1 Дайте определение следующим величинам: электрический ток, напряжение, мошность.

2 Что такое положительное направление тока?

3 Зависит ли выбор положительного направления напряжения от положительного направления тока?

4 Что такое электрическая цепь?

5 Дайте определение для схемы замещения и принципиальной схемы электрической непи?

6 Какие элементы электрической цепи относят к пассивным?

7 Какие элементы электрической цепи относят к активным?

# 2 ЛИНЕЙНЫЕ ЭЛЕКТРИЧЕСКИЕ ЦЕПИ ПОСТОЯННОГО ТОКА

## 2.1 Закон Ома и законы Кирхгофа для цепей постоянного тока

### $2.11$   $3$ arou  $0$ Ma

Основными законами, лежащими в основе анализа электрических цепей, являются законы, установленные немецкими физиками Г. С. Омом и Г. Р. Кирхгофом.

> В схемах замещения цепей постоянного тока только один вид приемников - резистивный элемент. Все электрические величины обозначают заглавными печатными буквами: I, U, E, кроме тока источника тока, который обозначают буквой Ј.

> По закону Ома напряжение на резистивном элементе (рисунок 2.1) пропорционально току в нем. Коэффициент пропорциональности назван сопротивлением:

Рисунок  $2.1 -$ Участок непи

 $U = rI$ .  $(2.1)$ 

# 2.1.2 Первый закон Кирхгофа

Первый закон Кирхгофа сформулирован для узла. Алгебраическая сумма токов в узле равна нулю:

$$
\sum_{k=1}^{m} I_k = 0. \tag{2.2}
$$

Правило знаков: токи, одинаково направленные относительно узла, записывают с одинаковыми знаками.

Например, для узла, изображенного на рисунке 2.2, а, по первому закону Кирхгофа можно записать:  $I_1 + I_2 - I_3 - I_4 = 0$ .

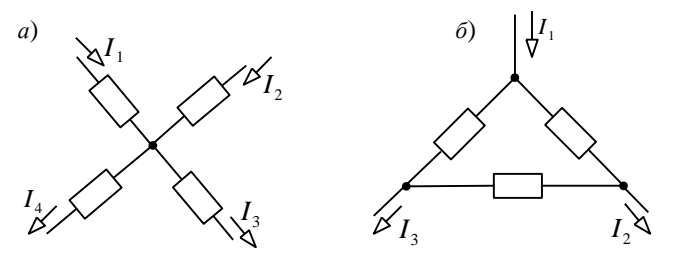

Рисунок 2.2 – Иллюстрация к первому закону Кирхгофа

Следует отметить, что первый закон Кирхгофа является следствием закона сохранения заряда: заряд, приходящий за какой-то интервал времени к узлу, равен заряду, уходящему за это время от узла, т. е. электрический заряд в узле не накапливается и не расходуется.

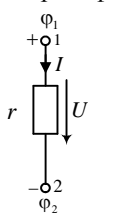

Первый закон Кирхгофа применим не только к узлу, но и к любой замкнутой поверхности, охватывающей часть цепи. Так, например, для схемы на рисунке 2.2, б имеем:  $I_1 - I_2 - I_3 = 0$ .

#### 2.1.3 Второй закон Кирхгофа

Второй закон Кирхгофа относится к контуру. Алгебраическая сумма напряжений на приемниках в любом контуре равна алгебраической сумме ЭДС, действующих в этом же контуре:

$$
\sum_{i=1}^{n} E_i = \sum_{k=1}^{m} r_k I_k.
$$
 (2.3)

Для составления этого уравнения необходимо задаться направлением обхода контура. которое обычно обозначается на схеме стрелкой. При алгебраическом суммировании ЭДС и напряжений следует брать со знаком «+» те из них, направления которых совпадают с направлением обхода, а со знаком «-», направленные противоположно обходу контура. Например, для контура, изображенного на рисунке 2.3, второй закон Кирхгофа можно записать в виде:

$$
E_1 + E_2 - E_3 = r_1 I_1 + r_2 I_2 + r_3 I_3.
$$

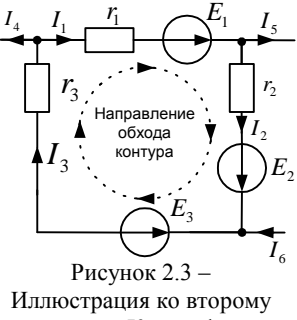

закону Кирхгофа

Второй закон Кирхгофа можно применять и для контуров, которые состоят не только из участков схемы, но и из напряжений между какими-либо точками схемы. Уравнение по второму закон Кирхгофа для участка на рисунке 1.4, б:  $U_{\rm L} = E - I_{\rm L} r_{\rm sat}$ .

#### 2.2 Эквивалентные преобразования схем электрических цепей

Эквивалентным преобразованием части схемы электрической цепи называют такое изменение, при котором токи и напряжения вне преобразованной ее части остаются прежними.

Метод эквивалентных преобразований применяют как самостоятельный для расчета токов в схемах с одним источником энергии и несколькими приемниками. Его можно использовать и для упрощения частей сложной схемы при расчетах другими методами.

Все приемники заменяют одним с эквивалентным сопротивлением. При этом токи и напряжения в частях схемы, не затронутых преобразованием, должны оставаться неизменными. Находят токи в свернутой схеме. Затем возвращаются к исходной схеме с определением остальных токов.

Преобразование схемы проводят постепенно, рассматривая участки с последовательными и параллельными соединениями приемников. Предварительно нужно выявить узлы и ветви.

Преобразование схем с последовательным, параллельным и смешанным соединением сопротивлений. Произвольное число последовательно соединенных сопротивлений (рисунок 2.4, а) можно заменить одним эквивалентным сопротивлением (рисунок 2.4, б), значение которого равно сумме сопротивлений:

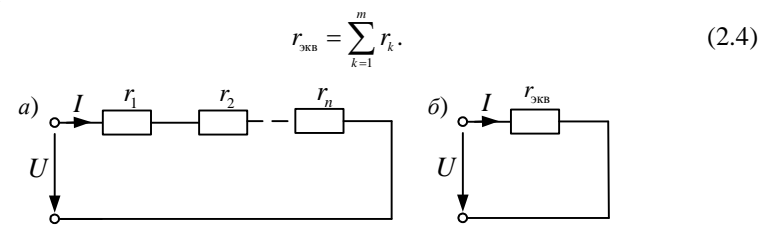

Рисунок 2.4 – Схема с последовательным соединением резисторов (а) и упрощенная схема этой цепи с эквивалентным сопротивлением (б)

Ток I, протекающий по этим сопротивлениям, один и тот же, а напряжения на каждом резисторе различны.

При параллельном соединении п потребителей (рисунок 2.5, а) эквивалентная проводимость  $g_{\text{max}}$  (рисунок 2.5, б) равна сумме проводимостей отдельных элементов, включённых параллельно,

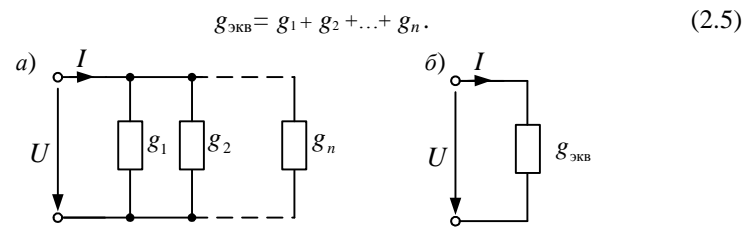

Рисунок 2.5 – Схема с параллельным соединением резисторов (а) и упрощенная схема этой цепи с эквивалентным сопротивлением (б)

Учитывая, что проводимость является обратной величиной по отношению к сопротивлению, эквивалентное сопротивление определяют из выражения

$$
1/r_{\text{max}} = 1/r_{\text{i}} + 1/r_{\text{2}} + \dots + 1/r_{\text{n}} = 1/\sum_{k=1}^{n} 1/r_{k} \tag{2.6}
$$

где  $r_1, r_2, ..., r_n$  - сопротивления каждого из *n* потребителей, включённых параллельно.

В частном случае, когда параллельно включены два потребителя  $r_1$  и  $r_2$ , эквивалентное сопротивление цепи:

$$
r_{\rm}_{\rm SKB} = \frac{r_1 r_2}{r_1 + r_2}.
$$

Параллельное включение - основой способ включения различных приемников (потребителей) электрической энергии, так как на параллельно соединенных приемниках напряжения равны.

Пример 2.1. Для заданной цепи постоянного тока, изображённой на рисунке 2.6, определить токи в ветвях.

Дано:  $E = 50$  B,  $r_1 = 2$  Om,  $r_2 = 3$  Om,  $r_3 = 2.5$  Om,  $r_4 = 0.5$  Om,  $r_5 = 1.5$  Om.

Решение. Задаёмся направлением токов всех ветвей и обозначаем эти токи на схеме. Стрелка источника ЭДС показывает направление увеличения потенциала. При определении направления тока следует учитывать тот факт, что ток в ветви течёт от большего потенциала к меньшему. Далее выполняем эквивалентные преобразования в цепи и последовательно упрощаем схему. Начинаем с замены двух последовательно включенных резисторов r<sub>3</sub> и r<sub>4</sub> одним эквивалентным. Схема упрощается и имеет вид, изображённый на рисунке  $2.7. a.$ 

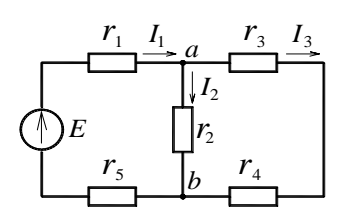

Рисунок 2.6 - Схема разветвлённой электрической непи постоянного тока

Эквивалентное сопротивление лвух послеловательно включенных резисторов  $r_3$  H  $r_4$ :

$$
r_{34} = r_3 + r_4 = 2.5 + 0.5 = 3
$$
 OM.

Дальнейшее упрощение схемы происходит в результате замены параллельно включенных резисторов  $r_2$  и  $r_{34}$  одним  $r_{234}$  (рисунок 2.7, б). Эквивалентное сопротивление двух резисторов, включенных параллельно, можно определить из выражения.

$$
r_{234} = r_2 r_{34} / (r_2 + r_{34}) = 3 \cdot 3 / (3 + 3) = 1,5
$$
 Om.

Окончательное упрощение цепи происходит после замены трех последовательно соединенных резисторов  $r_1$ ,  $r_{234}$ ,  $r_5$  одним эквивалентным, соответствующим сопротивлению всей цепи (рисунок 2.7, в):

$$
r_{\text{9KB}} = r_1 + r_{234} + r_5 = 2 + 1.5 + 1.5 = 5 \text{ OM}.
$$

Применяем закон Ома для замкнутой цепи  $I_1 = E/r_{\text{max}} = 50/5 = 10$  A.

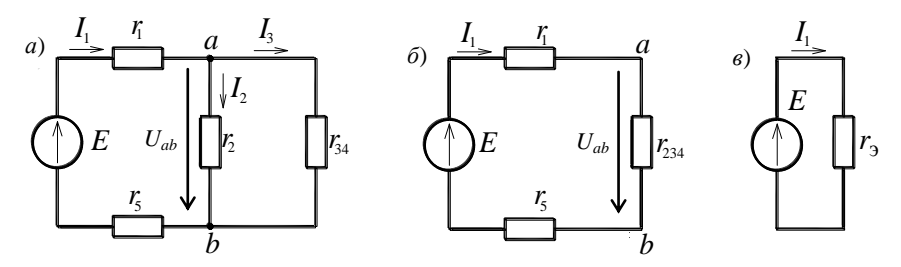

Рисунок 2.7 - Эквивалентные схемы заданной цепи

Так как преобразования выполнялись эквивалентными, то ток  $I_1$  будет одинаковым для всех цепей на рисунках 2.6 и 2.7.

Для определения токов  $I_2$  и  $I_3$  на участке после разветвления цепи необходимо найти напряжение  $U_{ab}$  между точками *а* и *b*, а затем, зная сопротивление ветвей, можно рассчитать токи в ветвях, включённых параллельно.

Межузловое напряжение  $U_{ab}$  находим из схемы, изображённой на рисунке 2.7, 6. Здесь оно равно падению напряжения на резисторе  $r_{234}$ :

$$
U_{ab} = I_1 r_{234} = 10 \cdot 1,5 = 15
$$
 B

Токи после разветвления, на основании закона Ома для участка цепи, находим из выражений:

$$
I_2 = U_{ab}/r_2 = 15 / 3 = 5 A
$$
,  $I_3 = U_{ab}/r_{34} = 15 / 3 = 5 A$ .

Для случая параллельного соединения резисторов, зная входной ток  $I_1$ , можно воспользоваться формулой разброса токов.

Структура формулы разброса - ток одной из ветвей после разветвления равен току до разветвления, умноженному на дробь. В числителе этой дроби - сопротивление соседней по отношению к определяемому току параллельной ветви, а в знаменателе - сумма сопротивлений ветвей, включенных параллельно.

Для определения тока  $I_2$  формула разброса токов имеет вид

$$
I_2 = I_1 r_{34}/(r_2 + r_{34}) = 10 \cdot 6/(6 + 6) = 5
$$
 A.

Третий ток в соответствии с этой формулой

$$
I_3 = I_1 r_2/(r_2 + r_{34}) = 10 \cdot 6/(6 + 6) = 5
$$
 A.

Преобразование схем с соединением сопротивлений в виде треугольника и звезды. Эквивалентные преобразования схем с соединением сопротивлений в виде треугольника (рисунок 2.8, а) и звезды (рисунок 2.8,  $\delta$ ) иногла могут привести к упрошению решения залачи по расчету цепи.

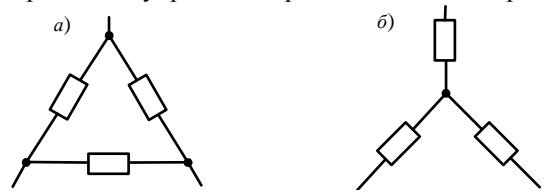

Рисунок 2.8 – Схемы соединения резисторов треугольником (а) и звездой (б)

На рисунке 2.9, а треугольник элементов образуют потребители  $r_1$ ,  $r_2$ ,  $r_3$ . На рисунке 2.9, б этот треугольник заменён эквивалентными элементами  $r_a$ ,  $r_b$ ,  $r_c$ , соединёнными звездой. Чтобы не происходило изменение потенциалов в точках а, b, с схемы, сопротивления эквивалентных потребителей определяются из выражений:

$$
r_a = \frac{r_1 r_3}{r_1 + r_2 + r_3}, \quad r_b = \frac{r_2 r_3}{r_1 + r_2 + r_3}, \quad r_c = \frac{r_1 r_2}{r_1 + r_2 + r_3}.
$$
 (2.7)

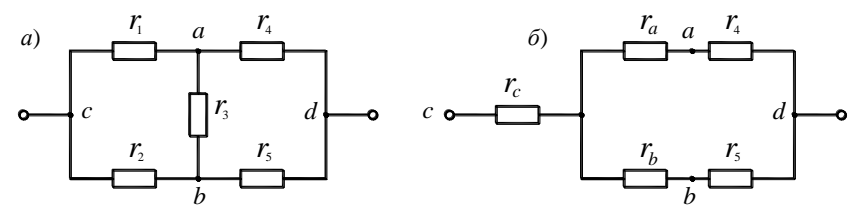

Рисунок 2.9 - Преобразование элементов цепи, соединённых треугольником, в эквивалентную звезду

Упрошение исходной цепи можно также осуществить заменой элементов, соединённых звездой, схемой, в которой потребители соединены треугольником.

В схеме, изображённой на рисунке 2.10, а, можно выделить звезду, образованную потребителями  $r_1$ ,  $r_3$ ,  $r_4$ . Эти элементы включены между точками с, b, d. На рисунке 2.10, б между этими точками находятся эквивалентные потребители  $r_{bc}$ ,  $r_{cd}$ ,  $r_{bd}$ , соединённые треугольником. Сопротивления эквивалентных потребителей определяются из выражений:

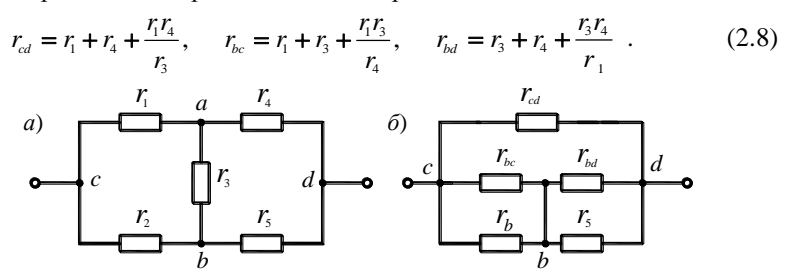

Рисунок 2.10 - Преобразование элементов цепи, соединённых звездой, в эквивалентный треугольник

Дальнейшее упрощение схем, приведённых на рисунках 2.9, б и 2.10, б, можно осуществлять путём замены участков с последовательным и параллельным соединением элементов их эквивалентными потребителями.

При практической реализации метода расчёта простой цепи с помощью преобразований выявляются в цепи участки с параллельным и последовательным соединением потребителей, а затем эквивалентные сопротивления этих участков. Если в исходной цепи в явном виде нет таких участков, то, применяя описанные ранее переходы от треугольника элементов к звезде или от звезды к треугольнику, проявляют их. Данные операции позволяют упростить цепь. Применив их несколько раз, приходят к одноконтурной схеме с одним источником и одним эквивалентным потребителем энергии. Далее, применяя законы Ома и Кирхгофа, рассчитывают токи и напряжения на участках цепи.

Пример 2.2. Для электрической цепи, схема приведена на рисунке 2.11, известны ЭДС и все сопротивления:  $E = 30$  B,  $r_{12} = 8$  OM,  $r_{23} = 12$  OM,  $r_{31} = 12$  OM,  $r_4$  = 5,5 Ом,  $r_5$  = 7 Ом,  $r_6$  = 2 Ом. Определить силу тока в ветви с источником ЭДС.

Решение. Заменив треугольник сопротивлений 123 звездой сопротивлений (рисунок 2.12), в соответствии с выражениями (2.7) найдем сопротивления звезды:

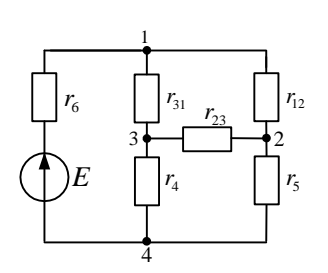

Рисунок 2.11 - Схема цепи

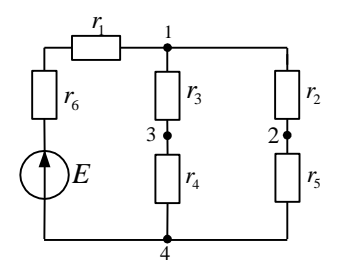

Рисунок 2.12 - Преобразованная схема цепи

 $r_1 = r_{12} r_{31}/(r_{12} + r_{23} + r_{31}) = 8 \cdot 12/(8 + 12 + 12) = 3$  Om;  $r_2 = r_{12} r_{23}/(r_{12} + r_{23} + r_{31}) = 8 \cdot 12/(8 + 12 + 12) = 3$  Om;  $r_3 = r_{23} r_{31}/(r_{12} + r_{23} + r_{31}) = 12 \cdot 12/(8 + 12 + 12) = 4.5$  Om. Сопротивление между точками 1 и 4

$$
r_{14} = \frac{(r_2 + r_5)(r_3 + r_4)}{r_2 + r_3 + r_4 + r_5} = \frac{(3+7)(4,5+5,5)}{3+7+4,5+5,5} = 5
$$
OM.

Окончательное упрощение цепи происходит после замены трех последовательно соединенных резисторов  $r_1$ ,  $r_{14}$ , и  $r_6$  одним эквивалентным, соответствующим сопротивлению всей цепи:

 $r_{\text{5KB}} = r_1 + r_6 + r_{14} = 3 + 2 + 5 = 10 \text{ OM}.$ 

Сила тока в ветви с источником ЭДС:

 $I = E/r_{\text{avg}} = 30/10 = 3$  A.

Цели исследования электрических цепей могут быть самыми различными: определение падения напряжения на зажимах приемника, определение тока при коротком замыкании в какой-либо точке и др. Из этих расчетов находят требуемые сечения проводов или при данных сечениях проводов - падение напряжения. По данным расчетов выбираются устройства для отключения при значимом увели-

чении тока по сравнению с расчетным и коротком замыкании.

Практически обычно рассчитывают отклонения напряжения от номинального значения. Отклонения напряжения в сторону уменьшения ограничены тем, что при снижении напряжения резко уменьшается световой поток ламп накаливания; электрические двигатели при данных нагрузках требуют токи, превосходящие нормальные. При отклонении напряжения в сторону увеличения лампы накаливания могут быстро выйти из строя, а двигатели работают в недопустимых условиях.

Отклонения напряжения в сторону уменьшения ограничены величиной 2,5–5 %, а в сторону увеличения – 5 %.

Для сложных цепей решение перечисленных задач требует определения токов в ветвях цепи, что является наиболее трудоемкой задачей. Поэтому методы исследования и расчета сложных цепей - это в основном методы расчета распределения токов в ветвях цепи.

Рассмотрим простую электрическую цепь, состоящую из источника энергии (генератора), имеющего ЭДС  $E_r$  и внутреннее сопротивление r<sub>в</sub>; линии передачи сопротивлением  $r_{\rm m}$  и приемника энергии с сопротивлением  $r_{\rm mn}$ (рисунок 2.13).

Напряжение  $U_r$  в начале линии меньше ЭДС на величину падения напряжения в источнике энергии:  $U_r = E_r - I r_B$ , а напряжение  $U_{\text{m}}$  на зажимах приемника меньше  $U_{\text{r}}$  на величину падения напряжения в линии.

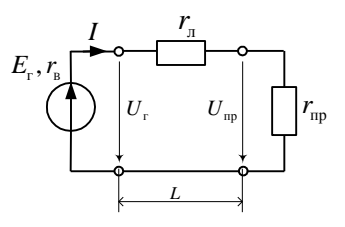

Рисунок 2.13 - Простая электрическая цепь

При передаче мощности  $P_r = U_r I$  от источника к потребителю увеличенным напряжением источника и пониженным током уменьшаются потери мощности в линии  $\Delta P = \Delta U I = I^2 r$ , увеличивается коэффициент полезного

действия линии  $\eta = \frac{P_r - \Delta P}{P_r} \cdot 100 = \frac{U_r I - \Delta U I}{U_r I} \cdot 100$  и уменьшаются потери напряжения в линии  $U_{\text{m}} = U_{\text{r}} - \Delta U$ , так как  $\Delta U = Ir_{\text{n}}$ . Поэтому передача больших мощностей на дальние расстояния осуществляется по линиям высокого напряжения.

#### 2.3 Баланс мощностей в цепях постоянного тока

Баланс мощностей - это интерпретация закона сохранения энергии в электротехнике.

Закон Джоуля-Ленца позволяет определить количество тепловой энергии, которая выделяется на сопротивлении г при протекании по нему электрического тока:

$$
W = I^2rt, \tag{2.9}
$$

где  $I$  - значение тока;

 $r$  – сопротивление нагрузки;

 $t$  – время протекания тока.

Для характеристики скорости превращения электрической энергии в тепловую используют мощность, выражение для которой можно получить из закона Джоуля-Ленца:

$$
P = W/t = I^2r = U^2/r = U I.
$$
 (2.10)

Если в участке цепи с активным сопротивлением под действием приложенного к нему напряжения проходит ток, то выделяемая на сопротивлении мощность  $P = Ir^2$ . Данная мощность всегда положительна.

Мощность источника ЭДС, по которому протекает ток *I*:  $P = E I$ . Источник может как вырабатывать, так и потреблять (заряд аккумулятора) электрическую энергию. Если направления ЭДС и тока через источник ЭДС совпадают, мощность источника записывают в уравнении баланса мощностей с положительным знаком. Он работает в режиме генератора. При противоположных направлениях ЭДС и тока мошность в уравнении баланса учитывают с отрицательным знаком (режим потребителя).

Согласно закону сохранения энергии, в элементах цепи потребляется столько энергии, сколько ее отлается нахоляшимися в ней источниками. Так как мощность – это энергия, потребляемая в единицу времени, то алгебраическая сумма мошностей, отдаваемых всеми источниками энергии в иепи, равна сумме мощностей, потребляемых в ее резистивных элементах:

$$
\sum_{i=1}^{n} E_i I_i = \sum_{k=1}^{m} r_k I_k^2.
$$
\n(2.11)

Это равенство называют уравнением баланса мощностей.

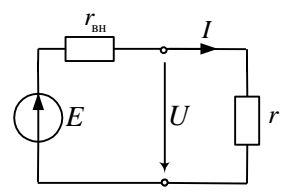

Рисунок 2.14 -Схема непи

В качестве примера запишем уравнение баланса мощностей для схемы цепи, приведенной на рисунок 2.14:  $EI = r_{\text{BH}} I^2 + r I^2$ .

Мощность  $E I$ , вырабатываемую источником ЭДС, называют полной мощностью, мощность  $rI^2$ , потребляемую нагрузкой, — полезной мощностью, а мощность  $r_{\text{BH}}I^2$ , расходуемую внутри источника ЭДС, - мощностью потерь. Мощность Р в цепях постоянного тока измеря-

ется в ваттах (Вт).

В процессе составления баланса мошностей можно выяснить, в каком режиме работает источник питания. Если его мощность положительна, то он отдает энергию во внешнюю цепь (например, как аккумулятор в режиме разряда). При отрицательном значении мошности источника последний потребляет энергию из цепи (аккумулятор в режиме заряда).

Электрические цепи могут работать в различных режимах.

Согласованным называется режим, при котором мощность, отдаваемая источником или потребляемая приемником, имеет максимальное значение. Максимальные значения мощностей получаются при определенном соотношении (согласовании) параметров электрической цепи.

Под режимом холостого хода (XX) понимается такой режим, при котором через источник не протекает ток.

Режимом короткого замыкания (КЗ) называется режим, возникающий при соединении между собой без какого-либо сопротивления (накоротко) зажимов источника или иных элементов электрической цепи, между которыми имеется напряжение.

При коротком замыкании могут возникнуть недопустимо большие токи, электрическая дуга, что может привести к тяжелым последствиям, поэтому режим короткого замыкания часто является аварийным.

## **2.4 Расчет сложных цепей постоянного тока**

В ходе расчѐта сложной цепи необходимо определить некоторые электрические параметры (в первую очередь токи и напряжения на элементах) на основе исходных значений величин, заданных в условии задачи. Если электрическая цепь с помощью эквивалентных преобразований *не сводится* к одноконтурной цепи, то для ее расчета используются специальные методы: уравнений Кирхгофа, контурных токов, наложения, узловых потенциалов, эквивалентного генератора.

Для проверки правильности вычисления токов необходимо составить баланс мощностей. Если баланс мощностей соблюдается, то расчет токов выполнен правильно.

Рассмотрим каждый из перечисленных методов.

# **2.4.1 Метод уравнений Кирхгофа**

Самым общим методом расчета электрических цепей является *метод уравнений Кирхгофа* (МУК)*.* Суть его заключается в составлении системы уравнений в соответствии с первым и вторым законами Кирхгофа и решении этой системы относительно неизвестных токов. Система уравнений разрешима, если все входящие в нее уравнения являются линейно независимыми и число уравнений в системе равно числу неизвестных величин.

Для электрической цепи, содержащей *у* узлов и *b* ветвей, *по первому закону Кирхгофа* можно составить столько уравнений, сколько узлов имеет электрическая цепь, т. е. *y* уравнений. Однако линейно независимыми будут только *y –* 1 *уравнения.* 

*По второму закону Кирхгофа* можно составить *п = b –* (*у –* 1) линейно независимых уравнений. При этом общее число уравнений, составленных по первому и второму законам Кирхгофа, будет равно числу ветвей электрической цепи.

Расчет электрических цепей с помощью законов Кирхгофа целесообразно проводить в следующем порядке:

1 Определить число узлов *у* и число ветвей *b* в электрической цепи. В соответствии с этим найти количество уравнений, которые необходимо составить по первому и второму законам Кирхгофа.

2 Обозначить на схеме цепи токи в ветвях и *произвольно* выбрать их направления. Выбрать независимые замкнутые контуры электрической цепи таким образом, чтобы в каждый контур входило возможно меньшее число ветвей, а каждый последующий контур включал хотя бы одну новую ветвь. Произвольно задаться направлением обхода контуров.

3 Составить *y* – 1 уравнений по первому закону Кирхгофа. При этом считать положительными токи, входящие в узел, а отрицательными – выходящие из узла, или наоборот.

4 Составить *п* = *b –* (*у –* 1) уравнений по второму закону Кирхгофа. В

этих уравнениях значение ЭДС берется со знаком «+», если направление ЭЛС совпалает с направлением обхола контура. Паления напряжений на сопротивлениях в замкнутом контуре электрической цепи берутся со знаком «+», если направление обхода контура совпадает с выбранным направлением тока, и со знаком «-», если не совпалает.

5 Решить составленную систему уравнений относительно неизвестных токов. Если при этом некоторые токи получаются отрицательными, это означает, что их действительные направления противоположны произвольно выбранным. Положительные направления этих токов на схеме обратные.

6 Проверить правильность решения задачи путем составления уравнения баланса мошностей.

#### Пример 2.3. Расчёт сложной цепи с помощью законов Кирхгофа

В электрической цепи (рисунок 2.15)  $E_1 = 50$  B,  $E_2 = 10$  B,  $r_{i1} = 0.4$  Ом,  $r_{i2} = 1$  Om,  $r_1 = 3$  Om,  $r_2 = r_3 = 2$  Om. Требуется определить токи в ветвях.

Решение. В схеме два узла и три ветви. Следовательно, по первому закону Кирхгофа необходимо составить одно уравнение, а по второму - два. Обозначим на схеме электрической цепи узлы и стрелками произвольно укажем положительные направления токов в ветвях. Выберем два независимых контура и стрелками покажем направления их обхода. Составим уравнение по первому закону Кирхгофа для первого узла:

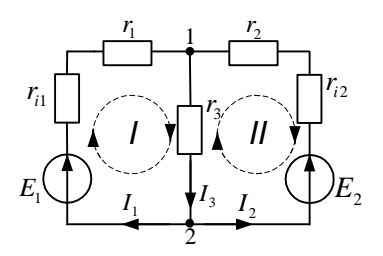

Рисунок 2.15 -Схема непи

$$
I_1 + I_2 - I_3 = 0
$$
.

Составим уравнения по второму закону Кирхгофа для выбранных независимых контуno<sub>R</sub>

$$
\begin{cases} (r_1 + r_{i1})I_1 + r_3I_3 = E_1; \\ -(r_2 + r_{i2})I_2 - r_3I_3 = -E_2 \end{cases}
$$

Полученные уравнения образуют систему независимых уравнений с тремя неизвестными:

$$
\begin{cases}\nI_1 + I_2 - I_3 = 0; \\
3, 4I_1 + 2I_3 = 50; \\
-3I_2 - 2I_3 = -10.\n\end{cases}
$$

Решив эту систему, определим токи в ветвях:  $I_1 = 10$  A,  $I_2 = -2$  A,  $I_3 = 8$  A. По полученным знакам токов устанавливаем, что действительные направления токов  $I_1$ и  $I_3$  совпадают, а тока  $I_2$  – противоположно произвольно выбранному положительному направлению.

Правильность расчета токов проверяем уравнением баланса мошностей:

$$
E_1I_1 + E_2I_2 = I_1^2(r_{i1} + r_{i}) + I_2^2(r_{i2} + r_{2}) + I_3^2r_{3};
$$
  
50 · 10 + 10 · (-2) = 10<sup>2</sup> · (0,4+3) + (-2)<sup>2</sup> · (1+2) + 8<sup>2</sup> · 2  
480 Br = 480 Br.

Баланс мощностей соблюдается, значит расчет выполнен правильно.

Недостатком рассмотренного метода расчета электрических цепей является его громоздкость (число уравнений равно числу ветвей). Поэтому на его основе разработаны методы, позволяющие упростить решение.

#### **2.4.2 Метод контурных токов**

Метод контурных токов (МКТ) является одним из основных методов расчета сложных электрических цепей, которым широко пользуются на практике. Расчет сложных электрических цепей *методом контурных токов*  сводится к решению системы уравнений, составленных только по второму закону Кирхгофа. Таких уравнений получается *п* – *b* – (*у* – 1) (для цепи, содержащей *у* узлов и *b* ветвей), т. е. на *у* – 1 меньше, чем при расчете электрической цепи методом уравнений Кирхгофа. В этом заключается преимущество метода контурных токов.

Считаем, что в каждом независимом контуре существует контурный ток, который независимо от других токов создает падение напряжения на тех сопротивлениях электрической цепи, по которым он проходит. Контурные токи обозначают буквой *I* с римскими цифрами в индексе или арабскими сдвоенными цифрами: *I*<sub>I</sub>, *I*<sub>II</sub>, *I*<sub>III</sub> или *I*<sub>11</sub>, *I*<sub>22</sub>, *I*<sub>33</sub> и т. д. Контурный ток – это условный ток, замыкающийся по контурам схемы.

Направления контурных токов выбирают произвольно (по ходу часовой стрелки или против) и показывают стрелками внутри контуров, как это сделано на рисунке 2.16. Эти токи по абсолютному значению равны токам  $I_1$  и  $I_2$  в ветвях, по которым проходит только один из контурных токов, т. е.  $I_1 = I_1$  и  $I_{II} = I_2$ .

 $E_{1}$ 3 *r*  $E<sub>2</sub>$ 1  $r_1$   $r_2$ *r* 1 *I* 2 *I* 3 *I I* I *I* II

Рисунок 2.16 – Схема цепи

При расчете электрических цепей рассматриваемым методом кроме контурных

токов вводят еще ряд понятий: контурные ЭДС, собственные и взаимные сопротивления.

*Контурной ЭДС* называют алгебраическую сумму всех ЭДС контура. При этом обход контура производят по направлению контурного тока и ЭДС берут со знаком «+», если ее направление совпадает с направлением контурного тока, и со знаком «–», если эти направления противоположны. Контурные ЭДС обозначают аналогично контурным токам. В рассматриваемом примере контурные ЭДС  $E_I = E_I$  и  $E_{II} = -E_2$ .

*Собственным сопротивлением контура* называют сумму всех сопротивлений, входящих в данный контур. При этом каждое сопротивление берется с положительным знаком. Собственные сопротивления контуров обозначаются буквой *r* с двойными индексами, соответствующими номеру контура. В рассмотренном примере собственные сопротивления контуров  $r_{11} = r_1 + r_3, r_{22} = r_2 + r_3.$ 

Взаимным (или смежным) сопротивлением контуров называют сопротивление, входящее одновременно в два разных контура. Его обозначают буквой г с двумя индексами, первый из которых соответствует номеру рассматриваемого контура, а второй - номеру контура, имеющего общее (смежное) сопротивление с рассматриваемым контуром.

Взаимное сопротивление берут со знаком «+», если контурные токи, проходящие по этому сопротивлению, имеют одинаковое направление, и со знаком «-», если направления контурных токов противоположны. В рассмотренном примере взаимное сопротивление первого и второго контуров  $r_{12} = -r_3$ , и  $r_{21} = -r_3$ . Отсюда видно, что  $r_{12} = r_{21}$ , т. е. взаимные сопротивления, отличающиеся одно от другого порядком индексов, равны между собой.

С учетом введенных понятий систему уравнений для рассматриваемого примера можно записать в виде:

$$
\begin{cases} r_{11}I_1 + r_{12}I_{II} = E_1; \\ r_{21}I_1 + r_{22}I_{II} = E_{II}. \end{cases}
$$
 (2.12)

Решив систему уравнений (2.12), определим контурные токи  $I_1$  и  $I_{II}$ . Зная контурные токи, можно определить токи в ветвях. Если в ветви проходит только один контурный ток, то истинный ток в ветви будет равен контурному току по значению и одинаково направлен. Токи в ветвях, по которым проходит несколько контурных токов, равны их алгебраической сумме.

В рассмотренном примере токи в ветвях равны:  $I_1 = I_1$ ,  $I_2 = I_{II}$ ,  $I_3 = I_1 - I_{II}$ . Если полученное значение тока имеет знак «-», то действительное его направление в ветви противоположно произвольно выбранному.

В общем случае для электрической цепи, содержащей  $N$  независимых контуров, система контурных уравнений имеет следующий вид:

$$
\begin{cases}\nr_{11}I_{1} + r_{12}I_{11} + \dots + r_{1n}I_{N} = E_{1}; \\
r_{21}I_{1} + r_{21}I_{11} + \dots + r_{2n}I_{N} = E_{11}; \\
\dots \\
r_{n1}I_{1} + r_{n2}I_{11} + \dots + r_{nn}I_{N} = E_{N},\n\end{cases}
$$
\n(2.13)

где  $r_{kk}$  – собственное сопротивление k-го контура;  $r_{ik}$  – взаимное сопротивление *j*-го и k-го контуров ( $j = \overline{1, n}$ ;  $k = \overline{1, n}$ );  $E_k$  – контурная ЭДС kго контура.

Решая систему уравнений (2.13) с помощью определителей, находим ток в любом контуре:

$$
I_k = \Delta_k / \Delta,\tag{2.14}
$$

где определитель системы

$$
\Delta = \begin{vmatrix} r_{11} & r_{12} & \dots & r_{1n} \\ r_{21} & r_{22} & \dots & r_{2n} \\ \dots & \dots & \dots & \dots \\ r_{n1} & r_{n2} & \dots & r_{nn} \end{vmatrix} . \tag{2.15}
$$

Определитель  $\Delta_k$  получается из определителя  $\Delta$  путем замены элементов k-го столбца свободными членами:

$$
\Delta_{k} = \begin{bmatrix} r_{11} & r_{12} & \dots & F_1 & \dots & r_{1n} \\ r_{21} & r_{22} & \dots & F_{11} & \dots & r_{2n} \\ \dots & \dots & \dots & \dots & \dots & \dots \\ r_{n1} & r_{n2} & \dots & F_N & \dots & r_{nn} \end{bmatrix} .
$$
 (2.16)

Таким образом, при расчете электрических цепей методом контурных токов целесообразно придерживаться нижеследующего порядка.

1 Вычерчиваем принципиальную схему цепи и обозначаем все элементы.

2 Определяем все независимые контуры.

3 Произвольно задаемся направлением протекания контурных токов в каждом из независимых контуров (по часовой стрелке или против). Обозначаем эти токи

4 По второму закону Кирхгофа, относительно контурных токов, составляем уравнения для всех независимых контуров.

5 Решаем любым методом полученную систему относительно контурных токов и определяем их.

6 Произвольно задаемся направлением реальных токов всех ветвей и обозначаем их. Маркировать реальные токи надо таким образом, чтобы не путать с контурными. Для нумерации реальных токов можно использовать одиночные арабские цифры  $(I_1, I_2, I_3$  и т. д.).

7 Переходим от контурных токов к реальным, считая, что реальный ток ветви равен алгебраической сумме контурных токов, протекающих по данной ветви. При алгебраическом суммировании без изменения знака берется контурный ток, направление которого совпадает с принятым направлением реального тока ветви. В противном случае контурный ток умножается на минус единицу.

8 Проверяем правильность решения, составив уравнение баланса мощностей

Пример 2.4. Расчёт сложной цепи с помощью метода контурных токов. В электрической цепи (см. рисунок 2.16)  $E_1 = 6$  B,  $E_2 = 3$  B,  $r_1 = r_2 = r_3 = 1$  Oм. Требуется определить силу тока в ветвях.

Решение. В схеме цепи два независимых контура. Произвольно обозначим на схеме положительные направления контурных токов  $I_1$  и  $I_0$  стрелками. Собственные

сопротивления контуров  $r_{11} = r_1 + r_2 = 1 + 1 = 2$  Ом,  $r_{22} = r_2 + r_3 = 1 + 1 = 2$  Ом. Взаимные сопротивления  $r_{12} = r_{21} = -r_3 = -1$  Ом. Контурные ЭДС  $E_T = E_1 = 6$  В,  $E_{\text{II}} = -E_2 = -3$  В. Подставив найденные значения в систему контурных уравнений (2.12), получим:

$$
\begin{cases} 2I_{\rm I} - I_{\rm II} = 6; \\ -I_{\rm I} + 2I_{\rm II} = -3 \end{cases}
$$

Решая данное уравнение, находим контурные токи  $I_1 = 3$  А и  $I_{II} = 0$  А.

Сила токов в ветвях  $I_1 = I_1 = 3$  A,  $I_2 = I_{II} = 0$ ,  $I_3 = I_1 - I_{II} = 3 - 0 = 3$  A.

Баланс мошностей соблюдается (18 Вт = 18 Вт), значит расчет выполнен пра-**ВИЛЬНО** 

Достоинством метода контурных токов по сравнению с методом уравнений Кирхгофа является меньшее число уравнений и возможность формализации решения, что позволяет рассчитывать сложные электрические цепи с применением вычислительных машин.

#### 2.4.3 Метод межузлового напряжения

Метод межузлового напряжения даёт возможность весьма просто. без решения систем уравнений, провести анализ и расчёт электрической цепи, содержащей несколько параллельно соединённых активных и пассивных вет-

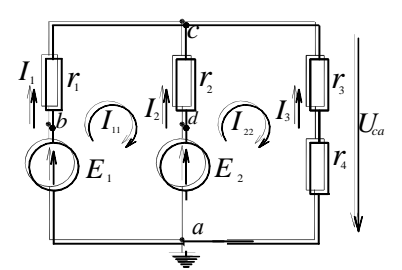

Рисунок 2.17 - Схема цепи

вей, включённых между двумя узлами, например, между а и с на рисунке 2.17.

Илея метола состоит в том, что по расчётной формуле (2.17) определяют напряжение между узлами, называемое межузловым напряжением  $(U_{ca}$  на рисунке 2.17), а затем по формуле  $(2.17)$ рассчитывают токи в ветвях.

Порядок расчёта:

1 Произвольно принимаем, что потенциал узла с больше потенциала узла  $a$  ( $\varphi_c > \varphi_a$ ). Тогда напряжение  $U_{ca}$ , общее для всех ветвей схемы, будет направлено так, как показано на рисунке 2.17.

2 Условно задаемся направлением токов всех ветвей, например, от узла а к узлу с. и обозначаем эти токи.

3 Рассчитываем проводимости  $g_k$  всех ветвей цепи, считая их обратной величиной полного сопротивления  $r_k$  соответствующих ветвей.

4 Определяем межузловое напряжение из выражения

$$
U_{ca} = \sum_{k=1}^{n} E_k g_k / \sum_{k=1}^{n} g_k , \qquad (2.17)
$$

гле *п* - число ветвей, заключенных между узлами:

 $E_k$  – ЭДС, находящаяся в ветви с номером  $k$ ;

 $g_k$  - проводимость ветви с номером k.

Если ЭДС в ветви направлена к узлу с большим потенциалом, обозначенному первым индексом (c), то произведение  $E_k g_k$  записывается со знаком плюс, если от этого узла – со знаком минус. При отсутствии в ветви источника ЭДС соответствующее произведение  $E_k g_k = 0$ .

5 Определяем токи всех *п* ветвей с учётом предварительно принятого направления этих токов

$$
I_k = (E_k - U_{ca})/r_k = E_k g_k - U_{ca} g_k.
$$
 (2.18)

## Пример 2.5. Расчёт сложной цепи метолом межузлового напряжения

Для цепи, изображённой на рисунке 2.17, рассчитать все токи методом межузлового напряжения.

Параметры цепи:  $E_1 = 24 B$ ,  $E_2 = 12 B$ ,  $r_1 = r_2 = 4 O$ м,  $r_3 = 1 O$ м,  $r_4 = 3 O$ м.

Решение. Принимаем, что потенциал узла с больше, чем потенциал узла а  $(\varphi_c > \varphi_a)$ . Условно направляем все три тока от узла *а* к узлу *с* и обозначаем эти токи  $I_1, I_2, I_3.$ 

Рассчитываем проводимости всех ветвей:

$$
g_1 = \frac{1}{r_1} = \frac{1}{4}
$$
 CM,  $g_2 = \frac{1}{r_2} = \frac{1}{4}$  CM,  $g_3 = \frac{1}{r_3 + r_4} = \frac{1}{1 + 3} = \frac{1}{4}$  CM.

Для определения межузлового напряжения используем выражение (2.17):

$$
U_{ca} = \frac{\sum_{k=1}^{n} E_k g_k}{\sum_{k=1}^{n} g_k} = \frac{E_1 g_1 + E_2 g_2}{g_1 + g_2 + g_3} = \frac{24\frac{1}{4} + 12\frac{1}{4}}{\frac{1}{4} + \frac{1}{4} + \frac{1}{4}} = 12 \text{ B}.
$$

Токи ветвей на основании формулы (2.18):

$$
I_1 = E_1 g_1 - U_{ac} g_1 = 24 \frac{1}{4} - 12 \frac{1}{4} = 3 \text{ A}, \quad I_2 = E_2 g_2 - U_{ac} g_2 = 12 \frac{1}{4} - 12 \frac{1}{4} = 0 \text{ A},
$$

$$
I_3 = -U_{ac} g_3 = -12 \cdot 1/4 = -3 \text{ A}.
$$

#### 2.5 Потенциальная диаграмма электрической цепи

Потенциальной диаграммой называется графическое изображение распределения электрического потенциала вдоль замкнутого контура в зависимости от сопротивления участков, входящих в выбранный контур.

Для построения потенциальной диаграммы выбирают замкнутый контур. Этот контур разбивают на участки таким образом, чтобы на участке находился один потребитель или источник энергии. Пограничные точки между участками необходимо обозначать буквами или цифрами.

Произвольно заземляют одну точку контура, её потенциал условно считается нулевым. Обходя контур по часовой стрелке от точки с нулевым потенциалом, определяют потенциал каждой последующей пограничной точки как

алгебраической суммы потенциала предыдущей точки и изменения потенциала между этими соседними точками.

Изменение потенциала на участке зависит от состава цепи между точками. Если на участке включен потребитель энергии (резистор), то изменение потенциала численно равно палению напряжения на этом резисторе. Знак этого изменения определяют направлением тока. При совпадении направлений тока и обхода контура знак отрицательный, в противном случае он положительный. Если на участке нахолится источник ЭЛС, то изменение потенциала здесь численно равно значению величины ЭДС данного источника. При совпадении направления обхода контура и направления ЭДС изменение потенциала положительно, в противном случае оно отрицательно.

После расчета потенциалов всех точек строят в прямоугольной системе координат потенциальную диаграмму. По горизонтальной оси откладывают значения сопротивлений, а по вертикальной - потенциалы. Потенциальная диаграмма начинается с нулевого потенциала и заканчивается после обхода контура таковым.

Пример 2.6. Построение потенциальной диаграммы электрической цепи. В качестве примера рассмотрим электрическую цепь, часть которой приведена на рисунке 2.18, имеющую следующие параметры:  $E_3 = 2 B$ ,  $E_4 = 1.2 B$ ,  $E_5 = 5.6 B$ ,  $r_3 = 10$  Om,  $r_4 = 20$  Om,  $r_5 = 10$  Om.

Для дальнейшего использования при построении потенциальной диаграммы используем следующие расчетные данные:  $I_3 = 0.4$  A;  $I_4 = 0.12$  A;  $I_5 = 0.4$  A.

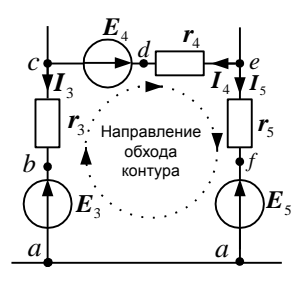

Рисунок 2.18 - Контур электрической цепи

Решение. Разбиваем данный контур на участки, границы которых обозначаем буквами a, b, c, d, e, f. Заземляем точку *а*, условно считая ее потенциал нулевым, и обходим контур по часовой стрелке от этой точки в той последовательности, в какой точки встречаются на пути. Таким образом,  $\varphi_a = 0$ . Следующей точкой на пути обхода контура будет точка b. На участке *ab* нахолится источник ЭДС  $E_3$ . Так как на данном участке перемещение совершается от отрицательного полюса источника к положительному, то потенциал повышается на значение величины  $E_3$ ,

$$
\varphi_b = \varphi_a + E_3 = 0 + 2 = 2
$$
 B.

При переходе от точки  $b$  к точке с происходит увеличение потенциала на значение величины падения напряжения на резисторе  $r_3$  (направление обхода контура не совпадает с направлением тока в резисторе  $r_3$ ),

$$
\varphi_c = \varphi_h + I_3 r_3 = 2 + 0, 4 \cdot 10 = 6
$$
 B.

Выполнив аналогичные расчеты, найдем потенциалы остальных точек:

$$
\varphi_d = \varphi_c + E_4 = 6 + 1, 2 = 7, 2 \text{ B};
$$
  
\n $\varphi_e = \varphi_d + I_4 r_4 = 7, 2 + 0, 12 \cdot 20 = 9, 6 \text{ B};$ 

$$
\varphi_f = \varphi_e - I_s r_5 = 9, 6 - 0, 4 \cdot 10 = 5, 6 \text{ B};
$$
  

$$
\varphi_a = \varphi_f - E_5 = 5, 6 - 5, 6 = 0 \text{ B}.
$$

Если расчет токов и потенциалов произвелен верно. потенциал послелней точки должен быть равен нулю. что лает возможность проверить правильность решения.

Результаты расчета используют для построения потенциальной диаграммы. На оси абсцисс откладывают сопротивление участков в той последовательности, как они встречаются при обходе контура от точки с нулевым потенциалом. Вдоль оси ординат откладывают рассчитанные ранее потенциалы соответствующих точек (рисунок 2.19).

Из потенциальной диаграммы можно найти напряжение между двумя любыми точками как разность потенциалов между ними.

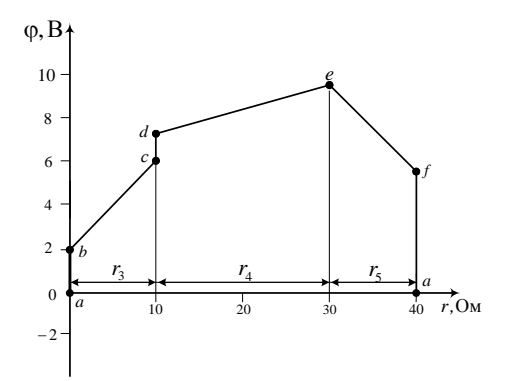

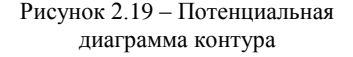

#### Контрольные вопросы

1 Сформулируйте и запишите закон Ома?

2 Как формулируются первый и второй законы Кирхгофа?

3 Как определить эквивалентное сопротивление участка цепи с последовательным, параллельным и смешанным соединением сопротивлений?

4 Как распределяются ток и напряжение при последовательном и параллельном соединении приемников электрической энергии?

5 Каковы условие и методика эквивалентного преобразования схем с соединением сопротивлений в виде треугольника и звезды?

6 Запишите уравнение баланса мощностей и укажите для чего оно используется?

7 В чем суть и каков порядок расчета электрических цепей постоянного тока методом уравнений Кирхгофа?

8 Каким образом составляется система уравнений, определяются собственные и взаимные сопротивления, контурные ЭДС и токи в ветвях цепи?

9 В каких случаях целесообразно применение метода межузлового напряжения для расчета электрических цепей?

10 Почему результат расчета электрической цепи не зависит от выбора положительных направлений токов?

11 Опишите методику построения потенциальной диаграммы.

# 3 ЭЛЕКТРИЧЕСКИЕ ПЕПИ СИНУСОИЛАЛЬНОГО ТОКА

#### 3.1 Основные характеристики переменного тока

Широкое применение переменного тока перед постоянным обусловлено следующими преимуществами: поддается трансформации, отсюда возможность передачи на большие расстояния: производство переменного тока просто и рационально; потребитель при переменном токе легче решает вопросы преобразования электрической энергии в механическую.

Процессы в цепях переменного тока принципиально отличаются от процессов в цепях постоянного тока, токи и напряжения которых неизменны. В цепях переменного тока, в отличие от постоянного тока, при изменениях напряжений и токов изменяются магнитные и электрические поля, связанные с цепью.

Переменным током называется ток, который изменяется с течением времени. Это определение относится также к переменным напряжениям и ЭДС.

Значение переменной величины в данный момент называют мгновенным. Мгновенные значения обозначают строчными буквами: *i. u. е.* 

Переменные токи могут быть периодическими и непериодическими. Периодическим называют ток, мгновенные значения которого повторяются через равные промежутки времени. На практике широкое применение находит периодический ток, являющийся синусоидальной функцией времени и называемый синусоидальным током (рисунок 3.1).

Преимущества синусоидальной формы кривых тока и напряжения перед другими периодическими формами: форма кривых после трансформации не меняется; величины меняются плавно, нет перенапряжений, толчков тока, которые недопустимы в энергетике.

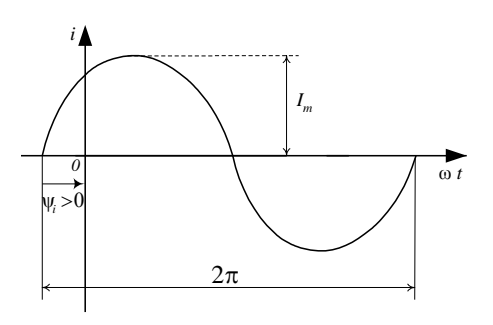

Рисунок 3.1 - Синусоидальный ток

Наименьший промежуток времени, через который мгновенные значения повторяются, называют периодом  $T: i(t) = i(t + T)$ .

Период - время одного полного колебания

Величину, обратную периоду, называют частотой  $f: f = 1/T$ . Частота - число полных колебаний в единицу времени. Она измеряется в герцах (Гц). Один герц соответствует одному колебанию в секунду.

Диапазон частот, применяемых на практике синусоидальных токов и напряжений, очень широк: от долей герца, например, в геологоразведке, до

десятков тысяч мегагерц (МГц) в радиолокации. В энергосистеме Беларуси и большинства лругих стран Европы частота промышленного тока равна 50 Гц. в США принята частота 60 Гц.

Аналитическая запись синусоидального тока имеет вид

$$
i = I_m \sin(2\pi f t + \psi_t) = I_m \sin(\omega t + \psi_t).
$$
 (3.1)

Аналогичное выражение можно записать и для синусоидального переменного напряжения и ЭДС:

$$
u = U_m \sin(\omega t + \psi_U), e = E_m \sin(\omega t + \psi_e).
$$

где *i*, *u*, *e* – мгновенные значения;

 $I_m$ ,  $U_m$ ,  $E_m$  – максимальные (амплитудные) значения;

- $(\omega t + \psi)$  фаза колебания, характеризующая развитие процесса во времени;
	- ωt текущий угол, который отсчитывают от начала отсчета времени;
		- 0 угловая циклическая частота, определяющая скорость изменения фазы;  $\omega = 2 \pi f = 2 \pi / T$ .
		- v начальная фаза. Это угол, определяющий значение функции в начальный момент времени.

При графическом изображении синусоидального тока по горизонтальной оси откладывают текущий угол @t (рисунок 3.2). Начальная фаза (у) показывает значение фазы в момент времени  $t = 0$ . Если имеется несколько синусоилальных величин. изменяющихся с одинаковой частотой, начальные фазы которых не одинаковы (см. рисунок 3.2), то говорят, что они сдвинуты одна относительно другой по фазе.

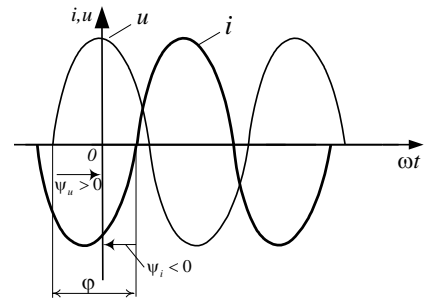

Рисунок 3.2 - Начальные фазы синусоидальных величин

Сдвиг фаз - это алгебраическая величина, равная разности начальных фаз. Например, для тока и напряжения, графики которых приведены на рисунке 3.2,  $\varphi = \psi_u - \psi_i$ . Здесь  $\varphi > 0$ , т. е. напряжение опережает по фазе ток. При  $\varphi$  < 0 напряжение отстает по фазе от тока. Если  $\varphi = \pi$ , то напряжение и ток находятся в противофазе. Если  $\varphi = 0$ , то напряжение и ток совпадают по фазе.

Кроме рассмотренных выше параметров переменный ток характеризуют еще его действующим и средним значениями.

Действуюшим значением периодического переменного тока (действующим током) I называют среднеквалратичное его значение за период:

$$
I = \sqrt{\frac{1}{T} \int_0^T i^2 dt}.
$$

Возведя обе части этого выражения в квадрат и умножив их на  $rT$ , где

 $r$  – некоторое активное сопротивление, получим  $rT l^2 = \frac{1}{T} \int r l^2 dt$ .

Это равенство показывает, что действующий периодический ток по значению равен такому постоянному току I, который в активном сопротивлении г за периол Т вылеляет такое же количество энергии, как и ланный переменный ток *i*.

Для обозначения действующих значений тока и напряжения используют прописные печатные латинские буквы I, U. Действующие значения токов и напряжений показывают большинство электроизмерительных приборов (амперметры, вольтметры). В действующих значениях указываются номинальные токи и напряжения в паспортах различных электроприборов и устройств.

Для переменного тока, изменяющегося по синусоидальному закону, можно установить зависимость между его действующим значением I и амплитудным  $I_m$ 

$$
I = I_{m} / \sqrt{2} \approx 0,707 I_{m}.
$$
 (3.2)

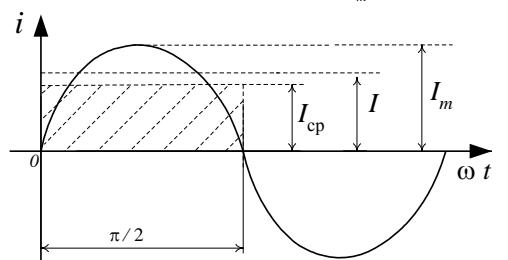

Соотношения анапогичные выражению  $(3.2)$ . справедливы для напряжения и ЭДС.

Среднее значение синусоидального переменного тока Icp за полупериод (рисунок 3.3) определяется выражением

Рисунок 3.3 – Лействующее и амплитулное значение синусоидального тока

$$
I_{\rm cp} = \frac{1}{(T/2)} \int_0^{T/2} i \, dt = \frac{2}{\pi} I_m \approx 0,637 I_m.
$$

#### 3.2 Цепи синусоидального тока с пассивными элементами

Цепи переменного тока могут обладать резистивным сопротивлением r, индуктивностью L и емкостью С.

> Индуктивность есть коэффициент пропорциональности между потокосцеплением и током:

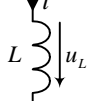

Рисунок 3.4 -Индуктивный элемент

$$
L = \Psi/i. \tag{3.3}
$$

Сила тока и напряжение на зажимах индуктивного элемента (рисунок 3.4) связаны через дифференцирование:

$$
u_{L} = L \frac{di}{dt}.
$$
\n(3.4)

При прохождении тока і через индуктивный элемент с числом витков  $w$ в ней возникает магнитный поток Ф.

Потокосцеплением Ѱ индуктивного элемента называют произведение потока Ф и числа витков w:

$$
\Psi = w\Phi. \tag{3.5}
$$

Индуктивность измеряется в генри (Гн).

Емкость С есть коэффициент пропорциональности между величиной заряда и напряжением:

$$
q = Cu. \tag{3.6}
$$

Ток и напряжение на зажимах емкостного элемента (рисунок 3.5) связаны через интегрирование:

$$
u_c = \frac{1}{C} \int i \, dt.
$$
\n(3.7) 
$$
\begin{array}{c}\n\text{PICYHOK 3.3-}\n\\
\text{SJ} = \text{MKOCTHbiH} \\
\text{SJ} = \text{MCHOCTHbiH} \\
\text{SJ} = \text{MCHOCTHbiH} \\
\text{SJ} = \text{MCHOCTHbiH} \\
\text{SJ} = \text{MCHOCTHbiH} \\
\text{SJ} = \text{MCHOCTHbiH} \\
\text{SJ} = \text{MCHOCTHbiH} \\
\text{SJ} = \text{MCHOCTHbiH} \\
\text{SJ} = \text{MCHOCTHbiH} \\
\text{SJ} = \text{MCHOCTHbiH} \\
\text{SJ} = \text{MCHOCTHbiH} \\
\text{SJ} = \text{MCHOCTHbiH} \\
\text{SJ} = \text{MCHOCTHbiH} \\
\text{SJ} = \text{MCHOCTHbiH} \\
\text{SJ} = \text{MCHOCTHbiH} \\
\text{SJ} = \text{MCHOCTHbiH} \\
\text{SJ} = \text{MCHOCTHbiH} \\
\text{SJ} = \text{MCHOCTHbiH} \\
\text{SJ} = \text{MCHOCTHbiH} \\
\text{SJ} = \text{MCHOCTHbiH} \\
\text{SJ} = \text{MCHOCTHbiH} \\
\text{SJ} = \text{MCHOCTHbiH} \\
\text{SJ} = \text{MCHOCTHbiH} \\
\text{SJ} = \text{MCHOCTHbiH} \\
\text{SJ} = \text{MCHOCTHbiH} \\
\text{SJ} = \text{MCHOCTHbiH} \\
\text{SJ} = \text{MCHOCTHbiH} \\
\text{SJ} = \text{MCHOCTHbiH} \\
\text{SJ} = \text{MCHOCTHbiH} \\
\text{SJ} = \text{MCHOCTHbiH} \\
\text{SJ} = \text{MCHOCTHbiH} \\
\text{SJ} = \text{MCHOCTHbiH} \\
\text{SJ} = \text{MCHOCTHbiH} \\
\text{SJ} = \text{MCHOCTH} \\
\text{SJ} = \text{MCHOCTH} \\
\text{SJ} = \text{MCHOCTH} \\
\text{SJ} = \text{MCHOCTH} \\
\text{SJ} = \text{
$$

На емкостном элементе накапливается заряд  $q$ , величина которого пропорциональна напряжению на зажимах элемента. Емкость позволяет выразить заряд через напряжение; ее значение определяется отношением заряда к напряжению:

$$
C = q/u_c. \tag{3.8}
$$

Емкость измеряется в фарадах (Ф).

В цепях переменного тока изменение во времени питающего напряжения влечёт за собой изменение тока, а также магнитного и электрического полей, связанных с цепью. Результатом этих изменений является возникновение ЭДС самоиндукции и взаимоиндукции в цепях с катушками индуктивности, а в цепях с конденсаторами появляются зарядные и разрядные токи, которые создают сдвиг по фазе между напряжениями и токами в таких цепях. Отмеченные физические процессы учитывают введением реактивных сопротивлений, что усложняет расчёт цепей переменного тока, так как приходится определять не только значение величины тока, но и его угол сдвига по отношению к напряжению.

Все основные законы цепей постоянного тока справедливы и для цепей переменного тока, но только для мгновенных значений или значений в векторной (комплексной) форме. На основе этих законов можно составить уравнения, позволяющие осуществить расчёт цепи. Как правило, целью расчёта цепи переменного тока является определение токов, напряжений, углов сдвига фаз и мощностей на отдельных участках.

Цепь синусоидального тока с резистивным элементом

Если к резистивному элементу г подключить синусоидальное напряжение  $u(t) = U_{\infty} \sin(\omega t + \psi_{\infty})$ , то синусоидальный ток

$$
i(t) = u(t)/r = I_m \sin(\omega t + \psi_i);
$$
  
\n
$$
I_m = U_m/r; \ \psi_i = \psi_u.
$$
Таким образом, в цепи синусоидального тока с резистивным элементом напряжение и ток совпадают по фазе, т. е. сдвиг фаз между напряжением и током  $\varphi = \psi_{\perp} - \psi_{\perp}$ равен нулю.

Векторная диаграмма и временной график напряжения и тока для рассматриваемой цепи приведены на рисунке 3.6.

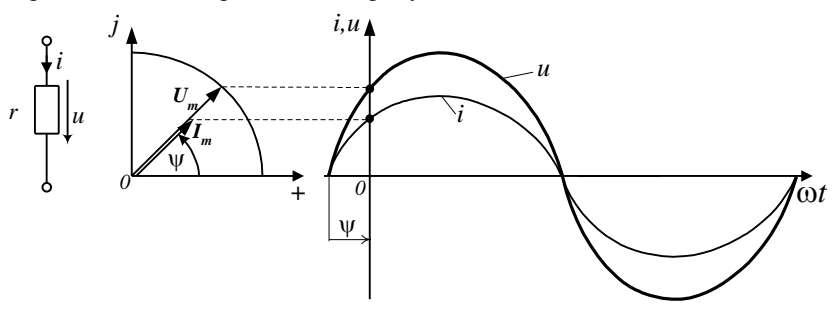

Рисунок 3.6 – Векторная диаграмма и временные графики напряжения и тока Следует отметить, что при переменном токе резистивное сопротивление проводника, определяемое как отношение активной мощности к квадрату действующего тока  $(r = P / I^2)$ , больше его сопротивления при постоянном токе, определяемого по формуле

$$
r = \rho l / s,
$$

где р - удельное сопротивление проводника;

 $l$  – его длина:

s - площадь поперечного сечения.

Это происходит из-за так называемого поверхностного эффекта, который заключается в том, что плотность переменного тока в поперечном сечении проводника возрастает от оси к поверхности проводника и особенно проявляется на высоких частотах.

Цепь синусоидального тока с индуктивным элементом

Если к идеальной катушке индуктивности, не имеющей активного сопротивления, приложено синусоидальное напряжение  $u(t)$ , то по ней проходит ток  $i(t) = I_m \sin(\omega t + \psi_i)$ . Этот ток наводит ЭДС самоиндукции  $e_L = -L \frac{di}{dt}$ , которая уравновешивает приложенное к катушке напряжение  $u(t)$ . При увеличении тока ЭДС е<sub>L</sub> действует навстречу току, а при уменьшении - в направлении тока, противодействуя его уменьшению.

На основании второго закона Кирхгофа для мгновенных значений можно записать:  $u + e_1 = 0$  или  $u = -e_1 = L \frac{di}{dt}$ .

Подставив в последнюю формулу выражение для тока, после дифференцирования получим:

 $u(t) = L(di/dt) = \omega L I_m \cos(\omega t + \psi_i) = U_m \sin(\omega t + \psi_u),$ 

где  $U_m = \omega L I_m$ ;  $\psi_n = \psi_i + \pi/2$ .

Следовательно, в цепи с индуктивным элементом  $\varphi = \psi_u - \psi_i = \pi/2$ , т. е. ток отстает по фазе от приложенного к ней напряжения на  $\pi/2$  (рисунок 3.7).

Для упрощения расчетов вводят понятие индуктивного сопротивления  $x_L$  =  $\omega$  *L*. Физический смысл индуктивного сопротивления заключается в препятствии прохождению тока из-за ЭДС самоиндукции, возникающего в индуктивном элементе при прохождении по нему переменного тока, и направленной навстречу приложенному напряжению.

Сопротивление *x<sup>L</sup>* является линейной функцией частоты ω. При ω = 0, т. е. для постоянного тока, оно равно нулю. С увеличением ω сопротивление *x<sup>L</sup>* увеличивается.

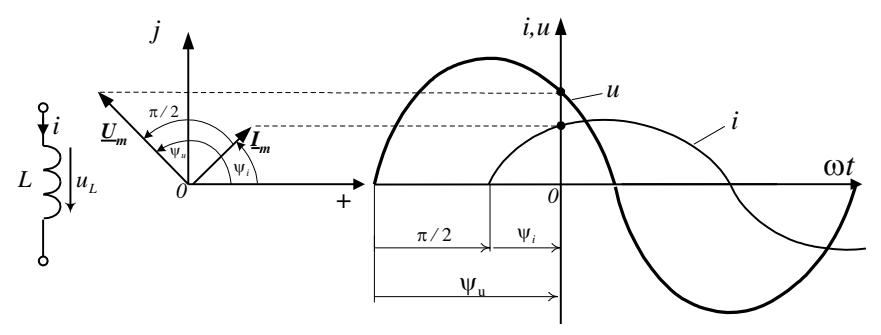

Рисунок 3.7 – Векторная диаграмма и временные графики напряжения и тока

## *Цепь синусоидального тока с емкостным элементом*

Если к емкостному элементу приложено синусоидальное напряжение<br>  $i(t) = U_m \sin(\omega t + \psi_u)$ , то ток в цепи<br>  $i(t) = \frac{dq}{dt} = C \frac{du(t)}{dt} = -\omega C U_m \cos(\omega t + \psi_u) = I_m \sin(\omega t + \psi_i),$  $u(t) = U_m \sin(\omega t + \psi_u)$ , то ток в цепи

$$
in(\omega t + \psi_u), \text{ to to be } \mathbf{u} \text{ or } \mathbf{v} \text{ is } \mathbf{u} \text{ or } \mathbf{v} \text{ is } \mathbf{u} \text{ or } \mathbf{v}
$$

 $\int_{m} \text{Tr} \alpha \mathbf{E} \cdot \mathbf{I}_{m} = \omega C U_{m}; \ \psi_{i} = \psi_{u} + \pi/2.$ 

При увеличении напряжения ток в цепи емкостного элемента будет зарядным, а при уменьшении – разрядным.

Следовательно, в цепи с емкостным элементом сдвиг фаз  $\varphi = \psi_u - \psi_i = -\pi/2$ , т. е. ток, проходящий через емкостный элемент, опережает приложенное к нему напряжение по фазе на  $\pi/2$  (рисунок 3.8).

Для упрощения расчетов вводят понятие емкостного сопротивления *x<sup>С</sup>* = 1/(ω *С*). Физический смысл емкостного сопротивления заключается в препятствии прохождению тока через конденсатор из-за наличия заряда на его обкладках. Сопротивление *x<sup>С</sup>* обратно пропорционально частоте. При  $\omega = 0$ , что соответствует постоянному току, оно равно бесконечности, т. е. в установившемся режиме конденсатор не пропускает постоянный ток. С увеличением ω сопротивление *x<sup>С</sup>* уменьшается.

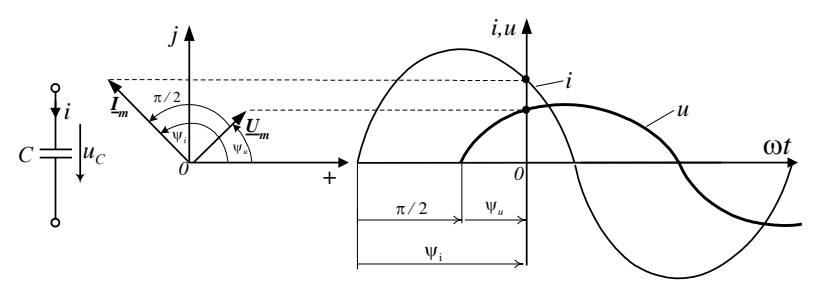

Рисунок 3.8 – Векторная диаграмма и временные графики напряжения и тока

Индуктивный и емкостный элементы имеют принципиальное отличие от резистивных элементов в том, что в них не происходит необратимого пре образования электрической энергии в другие виды энергии. Поэтому, когда сопоставляют элементы по своему характеру, то резистивные элементы называют активными, а индуктивный и емкостный элементы реактивными. Наличие тока в реактивном элементе объясняется периодическим обменом энергией между таким элементом и сетью.

#### 3.3 Применение комплексных чисел для расчета цепей переменного тока

На практике при расчете цепей переменного тока широко применяют символический метод расчета, базирующийся на использовании комплексных чисел.

Комплексным числом А называют выражение вида

$$
\underline{A} = a + jb = Ae^{j\alpha} = A\cos\alpha + jA\sin\alpha ,\qquad (3.9)
$$

где  $a$  – вещественная (лействительная) часть комплексного числа:

- $i$  мнимая елиница:
- $b$  мнимая часть;
- $A$  модуль;
- $\alpha$  aprometr:
- $e$  основание натурального логарифма.

Первое выражение представляет собой алгебраическую форму записи комплексного числа, второе - показательную, а третье - тригонометрическую.

Для отличия в комплексной форме записи подчеркивают букву, обозначающую электрический параметр. В учебниках более раннего издания ста-

вится точка над комплексным параметром (А,А).

Модуль комплексного числа

$$
A = \sqrt{a^2 + b^2} \,, \tag{3.10}
$$

аргумент этого числа

$$
\alpha = \arctg \frac{b}{a} = \arccos \frac{a}{A} = \arcsin \frac{b}{A} \tag{3.11}
$$

вешественная часть

$$
a = A\cos\alpha \tag{3.12}
$$

мнимая часть

$$
b = A\sin\alpha \tag{3.13}
$$

Сопряженным комплексным числом называется такое число, которое отличается от исходного противоположным знаком перед мнимой частью. Например, исходное комплексное число  $A = 5 + i3$ , тогда сопряженное ему число  $A^* = 5 - i3$ . Звездочка над буквенным обозначением комплексного числа указывает на сопряженный характер выражения.

В символическом методе расчета все реальные параметры электрической цепи заменяют символами в комплексной форме записи. После такого преобразования становится возможным применять для расчета цепей переменного тока известные методы расчета цепей постоянного тока.

Источник синусоидального напряжения  $u = U_m \sin(\omega t + \psi)$  заменяют выражением вида

$$
\underline{U} = \frac{U_m}{\sqrt{2}} e^{j\psi} \,. \tag{3.14}
$$

Полное сопротивление участка цепи, содержащего последовательно включенные активное r, индуктивное  $x_L$  и емкостное  $x_C$  сопротивления, в комплексной форме записи имеет вид:

$$
\underline{z} = r + j(x_L - x_C) \tag{3.15}
$$

После замены реальных параметров цепи на их комплексные символы дальнейший расчет выполняют методами, которые применяли для расчета цепей постоянного тока. Отличие состоит в том, что все математические операции необходимо выполнять с комплексными числами.

Складывать эти числа необходимо в алгебраической форме записи. При этом отдельно складывают алгебраически вещественные части и получают вещественную часть результата, а затем аналогично складывают мнимые части слагаемых и получают мнимую часть результата.

Умножать, делить и возводить в степень удобнее в показательной форме. Для умножения двух комплексных чисел необходимо перемножить их модули и получить модуль результата, а затем алгебраически сложить аргументы перемножаемых комплексных чисел и получить аргумент результата.

При делении модуль делимого комплексного числа делится на модуль делителя и получается модуль результата. Далее, из аргумента делимого вычитается аргумент делителя и получается аргумент результата в показательной форме записи.

Например: даны два комплексных числа  $\underline{A} = 8 + j6 = 10e^{j36.8}$  и  $\underline{B} = j2 = 2e^{j90}$ . Сумма этих чисел  $C = A + B = 8 + j6 + j2 = 8 + j8 = 11,31e^{j45}$ .

Произведение двух комплексных чисел

$$
\underline{D} = \underline{A} \,\underline{B} = 10e^{j36,8^{\circ}} 2e^{j90^{\circ}} = 20e^{j126,8^{\circ}}.
$$

Частное от деления этих чисел

$$
\underline{E} = \underline{A} / \underline{B} = 10e^{j36,8^{\circ}} / 2e^{j90^{\circ}} = 5e^{-j53,2^{\circ}}.
$$

Квадрат комплексного числа

$$
\underline{F} = \underline{A}^2 = (10e^{j36.8^{\circ}})^2 = 100e^{j73.6^{\circ}}.
$$

Для выполнения рассмотренных выше действий удобно использовать калькуляторы, способные выполнять операции с комплексными числами.

В результате расчета электрической цепи искомые токи и напряжения получаются в виде комплексных чисел. Реальные действующие значения тока или напряжения равны модулю соответствующего комплекса, а аргумент комплексного числа показывает угол поворота вектора на комплексной плоскости по отношению к положительному направлению вещественной оси. При положительном аргументе вектор поворачивается против часовой стрелки, а в случае отрицательного аргумента - по часовой.

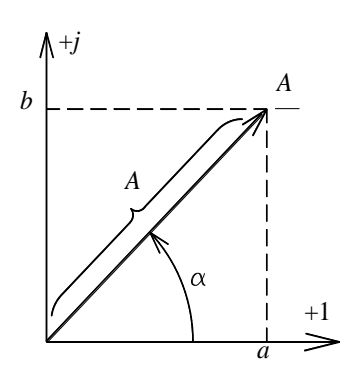

Рисунок 3.9 - Изображение вектора на комплексной плоскости

Если необходимо от комплексного выражения тока или напряжения перейти к мгновенному значению, то умножаем соответствующий модуль показательной формы записи на  $\sqrt{2}$  и получаем амплитудное значение синусоидальной величины, а аргумент является начальной фазой. Так, если  $I = 5e^{j45}$ , то мгновенное значение тока  $i = 5\sqrt{2} \sin(\omega t + 45^\circ)$ .

Комплексные токи и напряжения можно изображать в виде векторов на комплексной плоскости (рисунок 3.9), у которой ось ординат является мнимой, а ось абсцисс вещественной. Для построения вектора

комплексного числа в показательной форме  $A = Ae^{j\alpha}$  достаточно из начала координат под углом а (аргумент) к вещественной оси построить отрезок, в масштабе соответствующий модулю этого числа А.

Если комплексное число задано в алгебраической форме, то начинается вектор из начала координат. Заканчивается он в точке, ордината которой соответствует мнимой части b, а абсцисса - вещественной части а изображаемого комплексного числа. На рисунке 3.9 показан пример изображения комплексной плоскости  $\overline{B}$ виде вектора комплексного числа на  $A = Ae^{j\alpha} = a + jb$ .

*Цепь синусоидального тока с последовательным соединением элементов r, L, С*.

Если к цепи, состоящей из последовательно соединенных элементов *r*, *L*, *С* (рисунок 3.10), приложено синусоидальное напряжение  $u(t) = U_m \sin(\omega t + \psi_u)$ , то ток в ней  $i(t) = I_m \sin(\omega t + \psi_i)$ .

Так как напряжение на активном сопротивлении совпадает по фазе с током, на индуктивности опережает, а на емкости отстает от тока на π/2, на основании

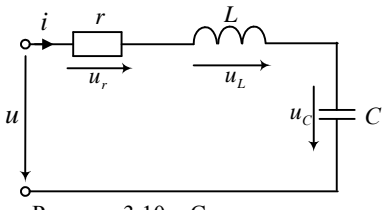

Рисунок 3.10 – Схема цепи с последовательным соединением элементов

второго закона Кирхгофа для мгновенных значений можно записать  $u(t) = u_{r} + u_{r} + u_{c}$ .

Второй закон Кирхгофа в комплексной форме для рассматриваемой це-Второй закон Кирхгофа в комплексной форме<br>пи будет иметь вид:  $\underline{U}_m = \underline{I}_m(r + j\omega L - j1/(\omega C)).$ 

Комплексное сопротивление цепи

$$
\underline{z} = \underline{U}_m / \underline{I}_m = r + jx = ze^{j\varphi},
$$

где *r* – активное сопротивление;

 $x$  – реактивное сопротивление,  $x = x_L - x_C$ ;

 $z$  – полное сопротивление  $z = \sqrt{r^2 + x^2}$ .

Построим векторную диаграмму. Обычно при ее построении не привязываются к комплексной плоскости, так как имеет значение только взаимное расположение векторов.

Построение векторной диаграммы начинают с вектора величины, общей для данной цепи. При последовательном соединении элементов такой величиной является ток. Входное напряжение складывается из напряжений на трех элементах при учете сдвига фаз. Напряжение на резисторе совпадает с током по фазе. Напряжение на индуктивном элементе опережает ток на 90º , на емкостном – отстает на 90º.

Угол  $\varphi = \psi_u - \psi_i$ - угол сдвига фаз тока и полного напряжения.

При *х<sup>L</sup> > х<sup>С</sup>* угол сдвига фаз между приложенным к цепи напряжением и током в цепи положителен, т. е.  $\varphi > 0$  (рисунок 3.11, *а*). Ток в цепи отстает по фазе от приложенного к ней напряжения. Сопротивление цепи имеет активно-индуктивный характер.

При *х<sup>L</sup> < x<sup>С</sup>* угол сдвига фаз отрицателен, т. е. υ < 0 (рисунок 3.11, *б*). Ток в цепи опережает по фазе приложенное к ней напряжение. Сопротивление цепи имеет активно-емкостный характер.

При  $x_L = x_C$  угол сдвига фаз  $\varphi = 0$  (рисунок 3.11, *в*). Ток в цепи совпадает по фазе с приложенным к ней напряжением. Сопротивление цепи имеет активный характер, и по отношению к входным зажимам эквивалентная

цепь содержит только активное сопротивление г. При этом амплитуда тока в цепи  $I_m = U_m/r$  будет максимальна.

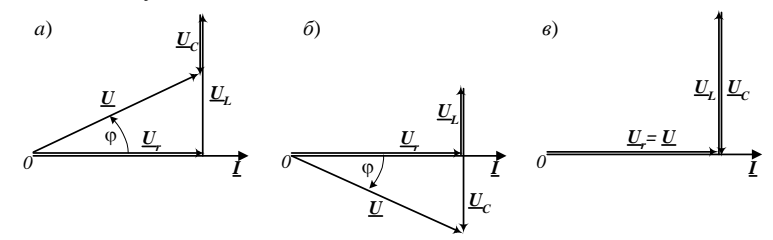

Рисунок 3.11 - Векторные диаграммы

Рассматриваемое явление в цепи синусоилального тока с послеловательным соединением элементов  $r$ ,  $L$  и  $C$ , при котором ее общее полное сопротивление является активным, называют резонансом напряжений. При резонансе  $z = \sqrt{r^2 + x^2} = r$ , значит цепь имеет чисто активный характер.

Добиться резонанса напряжений можно изменением индуктивности L, емкости Сипи частоты о.

В электротехнике связи (радиотехника, проволочная телефония, автоматика) явление резонанса напряжений широко используют для настройки цепи на определенную частоту. В электроэнергетических устройствах в большинстве случаев явление, связанное с неожиданным появлением перенапряжений, нежелательное.

Иепь синусоидального тока с параллельным соединением элементов  $r$ , L, C

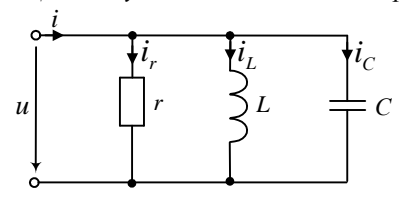

Рисунок 3.12 – Схема цепи с параллельным соелинением элементов

Если к цепи, состоящей из параллельно соединенных элементов г. L. С (рисунок 3.12), приложено синусоидальное напряжение, то в ее неразветвленной части и ветвях будут проходить синусоидальные токи. Учитывая то, что ток в активном сопротивлении *i<sub>r</sub>(t)* совпадает по фазе с приложенным к нему напряжением, ток в индуктивности  $i_l(t)$ 

отстает, а ток в емкости  $i<sub>c</sub>(t)$  опережает по фазе приложенное соответственно к L и C напряжение на  $\pi/2$ . На основании первого закона Кирхгофа запишем выражение для тока в неразветвленной части цепи:

$$
i(t) = ir(t) + iL(t) + iC(t),
$$

rge  $I_r = gU$ ;  $g = 1/r$ ;  $I_t = b_tU$ ;  $b_t = 1/(\omega L)$ ;  $I_c = b_cU$ ;  $b_c = \omega C$ .

Комплексная полная проводимость цепи

$$
\underline{Y} = \underline{I}_m / \underline{U}_m = g + jb = ye^{-j\varphi}
$$
  
 
$$
\text{rate } b = b_L - b_C; \ y = \sqrt{g^2 + b^2}; \ \varphi = \arctg(b / g).
$$

Характер сопротивления цепи зависит от индуктивной  $b<sub>L</sub>$  и емкостной  $b<sub>C</sub>$ проводимостей.

При  $b_L > b_C$  (рисунок 3.13, *а*) сдвиг фазы между приложенным к цепи напряжением и током в ее неразветвленной части  $\varphi > 0$ , т. е. будет положительным. Ток в неразветвленной части цепи отстает от приложенного к ней напряжения. Сопротивление цепи в данном случае носит активноиндуктивный характер.

При  $b_L < b_C$  (рисунок 3.13, б)  $\varphi$  < 0, т. е. будет отрицательным. Ток в неразветвленной части цепи опережает приложенное напряжение по фазе. Сопротивление цепи носит активно-емкостный характер.

При  $b_L = b_C$  (рисунок 3.13,  $\epsilon$ )  $\varphi = 0$ . Ток в неразветвленной части цепи совпадает по фазе с приложенным к ней напряжением. Сопротивление цепи активное, и по отношению к входным зажимам цепь содержит только активное сопротивление  $r = 1/g$ . При этом амплитуда тока в неразветвленной части цепи  $I_m = g U_m$  будет меньше, чем в рассмотренных выше случаях, где  $I_{-} = U_{-} \sqrt{g^2 + b^2}$ . Рассматриваемое явление в цепи гармонического тока с параллельным соединением элементов г, L, C, при котором ее общая полная проводимость является активной, называют резонансом токов.

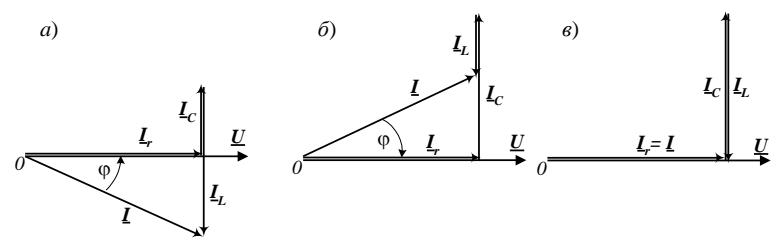

Рисунок 3.13 - Векторные диаграммы

Следует отметить, что при изменении частоты приложенного к цепи напряжения полная проводимость цепи и ее характер будут изменяться, так как реактивные проводимости  $b<sub>L</sub>$  и  $b<sub>C</sub>$  являются функциями частоты.

Для цепи, представленной на рисунке 3.14, условие резонанса токов

$$
b = b_L - b_C = 0 \text{ with}
$$

$$
\frac{x_L}{r_1^2 + x_L^2} = \frac{x_C}{r_2^2 + x_C^2}.
$$

Явление резонанса токов используют как фильтр-пробка для определенной частоты, для улучшения коэффициента мощности электроустановок.

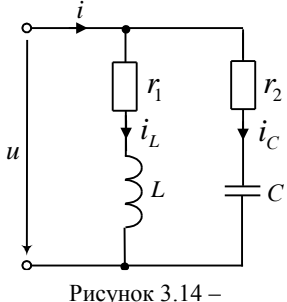

Схема цепи

Пример 3.1. Расчёт разветвлённой цепи однофазного синусоидального тока

Электрическая цепь на рисунке 3.15, подключённая к сети переменного тока с лействующим напряжением 220 В и частотой 50 Гц. имеет следующие численные значения параметров: активные сопротивления  $r_1 = 10$  Ом,  $r_2 = 5$  Ом,  $r_3 = 5$  Ом; индуктивности  $L_1 = 31.9$  мГн,  $L_2 = 22.3$  мГн,  $L_3 = 63.7$  мГн; ёмкость  $C_2 = 455$  мкФ.

Требуется определить токи ветвей, показания всех приборов, составить баланс мощностей. Рассчитать параметры реактивного элемента, который надо включить в неразветвлённую часть цепи (последовательно с элементами  $r_1$ ,  $L_1$ ), чтобы в цепи возник резонанс напряжений. Построить векторную диаграмму.

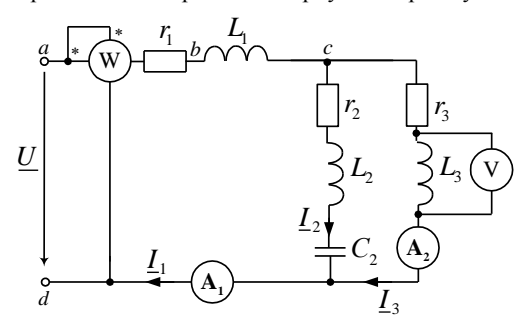

Рисунок 3.15 – Схема разветвлённой цепи переменного тока

Решение. Залачу начинаем решать с преобразования реальных параметров цепи в их символьные изображения в комплексной форме. Первым преобразуем источник питания. В примере задано действующее значение его напряжения, начальную фазу принимаем равной нулю ( $\psi_U = 0$ ), что позволяет записать напряжение в комплексной форме записи

$$
U = U e^{j\psi_U} = 220 e^{j0} = 220 \text{ B}.
$$

Угловая частота о в записанном выражении для мгновенного значения напряжения определяется в зависимости от заданной частоты источника переменного тока  $\omega = 2\pi f = 2 \cdot 3.14 \cdot 50 = 314$  1/c.

Индуктивные сопротивления

$$
x_{L1} = \omega L_1 = 314 \cdot 31.9 \cdot 10^{-3} = 10 \text{ OM},
$$
  
\n
$$
x_{L2} = \omega L_2 = 314 \cdot 22.3 \cdot 10^{-3} = 7 \text{ OM},
$$
  
\n
$$
x_{L3} = \omega L_3 = 314 \cdot 63.7 \cdot 10^{-3} = 20 \text{ OM}.
$$

Ёмкостное сопротивление

$$
x_{C2} = 1/(\omega C_2) = 1/(314 \cdot 455 \cdot 10^{-6}) = 7 \text{ Om}.
$$

Полное сопротивление участков в комплексной форме

$$
z_1 = r_1 + jx_{L1} = 10 + j10
$$
OM,  
\n
$$
z_2 = r_2 + jx_{L2} - jx_{C2} = 5 + j7 - j7 = 5
$$
OM,  
\n
$$
z_3 = r_3 + jx_{L3} = 5 + j20
$$
OM.

Преобразованная цепь представлена на рисунке 3.16, а.

В преобразованной схеме, чтобы не загромождать рисунок, исключены измерительные приборы, параметры которых в нашем примере не учитываем, значит на расчет токов и напряжений они не влияют.

По аналогии с цепью постоянного тока осуществляем эквивалентные преобразования (рисунок 3.16,  $\delta$  и  $\epsilon$ ).

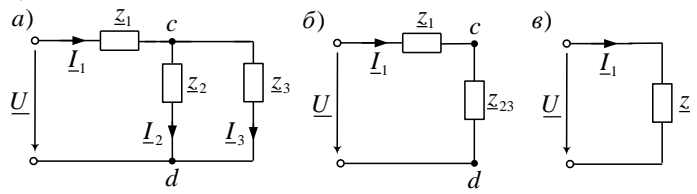

Рисунок 3.16 – Эквивалентная (а) и упрощенные (б,  $\epsilon$ ) схемы цепи переменного тока

Параллельно соединенные элементы  $z_2$  и  $z_3$  заменяем одним эквивалентным

$$
\underline{z}_{23} = \frac{\underline{z}_2 \,\underline{z}_3}{\underline{z}_2 + \underline{z}_3} = \frac{5 \cdot (5 + j20)}{5 + 5 + j20} = 4, 5 + j1 \text{ OM}.
$$

Последовательно соединенные элементы  $z_1$  и  $z_{23}$  заменяем одним эквивалентным

$$
\underline{z} = \underline{z}_1 + \underline{z}_{23} = 10 + j10 + 4, 5 + j1 = 14, 5 + j11
$$
OM.

Ток в этой цепи можно определить по закону Ома:

$$
\underline{I}_1 = \frac{\underline{U}}{\underline{z}} = \frac{220}{14,5 + j11} = 9,63 - j7,31 = 12,09e^{-j37^{\circ}11^{\circ}}A
$$

Лалее определяем падение напряжения на участках:

$$
\underline{U}_{ab} = \underline{I}_1 r_1 = (9, 63 - j7, 31) \cdot 10 = 96, 3 - j73, 1 = 120, 9 e^{-j37} \, \text{if} \, \underline{B};
$$
\n
$$
\underline{U}_{bc} = \underline{I}_1 j x_{L1} = (9, 63 - j7, 31) \cdot j10 = 73, 1 + j96, 3 = 120, 9 e^{-j52^2 48} \, \underline{B};
$$
\n
$$
\underline{U}_{cd} = \underline{I}_1 \, \underline{z}_{23} = (9, 63 - j7, 31) \cdot (4, 5 + j1) = 50, 64 - j23, 25 = 55, 72 e^{-j24, 66^2} \, \underline{B};
$$

Токи в ветвях после разветвления:

$$
\underline{I}_2 = \frac{\underline{U}_{cd}}{\underline{z}_2} = \frac{50,64 - j23,25}{5} = 10,13 - j4,65 = 11,14e^{-j24^240'} \text{ A},
$$

$$
\underline{I}_3 = \frac{\underline{U}_{cd}}{\underline{z}_3} = \frac{50,64 - j23,25}{5 + j20} = -0,5 - j2,66 = 2,71e^{-j100^236'} \text{ A}.
$$

Если разветвленный участок имеет только две ветви, включенные параллельно, то токи в ветвях после разветвления можно определять без расчета  $U_{cd}$ , используя формулу разброса. Эта формула использовалась в примере 1.1 для расчёта цепи постоянного тока. В соответствии с этой формулой

$$
\underline{I}_2 = \underline{I}_1 \frac{\underline{z}_3}{\underline{z}_2 + \underline{z}_3} = (9, 63 - j7, 31) \frac{(5 + j20)}{10 + j20} = 11, 14e^{-j24^{\circ}40^{\circ}} \text{ A},
$$
  

$$
\underline{I}_3 = \underline{I}_1 \frac{\underline{z}_2}{\underline{z}_2 + \underline{z}_3} = (9, 63 - j7, 31) \frac{5}{10 + j20} = 2, 71e^{-j100^{\circ}36^{\circ}} \text{ A}.
$$

Модули показательной формы выражений для токов есть действующие значения реальных токов ветвей, которые фиксируют приборы электромагнитной системы.

Следовательно, амперметр в первой ветви покажет 12,09 А, а в третьей ветви – 2,71 А.

Вольтметр, включенный параллельно индуктивному элементу, покажет падение напряжения на ней. Так как падение напряжения на участке есть произведение тока участка на значение его сопротивления, то получаем:

$$
\underline{U}_V = \underline{I}_3 \underline{z}_V,
$$

где *z<sup>V</sup>* – полное сопротивление участка, на котором определяется падение напряжения.

Так как в примере падение напряжения находим на индуктивном элементе с сопротивлением *xL*<sup>3</sup> , то полное сопротивление участка

$$
\underline{z}_V = jx_{L3} = j20 = 20e^{j90^\circ}
$$
 OM.

Падение напряжения на индуктивном элементе  
\n
$$
\underline{U}_V = (-0, 5 - j2, 66) \cdot j20 = 53, 2 - j10 = 54, 1e^{j10^239} \text{B.}
$$

Показание вольтметра есть модуль выражения *UV*, т. е. *U<sup>V</sup>* = 54,1 В.

Ваттметр, включенный на входе цепи, показывает активную мощность, потребляемую всей схемой. Эта мощность будет действительной частью выражения ком-<br>плекса полной мощности <u>S</u> на входе, которое имеет вид<br> $S = U I_1^* = 220 (9,63 + j7,31) = 2119 + j1608 = 2660e^{j37°11'}$  B.A. плекса полной мощности *S* на входе, которое имеет вид  $37^{\circ}11'$ 

$$
\underline{S} = \underline{U}\underline{I}_1^* = 220 \cdot (9, 63 + j7, 31) = 2119 + j1608 = 2660e^{j37°11'} \text{ B. A.}
$$

Активная мощность *Р*ист = 2119 Вт, реактивная мощность *Q*ист = 1608 вар.

Для проверки результатов расчета необходимо составить баланс активных и реактивных мощностей. Эти балансы показывают, что активные и реактивные мощности на входе должны быть равны сумме соответственно активных и реактивных мощностей всех потребителей.

Активная мощность на входе определена, а активные мощности отдельных потребителей рассчитывают как произведение активного сопротивления участка на квадрат действующего значения тока этого участка. В рассматриваемой схеме три активных потребителя  $r_1$ ,  $r_2$  и  $r_3$ .

Cymmapllaxa axrubhaa mouqhoctb harpy3ku

\n
$$
P_{\text{map}} = I_1^2 r_1 + I_2^2 r_2 + I_2^2 r_2 =
$$
\n
$$
= 12,09^2 \cdot 10 + 11,14^2 \cdot 5 + 2,71^2 \cdot 5 = 2118,9 \text{ Br.}
$$

$$
= 12,09^{2} \cdot 10 + 11,14^{2} \cdot 5 + 2,71^{2} \cdot 5 = 2118,9 \text{ Br.}
$$
  
Относительная ошибка вычислений для активной мощности  

$$
\delta_{p} \% = \frac{\left| P_{\text{uc}r} - P_{\text{map}} \right|}{0,5(P_{\text{uc}r} + P_{\text{map}})} \cdot 100 \% = \frac{\left| 2119 - 2118,9 \right|}{0,5(2119 + 2118,9)} \cdot 100 \% = 0,0047 \%.
$$

Ошибка менее одного процента допускается. Она возникает из-за округления числовых данных при расчете.

Реактивную мощность потребителей определяют как произведение квадрата тока реактивного элемента на его сопротивление. Причем мощность катушки индуктивности положительна, а конденсатора отрицательна.

суммарная реактивная монденсатора огрицанельна.  
Суммарная реактивная мощность всех потребителей  

$$
Q_{\text{map}} = I_1^2 x_{L1} + I_1^2 (x_{L2} - x_{c2}) + I_3^2 x_{L3} =
$$

$$
= 12,09^2 \cdot 10 + 11,14^2 \cdot (7 - 7) + 2,71^2 \cdot 20 = 1608,6 \text{ sap.}
$$

Относительная ошибка вычислений для активной мощности

$$
\delta_Q\% = \frac{|Q_{\text{act}} - Q_{\text{map}}|}{0.5(Q_{\text{act}} + Q_{\text{map}})} \cdot 100\% = \frac{|1608 - 1608, 6|}{0.5(1608 + 1608, 6)} \cdot 100\% = 0.037\%.
$$

Таким образом, баланс активных и реактивных мощностей соблюдается. Токи определены правильно.

Для возникновения в цепи резонанса напряжений необходимо, чтобы полное сопротивление всей цепи было активным. Из выражения для полного сопротивления (z  $= 14.5 + i11$  Ом) видно, что эквивалентное реактивное сопротивление исходной цепи равно + 11 Ом. Знак плюс указывает на индуктивный характер эквивалентной реактивности. Устранить эту реактивность можно включением в первую ветвь конденсатора с емкостным сопротивлением -11 Ом (минус подчёркивает емкостный характер реактивности). После такого включения реактивные сопротивления взаимно компенсируются, а полное сопротивление становится активным и равно 14,5 Ом. В цепи наступает резонанс напряжений.

На рисунке 3.17 приведена векторная диаграмма, на которой относительно осей координат комплексной плоскости +1  $\mu$  +*i* в масштабе построены векторы напряжений и токов. Длина вектора должна в масштабе соответствовать модулю показательной формы комплексного выражения. Например, вектор входного напряжения  $(U = 220 B)$  должен иметь длину в 11 масштабных отрезков (в масштабном отрезке -20 B).

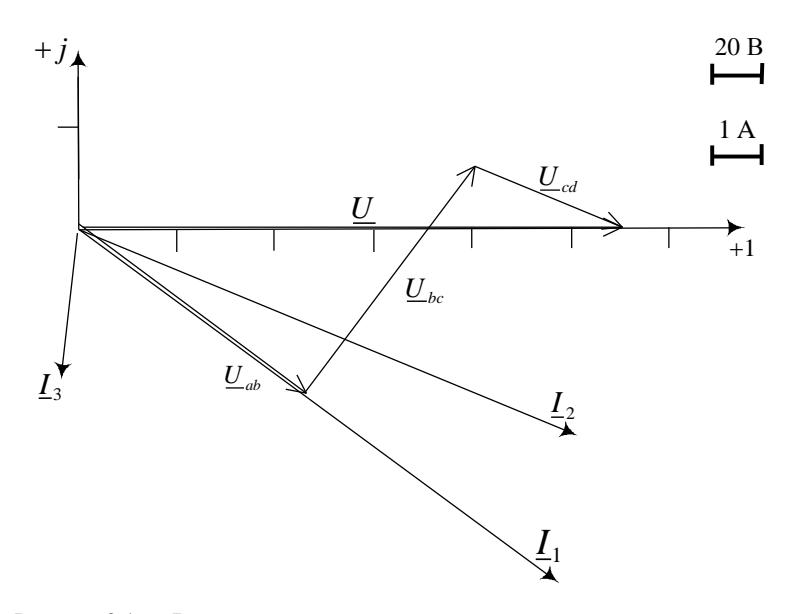

Рисунок 3.17 - Векторная диаграмма разветвлённой цепи переменного тока

Вектор входного напряжения складывается из векторов трех напряжений:  $U_{ab}$  $U_{bc}$ ,  $U_{cd}$ . Между точками *а* и *b* находится резистор с сопротивлением  $r_1$ . Напряжение на нем совпадает по фазе с током  $I_1$ , поэтому вектор  $U_{ab}$  параллелен вектору тока  $I_1$ . К вектору  $U_{ab}$  прибавляем вектор напряжения  $U_{bc}$ . Между точками b и c находится индуктивный элемент с сопротивлением  $x_{t}$ . Напряжение на индуктивном элементе опережает ток  $I_1$  на 90°, поэтому вектор  $U_{bc}$  перпендикулярен вектору тока  $I_1$ .

## 3.4 Мощность в цепи синусоидального тока

Произведение мгновенного значения приложенного к цепи напряжения

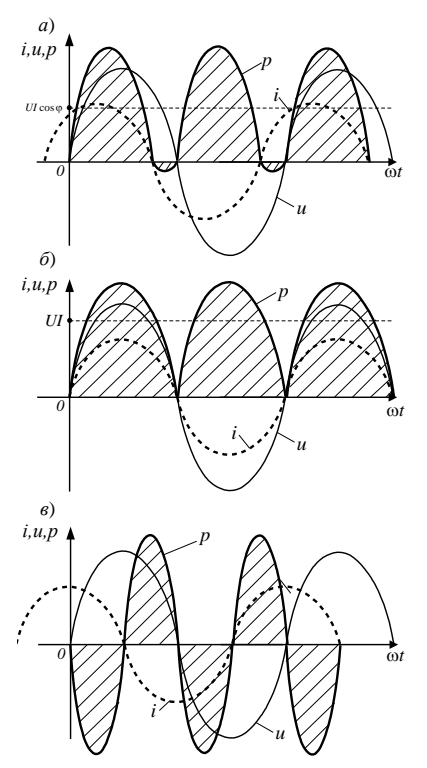

Рисунок 3.18 - Графики мгновенных мощностей

 $u(t) = U_m \sin(\omega t + \psi_u)$  M MTHOBEHHOTO значения проходящего по ней тока  $i(t) = I_{-} \sin(\omega t + \psi_{+})$  называют мгновенной мощностью.

Приняв  $\psi_{n} = 0$ , получим:

$$
p(t) = u(t) \, i(t) =
$$

$$
= Ul\cos\varphi - Ul\cos(2\omega t - \varphi), \qquad (3.16)
$$

где ф - угол сдвига фаз напряжения и тока.

Из этого выражения видно, что мгновенная мощность в цепи синусоидального тока имеет постоянную составляющую и переменную, изменяющуюся во времени с удвоенной частотой.

Графики мгновенной мощности для трех различных значений сдвига фаз между напряжением и током приведены на рисунке 3.18.

При  $0 < \varphi < \pi/2$  (рисунок 3.18, *a*) положительные значения мощности соответствуют поступлению энергии в цепь, где она частично запасается в электрических полях конденсаторов и магнитных полях катушек индуктивности и частично расходуется, выде-

ляясь в виде теплоты в активных сопротивлениях или преобразуясь в другие виды энергии (механическую, химическую и т.д.). Отрицательные значения мощности *соответствуют возвращению* энергии к источнику. В рассмотренном случае энергия, поступающая от источника в цепь, больше энергии, возвращаемой из цепи к источнику, так как часть ее расходуется в цепи.

При  $\varphi = 0$  (рисунок 3.18, б) энергия поступает в цепь, и по отношению к ее входным зажимам такая цепь эквивалентна активному сопротивлению. Это значит, что в резистивном элементе происходит необратимое преобразование электрической энергии в другие виды энергии. Если же в цепи при  $\omega = 0$  имеются конленсаторы и катушки инлуктивности, например при резонансе напряжений, то между ними происходит взаимный обмен энергией без возвращения ее к источнику.

При  $\varphi = \pi/2$  (рисунок 3.18,  $\epsilon$ ) положительные и отрицательные участки мощности равны между собой. Это значит, что в течение одних четвертьпериодов, когда  $p > 0$ , энергия запасается (в виде энергии магнитного поля), а в течение других четверть периодов, когда  $p \leq 0$ , энергия возвращается в электрическую цепь. Такая цепь содержит лишь идеальные элементы L и C.

Среднее значение мгновенной мощности за период называют активной мошностью:

$$
P = \frac{1}{T} \int_{0}^{T} p(t)dt
$$
 (3.17)

Для цепи синусоидального тока после подстановки в формулу (3.16) выражения для мгновенной мощности (3.17) и интегрирования получим:

$$
P = UI\cos\varphi,\tag{3.18}
$$

т. е. активная мощность в цепи с гармоническим колебанием равна произведению действующих напряжения, тока и косинуса угла сдвига фаз между напряжением и током. Она характеризует энергию, которая передается от источника к нагрузке, где превращается в другие виды энергии. Активная мощность измеряется в ваттах (Вт). Для измерения активной (потребляемой) мощности служат ваттметры, представляющие собой сочетание амперметра и вольтметра. Множитель соѕф называют коэффициентом мошности

Для характеристики скорости обмена энергией между реактивными элементами и сетью используется понятие реактивной мощности, под которой подразумевается амплитудное значение мгновенной мощности на этих элементах. Лля определения реактивной мошности можно использовать следующие выражения:

$$
Q = UI\sin\varphi. \tag{3.19}
$$

Единицей измерения реактивной мощности служит вольт-ампер реактивный (вар), а измеряется эта мощность варметрами. При  $\varphi > 0$ , т. е. при индуктивной нагрузке, реактивная мощность положительна при  $\varphi$  < 0, т. е. при емкостной нагрузке, отрицательна.

Произведение действующих значений напряжения  $U$  и тока  $I$  называют полной мошностью:

$$
S = UI; \ \ S = \sqrt{P^2 + Q^2}.
$$
 (3.20)

Полная мощность измеряется в вольт-амперах (ВА) и характеризует предельную активную мощность источника при  $cos\varphi = 1$ . Из выражений (3.18) и (3.20) имеем  $\cos\phi = P/S$ , т. е. коэффициент мощности  $\cos\phi$  показывает, какую часть полной мощности составляет активная мощность.

Если увеличение потребляемой мощности не требуется, то увеличение соѕф необходимо для уменьшения тока. Полезную работу совершает только активная составляющая тока  $I_a$ . Так называют проекцию вектора тока на вектор напряжения. Но в цепи циркулирует ток  $I > I_a$ , поэтому нужно делать большее сечение проводов линии передачи, обмоток генераторов, трансформаторов и других электрических машин. Кроме того, увеличиваются потери на нагрев проводников.

Условия передачи максимальной активной мошности в нагрузку.

Для определения условий передачи максимальной активной мощности в нагрузку рассмотрим цепь синусоидального тока, состоящую из источника ЭДС *E* с внутренним сопротивлением  $z_{nn} = r_m + jx_m$  и сопротивлением нагрузки  $z_{\text{H}} = r_{\text{H}} + jx_{\text{H}}$  (рисунок 3.19). Действующий ток в рассматриваемой цепи

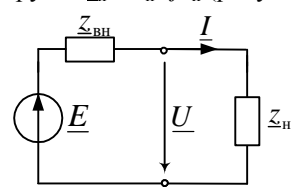

$$
I = \frac{E}{z} = \frac{E}{\sqrt{(r_{\text{BH}} + r_{\text{H}})^2 + (x_{\text{BH}} + x_{\text{H}})^2}}
$$

 $V^{(\tau_{\text{\tiny BH}}+\tau_{\text{\tiny H}})-\tau(\lambda_{\text{\tiny BH}})}$ Активная мощность в нагрузке

$$
P_{\rm H} = r_{\rm H} I^2 = \frac{r_{\rm H} E}{(r_{\rm BH} + r_{\rm H})^2 + (x_{\rm BH} + x_{\rm H})^2}.
$$

Рисунок 3.19 - Схема цепи

Из этого выражения видно, что первым условием передачи максимальной активной мощности в нагрузку является  $x_{m} = -x_{n}$ , т. е. равенство по значению и противоположность по знаку реактивных сопротивлений источника и нагрузки.

При выполнении данного условия выражение для активной мощности принимает следующий вид:  $P_{\text{H}} = \frac{r_{\text{H}} E}{(r_{\text{BH}} + r_{\text{H}})^2}$ . Взяв производную от этого вы-

ражения по  $r_{\text{H}}$  и приравняв ее нулю, получим второе условие:  $r_{\text{H}} = r_{\text{H}}$ , т. е. активное сопротивление нагрузки равно активному сопротивлению источника. Активная мощность в нагрузке в этом случае будет максимальной  $P_{\rm H} = E^2/(4r_{\rm BH})$ . При этом коэффициент полезного действия  $\eta = 0.5$ .

# 3.5 Трехфазные электрические цепи

Многофазной системой называют совокупность электрических цепей, в которых действуют синусоидальные ЭДС одинаковой частоты, отличающиеся одна от другой по фазе и индуктируемые в одном источнике питания. Частным случаем многофазных систем является трехфазная цепь, получившая наибольшее распространение. Трехфазная электрическая цепь может быть представлена как совокупность трех однофазных цепей, в которых действуют ЭДС одной и той же частоты, сдвинутые друг относительно друга на одну треть периода, или, что то же, на угол  $2\pi/3$ . Эти три составные части трехфазной цепи называются фазами.

Трехфазные цепи позволили комплексно решить проблему создания электропривода и сетей электроснабжения. Основные достоинства трехфазных цепей: наличие вращающегося магнитного поля, на основе которого построен простой и дешевый трехфазный асинхронный двигатель; при передаче энергии на расстояние в трехфазных цепях по сравнению с однофазными достигается существенная экономия материала проводов; возможность иметь два эксплуатационных напряжения.

Трехфазная цепь переменного тока, состоящая из генератора, трансформатора, электрического двигателя и линии передачи, была впервые продемонстрирована на Всемирной электротехнической выставке в 1891 г. русским электротехником М. О. Доливо-Добровольским.

Трехфазная цепь состоит из трех основных элементов: генератора, линии передачи и приемника. Для получения трехфазной цепи необходимо определенным образом соединить фазы генератора и приемника с помощью линий передачи. Возможны два основных способа соединения в трехфазной цепи – соединение фаз генератора и приемника звездой или треугольником.

Условились в индексах буквенных обозначений напряжений и токов источника питания применять прописные буквы (*A*, *B*, *C*), а в параметрах, присущих нагрузке, – строчные (*a*, *b*, *c*).

Для получения ЭДС трехфазной цепи чаще всего используется трехфазный синхронный генератор, схематически показанный на рисунке 3.20. Обмотки, в которых наводятся ЭДС, помещаются в пазах статора. Обмотки фаз сдвинуты друг относительно друга на угол 120º. При вращении ротора в силу идентичности трех обмоток генератора в них наводятся ЭДС, имеющие одинаковые амплитуду и частоту. Однако линии магнитного поля вращающегося ротора пересекают провода фазных обмоток не одновременно, поэтому синусоидальные ЭДС обмоток сдвинуты по фазе по отношению друг к другу на одну треть периода. Векторы, изображающие эти ЭДС, равны по модулю и расположены под углом 120º, такую систему называют *симметричной*.

Мгновенные ЭДС трехфазного генератора, показанные на рисунке 3.21, выража-

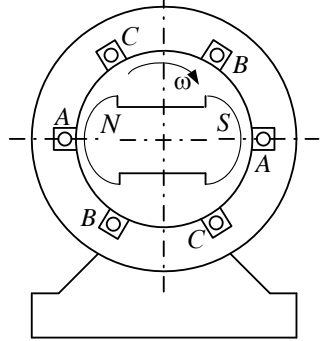

Рисунок 3.20 – Трехфазный синхронный генератор

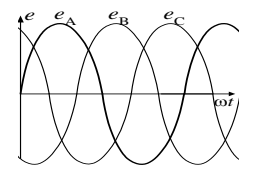

 Рисунок 3.21 – Временные графики ЭДС трехфазного генератора

ются аналитически как синусоидальные функции времени следующим образом:

$$
e_A = E_m \sin \omega t ;
$$
  
\n
$$
e_B = E_m \sin (\omega t - 120^\circ);
$$
  
\n
$$
e_C = E_m \sin (\omega t + 120^\circ).
$$
\n(3.21)

Алгебраическая сумма мгновенных значений фазных ЭДС генератора равна нулю:  $e_A + e_B + e_C = 0$ .

Фазы обмоток генератора могут соединяться звездой или треугольником. Соелинение звезлой нахолит большее распространение. При этом соединении условные начала фаз используют для подключения трех линейных проводников А, В, С, а концы фаз объединяют в одну точку, называемую нейтральной точкой источника питания (трехфазного генератора или трансформатора). В зависимости от требований нейтральная точка может быть выведена к отдельному выводу, обозначенному буквой N, к этой точке может подключаться нейтральный провод. Схема соединения фаз источника питания звездой приведена на рисунке 3.22, а.

При включении фаз треугольником фазные источники питания соединяют последовательно в замкнутый контур (рисунок 3.22, б). Начало одной фазной обмотки соединяется с концом следующей по порядку фазной обмотки так, что все три обмотки образуют замкнутый треугольник, причем направления ЭДС в контуре треугольника совпадают и сумма ЭДС равна нулю. При отсутствии нагрузки, т. е. при режиме холостого хода в обмотках генератора, соединенных треугольником, ток не циркулирует, так как сумма трех фазных ЭДС равна нулю.

Из точек объединения источников между собой выводятся три линейных провода А, В, С, идущие к нагрузке. Из рисунка 3.22 видно, что выводы фазных источников подключены к линейным проводникам, а следовательно, при соединении фаз источника треугольником фазные напряжения равны линейным. Нейтральный провод в этом случае отсутствует.

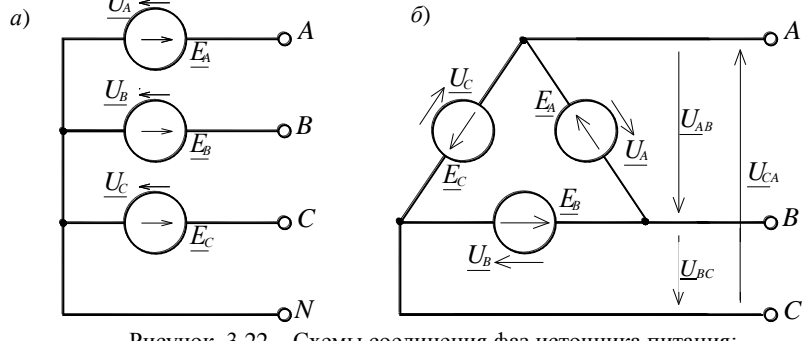

Рисунок 3.22 – Схемы соединения фаз источника питания:  $a$  - звездой;  $\ddot{o}$  - треугольником

Напряжение между линейным и нейтральным проводами называется *фазным*, а между линейными проводами – *линейным*.

Если внутренним сопротивлением фаз генератора пренебречь, то в комплексной форме записи выражения для фазных напряжений примут вид:<br> $U_A = U_A \, B, \, U_B = U_A e^{-j120^\circ} \, B, \, U_C = U_A e^{j120^\circ} \, B.$  (3) енним сопротивлением фаз генератора пренебречь, то в дене записи выражения для фазных напряжений примут вид:<br>
<u>U</u><sub>A</sub> = U<sub>φ</sub> B, <u>U</u><sub>B</sub> = U<sub>φ</sub> e<sup>-j120°</sup> B, U<sub>C</sub> = U<sub>φ</sub> e<sup>j120°</sup> B. (3)

$$
\underline{U}_A = U_{\phi} \text{ B}, \ \underline{U}_B = U_{\phi} e^{-j120^{\circ}} \text{ B}, \ \underline{U}_C = U_{\phi} e^{j120^{\circ}} \text{ B}. \tag{3.22}
$$

Соответствующие им линейные напряжения при соединении звездой: <sup>л</sup> В, *<sup>j</sup> U U U U e AB* <sup>л</sup> В, *<sup>j</sup> U U U U e B C B C* 30 *A B* **°** 90 **°** 150 <sup>л</sup> В. *<sup>j</sup> U U U U e C A C A* **°** (3.23)

Здесь  $U_{\phi}$  – модуль фазного напряжения источника питания, а  $U_{\pi}$  – модуль линейного напряжения. В симметричной трѐхфазной цепи, при соединении фаз источника *звездой*, между этими напряжениями есть взаимосвязь:

$$
U_{\rm n} = \sqrt{3} U_{\rm \phi} \,. \tag{3.24}
$$

К трехфазному источнику может подключаться нагрузка. По значению величин и характеру трѐхфазная нагрузка бывает симметричной и несимметричной. В случае симметричной нагрузки комплексные сопротивления всех трѐх фаз одинаковы, а если эти сопротивления различны, то нагрузка несимметричная. Фазы нагрузки могут соединяться между собой звездой (рисунок 3.23, *а*) или треугольником (рисунок 3.23, *б*).

При соединении фаз звездой фазные токи равны линейным токам:  $I_{\phi} = I_{\pi}$ . При соединении фаз треугольником фазное напряжение равно соответствующему линейному напряжению  $U_{\phi} = U_{\pi}$ .

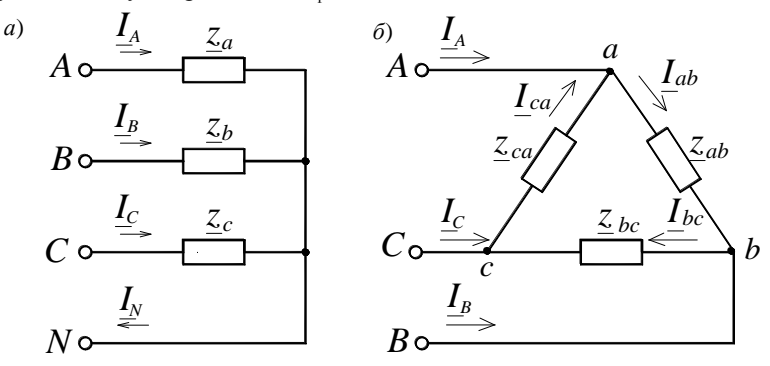

*a*) *á*) Рисунок 3.23 – Схемы соединения фаз нагрузки: *а* – звездой; *б* – треугольником

В этом отношении соединение нагрузки треугольником имеет преимущество: сопротивления фаз, т. е. сторон треугольника, могут быть неодинаковы и даже в крайнем случае могут включаться и отключаться независимо друг от друга. Такая же возможность имеется при соединении генератора и нагрузки звездой, если их нейтральные точки соединены нейтральным проводом или через землю. На самолетах и кораблях нейтральным проводом может служить металлическая обшивка (корпус), к которой присоединяются нейтральные точки генераторов и нагрузок.

Расчёт трёхфазных иепей.

При анализе трёхфазных цепей алгоритм расчета зависит от схемы соединения нагрузки, исходных параметров и цели расчёта.

Для соединения фаз генератора и приемника звездой с нейтральным проводом (условное обозначение  $\times$ ) схема приведена на рисунке 3.24. Сопротивлениями обмоток генератора и соединительных проводов ввиду их малости по сравнению с сопротивлениями нагрузки можно для начала пренебречь. Так как в схеме есть нейтральный провод, то напряжение на фазах нагрузки равно соответствующему фазному напряжению источника питания.

$$
\underline{U}_a = \underline{U}_A = U_{\phi}, \ \underline{U}_b = \underline{U}_B = U_{\phi} e^{-j120^{\circ}}, \ \underline{U}_c = \underline{U}_C = U_{\phi} e^{j120^{\circ}}.
$$

Токи в линейных проводах (фазные токи нагрузки) определяем с помошью закона Ома:

$$
\underline{I}_A = \underline{I}_a = \underline{U}_a / \underline{z}_a, \ \underline{I}_B = \underline{I}_b = \underline{U}_b / \underline{z}_b, \ \underline{I}_c = \underline{I}_c = \underline{U}_c / \underline{z}_c. \tag{3.25}
$$

Ток в нейтральном проводе находим по первому закону Кирхгофа

$$
\underline{I}_N = \underline{I}_A + \underline{I}_B + \underline{I}_C. \tag{3.26}
$$

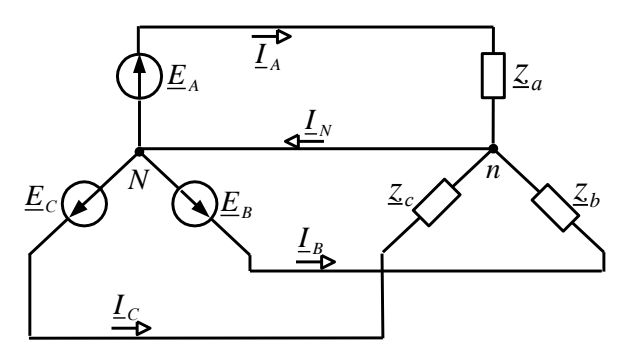

Рисунок 3.24 - Схема соединения фаз источника и приемника звездой с нейтральным проводом

Для симметричного приемника действующие значения токов всех фаз и сдвиги фаз относительно соответствующих фазных ЭДС одинаковы, а ток в нейтральном проводе равен нулю. Поэтому в случае симметричного приемника, или, как говорят, при симметричной нагрузке генератора, нейтральный провод не нужен и не прокладывается. Примером такого приемника является трехфазный асинхронный лвигатель с соелинением фазных обмоток звезлой.

Для определения фазных напряжений при несимметричной нагрузке, соединённой звездой без нейтрального провода (рисунок 3.25, условное обозначение Y), используют метод двух узлов. В соответствии с этим методом расчёт начинают с определения напряжения  $U<sub>N</sub>$  между нейтральными точками источника питания и нагрузки, называемого напряжением смещения нейтрали:

$$
\underline{U}_{N} = \frac{\underline{U}_{A}\underline{y}_{a} + \underline{U}_{B}\underline{y}_{b} + \underline{U}_{C}\underline{y}_{c}}{\underline{y}_{a} + \underline{y}_{b} + \underline{y}_{c}},
$$
\n(3.27)

где  $y_a$ ,  $y_b$ ,  $y_c$  – полные проводимости соответствующих фаз нагрузки в комплексной форме,

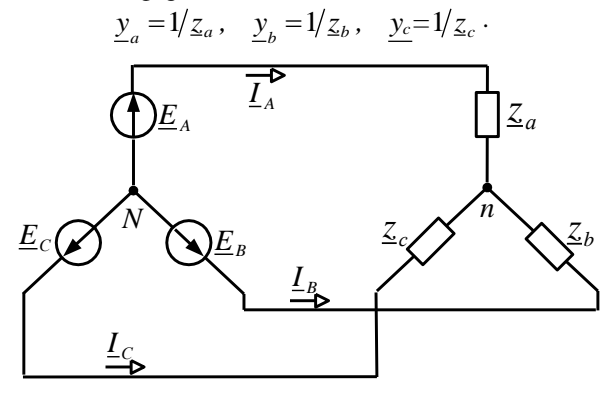

Рисунок 3.25 - Схема соединения фаз источника и приемника звездой без нейтрального провода

Напряжения на фазах несимметричной нагрузки находят из выражений:

$$
\underline{U}_a = \underline{U}_A - \underline{U}_N, \qquad \underline{U}_b = \underline{U}_B - \underline{U}_N, \qquad \underline{U}_c = \underline{U}_C - \underline{U}_N. \tag{3.28}
$$

Фазные токи в нагрузке, они же и токи линейных проводов при любом характере нагрузки:

$$
\underline{I}_A = \underline{I}_a = \underline{U}_a / \underline{z}_a, \ \underline{I}_b = \underline{I}_b = \underline{U}_b / \underline{z}_b, \ \underline{I}_c = \underline{I}_c = \underline{U}_c / \underline{z}_c. \tag{3.29}
$$

Соединение нагрузки звездой без нейтрального провода применяется только при одинаковой нагрузке всех трех фаз, так как при неравномерной нагрузке напряжения на фазах получаются неодинаковыми. Между тем условие равномерной загрузки фаз на практике не всегда выполняется. Для осветительной нагрузки нейтральный провод необходим, поскольку нет оснований рассчитывать на полную симметрию такого трехфазного приемника. Также в нейтральном проводе трехфазной четырехпроводной осветительной магистрали запрещена установка предохранителей или выключателей, так как при отключении нейтрального провода фазные напряжения могут стать неравными. Вследствие данного явления в одних фазах может наблюдаться недонакал, а в других быстрое перегорание ламп.

При подключении потребителей треугольником (условное обозначение Д) схема приобретает вид, изображённый на рисунке 3.23, б. В этом режиме

схема соединения фаз симметричного источника питания не играет роли. Фазные токи в нагрузке (*Iab*, *Ibc*, *Ica*) определяют с помощью закона Ома для участка цепи  $\underline{I}_{\phi} = \underline{U}_{\pi}/\underline{z}_{\phi}$  , где  $\underline{U}_{\pi}$  – соответствующее линейное напряжение источника питания:  $z_{\phi}$  – полное сопротивление соответствующей фазы нагрузки. Токи в линейных проводах определяют через фазные на основании первого закона Кирхгофа для каждого узла (точки *a,b,c*) схемы, изображѐнной на рисунке 3.23, *б*:

$$
\underline{I}_A = \underline{I}_{ab} - \underline{I}_{ca}, \quad \underline{I}_B = \underline{I}_{bc} - \underline{I}_{ab}, \quad \underline{I}_C = \underline{I}_{ca} - \underline{I}_{bc} \,. \tag{3.30}
$$

При любом характере нагрузки трѐхфазная активная и реактивная мощности равны соответственно сумме активных и реактивных мощностей отдельных фаз. Для определения этих мощностей фаз можно воспользоваться выражением

$$
\underline{S}_{\phi} = \underline{U}_{\phi} \underline{I}_{\phi}^{*} = P_{\phi} + jQ_{\phi}, \qquad (3.31)
$$

где  $\,\underline{U}_\Phi^{}$  ,  $\,\underline{I}_\Phi^*$  – комплекс напряжения и сопряжённый комплекс тока на фазе нагрузки;

 *P*ф, *Q*ф – активная и реактивная мощности в фазе нагрузки. Трѐхфазная активная мощность

$$
P = P_a + P_b + P_c.
$$
 (3.32)

Трѐхфазная реактивная мощность

$$
Q = Q_a + Q_b + Q_c. \tag{3.33}
$$

Трѐхфазная полная мощность

$$
S = \sqrt{P^2 + Q^2} \tag{3.34}
$$

**Пример 3.2**. Расчет трехфазной цепи при соединении потребителей звездой

Рассмотрим трехфазную цепь с линейным напряжением  $U_{\text{II}}$  и нагрузкой, соединенной звездой с нейтральным проводом. Схема такой цепи приведена на рисунке 3.26. Параметры цепи:  $U_{\text{I}} = 380 \text{ B}$ ,  $r_1 = 10 \text{ Om}$ ,  $x_{L2} = 20 \text{ Om}$ ,  $x_{C3} = 20 \text{ Om}$ .

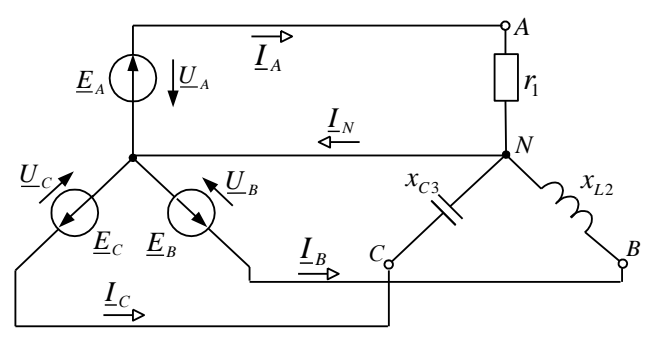

Рисунок 3.26 ─ Схема трѐхфазной цепи при соединении потребителей звездой

Решение. Так как в схеме есть нейтральный провод, то напряжение на фазах нагрузки равно соответствующему фазному напряжению источника питания:

$$
\underline{U}_a = \underline{U}_A = \frac{U_{\pi}}{\sqrt{3}}, \quad \underline{U}_b = \underline{U}_B = \frac{U_{\pi}}{\sqrt{3}} e^{-j120^\circ}, \quad \underline{U}_c = \underline{U}_C = \frac{U_{\pi}}{\sqrt{3}} e^{j120^\circ}.
$$
  
M BUAC:  $\underline{U}_a = \frac{380}{\sqrt{5}} = 220B, \quad \underline{U}_b = 220e^{-j120^\circ}B, \quad \underline{U}_c = 220e^{j120^\circ}B.$ 

в числово  $\sqrt{3}$ 

В обшем случае полное сопротивление фазы в комплексной форме определяют с помощью выражения, которое использовалось в однофазных цепях,

$$
\underline{z}_{\phi} = r + j(x_L - x_C).
$$

Применяем эту формулу для нашего конкретного случая, получим полные сопротивления фаз в следующем виде:

$$
\underline{z}_a = r_1 = 10 = 10e^{j0^\circ} \text{ Om},
$$
  
\n
$$
\underline{z}_b = jx_{L3} = j20 = 20e^{j90^\circ} \text{Om},
$$
  
\n
$$
\underline{z}_c = -jx_{C3} = -j20 = 20e^{-j90^\circ} \text{Om}.
$$

Комплексные сопротивления фаз различны, следовательно, нагрузка несимметричная.

Токи в линейных проводах (фазные токи нагрузки) определяем с помошью закона Ома<sup>-</sup>

$$
\underline{I}_A = \underline{I}_a = \frac{\underline{U}_a}{\underline{z}_a} = \frac{220}{10e^{j0^\circ}} = 22e^{j0^\circ} = 22 \text{ A},
$$
\n
$$
\underline{I}_B = \underline{I}_b = \frac{\underline{U}_b}{\underline{z}_b} = \frac{220e^{-j120^\circ}}{20e^{j90^\circ}} = 11e^{-j210^\circ} = -9,53 + j5,5 \text{ A},
$$
\n
$$
\underline{I}_C = \underline{I}_c = \frac{\underline{U}_c}{\underline{z}_c} = \frac{220e^{-j240^\circ}}{20e^{-j90^\circ}} = 11e^{j-150^\circ} = -9,53 - j5,5 \text{ A}
$$

Ток в нейтральном проводе находим по первому закону Кирхгофа

$$
\underline{I}_N = \underline{I}_A + \underline{I}_B + \underline{I}_C = 22 - 9,53 + j5,5 - 9,53 - j5,5 = 2,94 = 2,94e^{j0^\circ} \text{ A}.
$$

Полные мощности фаз:

$$
\underline{S}_a = \underline{U}_a \underline{I}^*_{A} = 220 \cdot 22e^{j0^\circ} = 4840e^{j0^\circ} = 4840 \text{ B} \cdot \text{A},
$$
  
\n
$$
\underline{S}_b = \underline{U}_b \underline{I}^*_{B} = 220e^{-j120^\circ} \cdot 11e^{i210^\circ} = 2420e^{j90^\circ} = j2420 \text{ B} \cdot \text{A},
$$
  
\n
$$
\underline{S}_c = \underline{U}_c \underline{I}^*_{C} = 220e^{-j240^\circ} \cdot 11e^{i150^\circ} = 2420e^{-j90^\circ} = -j2420 \text{ B} \cdot \text{A}.
$$

Так как вешественная часть полной мошности есть активная мошность цепи, а мнимая часть - реактивная, то, просуммировав отдельно вещественные, а затем мнимые части мощностей трех фаз, определяем трехфазную активную и реактивную мошности.

Активная трехфазная мощность

$$
P = P_a + P_b + P_c = 4840 + 0 + 0 = 4840 \text{ B} \text{m}.
$$

Реактивная трехфазная мощность

$$
Q = Q_a + Q_b + Q_c = 0 + 2420 - 2420 = 0
$$
 sap.

Полная мощность

$$
S = \sqrt{P^2 + Q^2} = \sqrt{4840^2 + 0^2} = 4840 \text{ B} \cdot \text{A}.
$$

Векторную диаграмму размещаем на комплексной плоскости с осями +1  $u + j$ , рисунок 3.27. Выбираем масштаб векторов тока равным 10 А/деление, а векторов напряжения - 40 В/деление. Сначала строим векторы фазных напряжений, а затем векторы токов. Длина вектора соответствует в масштабе модулю показательной формы соответствующего выражения тока или напряжения, а угол, под которым этот вектор строится к вешественной оси, равен аргументу комплексного значения величины.

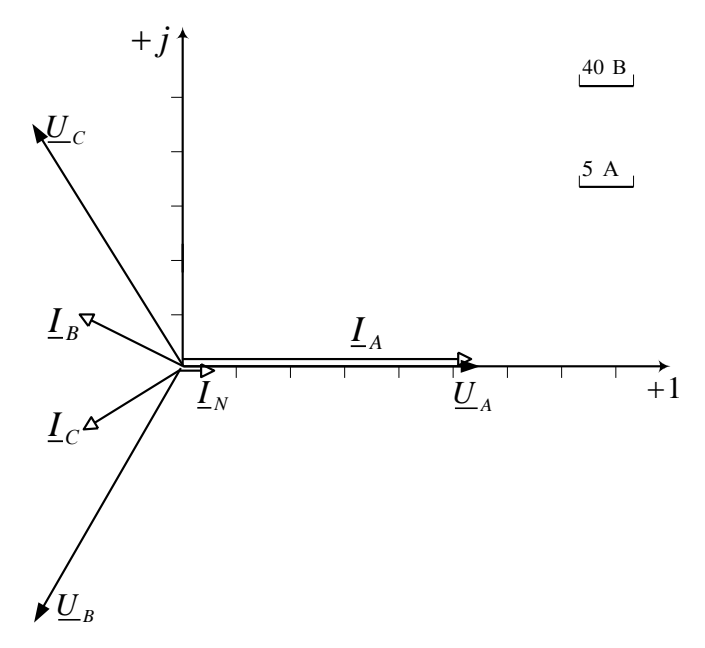

Рисунок 3.27 - Векторная диаграмма при соединении потребителей звездой с нейтральным проводом

Пример 3.2. Расчёт трёхфазной цепи при соединении потребителей треугольником Дано:  $U_{\text{I}}$  = 380 В,  $r_1$  = 6 Ом,  $x_{L1}$  = 8 Ом,  $x_{C2}$  = 10 Ом,  $x_{L3}$  = 10 Ом.

Требуется определить для цепи, изображённой на рисунке 3.28, линейные и фазные токи, а также активную, реактивную и полную мощности. Построить векторную диаграмму.

Решение. В комплексной форме записи фазные напряжения на нагрузке:

$$
\underline{U}_{ab} = U_{ab} = U_{n}e^{j30^{\circ}} = 380e^{j30^{\circ}} \text{ B},
$$
  
\n
$$
\underline{U}_{ac} = \underline{U}_{bc} = U_{n}e^{-j90^{\circ}} = 380e^{-j90^{\circ}} \text{ B},
$$
  
\n
$$
\underline{U}_{ca} = \underline{U}_{ca} = U_{n}e^{j150^{\circ}} = 380e^{j150^{\circ}} \text{ B}.
$$

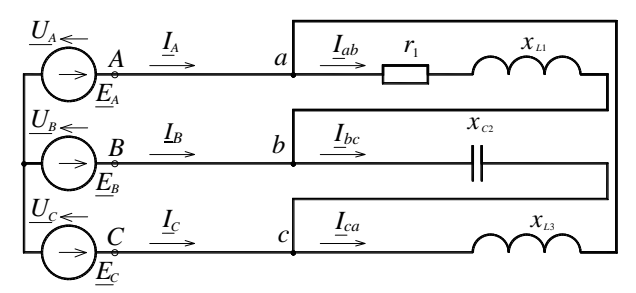

Рисунок 3.28 - Схема трёхфазной цепи при соединении потребителей треугольником

Сопротивления фаз нагрузки в комплексной форме:

$$
\underline{z}_{ab} = r_{1} + jx_{L1} = 6 + j8 = 10e^{j53\%} \text{OM},
$$
  
\n
$$
\underline{z}_{bc} = -jx_{c2} = -j10 = 10e^{-j90\%} \text{OM},
$$
  
\n
$$
\underline{z}_{ca} = jx_{L3} = j10 = 10e^{j90\%} \text{OM}.
$$

Фазные токи определяем по закону Ома:

$$
\underline{I}_{ab} = \frac{\underline{U}_{ab}}{\underline{z}_{ab}} = \frac{380e^{j30^{\circ}}}{10e^{j53^{\circ}8}} = 38e^{-j23^{\circ}8} = 35 - j14,9 \text{ A},
$$

$$
\underline{I}_{bc} = \frac{\underline{U}_{bc}}{\underline{z}_{bc}} = \frac{380e^{-j90^{\circ}}}{10e^{-j90^{\circ}}} = 38 \text{ A},
$$

$$
\underline{I}_{ca} = \frac{\underline{U}_{ca}}{\underline{z}_{ca}} = \frac{380e^{j150^{\circ}}}{10e^{j90^{\circ}}} = 38e^{j60^{\circ}} = 19 + j33 \text{ A}.
$$

Для определения линейных токов используем первый закон Кирхгофа для точек  $a, b, c$  схемы на рисунке 3.28:

$$
\underline{I}_A = \underline{I}_{ab} - \underline{I}_{ca} = 35 - j14,9 - 19 - j33 = 16 - j47,9 = 50,5e^{-j71^{\circ}43^{\circ}}A,
$$
\n
$$
\underline{I}_B = \underline{I}_{bc} - \underline{I}_{ab} = 38 - 35 + j14,9 = 3 + j14,9 = 15,1e^{j78^{\circ}47^{\circ}}A,
$$
\n
$$
\underline{I}_c = \underline{I}_{ca} - \underline{I}_{bc} = 19 + j33 - 38 = -19 + j33 = 38e^{j120^{\circ}}A.
$$

Векторную лиаграмму строим в масштабе на комплексной плоскости относительно осей +1 и + *i* (рисунок 3.29).

Полные мощности фаз:

$$
\underline{S}_{ab} = \underline{U}_{ab} \underline{I}^*_{ab} = 380e^{j30^\circ} \cdot 38e^{j23.1^\circ} = 14400e^{j53.1^\circ} = 8666 + j11500 \text{ B} \cdot \text{A},
$$
  
\n
$$
\underline{S}_{bc} = \underline{U}_{ac} \underline{I}^*_{bc} = 380e^{-j90^\circ} \cdot 38 = 14400e^{-j90^\circ} = -j14400 \text{ B} \cdot \text{A},
$$
  
\n
$$
\underline{S}_{ca} = \underline{U}_{ca} \underline{I}^*_{ca} = 380e^{j150^\circ} \cdot 38e^{-j60^\circ} = 14400e^{j90^\circ} = j14400 \text{ B} \cdot \text{A}.
$$

Трехфазная активная мощность

$$
P = P_{ab} + P_{bc} + P_{ca} = 8666 + 0 + 0 = 8666
$$
 Br.

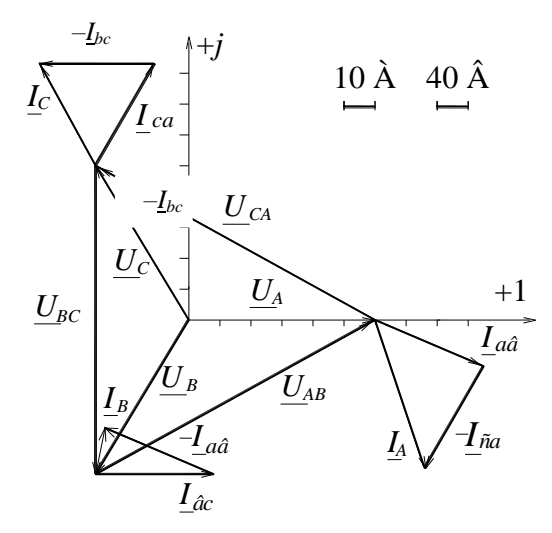

Рисунок 3.29 - Векторная диаграмма для нагрузки, соединённой треугольником

Трехфазная реактивная мощность

$$
Q = Q_{ab} + Q_{bc} + Q_{ca} = 11500 - 14400 + 14400 = 11500
$$
 *gap*

Трехфазная полная мощность

$$
S = \sqrt{P^2 + Q^2} = \sqrt{8666^2 + 11500^2} = 14400 \text{ B} \cdot \text{A}.
$$

## Контрольные вопросы

1 Как связаны между собой амплитудные и действующие значения переменных токов и напряжений?

2 Какими параметрами характеризуется цепь переменного тока?

3 От каких факторов зависит величина реактивных сопротивлений цепи переменного тока?

4 По какому признаку можно разделить элементы цепи переменного тока на активные и реактивные?

5 Запишите закон Ома для цепи переменного тока

6 Какова разница между активной, реактивной и полной мощностями? В каких единицах они измеряются?

7 Условие возникновения в цепи резонанса напряжений.

8 Условие возникновения в цепи резонанса токов.

9 В чем заключается преимущество трехфазного тока перед однофазным?

10 Напишите соотношения между фазными и линейными токами и напряжениями при соединении симметричной нагрузки звездой и треугольником.

11 Как определяют фазные напряжения на несимметричной нагрузке, соединенной звезлой?

12 Каково назначение нейтрального провода в трехфазной цепи? Почему в нейтральном проводе не устанавливают предохранитель?

# 4 НЕЛИНЕЙНЫЕ ЭЛЕКТРИЧЕСКИЕ ЦЕПИ

# 4.1 Нелинейные электрические цепи постоянного тока

Нелинейными называются элементы, параметры которых зависят от величины и (или) направления связанных с этими элементами переменных (напряжения, тока, магнитного потока, заряда, температуры, светового потока и др.). Вольт-амперные характеристики линейных элементов - прямые линии, нелинейных - кривые. Вольт-амперная характеристика (ВАХ) - это зависимость электрического напряжения на выводах элемента электрической цепи от электрического тока в нем. В нелинейных электрических цепях постоянного тока с изменением приложенного напряжения сопротивление нелинейного элемента также меняется.

Условное графическое обозначение нелинейного резистивного элемента на принципиальных схемах имеет вид  $\frac{1}{\sqrt{2}}$ . Электрическая цепь считается нелинейной, если хотя бы один из ее элементов является нелинейным.

Нелинейными могут быть резистивный, индуктивный и емкостный элементы. Все элементы электрических цепей в силу физических процессов, происходящих в них, обладают некоторой нелинейностью. В линейной электротехнике применяют идеализацию электрических элементов, которая допустима только тогда, когда в рассматриваемых случаях учет нелинейности существенно не влияет на исследование явлений.

Нелинейные элементы могут быть поделены на две группы: неуправляемые и управляемые. В управляемых нелинейных элементах в отличие от неуправляемых кроме основной цепи есть еще по крайней мере одна управляющая цепь, воздействуя на ток или напряжение которой можно изменять ВАХ основной цепи. В группу неуправляемых нелинейных резистивных элементов входят лампы накаливания, бареттер, диоды и другие элементы. К управляемым относят транзисторы, тиристоры, терморезисторы, фоторезисторы, фотодиоды и некоторые другие.

По другому признаку классификации нелинейные элементы можно разделить на безынерционные и инерционные. Безынерционными называются элементы, характеристики которых не зависят от скорости изменения переменных. Инерционными называются элементы, характеристики которых зависят от скорости изменения переменных. Понятия инерционных и безынерционных элементов относительны: элемент может рассматриваться как безынерционный в допустимом (ограниченном сверху) диапазоне частот, при выходе за пределы которого он переходит в разряд инерционных.

По типу характеристики можно также разделить все нелинейные элементы на элементы с однозначной и неоднозначной характеристиками. Однозначной называется характеристика  $y = f(x)$ , у которой каждому значению *х* соответствует елинственное значение у и наоборот. В случае неоднозначной характеристики каким-то значениям х может соответствовать два или более значения у или наоборот. У нелинейных резисторов неоднозначность характеристики обычно связана с наличием падающего участка, а у нелинейных индуктивных и емкостных элементов - с гистерезисом.

Имея вольт-амперную характеристику (ВАХ) (рисунок 4.1) нелинейного элемента, можно определить его сопротивление при любых значениях напряжения или тока. Различают два вида сопротивления нелинейного элемента: статическое и дифференциальное.

Статическим сопротивлением нелинейного элемента в данной точке ВАХ называется отношение напряжения к соответствующему значению тока:

$$
r_{\rm cr} = U/I,
$$

гле  $U$  – напряжение в точке ВАХ, для которой определяют статическое сопротивление;

 $I$  – сила тока в этой точке.

Статическое сопротивление нелинейного элемента изменяется от точки к точке характеристики. Сопротивление в точке а характеристики (рисунок 4.1), например, определяется отношением напряжения  $U_a$  к току  $I_a$  для данной точки, т. е. пропорционально тангенсу угла α наклона секущей Оа к оси абсниес.

Дифференциальным сопротивлением нелинейного элемента в некоторой точке ВАХ называется предел бесконечно малого приращения напряжения в этой точке к соответствующему приращению тока,

$$
r_{\scriptscriptstyle \rm H}=dU/dI.
$$

При изменении тока в узких пределах относительно точки а следует считать сопротивление пропорциональным тангенсу угла  $\beta$  наклона касательной к характеристике в данной точке (см. рисунок 4.1). Поэтому дифференциальное сопротивление можно определить по формуле

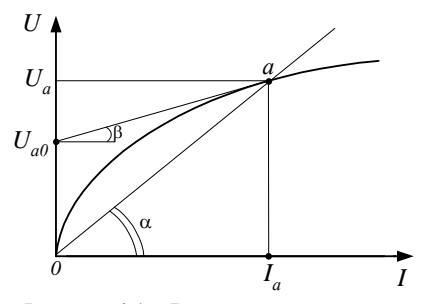

Рисунок 4.1 - Вольт-амперная характеристика нелинейного элемента

$$
r_{\scriptscriptstyle R} = \left| \frac{dU}{dI} \right|_{I = I_a} = k \, \text{tg} \beta, \qquad (4.1)
$$

где коэффициент  $k$  равен отношению масштабов напряжения и тока.

В случае инерционного нелинейного резистора вводится понятие динамического сопротивления  $r_{\text{num}} = du/di$ , определяемого по динамической ВАХ. В зависимости от скорости изменения переменной, например тока, может меняться не только величина, но и ЗНАК  $r_{\text{num}}$ .

На рисунке 4.2, а показана ампер-вольтная характеристика полупроводникового диода, обладающего свойством односторонней проводимости. Ток в проводящем направлении диода (прямой ток) во много раз превосхолит ток в обратном, непроволящем, направлении при тех же значениях напряжения.

Термисторы обладают высокой чувствительностью к изменениям температуры. Их сопротивление при изменениях температуры изменяется в несколько раз больше, чем у металлов. Они применяются в измерительных устройствах, где измеряемое значение величины в значительной мере зависит от температуры. Пример ВАХ термистора при двух температурах показан на рисунке 4.2, б.

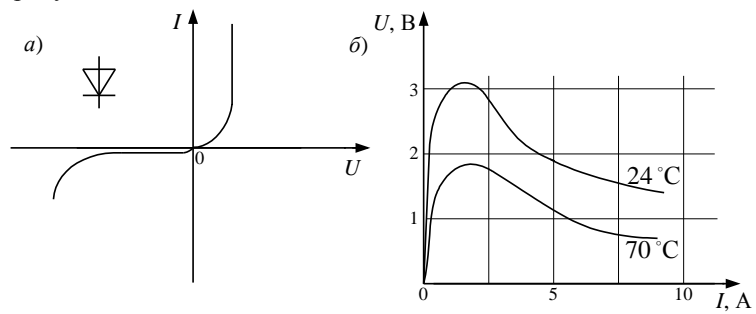

Рисунок 4.2 - Ампер-вольтная характеристика диода (а) и вольтамперная характеристика термистора (б)

Методы расчета нелинейных цепей постоянного тока.

В нелинейных цепях постоянного тока справедливы законы Ома и Кирхгофа. Однако применять их для расчетов затруднительно. Это объясняется зависимостью сопротивления нелинейных элементов от значения величины тока. Отмеченная зависимость приводит к тому, что в уравнениях для расчета цепей кроме неизвестных токов имеются и неизвестные сопротивления нелинейных элементов. Решить систему уравнений для нелинейной цепи можно лишь при наличии аналитических зависимостей изменения сопротивления нелинейных элементов от протекающего через них тока.

Нелинейные электрические цепи можно исследовать при помощи графических, аналитических или графо-аналитических методов. На практике чаще всего имеется экспериментально снятая ВАХ нелинейного элемента. В таком случае для расчета можно применять графический метод.

Графический метод расчёта цепи с последовательным соединением нелинейных элементов.

При последовательном соединении элементов строится результирующая ВАХ цепи путем сложения ВАХ отдельных элементов относительно оси тока, так как ток в цепи один. По этой характеристике определяется искомое значение величины. Чем больше точек будет получено, тем точнее результирующая ВАХ. Входное напряжение на основании второго закона Кирхгофа складывается из напряжений на отдельных элементах. В общем

случае для цепи, состоящей из *n* элементов,  $U = U_1 + U_2 + ... + U_n$ . Поэтому лля построения результирующей ВАХ нужно при одном значении тока суммировать напряжения на элементах цепи.

На рисунке 4.3 показана цепь, состоящая из двух элементов, один  $(r_2)$  из которых нелинейный: дана ВАХ нелинейного элемента  $I_2 = f(U_2)$ , а также сопротивление линейного элемента. По этим данным построим ВАХ элементов и результирующую характеристику  $U = U_1 + U_2$ . Отрезок *ad* равен в масштабе напряжения  $m_U$  сумме отрезков *ab*, *ac*. Ордината точки *d* соответствует напряжению U, а абсцисса току I. Ординаты точек с и b соответствуют напряжениям на отдельных элементах цепи (отрезки *ab*, *ac*).

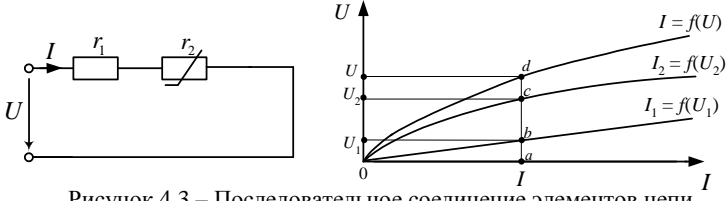

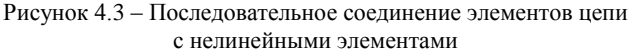

Графический метод расчёта иепи с параллельным соединением нелинейных элементов.

При параллельном соединении напряжения на элементах одинаковы и равны входному U. Входной ток на основании первого закона Кирхгофа равен сумме токов в ветвях  $I = I_1 + I_2 + ... + I_n$ . Значит, для параллельного соединения элементов результирующая характеристика получается путем суммирования ВАХ отдельных элементов относительно оси напряжения.

Пример 4.1. Расчёт нелинейной цепи при параллельном соединении элементов

Необходимо определить, какие токи проходят в двух параллельных ветвях, содержащих нелинейные элементы  $r_1$  и  $r_2$  (рисунок 4.4, *a*), если ток  $I_{xx} = 0.92$  A. Вольтамперные характеристики нелинейных элементов показаны на рисунке 4.4, б.

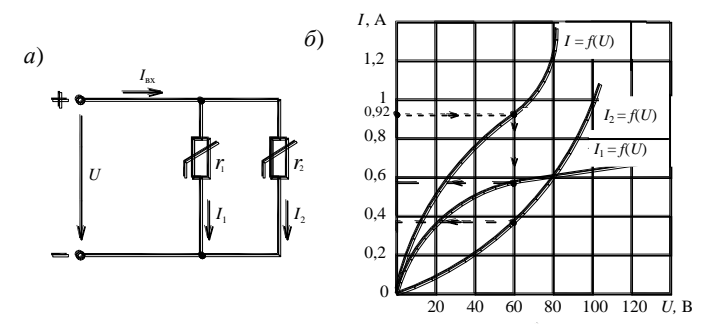

Рисунок 4.4 – Схема нелинейной цепи постоянного тока (*a*) и её вольт-амперные характеристики (б)

Решение. На основании первого закона Кирхгофа для данной схемы

$$
I_{\rm BX} = I_1 + I_2.
$$

По вольт-амперным характеристикам для значений напряжения U, равных 0; 20; 40: 60 В. определим соответствующие им значения величин токов  $I_1$  и  $I_2$ . Сложим для каждого из выбранных значений напряжения эти токи и построим результирующую ВАХ всей непи.

На этой характеристике найдем мочку *М*, ордината которой  $I_{\text{rx}} = 0.92$  A, а абсцисса  $U = 60$  В. Таким образом, напряжение на обеих параллельных ветвях, содержаших нелинейные элементы, равно 60 В.

При этом напряжении токи  $I_1 = 0.56$  А и  $I_2 = 0.36$  А.

Графический метод расчета иепи со смешанным соединением нелинейных элементов.

Пример 4.2. Расчёт нелинейной цепи со смешанным соединением элементов.

В цепи, изображённой на рисунке 4.5, известно входное напряжение  $U$  и заданы вольтамперные характеристики нелинейных элементов  $r_1$ ,  $r_2$ ,  $r_3$ . Требуется определить токи во всех ветвях, если  $U = 9$  В.

Решение. Начинаем расчет с построения на рисунке 4.6 в одной системе координат BAX всех элементов цепи  $(r_1, r_2, r_3)$ .

Далее строим эквивалентную ВАХ резисторов  $r_2$  и  $r_3$ , включенных параллельно. Для этого на оси напряжений выбираем точки (удобно выбрать все оцифрованные). Из каждой точки мысленно проводим перпен-

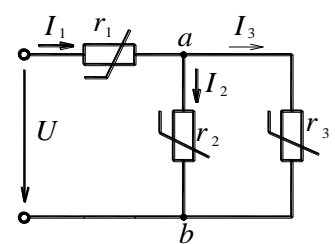

Рисунок 4.5 - Схема нелинейной непи постоянного тока со смешанным соединением элементов

дикуляр к оси напряжений. В качестве примера на рисунке перпендикуляр восстановлен из точки (7 В). На перпендикуляре суммируем два отрезка. Один из них заключен между осью U и точкой пересечения перпендикуляра с ВАХ  $I_2 = f(U_{ab})$ (отрезок 1). Второй заключен между осью  $U$  и точкой пересечения перпендикуляра с ВАХ  $I_3 = f(U_{ab})$  (отрезок 2). Точка A, получаемая в результате суммирования на данном перпендикуляре отрезков 1 и 2, находится на эквивалентной ВАХ  $I_{23} = f(U_{ab})$  резисторов  $r_2$  и  $r_3$ . Выполнив рассмотренную операцию суммирования отрезков для каждого перпендикуляра, мы имеем ряд точек. Соединив эти точки линией, получаем эквивалентную ВАХ резисторов  $r_2$  и  $r_3$   $I_{23} = f(U_{ab})$ .

Затем выбираем точки на оси токов и мысленно проводим из них перпендикуляры к этой оси. На рисунке в качестве примера восстановлен перпендикуляр из точки 4,6 т.А. На перпендикуляре суммируем два отрезка. Один заключен между осью токов и точкой пересечения перпендикуляра с ВАХ  $I_{23} = f(U_{ab})$  (отрезок 3), а второй находится между осью токов и точкой пересечения перпендикуляра с ВАХ  $I_1 = f(U_1)$  (отрезок 4). После суммирования получаем на этом перпендикуляре точку В. Выполнив суммирование отрезков на всех перпендикулярах к оси токов, фиксируем ряд точек. Соединяем эти точки линией и получаем эквивалентную ВАХ всей цепи  $I_1 = f(U)$ .

 $mA$ 

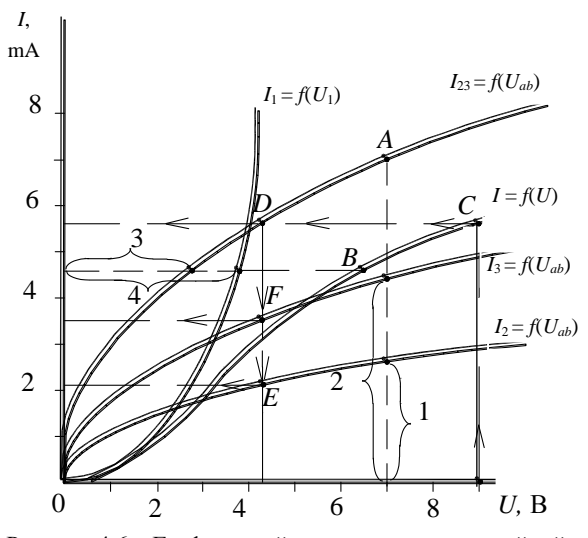

Рисунок 4.6 - Графический метод расчета нелинейной цепи со смешанным соединением элементов

Для определения токов ветвей из точки на оси напряжений, соответствующей заданному входному напряжению (в нашем примере  $U = 9$  B), стро-им перпендикуляр к этой оси. Находим место пересечения перпендикуляра с ВАХ  $I_1 = f(U)$  всей цепи (точка С). Ордината этой точки есть ток  $I_1$ , протекающий в первой ветви через резистор  $r_1$  (в нашем примере  $I_1 = 5.7$  mA). Опускаем из точки C на ось токов перпендикуляр. Место пересечения его с ВАХ  $I_{23} = f(U_{ab})$  дает точку D. Абсцисса этой точки есть напряжение на разветвленном участке цепи (в нашем примере  $U_{ab}$  = 4,3 B). Из точки D проводим перпендикуляр на ось напряжений. В местах пересечения его с ВАХ  $I_2 = f(U_{ab})$  и ВАХ  $I_3 = f(U_{ab})$  отмечаем точки E и F. Ординатами этих точек являются токи  $I_2$  и  $I_3$  (в нашем примере  $I_2 = 2,1$  mA,  $I_3 = 3,6$  mA). Таким образом,  $I_1 = 5.7$  mA,  $I_2 = 2.1$  mA,  $I_3 = 3.6$  mA. На рисунке путь от заданного напряжения до искомых токов обозначен стрелками.

## Аналитический метод расчёта иепи.

Точность расчетов графическими методами мала и существенно зависит от субъективных факторов. Аналитический метод исследования в прямом смысле должен был бы заключаться в решении задач путем применения методов исследования сложных цепей при введении зависимостей сопротивлений нелинейных элементов от тока или напряжения. Эти зависимости обычно не всегда имеют точное аналитическое выражение и могут быть аппроксимированы некоторыми функциями. Но даже при такой аппроксимации задача исследования цепи становится очень трудной и в ряде случаев разрешима только путем применения специальных компьютерных программ расчета (например: программная среда OrCAD, Electronics Workbench V5.12, Multisim 11.0 и пр.).

## **4.2 Нелинейные элементы электрической цепи переменного тока**

Для нелинейных элементов переменного тока можно выделить три группы: резистивные, индуктивные и ѐмкостные. Каждая из этих групп, в свою очередь, делится на управляемые и неуправляемые.

Неуправляемыми нелинейными резистивными элементами являются полупроводниковые диоды, термисторы и другие элементы.

Наиболее широкое распространение в качестве управляемых нелинейных резистивных элементов получили полупроводниковые триоды (транзисторы) и тиристоры.

Под нелинейным индуктивным элементом понимают катушку индуктивности, намотанную на замкнутый сердечник из ферромагнитного материала (например, электротехническая сталь), для которого зависимость магнитного потока в сердечнике от протекающего по обмотке тока нелинейная. Индуктивное сопротивление такой катушки перемененному току непостоянно; оно зависит от значения величины переменного тока.

Катушку индуктивности со стальным сердечником в литературе называют иногда дросселем со стальным сердечником. Обозначение её на приншипиальной схеме имеет вид  $\sim$ 

В нелинейных емкостных элементах ѐмкость *С* зависит от напряжения  $U$ , на электрических принципиальных схемах они имеют обозначение  $\mathcal{H}$ . называются они ещѐ варикондами.

Вышеотмеченные нелинейные элементы используются в устройствах, предназначенных для преобразования переменного тока в постоянный, постоянного в переменный, стабилизации напряжения и тока, усиления мощности электрических сигналов, деления и умножения частоты и т. д.

## **Контрольные вопросы**

1 В чем различие между линейным и нелинейным элементами?

2 Какая электрическая цепь является нелинейной?

3 Статическое и дифференциальное сопротивления нелинейного элемента и методика определения их величины из ВАХ.

4 Почему затруднено использование законов Ома и Кирхгофа для расчета нелинейной цепи?

5 Какие существуют методы расчета нелинейной цепи?

6 Назовите примеры применения нелинейных элементов.

7 Как определяется эквивалентная ВАХ нелинейных резисторов, включенных последовательно и параллельно?

# 5 МАГНИТНЫЕ ПЕПИ

#### 5.1 Основные понятия о магнитных цепях

Магнитное поле определим как одну из двух сторон электромагнитного поля, характеризующуюся воздействием на движущиеся заряженные частицы, магниты, проводники с током и другими явлениями.

Рассмотрим магнитное поле постоянного магнита. Северным называется магнитный полюс, который обращается к северному земному полюсу. Графически магнитное поле изображается линиями действия магнитных сил. представление о которых, например, дает распределение стальных опилок вдоль линий определенной конфигураций на листе картона, положенном на магнит, или с помошью магнитной стрелки (рисунок 5.1).

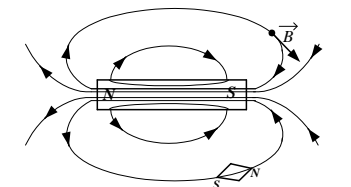

Рисунок 5.1 - Линии магнитного поля постоянного магнита

Магнитная индукция  $B$  – это векторная характеризующая величина, магнитное поле и определяющая силу, действующую на движущуюся электрически заряженную частицу со стороны магнитного поля. Магнитную индукцию можно также определить как отношение элементарного магнитного потока dФ, пронизывающего в перпендикулярном направлении элемен-

тарную площадку площадью ds, к размеру этой площадки:  $B = d\Phi / ds$ . Магнитная индукция является векторной величиной, векторы которой

направлены по касательным к линиям поля. За направление вектора магнитной инлукции принимается направление. показываемое северным полюсом магнитной стрелки, помещённой в данную точку поля. Единицей измерения магнитной индукции служит тесла (Тл).

Магнитная индукция магнитного поля Земли составляет  $10^{-4}$  Тл. В электрических реле  $B = (0, 2, ..., 0, 3)$  Тл, в трансформаторах  $B = 1, 4$  Тл, предельное значение в машинах постоянного тока составляет 1.71 Тл.

Магнитный поток Ф или поток вектора магнитной индукции через данную поверхность площадью *s* пропорционален числу магнитных силовых линий, пронизывающих эту поверхность. Значение величины магнитного потока, пронизывающего площадку, расположенную перпендикулярно к магнитным силовым линиям, можно определить из выражения:  $\Phi = B s$ . Единицей измерения магнитного потока является вебер (Вб).

В природе нет однополярных магнитов, так как при последовательном разделении любого магнита на любое число малых магнитов всегда будем получать двуполярные магниты. Поэтому линии магнитной индукции непрерывны и замкнуты (см. рисунок 5.1). Следовательно, в любую замкнутую поверхность входит столько же линий, сколько из нее выходит. Математически принцип непрерывности линий вектора магнитной индукции выражается так:  $Bds = 0.$ 

При расчёте магнитных цепей пользуются напряжённостью магнитного поля Н. определяемой из выражения

$$
H = B/\mu_a,\tag{5.1}
$$

где и <sub>а</sub> – абсолютная магнитная проницаемость среды, равная произведению магнитной постоянной ц. на относительную магнитную проницаемость  $\mu$ .

Направление вектора  $H$  в однородной и изотропной среде совпадает с направлением вектора В. Единицей измерения напряжённости магнитного поля в системе СИ является ампер на метр (А/м).

Все вещества по магнитным свойствам делят на три группы: диамагнитные  $(u < 1)$ , парамагнитные  $(u > 1)$ , ферромагнитные  $(u \gg 1)$ .

Относительная магнитная проницаемость показывает, во сколько раз абсолютная магнитная проницаемость вещества  $\mu$ <sub>а</sub> больше магнитной проницаемости вакуума  $\mu_0$ , т. е.  $\mu = \mu_a / \mu_0$ . Величина магнитной постоянной  $\mu_0$  не изменяется  $(\mu_0 = 4\pi \cdot 10^{-7} \text{ FH/m})$ . Магнитную проницаемость воздуха принимают равной магнитной постоянной, поэтому воздушные магнитные цепи являются линейными

Для создания магнитных цепей используют преимущественно ферромагнитные материалы. Основными ферромагнитными материалами являюся электротехнические стали Э11, Э21, Э32, Э44 и т. д. Относительная магнитная проницаемость электротехнических сталей порядка 1800-1900.

Магнитное поле создается электрическими токами. Закон полного тока определяет количественную связь между током и напряженностью магнитного поля:

$$
\int_{l} H dl = \sum_{k=1}^{n} i_k.
$$
\n(5.2)

Линейный интеграл вектора напряженности магнитного поля по замкнутому контуру равен полному току, охватываемому этим контуром.

При использовании этого выражения считают положительными токи, направление которых совпадает с направлением вращения правого винта.

Закон полного тока и закон электромагнитной индукции устанавливает не только качественную связь между возникновением магнитного поля и протеканием тока, но и является основой методов расчета магнитных цепей, используемых в электротехнике, радиотехнике и других областях.

Произведение напряжённости магнитного поля Н на длину участка цепи  $l$  называется падением магнитного напряжения или магнитным напряжением на данном участке:

$$
U_{\mathcal{M}} = Hl = R_{\mathcal{M}}\Phi,\tag{5.3}
$$

где  $R_M$  – магнитное сопротивление участка.

Измеряется магнитное напряжение амперами (А).

Магнитное сопротивление  $R_M$  зависит от геометрических размеров участка и значения величины магнитной проницаемости  $\mu_{\sf a}.$  Его можно определить из выражения

$$
R_{\rm M} = l / (\mu_a s) \,,\tag{5.4}
$$

где *l* – длина однородного участка магнитной цепи;

*s* – площадь его поперечного сечения.

Выражение (5.4) справедливо при неизменной магнитной проницаемости μ магнитной цепи. Если магнитная цепь имеет *п* различных последовательных участков, то магнитное сопротивление  $R_M$  складывается из сопротивлений отдельных участков с различными μ:

$$
R_{\rm M} = \sum_{k=1}^{n} \frac{l_k}{\mu_o \mu_k s_k} \,. \tag{5.5}
$$

Единицей измерения магнитного сопротивления является 1/Гн. Так как магнитная проницаемость μ<sup>а</sup> ферромагнитных материалов зависит от магнитного потока, то их сопротивление является нелинейным.

Электрические машины, трансформаторы и другие аппараты конструируют так, чтобы магнитный поток в них был по возможности наибольшим.

*Магнитной цепью* называется контур, по которому замыкается магнитный поток, включающий в себя источник магнитодвижущей силы (МДС), ферромагнитные или иные тела (среды), в том числе и воздушные зазоры.

По виду магнитные цепи делятся на неразветвлѐнные и разветвлѐнные, а по структуре – на однородные и неоднородные.

Неразветвлённой называют такую цепь, через элементы которой проходит один и тот же магнитный поток. В разветвлѐнной цепи содержатся участки (ветви), в которых поток различен.

В однородной цепи поток проходит по участкам с одинаковыми магнитными свойствами. Неоднородной называют магнитную цепь, состоящую из участков, имеющих разные сечения, воздушные зазоры, ферромагнитные тела с различными свойствами, немагнитные вставки.

Если в разветвлѐнной цепи есть точка, в которой сходятся участки с различными потоками, то для такой точки (узла магнитной цепи) справедлив *первый закон Кирхгофа для магнитной цепи*, утверждающий, что *алгебраическая сумма магнитных потоков, сходящихся в узле, равна нулю*:

$$
\sum \Phi = 0. \tag{5.6}
$$

Для замкнутого контура магнитной цепи можно применять также *второй закон Кирхгофа для магнитной цепи*, согласно которому *алгебраическая сумма падений магнитных напряжений равна алгебраической сумме МДС*,

$$
\sum U_{\rm M} = \sum I w,\tag{5.7}
$$

где *Iw –* МДС, равная произведению намагничивающего тока *I* на число витков катушки *w* (МДС можно обозначать буквой *F*).

Сравнивая выражения, описывающие законы Кирхгофа для электрических и магнитных цепей, можно отметить аналогию между ними. При этом току, напряжению, ЭДС и сопротивлению в электрических цепях соответствуют магнитный поток, магнитное напряжение, МДС и магнитное сопротивление в магнитных цепях. Отмеченная аналогия позволяет при расчётах изображать магнитные цепи в виде, напоминающем электрические принципиальные схемы. Такие схемы называются эквивалентными. На них источник ЭДС заменяется источником МДС, а вместо потребителей энергии изображаются прямоугольниками участки магнитной цепи с различным магнитным сопротивлением. Участки, образованные воздушными зазорами и немагнитными вставками, изображаются линейными элементами, а выполненные из ферромагнитного материала рисуются как нелинейные элементы. Пример эквивалентной схемы приведён на рисунке 5.2. Эта схема соответ-

ствует неразветвлённой магнитной цепи. состоящей из двух последовательных участков. Нелинейный элемент магнитной цепи  $(R_u)$ выполнен из ферромагнитного материала, а линейный  $(R_0)$  содержит воздушный зазор.

Магнитное поле может возбуждаться постоянным магнитом или, чаше всего, проводником с током, который чаще всего навивается в виде катушки из изолированного провода.

При расчете магнитных цепей необходимо учитывать то, что магнитная проницаемость ферромагнитных материалов зависит от маг-

нитной индукции. Если  $\mu$  = const вебер-амперная характеристика  $\Phi = f(I)$ линейная, то при изменяющейся магнитной проницаемости эта характеристика будет нелинейной. В электрических цепях ток протекает по проводам и мы пренебрегаем ничтожно малыми токами проводимости, протекающими в окружающей среде. Для магнитной цепи следует считаться с магнитными потоками, проходящими в окружающей среде, так как магнитные сопротивления для потоков в окружающей среде соизмеримы даже с магнитными сопротивлениями магнитопровода из ферромагнитного материала. То есть магнитная цепь является нелинейным устройством и, в этом случае для расчёта можно использовать, например, методы анализа нелинейных цепей.

Для воздушного зазора характерна малая магнитная проницаемость  $(\mu = 1)$  по сравнению с магнитопроводом из ферромагнитного материала, поэтому даже небольшой воздушный зазор резко уменьшает магнитный поток. Иногда воздушные зазоры делают специально, чтобы сердечник не намагничивался до состояния насышения.

Сила, действующая на проводник с током в магнитном поле. Поместим проводник длиной *l*, по которому протекает ток *l*, перпендикулярно к линиям однородного магнитного поля с  $B =$ const (рисунок 5.3). Проводник будет

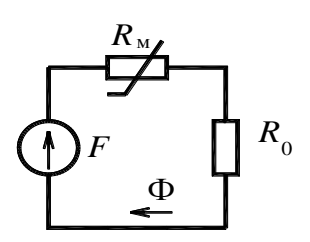

Рисунок 5.2 - Эквивалентная расчётная схема магнитной пепи
стремиться перемещаться в том направлении, в котором на него действует электромагнитная сила Ампера, определяемая из выражения

$$
F_{\rm 3M} = BIl \sin \alpha \,, \tag{5.8}
$$

- где *B* магнитная индукция;
	- *I* сила тока в проводнике;
	- *l* длина проводника;
	- α угол между током и магнитной индукцией.

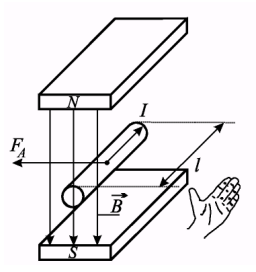

Рисунок 5.3 – Правило левой руки для определения направления силы, действующей на проводник с током

Направление силы Ампера, действующей на проводник с током, определяется правилом *левой* руки (см. рисунок 5.3). В соответствии с этим правилом силовые магнитные линии должны входить в ладонь левой руки, четыре вытянутых пальца необходимо направить по направлению тока в проводнике, тогда отведѐнный в сторону большой палец укажет направление действия силы.

*Закон электромагнитной индукции*. *ЭДС*, *индуктируемая в цепи при изме-*

*нении магнитного потока*, *проходящего через поверхность*, *ограниченную контуром цепи, равна скорости изменения магнитного потока, взятой с отрицательным знаком*:

$$
e = -d\Phi/dt,\tag{5.9}
$$

где *d*Ф – элементарное изменение магнитного потока.

При изменении магнитного потока, связанного с цепью, в цепи индуктируется ЭДС такого направления, что вызываемый ею ток стремится воспрепятствовать изменению потока.

*Для катушки с w витками*, каждый из которых связан с магнитным потоком Ф, ЭДС равна скорости изменения потокосцепления:<br> $e = -d\Psi/dt = -w \ d\Phi/dt.$  (5.10)

$$
e = -d\Psi/dt = -w \, d\Phi/dt. \tag{5.10}
$$

Если *проводник* длиной *l*, расположенный перпендикулярно к магнитным линиям, *движется* со скоростью *v* под углом α ≠ π/2 по отношению к линиям магнитного поля с индукцией *В*, то ЭДС в нем определится как

$$
e = Blv\sin\alpha.\tag{5.11}
$$

Направление ЭДС, индуктированной в проводнике при пересечении магнитных линий, определяется по *правилу правой руки* (рисунок 5.4). Если расположить ладонь *правой* руки перпендикулярно магнитным лини-

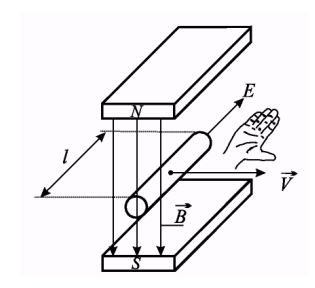

Рисунок 5.4 – Правило правой руки для определения направления ЭДС

ям так, чтобы линии входили в ладонь, а большой палец, отставленный в сторону, направить по лвижению проволника, то вытянутые пальны ладони будут указывать направление индуктированной ЭДС.

## 5.2 Исслелование магнитных цепей

На практике используется такой порядок расчета, при котором по необходимому магнитному потоку определяется МДС намагничивающей обмотки  $(F = Iw)$ , требуемая для проведения данного магнитного потока. В некоторых случаях для различных значений магнитного потока Ф находят необходимые МДС и строится кривая намагничивания  $\Phi = f(F)$ .

Сущность метода состоит в разделении магнитной цепи на *п* участков. определении МДС  $H_k l_k$  для каждого участка в предположении неизменности напряженности магнитного поля на каждом из участков и суммировании этих МДС для замкнутого контура магнитной цепи. Выражение закона полного тока в этом случае булет иметь вид

$$
\sum_{k=1}^{n} H_k l_k = F.
$$
\n(5.12)

Для приближенного решения делают следующие допущения: пренебрегают магнитными потоками рассеяния: пренебрегают выпучиванием магнитных линий в воздушном зазоре; при расчете пользуются основной кривой намагничивания.

Пример 5.1. На рисунке 5.5 изображен чертёж магнитной цепи, магнитный поток в которой создаётся намагничивающей обмоткой w. Для заданной магнитной цепи, имеющей  $a = 100$  мм,  $b = 150$  мм,  $c = 50$  мм,  $l_0 = 1$  мм,  $B_0 = 1$  Тл, опрелелить магнитолвижущую силу катушки. Рассчитать значение величины электромагнитной силы, действующей на проводник с током, находящийся в воздушном зазоре, если по этому проводнику протекает ток  $I = 5$  А. Направление тока в проводнике указано на рисунке 5.5. Показать на чертеже направление этой силы. Магнитопровод выполнен из электротехнической стали, кривая намагничивания которой приведена в [14].

Решение. Проводим на чертеже магнитопровода среднюю магнитную силовую линию (на рисунке она изображена пунктиром) и разбиваем цепь на участки, на которых индукция и магнитная проницаемость неизменны. Таких участков в заданной цепи два. Первым может быть воздушный зазор, а вторым - магнитопровод. При переходе от воздушной среды к ферромагнитному материалу магнитопровода происходит изменение магнитной проницаемости, поэтому эти две части магнитной цепи должны принадлежать различным участкам. В рассматриваемом примере магнитопровод выполнен из одного материала, имеет одинаковое сечение, а следовательно, одинаковую магнитную проницаемость и индукцию. Данный факт позволяет рассматривать магнитопровод лишь с одним участком. Длина первого участка  $l_1$ (воздушного зазора), измеренная по средней магнитной линии (АБ), равна  $l_0$ . Второй участок (АБВ) проходит по магнитопроводу и его длина

$$
l_2 = 2 (a - c) + 2 (b - c) - l_0 =
$$
  
= 2 \cdot (100 - 50) + 2 \cdot (150 - 50) - 1 = 299 \text{ nm} = 0,299 \text{ m}

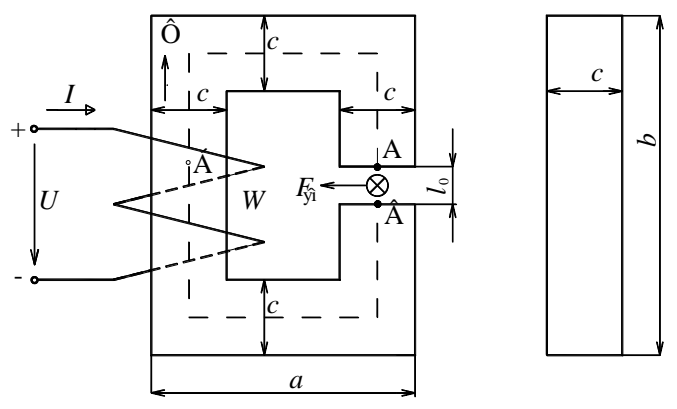

Рисунок 5.5 - Чертёж магнитной цепи

Эквивалентная схема замещения заданной магнитной цепи изображена на рисунке 5.2. С помощью элементов  $R_{\text{M}}$  и  $R_0$  учитывается соответственно магнитное сопротивление магнитопровода и воздушного зазора. Источник питания соответствует искомой намагничивающей силе  $F$ , создающей в цепи магнитный поток Ф. Так как магнитное сопротивление ферромагнитных материалов нелинейно, то на эквивалентной схеме замещения магнитной цепи  $R<sub>M</sub>$  изображается в виде нелинейного элемента

По второму закону Кирхгофа для магнитной цепи можно составить уравнение

$$
F = U_{M1} + U_{M2} = H_1 l_1 + H_2 l_2,
$$

где  $U_{\rm M1}$  – магнитное напряжение на первом участке;

 $U_{\text{M2}}$  – магнитное напряжение на втором участке;

 $H_1$  - напряжённость магнитного поля в воздушном зазоре;

 $l_1$  – длина первого участка;

 $H_2$  – напряжённость магнитного поля в ферромагнитном материале;

 $l_2$  – длина второго участка.

Так как первым участком является воздушный зазор, то напряжённость поля на нём определяем из выражения

$$
H_1 = B_0 / \mu_0 = 1/4\pi \cdot 10^{-7} = 7{,}96 \cdot 10^5
$$
 A/m.

Напряжённость магнитного поля на втором участке находим по кривой намагничивания [14]. В соответствии с этой таблицей для стали марки 1211 при индукции  $B_2 = 1$  Тл напряжённость поля  $H_2 = 5.02$  A/cm = 502 A/m. Тогда магнитодвижущая сила F катушки

$$
F = H_1 l_1 + H_2 l_2 = 7{,}96 \cdot 10^5 \cdot 1 \cdot 10^{-3} + 502 \cdot 0{,}299 = 946 \text{ A}.
$$

Значение величины электромагнитной силы  $F_{\text{3M}}$ , действующей на проводник с током в воздушном зазоре,

$$
F_{\rm m} = B_0 II = B_0 CI = 1.0,05.5 = 0,25
$$
 H

В выражении для определения силы считается, что длина провода l равна толщине магнитопровода с.

Направление магнитного потока в магнитопроводе определяем по правилу бу-

равчика, которое надо применять для намагничивающей катушки *w.* В соответствии с этим правилом совмещаем буравчик с осью катушки. Если рукоятку буравчика вращать по направлению тока в намагничивающей катушке, то он будет перемещаться вверх. Так как это перемещение совпадает с направлением магнитного потока Ф в катушке *w*, то магнитный поток в магнитопроводе замыкается по часовой стрелке. В воздушном зазоре магнитные силовые линии направлены сверху вниз.

Направление силы, действующей на проводник с током в воздушном зазоре, определяем по правилу левой руки (см. рисунок 5.5). В рассматриваемом примере сила *F*эм направлена влево.

### *Определение магнитной индукции в заданном сечении*.

Из-за нелинейности магнитной цепи выражения для Ф, *H*, U<sub>M</sub>, R<sub>M</sub> нельзя использовать для непосредственного определения магнитной индукции на участке по заданному значению величины магнитодвижущей силы (обратная задача). Для решения этой задачи разработаны специальные методы расчёта, одним из которых является графоаналитический метод. В соответствии с этим методом необходимо произвольно задаться рядом значений индукции в воздушном зазоре, и по методике расчета прямой задачи (см. пример 5.1) для каждого из них определить соответствующее значение намагничивающей силы. Затем строится зависимость индукции в зазоре от намагничивающей силы и по ней для заданного значения МДС находится искомое значение величины *В*.

**Пример 5.2.** Определение магнитной индукции в сечении магнитной цепи по заданной намагничивающей силе.

Для заданной МДС, которая получается удвоением значения *F*, рассчитанного в примере 5.1 (*F'* = 2*F* = 2 · 946 = 1892 A), требуется определить индукцию в воздушном зазоре.

*Решение*. Задачу решаем графоаналитическим методом. Задаемся рядом значений индукции в зазоре (рекомендуемый диапазон изменения индукции от  $B_0$  до  $2B_0$ ).

По методике решения прямой задачи определяем для каждого из выбранных значений индукции соответствующее значение величины магнитодвижущей силы. Результаты расчета заносим в таблицу 5.1.

| $B_0$ , Тл | $H_1$ , A/M        | $H_2$ , $A/M$ | $H_1 l_1$ , A | $H_2l_2$ , A | F. A |
|------------|--------------------|---------------|---------------|--------------|------|
|            | $7.96 \cdot 10^5$  | 502           | 796           | 150          | 946  |
| 1,3        | $10,35 \cdot 10^5$ | 1140          | 1035          | 341          | 1376 |
| 1,5        | $11,94 \cdot 10^5$ | 2500          | 1194          | 747,5        | 1941 |
| 1.8        | $14,33 \cdot 10^5$ | 12800         | 1433          | 3827         | 6373 |

*Таблица* 5.1 – **Результаты расчѐта намагничивающей силы**

По расчётным данным строим кривую зависимости  $B_0 = f(F)$  (рисунок 5.6) и по ней для значения  $F'$ определяем индукцию в зазоре  $B_0'$  .

Из построенной на рисунке 5.6 зависимости  $B_0 = f(F)$  видно, что при намагничивающей силе  $F' = 1892$  А индукция в зазоре  $B'_0 = 1,48$  Тл.

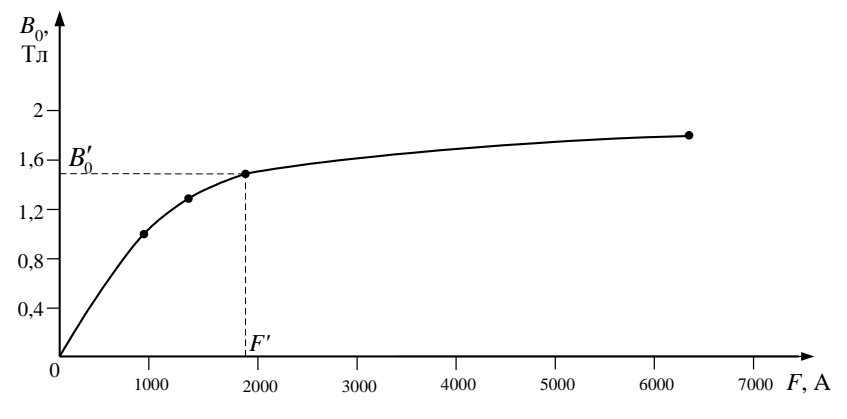

Рисунок 5.6 - Зависимость магнитной индукции в зазоре от намагничивающей силы для заданной цепи

#### Контрольные вопросы

1 Из чего состоит магнитная непь?

2 Укажите основные величины, характеризующие магнитное поле. Как они связаны между собой и в каких единицах выражаются?

3 Какие параметры используются для характеристики магнитных свойств материалов?

4 Сформулируйте законы Кирхгофа для магнитных цепей.

5 Как определить направление магнитного потока и электромагнитной силы?

6 Сформулируйте закон полного тока.

7 Как по известной индукции определяется напряженность поля в воздушной среде и ферромагнитном материале?

8 Что понимают под магнитным сопротивлением участка цепи? От каких факторов оно зависит?

9 Почему сердечники различных электромагнитных аппаратов выполняются из ферромагнитных материалов?

10 От чего зависит величина магнитной индукции в сечении магнитопровода?

11 С какой целью стремятся выполнить магнитную цепь с возможно меньшим воздушным зазором?

# 6 ЭЛЕКТРИЧЕСКИЕ ИЗМЕРЕНИЯ И ПРИБОРЫ

# 6.1 Классификация и основные характеристики измерений

Измерение - это определение значения физической величины опытным путем с помощью специальных технических средств. Измерения выполняются в общепринятых елиницах.

Основные элементы процесса измерения: объект измерения, измеряемая величина, средство измерений, принцип измерений, метод измерений, условия измерений, результат измерения, погрешность измерения, человекоператор, выполняющий измерения (субъект измерения).

Объект измерения - это сложное, многогранное явление или процесс (например, электрические колебания на выходе автогенератора), характеризующийся множеством отдельных физических параметров. Интересующий нас и подлежащий измерению один из этих параметров называется измеряемой физической величиной (например, частота колебаний автогенерато- $\mathbf{na}$ ).

Средство измерений - это техническое средство, используемое при измерениях и имеющее нормированные метрологические свойства.

Принцип измерений - это совокупность физических явлений, на которых основаны измерения (например, резонансный принцип измерения частоты).

Метод измерений представляет собой совокупность приемов использования принципов и средств измерений (например, метод сравнения измеряемой частоты с известной частотой).

Электрические методы измерений электрических и неэлектрических величин имеют ряд преимуществ по сравнению с другими методами измерений: незначительное потребление энергии; возможность дистанционной передачи измерительной информации; большая скорость измерений; высокая точность и чувствительность.

Методика измерений в отличие от метода включает в себя детально разработанный порядок процесса измерений с использованием конкретных методов и средств измерений.

Как бы тщательно не проводилось измерение, его результат будет содержать некоторую неточность, которая характеризуется погрешностью. Погрешность измерения - это отклонение результата измерения от истинного значения измеряемой величины.

Широко применяемый термин точность измерений характеризует качество измерений, отражающее близость их результатов к истинному значению. Большей точности соответствует меньшая погрешность измерения.

Значение физической величины, найденное путем ее измерения, называется результатом измерения. Результат измерения может быть получен в результате одного наблюдения или при обработке результатов нескольких

наблюдений. При этом под наблюдением понимают экспериментальную операцию, при которой получают одно числовое значение величины.

В Республике Беларусь введена Международная система единиц (International System of Units), сокращенно СИ (SI). Основными единицами этой системы являются: метр (*m*), килограмм (*kg*), секунда (*s*), ампер (*A*), кельвин (K), моль (mol) и кандела (cd), дополнительными – угловые единицы: ралиан (рад) и стералиан (ср). Кроме основных и лополнительных установлены производные единицы.

Технические средства, используемые при электрических измерениях и имеющие нормированные погрешности, по назначению подразделяются на меры, измерительные преобразователи, электроизмерительные приборы, электроизмерительные установки и измерительные системы.

Мерой называются средства измерения, предназначенные для воспроизвеления значения физической величины заланного размера с определенной точностью. Существуют однозначные меры, например измерительная катушка сопротивления, конденсатор, и многозначные (переменного значения), а также наборы и магазины мер. т. е. комплекты мер для воспроизведения ряда одноименных значений величин различного размера (магазины сопротивлений, емкостей).

Измерительные преобразователи предназначены для выработки сигналов измерительной информации в форме, удобной для передачи, дальнейшего преобразования и обработки, но не поллающейся непосредственному восприятию наблюдателем. Некоторые из них - шунты, делители напряжения, измерительные трансформаторы, усилители - могут преобразовывать электрические величины в электрические же, но необходимые потребителю, другие - термоэлектрические термометры, тензорезисторы, индуктивные преобразователи – неэлектрические величины в электрические.

Электроизмерительные приборы - это средства электрических измерений, предназначенные для выработки сигналов измерительной информации в форме, удобной для непосредственного восприятия наблюдателем (например, вольтметр, амперметр, ваттметр, фазометр).

Электроизмерительные приборы классифицируют по назначению, конструктивному исполнению, роду измеряемой величины, принципу, условиям эксплуатации, классу точности и другим критериям.

В зависимости от рода измеряемой величины (например, напряжение, сила тока, мощность) электроизмерительные приборы подразделяются на амперметры, вольтметры, ваттметры и т. п. и комбинированные, измеряющие две и более величин (например, ампервольтомметры).

Электроизмерительные приборы, показания которых являются непрерывными функциями измеряемых величин, называются аналоговыми приборами. Электроизмерительные приборы, автоматически вырабатывающие дискретные сигналы измерительной информации, показания которых представлены в цифровой форме, называются цифровыми приборами.

Электроизмерительная установка состоит из ряда средств измерений (мер, измерительных преобразователей, приборов) и вспомогательных устройств, расположенных в одном месте. Электроизмерительные установки используются для поверки и градуировки электроизмерительных приборов и испытаний магнитных и электроизоляционных материалов.

В зависимости от способа получения результата различают два метода измерения: *прямой* и *косвенный*.

*Прямым* называется такое измерение, результат которого получается непосредственно из опытных данных. Сюда относятся измерения различных физических величин при помощи приборов, градуированных в установленных единицах, например, измерение силы тока амперметром, сопротивления проводника – омметром, температуры – термометром и т. д. Прямые измерения широко применяются из-за их простоты и скорости получения результата.

*Косвенным* называется измерение, при котором искомое значение величины определяется на основании известной математической зависимости между ней и величинами, полученными при прямых измерениях. Например, мощность *Р* в цепях постоянного тока вычисляют по формуле: *Р* = *U I*; напряжение *U* в этом случае измеряют вольтметром, а ток *I* – амперметром; сопротивление резистора *R = U/I* – по измеренным значениям напряжения *U* и тока *I*. Косвенные измерения используются, как правило, только в тех случаях, когда нельзя применять прямые.

# **6.2 Погрешности измерений и электроизмерительных приборов**

Важнейшими характеристиками средств измерения, отличающими их от других технических средств, являются метрологические характеристики, с помощью которых определяют значение измеряемой величины и аппаратную составляющую погрешности результата измерений.

К *метрологическим характеристикам* относятся погрешности средств измерения, чувствительность, цена деления и т. д.

*Погрешность средства измерения –* метрологическая характеристика, количественно выражающая отклонение номинального значения физической величины, измеряемое данным средством, от истинного значения.

Погрешности измерений можно подразделить на три группы: грубые (промахи), систематические и случайные.

Грубые погрешности иногда называют субъективными, т. к. они чаще всего возникают вследствие невнимательности человека или недостаточной его квалификации и опыта.

Случайными погрешностями называют погрешности, значение и знак которых не могут быть заранее указаны. Такие погрешности определяют путем многократного повторения измерений и применением статистических методов обработки результатов этих измерений.

Систематические погрешности - это погрешности, абсолютное значение и знак которых либо известны, либо могут быть определены. К ним относятся: погрешности измерительного прибора, погрешности метода измерения и измерительного устройства, погрешности от пренебрежения малыми значениями величин, погрешности от влияния внешних факторов.

Систематические погрешности измерительного прибора подразделяются на аддитивные, пропорциональные и погрешности делений шкалы.

Типичная аддитивная погрешность возникает, когда стрелка измерительного прибора не нахолится, в отсутствие измерительного сигнала, на нулевой отметке.

Пропорциональные погрешности возникают в частности из-за отклонения от номинальных значений сопротивлений добавочных резисторов и шунтов показывающих приборов.

Погрешности делений шкалы устанавливаются и определяются путем поверки приборов с применением более точных образцовых приборов.

Систематические погрешности метода измерения и измерительного устройства возникают, например, когда ЭДС источника напряжения измеряют вольтметром с конечным внутренним сопротивлением.

Электроизмерительные приборы характеризуются чувствительностью, т. е. способностью реагировать на изменения входного сигнала. Чувствительность представляет собой отношение изменения сигнала  $\Delta y$  на выходе прибора к вызвавшему его изменению сигнала  $\Delta x$  на входе прибора:  $S = \Delta y/\Delta x$ . Чувствительность прибора имеет размерность, зависящую от характера измеряемой величины.

Величина, обратная чувствительности, называется ценой деления электроизмерительного прибора:  $C = 1/S$ . Она равна числу единиц измеряемой величины, приходящихся на одно деление шкалы. Если, например,  $S = 10$  лел./А, то  $C = 0.1$  А/лел.

В зависимости от условий применения средств измерения различают также основную и дополнительную погрешности.

Основная погрешность - погрешность средств измерения, используемых в нормальных условиях (при нормальном рабочем положении прибора, нормальной температуре окружающей среды, влажности, давлении, отсутствии внешних электрических и магнитных полей кроме земного магнетизма и т. п.).

Дополнительная погрешность - это погрешность средств измерения, возникающая в результате отклонения одной из влияющих величин от нормального значения.

Основная и дополнительная погрешности прибора, как и измерения, могут быть абсолютными и относительными.

Абсолютная погрешность прибора в данной точке диапазона измерения  $\Delta = x - x_i.$  $(6.1)$ 

где  $x$  – показание прибора;

 $x_i$  – истинное значение измеряемой величины.

В связи с тем, что истинное значение чаше всего неизвестно, на практике вместо него используется действительное значение  $x_n$ , в качестве которого применяют либо среднее арифметическое значение ряда измерений, либо показания образцового прибора. По этой причине на практике значение погрешности можно оценить только приближенно.

Абсолютная погрешность может быть положительной и отрицательной. Она выражается в тех же елиницах, что и измеряемая величина. Абсолютная погрешность с обратным знаком называется поправкой. Очевидно, что абсолютная погрешность прибора выражается в тех же единицах, что и измеряемая величина.

Абсолютная погрешность  $\delta$  прибора не характеризует в полной мере точность измерения, поэтому при измерениях определяется также относительная погрешность - отношение абсолютной погрешности к истинному (действительному) значению измеряемой величины

$$
\delta = \frac{\Delta}{x_{\rm a}}; \ \delta_{\rm\scriptscriptstyle 96} = \frac{\Delta}{x_{\rm a}} \cdot 100 \,\%. \tag{6.2}
$$

Относительная приведенная погрешность у электрического измерительного прибора равна отношению абсолютной погрешности к нормирующему значению  $x_w$ , которое принимается видом шкалы (рисунок 6.1):

$$
\gamma = \frac{\Delta}{x_N}; \ \gamma_{\gamma_6} = \frac{\Delta}{x_N} \cdot 100\,\%.\tag{6.3}
$$

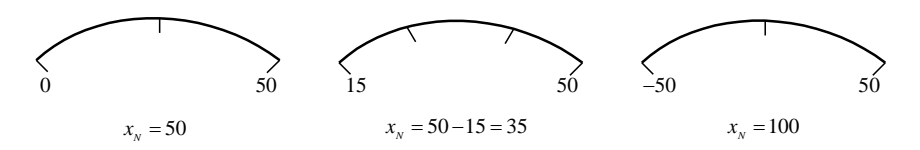

Рисунок 6.1 - Виды шкал измерительных приборов

Относительная погрешность обычно существенно изменяется вдоль шкалы прибора и с уменьшением значений измеряемой величины увеличивается.

Точность электроизмерительного прибора является одним из важнейших показателей, характеризующих его качество. Она определяется величиной погрешности (наибольшей ошибки), которая может иметь место при измерении какой-либо величины.

Класс точности - основная метрологическая характеристика прибора,

определяющая допустимые значения основных и дополнительных погрешностей, влияющих на точность измерения.

Класс точности записывается в виде числа, которое указывает максимально возможную погрешность прибора, выраженную в процентах от наибольшего значения величины, измеряемой в данном диапазоне работы прибора. Так, для вольтметра, работающего в диапазоне измерений 0-30 В, класс точности 1.0 предполагает, что указанная погрешность при положении стрелки в любом месте шкалы не превышает 0.3 В.

Согласно ГОСТу, приборам непосредственной оценки присваивают классы точности: 0,05; 0,1; 0,2; 0,5; 1,0; 1,5; 2,5 и 4,0.

В таблице 6.1 привелены классы точности, лопустимые значения основной относительной погрешности и область применения соответствующих приборов.

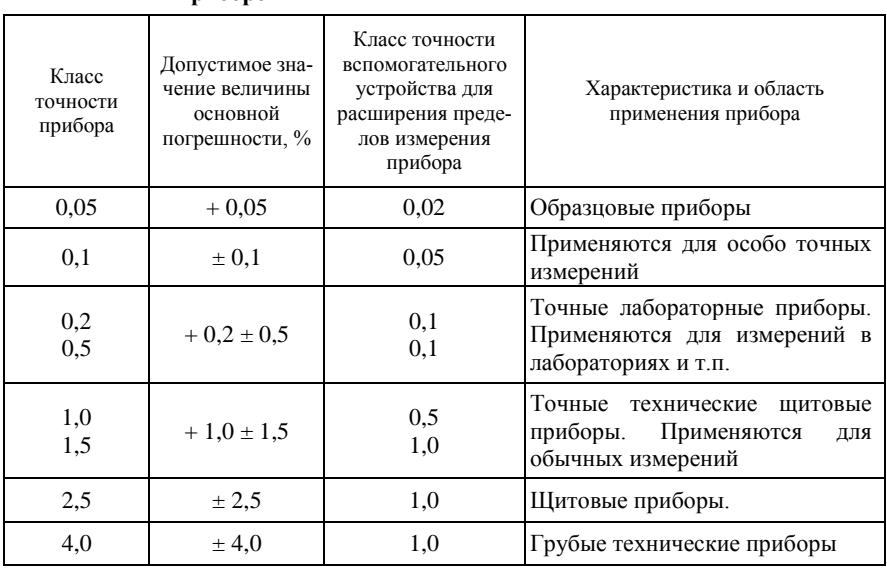

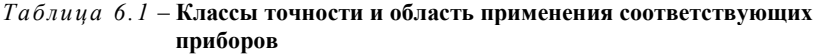

Пример 6.1. Определить точность результата измерения напряжения сети 220 В с помощью двух вольтметров класса 2,5 каждый, если предел измерения одного вольтметра равен 250 В, второго - 500 В.

Решение. Абсолютные погрешности прибора шкалой  $250 B:$  $_{\rm co}$  $(250/100) \cdot (\pm 2.5) = \pm 6.25$  B, co шкалой 500 B;  $(500/100) \cdot (+2.5) = \pm 12.5$  B.

Из примера видно, что погрешность измерения в первом случае будет меньше. Поэтому необходимо пользоваться тем прибором, предел измерения которого ближе к предполагаемому значению измеряемой величины.

# **6.3 Основные системы электроизмерительных приборов**

По принципу действия электроизмерительных приборов выделяют следующие основные системы: магнитоэлектрическая, электромагнитная, электродинамическая, ферродинамическая, индукционная, вибрационная, электростатическая, термоэлектрическая, электронная.

В таблице 6.2 и 6.3 приведены условные обозначения наиболее широко применяемых систем электроприборов и некоторые дополнительные обозначения, указываемые на приборах. Эти обозначения и другие важнейшие характеристики приборов указываются на лицевой панели электрических измерительных приборов (рисунок 6.2).

| Система прибора                           | Обозначение |
|-------------------------------------------|-------------|
| Биметаллический                           |             |
| Вибрационный                              |             |
| Индукционный                              |             |
| Магнитоиндукционный                       |             |
| Магнитоэлектрический с подвижной рамкой   |             |
| Магнитоэлектрический с подвижным магнитом |             |
| Ферродинамический                         |             |
| Электродинамический                       |             |
| Электромагнитный                          |             |
| Электростатический                        |             |
| Тепловой                                  |             |

*Таблица 6.2* – **Системы электрических измерительных приборов и их условные обозначения**

*Таблица 6.3* – **Дополнительные обозначения, указываемые на приборах**

| Наименование | Характеристика                                 | Обозначение |
|--------------|------------------------------------------------|-------------|
|              | Постоянный                                     |             |
|              | Переменный                                     |             |
| Род тока     | Постоянный и переменный                        |             |
|              | Трехфазный                                     |             |
|              | Трехфазный при неравномер-<br>ной нагрузке фаз |             |

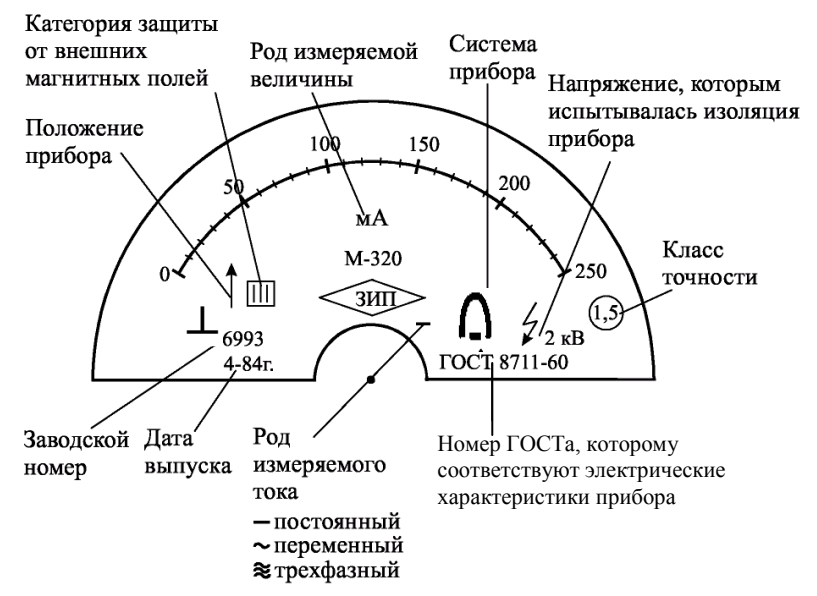

Рисунок 6.2 – Пример лицевой панели электрического измерительного прибора

В таблице 6.4 приведены достоинства, недостатки и область применения электроизмерительных приборов.

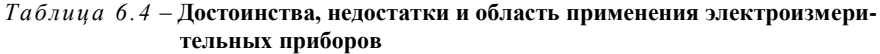

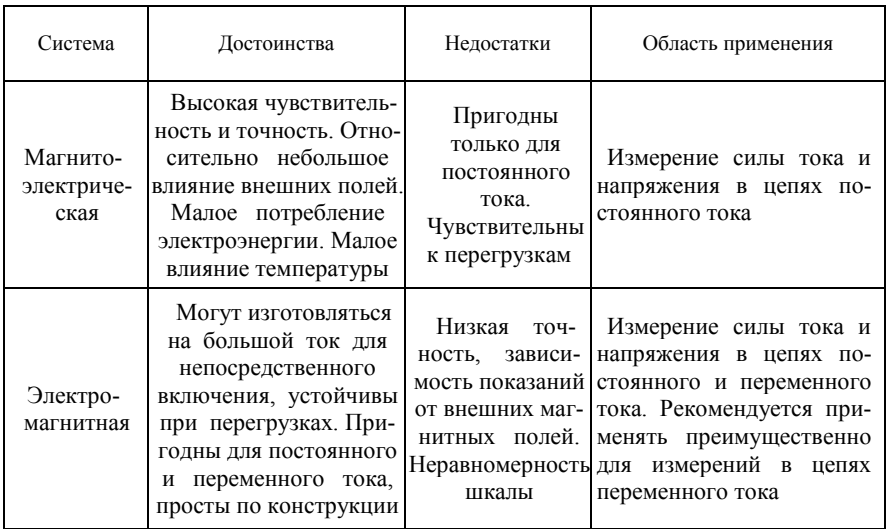

Окончание таблицы 6.4

| Система                  | Достоинства                                                                                                    | Недостатки                                                                                                    | Область применения                                                                                                    |
|--------------------------|----------------------------------------------------------------------------------------------------|----------------------------------------------------------------------------------------------------|----------------------------------------------------------------------------------------------------|
| Электроди-<br>намическая | Высокая<br>точность.<br>Пригодны<br>ДЛЯ<br>$\pi$ oc-<br>тоянного и перемен-<br>ного тока                                                                                                    | Зависимость<br>показаний от<br>внешних маг-<br>НИТНЫХ ПО-<br>лей, чувстви-<br>тельность к<br>перегрузкам,<br>неравномер-<br>ность шкалы | Измерение тока, мощно-<br>сти, напряжения, частоты,<br>угла сдвига фаз в цепях<br>переменного тока, а также<br>напряжения, тока и мощ-<br>ности в цепях постоянно-<br>го тока |
| Тепловая                 | Независимость пока-<br>заний<br>O <sub>T</sub><br>внешних<br>полей.<br>магнитных<br>Пригодны для посто-<br>янного и переменного<br>тока. Высокая чувст-<br>Малое<br>вительность.<br>энергопотребление | Высокая<br>чувствитель-<br>ность к<br>перегрузкам                                                                                       | Измерение силы тока в<br>цепях переменного<br>тока<br>промышленной и высокой<br>частоты                                                                                       |
| Электроста-<br>тическая  | Малое энергопотреб-<br>ление. Слабая зависи-<br>показаний<br>мость<br>O <sub>T</sub><br>частоты, температуры<br>и магнитных полей                                                                     | Чувствитель-<br>ность к внеш-<br>ним электри-<br>ческим полям                                                                           | Измерение напряжения в<br>цепях постоянного и пере-<br>менного тока                                                                                                    |
| Вибрацион-<br>ная        | Просты по конструк-<br>ции и надежны                                                                                                    | Прерывистость<br>шкалы                                                                                                    | Измерение частоты пере-<br>менного тока                                                                                                    |

Измерительный прибор необходимо защищать от ударов и сотрясений. С течением времени точность электроизмерительных приборов снижается, вследствие износа отдельных деталей и узлов, неправильного обращения с ними при измерениях. Поэтому для поддержания приборов в хорошем состоянии их необходимо регулярно осматривать, очищать от пыли, своевременно ремонтировать и периодически поверять.

#### Контрольные вопросы

1 Укажите классификацию погрешностей измерений.

2 Дайте определения систематическим погрешностям измерительных приборов.

3 Укажите достоинства, недостатки и область применения магнитоэлектрического измерительного механизма.

4 Укажите достоинства, недостатки и область применения электромагнитного измерительного механизма.

5 Укажите достоинства, недостатки и область применения электродинамического измерительного механизма.

6 По каким параметрам производится подбор измерительных приборов для измерений?

# 7 ЭЛЕКТРИЧЕСКИЕ МАШИНЫ

# 7.1 Трансформаторы

### 7.1.1 Назначение, принцип работы и применение трансформаторов

Трансформатор - это статический электромагнитный аппарат, преобразующий посредством электромагнитной индукции переменный ток одного напряжения в переменный ток другого напряжения.

Трансформаторы различаются:

- по числу фаз питающей сети - на одно- и трехфазные;

- по соотношению напряжений первичной и вторичной обмотки - на повышающие  $U_2 > U_1$  и понижающие  $U_2 < U_1$ , где  $U_1$  – напряжение питания первичной обмотки,  $U_2$  - напряжение, снимаемое со вторичной обмотки трансформатора;

- по назначению - на силовые и специальные (автотрансформаторы, измерительные, сварочные, импульсные и т.д.);

- по способу охлаждения - на сухие и масляные. В сухих трансформаторах охлаждение осуществляется при естественной или искусственной конвекции воздуха, а в масляных - при естественной или принудительной циркуляции трансформаторного масла.

Трансформатор характеризуется номинальными данными, которые указаны на его заводском щитке.

Номинальная мощность трансформатора  $S_n$  – полная мощность на зажимах вторичной обмотки, указываемая на щитке и выраженная в вольтамперах (В•А) или киловольт-амперах (кВ•А).

Номинальное первичное напряжение  $U_{\text{H}}$  – напряжение сети, на которое рассчитан трансформатор.

Номинальное вторичное напряжение  $U_{2H}$  – напряжение на зажимах вторичной обмотки при холостом ходе и номинальном первичном напряжении.

Номинальные токи обмоток - первичный  $I_{1H}$  и вторичный  $I_{2H}$  - токи, соответствующие номинальным значениям напряжений и мощности.

Лля трехфазных трансформаторов в качестве номинальных значений напряжений и токов указывают линейные величины.

На электростанциях генераторы переменного тока вырабатывают электрическую энергию при напряжении 6-24 кВ, передавать же ее на дальние расстояния с целью уменьшения потерь выгодно при значительно больших напряжениях (110, 220, 330, 500 и 750 кВ). Поэтому на кажлой электростанции устанавливают трансформаторы, осуществляющие повышение напряжения.

Распределение электрической энергии между промышленными предприятиями, населенными пунктами, в городах, а также внутри промышленных предприятий производится по воздушным и кабельным линиям

при напряжении 35, 10 и 6 кВ. Следовательно, во всех узлах распределительных сетей должны быть установлены понижающие трансформаторы. На самом предприятии в цехах потребление электроэнергии в большинстве случаев производится напряжением 220, 380 и 660 В, что также требует использование понижающих трансформаторов.

Таким образом, электрическая энергия при передаче от электрических станций к потребителям подвергается в трансформаторах многократному преобразованию (3–5 раз).

Основными частями трансформатора являются сердечник и обмотки. Сердечник для уменьшения потерь от вихревых токов собирают из листов специальной электротехнической стали толщиной 0,35–0,5 мм, покрываемых с обеих сторон лаком.

Работа трансформаторов основана на явлении электромагнитной индукции. Рассмотрим ее на примере однофазного двухобмоточного трансформатора (рисунок 7.1).

Первичная обмотка трансформатора, имеющая *w*<sup>1</sup> витков, подключается к источнику синусоидального напряжения *u*1. К вторичной обмотке с числом витков *w*2 присоединяют нагрузку с сопротивлением *z*н. Начало и конец обмотки высшего напряжения (ВН) обозначают буквами *А* и *Х*, обмотки низшего напряжения (НН) – буквами *a* и *x*.

Переменный ток первичной обмотки создает в магнитопроводе переменный магнитный поток Ф. Замыкаясь по магнитопроводу, этот поток сцепляется с обмотками трансформатора и наводит в них ЭДС:

$$
e_1 = -w_1 \frac{d\Phi}{dt}; \ e_2 = -w_2 \frac{d\Phi}{dt}, \tag{7.1}
$$

где *е*<sup>1</sup> – ЭДС самоиндукции; *е*<sup>2</sup> – ЭДС взаимоиндукции.

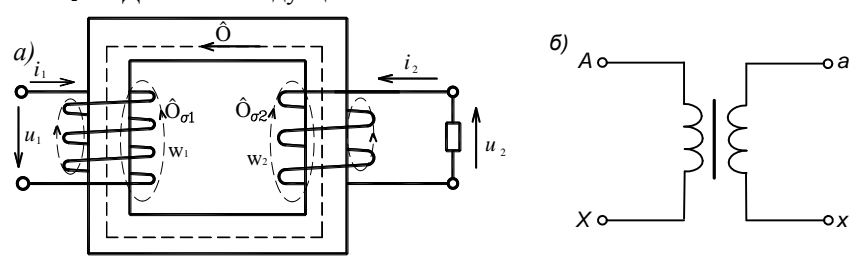

Рисунок 7.1 – Схема однофазного трансформатора (а) и его условное графическое изображение (б)

Если магнитный поток трансформатора является синусоидальной функцией времени Ф = Ф*<sup>m</sup>* sinω*t*, то после подстановки его в уравнения (7.1) и дифференцирования, получим

$$
e_1 = -\omega w_1 \Phi_m \cos \omega t = \omega w_1 \Phi_m \sin(\omega t - 90^\circ);
$$
  
\n
$$
e_2 = -\omega w_2 \Phi_m \cos \omega t = \omega w_2 \Phi_m \sin(\omega t - 90^\circ).
$$
\n(7.2)

Анализ полученных уравнений показывает, что ЭДС  $e_1$  и  $e_2$  отстают по фазе от потока Ф на 90°.

Максимальные значения ЭДС:

$$
E_{1m} = \omega w_1 \Phi_m; \quad E_{2m} = \omega w_2 \Phi_m;
$$

действующие значения данных ЭДС:

$$
E_1 = \frac{E_{1m}}{\sqrt{2}} = \frac{2\pi f}{\sqrt{2}} w_1 \Phi_m = 4,44 f w_1 \Phi_m = 4,44 f w_1 B_m Q_{cr} ;
$$
  
\n
$$
E_2 = \frac{E_{2m}}{\sqrt{2}} = \frac{2\pi f}{\sqrt{2}} w_2 \Phi_m = 4,44 f w_2 \Phi_m = 4,44 f w_2 B_m Q_{cr} ,
$$
\n(7.3)

где  $f$  – частота тока в сети,  $w_1$  и  $w_2$  – числа витков обмоток;

 $\Phi_m$  – амплитудное значение основного магнитного потока в сердечнике;

 $B_m$  – амплитудное значение индукции в сердечнике магнитопровода;

 $Q_{cr}$  – площадь поперечного сечения сердечника.

Отношение ЭДС обмоток однофазного трансформатора равно отношению числа витков обмоток и называется коэффициентом трансформации к:

$$
k = \frac{E_1}{E_2} = \frac{w_1}{w_2} \,. \tag{7.4}
$$

Режим холостого хода

Холостым ходом называется такой режим, при котором к первичной обмотке трансформатора при номинальной частоте подведено номинальное напряжение  $U_{\text{H}$ , а вторичная обмотка разомкнута ( $I_2 = 0$ ).

В данном режиме ток холостого хода  $I_0$  первичной обмотки создает МДС  $I_0$   $w_1$ , а та, в свою очередь, - магнитный поток, большая часть которого замыкается по стальному сердечнику и сцепляется с обеими обмотками трансформатора. Эта часть потока является основным потоком и обозначается через Ф. Небольшая часть магнитного потока замыкается частично по воздуху и сцепляется с первичной обмоткой, не принимая участия в индуктировании ЭДС во вторичной обмотке. Данная часть потока является потоком рассеяния и обозначается она как  $\Phi_{\alpha l}$ .

Потоки Ф и Ф<sub>п</sub> являются переменными, создавая ЭДС. Основной поток Ф индуктирует в первичной обмотке ЭДС самоиндукции  $E_1$ , а во вторичной - ЭДС взаимоиндукции  $E_2$ . Поток рассеяния  $\Phi_{\alpha}$  наводит в первичной обмотке ЭДС рассеяния  $E_{\text{cl}}$ , при этом  $E_{\text{cl}} = \Phi_{\text{cl}}$ . Поскольку  $\Phi_{\text{cl}}$  замыкается частично по воздуху, то  $\Phi_{\sigma^1} = I_o$ . С учетом отмеченного  $E_{\sigma^1} = I_o$ , а именно

 $E_{\alpha 1} = x_1 I_{\alpha}$ , где  $x_1$  – индуктивное сопротивление первичной обмотки трансформатора.

Так как ЭДС  $E_{\alpha}$  отстает от своего потока  $\Phi_{\alpha}$  на 90°, а ток  $I_{\alpha}$  и поток  $\Phi_{\alpha}$ практически совпадают по фазе, то можно написать

$$
\underline{E}_{\sigma^1} = -jx_1 \underline{I}_0. \tag{7.5}
$$

Уравнение электрического состояния первичной цепи трансформатора в режиме холостого хода имеет вид

$$
\underline{U}_1 + \underline{E}_1 + \underline{E}_{\sigma 1} = \underline{I}_0 r_1,\tag{7.6}
$$

или

$$
\underline{U}_1 = -\underline{E}_1 + \underline{I}_0 (r_1 + jx_1) = -\underline{E}_1 + \underline{I}_0 \underline{z}_1, \tag{7.7}
$$

где  $z_1$  – комплекс полного сопротивления первичной обмотки трансформатора.

При холостом ходе  $I_0$   $z_1 \ll E_1$ , поэтому, не делая большой погрешности, можно считать, что  $\underline{U}_1 \approx -\underline{E}_1$ . С учетом выражения (7.3) модуль напряжения  $U_1$  можно выразить, как  $U_1 \approx E_1 = 4.44 f w_1 \Phi_$ , откуда амплитуда основного магнитного потока

$$
\Phi_m = \frac{E_{\rm i}}{4,44f_{W_{\rm i}}} \approx \frac{U_{\rm i}}{4,44f_{W_{\rm i}}} \,. \tag{7.8}
$$

Анализ (7.8) показывает, что основной магнитный поток прямо пропорционален напряжению  $U_1$  и обратно пропорционален частоте сети  $f$  и числу витков первичной обмотки  $w_1$ :

$$
\Phi_m \equiv U_1; \quad \Phi_m \equiv \frac{1}{f}; \quad \Phi_m \equiv \frac{1}{w_1}.
$$
\n(7.9)

Синусоидальный ток холостого хода  $I_0$ , протекающий по первичной обмотке создает синусоидальную магнитодвижущую силу  $I_0w_1$ , которая по закону Ома для магнитной цепи равна:  $\Phi_m R_{\mu} = I_0 w_i$ , где  $R_{\mu}$  – магнитное

сопротивление: 
$$
R_{\rm M} = \frac{l}{\mu \mu_0 S}
$$
. Здесь  $l$  – длина линии магнитного поля;  $S$  –

площадь, через которую замыкаются линии магнитного поля;  $\mu$  и  $\mu_0$  - соответственно относительная и абсолютная магнитные проницаемости срелы, через которую проходит магнитное поле.

Из выражения (7.9) видно, что величина основного магнитного потока не зависит от сопротивления магнитной цепи  $R_{M}$ , т. е. от длины и сечения магнитопровода. Однако  $R_{\text{M}}$  сильно влияет на величину тока холостого хода  $I_{\text{o}}$ , который по существу является намагничивающим током.

Действительно, так как 
$$
\Phi_m = \frac{I_0 w_1}{R_M}
$$
, то  $I_0 = \frac{\Phi R_M}{w_1}$ 

При постоянных  $U_1$ , f,  $w_1$  магнитный поток, как это следует из (7.9), практически постоянен, а это значит, что всякое изменение  $R_{\text{M}}$  ведет к пропорциональному изменению  $I_0$ .

# Работа трансформатора под нагрузкой

Как было показано ранее, при холостом холе трансформатора в первичной обмотке протекает ток  $I_0$ , который создает МДС  $I_0$   $w_1$ , а эта МДС – основной магнитный поток Ф и поток рассеяния  $\Phi_{\alpha}$ . Основной поток Ф индуктирует в обмотках ЭДС  $E_1$  и  $E_2$ . Если теперь к зажимам вторичной обмотки присоединить нагрузку с сопротивлением  $z_{\text{H}}$ , то по этой обмотке потечет ток  $I_2$  (рисунок 7.1). Величина тока  $I_2$  определяется значением полного сопротивления  $z_{\text{H}}$ , а фаза - характером этого сопротивления (активное, индуктивное, емкостное).

При появлении тока  $I_2$  соответственно увеличивается ток в первичной обмотке, где вместо тока  $I_0$  теперь будет протекать ток  $I_1$ , создающий МДС  $I_1w_1$ .

По формуле (7.3) ЭДС первичной обмотки  $E_1 = 4.44 f w_1 \Phi_m$ . Пренебрегая падением напряжения в первичной обмотке и при нагрузке трансформатора, можно принять, что  $U_1 \approx E_1$ . Если напряжение и частота сети постоянны, то имеем  $U_1 \approx E_1 = \text{const.}$  Поскольку  $f$  и  $w_1$  – постоянные числа, то при неизменных  $U_1$  и  $f$  магнитный поток трансформатора есть величина постоянная и от нагрузки практически не зависит. На основании отмеченного, уравнение МДС трансформатора имеет вид:

$$
\underline{I}_1 w_1 + \underline{I}_2 w_2 = \underline{I}_0 w_1,\tag{7.10}
$$

где  $I_0$   $w_1$  – МДС, которая затрачивается на создание основного магнитного потока Ф:

 $I_2 w_2 - M \Box C$  вторичной обмотки.

Из уравнения (7.10) можно определить МЛС первичной обмотки

$$
\underline{I}_1 w_1 = \underline{I}_0 w_1 + (-\underline{I}_2 w_2), \qquad (7.11)
$$

Поделив обе части уравнения (7.11) на  $w_1$ , получим уравнение токов трансформатора:

$$
\underline{I}_1 = \underline{I}_0 + \left( -\underline{I}_2 \frac{w_2}{w_1} \right). \tag{7.12}
$$

Второй член правой части уравнения называют током вторичной обмотки, приведенным к числу витков первичной, и обозначают  $I_2$ :  $I_2 = I_2 \frac{w_2}{w}$ .

Учитывая, что  $\frac{W_1}{W_2} = k$ , получим  $\underline{I}'_2 = \frac{\underline{I}_2}{k}$ .

Тогда уравнение токов примет вид:

$$
\underline{I}_1 = \underline{I}_0 + (-\underline{I}_2). \tag{7.13}
$$

К основным уравнениям трансформатора, работающего под нагрузкой, относятся уравнения напряжений его первичной и вторичной обмоток, а также уравнение токов:

$$
\underline{U}_1 = (-\underline{E}_1) + \underline{I}_1 \underline{z}_1; \n\underline{U}_2 = \underline{E}_2 - \underline{I}_2 \underline{z}_2; \n\underline{I}_1 = \underline{I}_0 + (-\underline{I}_2'),
$$
\n(7.14)

где  $z_1 = r_1 + jx_1$ ;  $r_1 u x_1 - a$ ктивное и индуктивное сопротивления первичной обмотки трансформатора;

 $z_2 = r_2 + jx_2$ ;  $r_2$  и  $x_2$  - активное и индуктивное сопротивления вторичной обмотки трансформатора.

Если пренебречь падениями напряжения в обмотках трансформатора  $(I_1 z_1 M I_2 z_2)$ , которые не превышают 3-5 % от номинальных значений напряжений  $U_1$  и  $U_2$ , и считать  $U_1 \approx E_1$  и  $U_2 \approx E_2$ , то получим, что

$$
\frac{U_1}{U_2} \approx \frac{w_1}{w_2} \tag{7.15}
$$

Следовательно, подбирая соответствующим образом число витков  $w_2$ , можно при заданных  $U_1$  и  $w_1$  получить желаемое напряжение  $U_2$ .

Так как КПД силового трансформатора сравнительно высок и может достигать 98-99 %, то можно считать, что в трансформаторе преобразуются только напряжения и токи, мощность же остается примерно постоянной.

Тогда для однофазного трансформатора  $U_1 I_1 \approx U_2 I_2$ , откуда

$$
U_1/U_2 \approx I_2/I_1. \tag{7.16}
$$

Таким образом, токи в обмотках трансформатора практически обратно пропорциональны их напряжениям.

Трансформатор может работать только в цепях переменного тока. Если первичную обмотку трансформатора включить в сеть постоянного тока на такое же напряжение как и при переменном токе, то трансформатор сгорит, потому что в нем не будет индуктироваться ЭДС  $E_1$  и подводимое напряжение, согласно (7.14) будет уравновешиваться только падением напряжения на активном сопротивлении  $r_1$  первичной обмотки, которое мало и, следовательно, ток в первичной обмотке будет очень большой,  $I_1 = U_{\text{H}}/r_1 >> I_{\text{H}}$ .

### 7.1.2 Схема замещения трансформатора

Напряжение  $U_1$ , приложенное к первичной обмотке трансформатора, можно выразить как произведение первичного тока  $I_1$  на входное сопротивление трансформатора z<sub>BX</sub>:

$$
\underline{U}_1 = \underline{I}_1 \underline{z}_{\text{ax}}.\tag{7.17}
$$

Входное сопротивление трансформатора можно представить в виде определенной электрической схемы, называемой схемой замещения трансформатора, которую легко получить, анализируя основные уравнения трансформатора.

Выразим  $\underline{E}_1 = \underline{E}'_2$  через произведение сопротивления  $\underline{z}_0$  на ток холостого хода  $(-\underline{I}_0)$ :  $\underline{E}_1 = \underline{E}'_2 = -\underline{I}_0 \underline{z}_0$ .

учитывая, что  $U_2 = I_2 Z_H$  ( $Z_H = \pi p$ иведенное сопротивление нагрузки), перепишем основные уравнения трансформатора в следующем виде:

$$
\underline{U}_1 = \underline{I}_0 \underline{z}_0 + \underline{I}_1 \underline{z}_1; \tag{7.18}
$$

$$
\underline{U}'_2 = -\underline{I}_0 \underline{z}_0 - \underline{I}'_2 \underline{z}'_2 = \underline{I}'_2 \underline{z}'_{\mathrm{H}};
$$
\n(7.19)

$$
\underline{I}'_2 = \underline{I}_0 - \underline{I}_1. \tag{7.20}
$$

Подставив в (7.20) выражение для тока  $I_2$  из (7.21), после преобразования получим

$$
\underline{I}_{0} = \underline{I}_{1} \frac{\underline{z}'_{2} + \underline{z}'_{H}}{\underline{z}_{0} + \underline{z}'_{2} + \underline{z}'_{H}}.
$$
\n(7.21)

Ток  $I_0$  из (7.21) подставляем в (7.18), преобразуя последнее, получим:

$$
\underline{U}_{1} = \underline{I}_{1} \underline{z}_{\text{ax}} = \underline{I}_{1} \left( \underline{z}_{1} + \frac{\underline{z}'_{2} + \underline{z}'_{\text{a}}}{\underline{z}_{0} + \underline{z}'_{2} + \underline{z}'_{\text{a}}} \right). \tag{7.22}
$$

Сопротивлению z<sub>ax</sub> соответствует схема, представленная на рисунке 7.2.

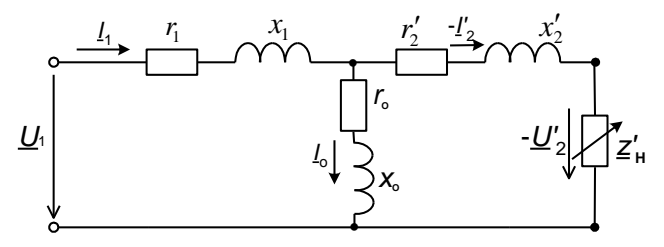

Рисунок 7.2 - Схема замещения трансформатора

Эта схема называется схемой замещения трансформатора. В нее входят уже известные сопротивления  $z_1, z_2, z_1$  и сопротивление  $z_0 = r_0 + jx_0$ , которое называется сопротивлением ветви намагничивания.

Активная его составляющая  $r_0$  - это условное сопротивление, обусловленное потерями в стали трансформатора,  $\Delta P_{\text{M}} = I_{\text{o}}^2 r_{\text{o}}$ . Реактивное сопротивление  $x_0$  – индуктивное сопротивление взаимоиндукции, обусловленное магнитным сопротивлением основному потоку трансформатора  $\Phi$ .

Потери в стали трансформатора  $\Delta P_{\rm M}$  (потери на вихревые токи и гистерезис) не зависят от его нагрузки и нагревают сердечник. Они пропорциональны квадрату амплитуды магнитной индукции ( $B_m^2$ ) и могут быть определены по формуле:

$$
\Delta P_{\rm M} = k_{\rm yA} \left( \frac{B_{m \text{ near}}}{B_{m \text{ rad.}}} \right)^2 \left( \frac{f_{\rm{neiter}}}{f_{\rm{rad.}}} \right)^{1,5} m,
$$

 $k_{\text{yA}}$  – удельные потери для данной марки стали при заданных где табличных значениях индукции  $(B_{m \text{ ra} 6n})$  и частоты  $(f_{\text{ra} 6n})$ , величина  $k_{\rm{VI}}$  указывается в справочниках;

- $B_{m \text{ taft}}$  действительное амплитудное значение индукции в трансформаторе, Тл;
- $f_{\text{ne\texttt{MCT}}}$  действительная частота, Гц;

 $m$  – масса стали сердечника, кг.

Зная схему замещения трансформатора, параметры которой, за исключением z<sup>'</sup>н, практически постоянны, несложно производить исследование трансформатора при любой нагрузке. Сами же параметры схемы замещения можно определить с помощью опыта холостого хода и опыта короткого замыкания.

Опыт холостого хода

Схема опыта холостого хода представлена на рисунке 7.3, а схема замещения для данного режима - на рисунке 7.4.

К зажимам первичной обмотки подводится номинальное напряжение  $U_{1H}$ , вторичная обмотка - разомкнута. Измерив ток холостого хода  $I_0$  и мощность Р., потребляемую трансформатором, находим

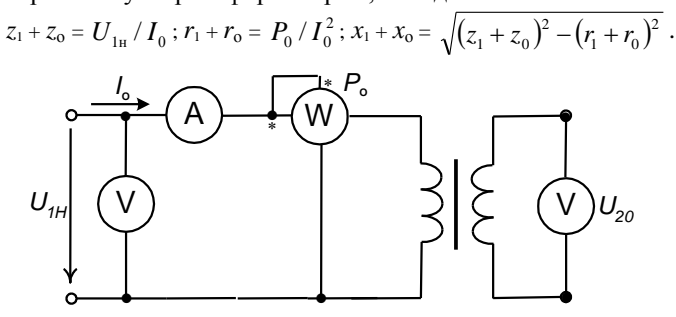

Рисунок 7.3 - Схема включения трансформатора при опыте холостого хода

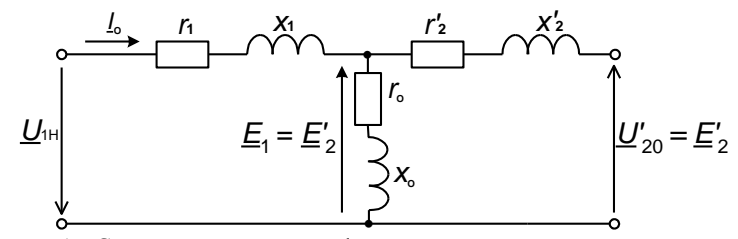

Рисунок 7.4 - Схема замещения трансформатора при опыте холостого хода

Так как ток холостого хода  $I_0$  мал по сравнению с  $I_{1H}$ , то пренебрегают электрическими потерями в первичной обмотке  $\Delta P_{\text{301}}$  ( $\Delta P_{\text{311}} = I_0^2 r_1$ ), и считают, что вся мощность, потребляемая трансформатором, расходуется на компенсацию магнитных потерь в стали.

При этом  $P_o = I_0^2 (r_1 + r_0) \approx I_0^2 r_o$ , откуда  $r_o = P_o / I_0^2$ .

Учитывая, что  $x_1 \ll x_0$  считают  $x_1 + x_0 \approx x_0$ . Поэтому с большой степенью точности полагают  $z_0 = U_{1_H}/I_0$ ;  $x_0 = \sqrt{z_0^2 - r_0^2}$ .

Измерив напряжения  $U_{\text{in}}$  и  $U_{\text{in}}$ , определяют коэффициент трансформации  $k, k = U_{1n}/U_{2n}$ .

По данным опыта холостого хода рассчитывают созф<sub>0</sub>, созф<sub>0</sub> =  $P_0/(U_{1_H}I_0)$ .

## Опыт короткого замыкания

В опыте короткого замыкания вторичную обмотку замыкают накоротко (сопротивление  $z_{\text{H}} = 0$ ), а к первичной подводят номинальное напряжение короткого замыкания  $U_{\nu}$  – это такое пониженное напряжение, при котором по обмоткам проходят номинальные токи. Ток для первичной обмотки  $I_{1\kappa} = I_{1\kappa}$ , для вторичной -  $I_{2\kappa} = I_{2\kappa}$ .

Схема проведения опыта короткого замыкания представлена на рисунке 7.5, а схема замещения для данного режима - на рисунке 7.6.

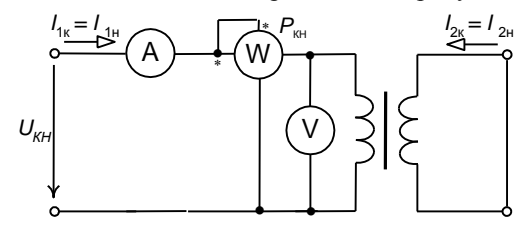

Рисунок 7.5 - Схема включения трансформатора при опыте короткого замыкания

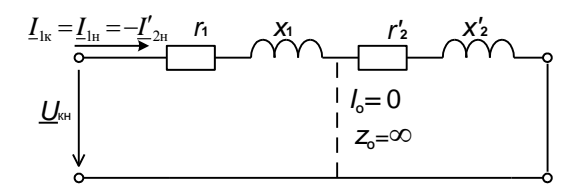

Рисунок 7.6 – Схема замещения трансформатора при опыте короткого замыкания

В силовых трансформаторах величина  $U_{\text{ex}}$  обычно составляет 5-10 % от  $U_{\text{in}}$ . На практике напряжение короткого замыкания дается в процентах.

Так как основной поток Ф, замыкающийся по стальному магнитопроводу, зависит от  $U_{1}$ , а потери в стали пропорциональны квадрату магнитной индукции, т. е. квадрату потока Ф, то в виду малости  $U_{\mu\nu}$  пренебрегают при опыте короткого замыкания потерями в стали  $\Delta P_M$  и током холостого хода  $I_0$ . При этом из схемы замещения исключают сопротивления  $r_0$ ,  $x_0$  и преобразуют ее в схему, показанную на рисунке 7.6. Параметры этой схемы определяют из следующих соотношений:

$$
r_{\rm s} = r_{\rm l} + r_{\rm 2}^{\prime} = P_{\rm \kappa H} / I_{\rm 1H}^2; \quad z_{\rm K} = U_{\rm \kappa H} / I_{\rm 1H} ;
$$
  

$$
x_{\rm \kappa} = \sqrt{z_{\rm \kappa}^2 - r_{\rm \kappa}^2} ; \quad \cos \varphi_{\rm \kappa} = P_{\rm \kappa H} / (U_{\rm \kappa H} I_{\rm 1H}) .
$$

При опыте короткого замыкания магнитные потери (потери в стали) практически равны нулю и потребляемая мощность  $P_{\text{KH}}$  почти полностью затрачивается на покрытие электрических потерь в обмотках

$$
P_{\rm KH} = \Delta P_{\rm 3n1} + \Delta P_{\rm 3n2} = I_{\rm 1H}^2 (r_{\rm 1} + r_{\rm 2}')
$$

Сопротивления обмоток трансформатора приближенно определяют по формулам:  $r_1 = r_2' = r_K / 2$  и  $x_1 = x_2' = x_K / 2$ .

# 7.1.3 Изменение вторичного напряжения и внешние характеристики трансформатора

Поскольку ток холостого хода в современных силовых трансформаторах сравнительно мал, во многих случаях при расчетах используют упрошенную схему замещения (рисунок 7.7) без намагничивающего контура. Воспользуемся ею для определения вторичного

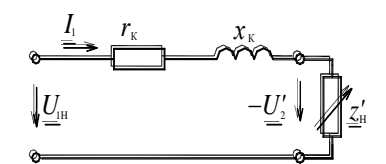

Рисунок 7.7 - Упрощенная схема замещения трансформатора

напряжения трансформатора при различных нагрузках. Погрешность в определении первичного тока, вызванная таким упрощением, при нагрузках, близких к номинальной, составляет примерно 0,1 %, что в большинстве случаев допустимо.

Изменение вторичного напряжения при переходе от режима холостого хода к нагрузке выражают в процентах от номинального напряжения

$$
\Delta u_{\%} = \left(\frac{U_{20} - U_2}{U_{20}}\right) \cdot 100 \%.
$$
 (7.23)

Относительное изменение напряжения  $\Delta u_{\%} = \frac{I_1 r_{\kappa} \cos \varphi_2 + I_1 x_{\kappa} \sin \varphi_2}{U} \cdot 100\%$ .

Обозначим  $I_1/I_{1} = \beta$ , где  $\beta$  – коэффициент нагрузки трансформатора.

Тогда 
$$
\Delta u_{\%} = \beta \left( \frac{I_{\text{1H}} r_{\text{k}} \cos \varphi_2 + I_{\text{1H}} x_{\text{k}} \sin \varphi_2}{U_{\text{1H}}} \right) \cdot 100 \%.
$$
 (7.24)

Так как  $\frac{I_{1n}r_{k}}{U}$ . 100 % =  $u_{\text{max}}$ , а  $\frac{I_{1n}x_{k}}{U}$ . 100 % =  $u_{\text{max}}$ , то окончательно отно-

сительное изменение напряжения можно представить уравнением

$$
\Delta u_{\%} = \beta \left( u_{\text{ka}\%} \cos \varphi_2 + u_{\text{kp}\%} \sin \varphi_2 \right),\tag{7.25}
$$

где  $u_{\kappa a\gamma}$  и  $u_{\kappa p\gamma}$  – активная и реактивная составляющие напряжения короткого замыкания, выраженные в процентах.

Анализ уравнения (7.25) показывает, что  $\Delta u_{\infty}$  зависит как от величины нагрузки (β), так и от ее характера ( $cos φ$ ).

В силовых трансформаторах при чисто активной нагрузке ( $\varphi_2 = 0$ ) величина  $\Delta u_{\%}$  невелика; при активно-индуктивной нагрузке  $(\varphi_2 > 0)$  – возрастает; при активно-емкостной нагрузке  $(\varphi_2 < 0)$  – может стать отрицательной.

# Внешняя характеристика трансформатора

Внешней характеристикой трансформатора называют зависимость  $U_2 = f(I_2)$  при  $U_1 = U_{1H} = const$ ,  $f = const$   $u \cos \varphi_2 = const$ .

Напряжение на зажимах вторичной обмотки

$$
U_2 = U_{20} \left( 1 - \frac{\Delta u_{\text{sg}}}{100} \right); \quad \text{with}
$$

$$
U_2 = U_{20} \left[ 1 - \frac{\beta}{100} \left( \Delta u_{\text{kg\text{sg}}} \cos \varphi_2 + \Delta u_{\text{kg\text{sg}}} \sin \varphi_2 \right) \right]. \tag{7.26}
$$

В трансформаторах средней и большой мощности  $x_{K} > r_{K}$ , а следовательно,  $\Delta u_{\text{kDS}} > \Delta u_{\text{kas}}$ . Поэтому с ростом тока нагрузки изменяются  $\Delta u_{\text{%}}$  и выходное напряжение  $U_1$ , причем при активно-индуктивной нагрузке ( $\varphi_2$  > 0) напряжение  $U$ , уменьшается в большей степени, чем при активной нагрузке  $(\varphi_2 = 0)$ . При активно-емкостной нагрузке  $(\varphi_2 < 0)$  напряжение  $U$ , при некоторых углах  $\varphi_2$  может стать больше, чем  $U_{\varphi_0}$ .

В трансформаторах малой мощности  $x_{K} > r_{K}$ , поэтому  $\Delta u_{Kp\%} > \Delta u_{Ka\%}$  и с ростом тока  $I$ , напряжение  $U$ , уменьшается при любом характере нагрузки. Внешние характеристики трансформатора представлены на рисунке 7.8.

Напряжение  $U$ , на зажимах вторичной обмотки не будет зависеть от коэффициента нагрузки  $\beta$ , при условии  $\Delta u_{\infty} = 0$ . В этом случае, согласно (7.25), tg $\varphi$ ,  $= -r_{K}/x_{K}$ , т. е. нагрузка имеет активно-емкостной характер.

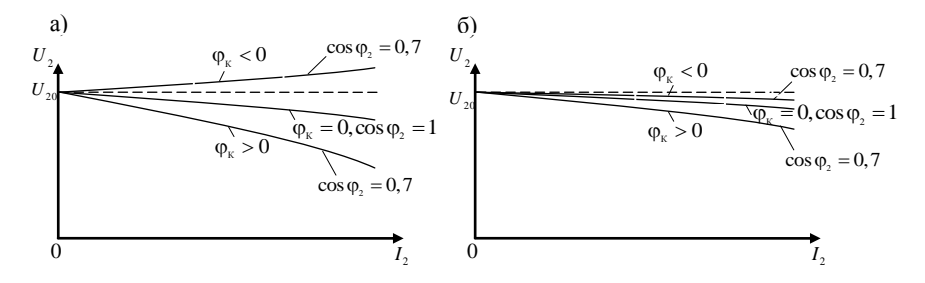

Рисунок 7.8 – Внешние характеристики трансформаторов большой (а) и малой (б) мощности при различных характерах нагрузки

#### 7.1.4 Потери и коэффициент полезного действия трансформатора

При работе трансформатора в нем имеют место два вида потерь: магнитные и электрические.

Магнитные потери - это потери в магнитопроводе трансформатора. Они складываются из потерь на перемагничивание магнитопровода (гистерезис) и потерь на вихревые токи. Величина магнитных потерь зависит от квадрата магнитной индукции трансформатора, а также от частоты.

Ввиду того, что магнитный поток при неизменных  $U_1$  и  $f$  практически постоянен, то величина магнитных потерь также практически неизменна, т. е. не зависит от нагрузки трансформатора и равна потерям мощности холостого хода,  $\Delta P_{\rm M} = P_{\rm o}$ .

Электрические потери - это потери на нагрев обмоток трансформатора протекающими по ним токами:  $\Delta P_{\text{eq}} = \Delta P_{\text{eq}} + \Delta P_{\text{eq}} = I_1^2 r_1 + I_2^2 r_2 = I_1^2 r_{\text{eq}}$ .

Величина электрических потерь зависит от нагрузки трансформатора.

Так как  $I_1 = \beta I_{1H}$ , то

$$
\Delta P_{\rm 9H} = \beta^2 \left( I_{\rm 1H}^2 r_{\rm k} \right) = \beta^2 P_{\rm kH} \,, \tag{7.27}
$$

где  $\beta$  – коэффициент нагрузки;

 $P_{\scriptscriptstyle\rm KH}$  – мощность потерь короткого замыкания.

Суммарные потери в трансформаторе

$$
\Delta P_{\rm M} + \Delta P_{\rm M} = P_0 + \beta^2 P_{\rm K} \,. \tag{7.28}
$$

Коэффициент полезного действия трансформатора представляет собой отношение активной мощности  $P_2$  на выходе трансформатора к активной мощности  $P_1$  на его входе:

$$
\eta = \frac{P_2}{P_1} = \frac{P_2}{P_2 + (\Delta P_{\rm m} + \Delta P_{\rm m})}.
$$
\n(7.29)

Учитывая, что  $P_2 = \beta S_{\text{H}} \cos \varphi_2$ , имеем

$$
\eta = \frac{\beta S_{\text{H}} \cos \varphi_2}{\beta S_{\text{H}} \cos \varphi_2 + (P_0 + \beta^2 P_{\text{RH}})}.
$$
\n(7.30)

Так как  $P_2 = P_1 - (\Delta P_{\rm M} + \Delta P_{\rm KH}) = P_1 - (P_0 + \beta^2 P_{\rm KH})$  $P_2 = P_1 - (\Delta P_{\rm M} + \Delta P_{\rm KH}) = P_1 - (P_0 + \beta^2 P_{\rm KH})$ , то уравнение КПД можно представить в следующем виде

$$
\eta = 1 - \frac{P_{0} + \beta^{2} P_{\text{KH}}}{\beta S_{\text{H}} \cos \varphi_{2} + P_{0} + \beta^{2} P_{\text{KH}}},
$$
\n(7.31)

где  $\mathbf{S}_{_{\text{H}}}$  =  $U_{_{2\text{H}}}I_{_{2\text{H}}}$  – номинальная полная мощность трансформатора.

Значения  $P_{\text{o}}$  и  $P_{\text{rst}}$  для силовых трансформаторов приводятся в соответствующих стандартах и каталогах.

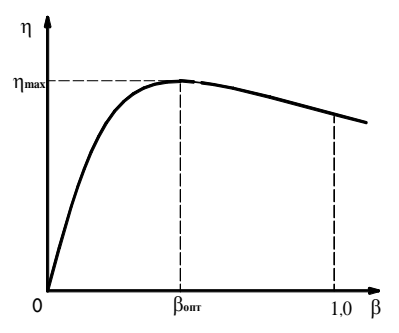

Анализ уравнения (7.31) показывает, что оптимальный коэффициент нагрузки  $\beta_{\textup{om}}$ , при котором КПД имеет максимальное значение, можно определить, взяв первую производную  $d$ η/ $d$ β и приравняв ее к нулю. Значит КПД имеет максимум при такой нагрузке, когда электрические потери в обмотках равны магнитным потерям в стали, то есть

$$
\beta_{\text{om}} = \sqrt{\frac{P_{\text{o}}}{P_{\text{RH}}}} \,. \tag{7.32}
$$

Рисунок 7.9 – Зависимость КПД трансформатора от коэффициента

Для большинства трансформаторов $\beta_{\text{om}} = 0.5...0.7$ 

 $3a$ висимость η =  $f(β)$  при  $cos φ_2$  = const представлена на рисунке 7.9. В мощных трансформаторах максимальное значение КПД может достигать весьма высоких значений (0,98–0,99). В трансформаторах малой мощности  $\eta_{\text{max}}$  может снижаться до 0,6 при  $\,S_{_{\text{H}}}$  до 10 В $\cdot$ А.

#### **7.1.5 Специальные типы трансформаторов**

### *Автотрансформаторы*

Автотрансформатор – это трансформатор, у которого вторичная обмотка является частью первичной, служит он для получения нескольких вторичных напряжений или для плавного регулирования вторичного напряжения. В первом случае от первичной обмотки делают выводы, поэтому вторичные напряжения – дискретные, нерегулируемые величины. Во втором случае напряжение *U*<sup>2</sup> регулируется от 0 до *U*<sup>1</sup> (рисунок 7.10, *б*). На рисунке 7.10

*AX* – первичная обмотка, *ax* и *a΄x* – вторичные обмотки.

Автотрансформатор, плавно регулирующий вторичное напряжение, называют ЛАТР – лабораторным автотрансформатором. На изолированную поверхность сердечника наматывается первичная обмотка *AX.* Движок ЛАТРа выполняется в виде ролика, перемещающегося по виткам обмотки. В некоторых случаях автотрансформатор имеет ряд преимуществ, в том числе по габаритам, в сравнении с обычным трансформатором.

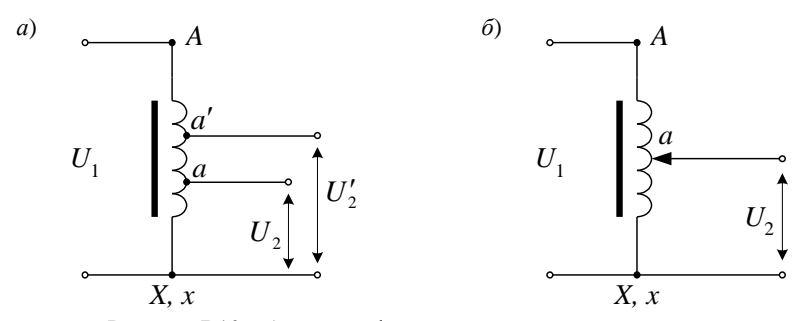

Рисунок 7.10 – Автотрансформаторы с нерегулируемым выходным напряжением (*а*) и с регулируемым (*б*)

Автотрансформаторы могут быть трехфазными, в этом случае обмотки их соединяют в звезду. Используются трехфазные автотрансформаторы при пуске мощных синхронных и асинхронных двигателей с целью понижения пускового напряжения.

Наряду с уже отмеченными преимуществами у автотрансформатора по сравнению с трансформатором имеются следующие недостатки:

1) между первичной и вторичной обмотками существует электрическая связь. Поэтому вторичная обмотка и подключенные к ней потребители должны иметь такую же изоляцию по отношению к земле, как и первичная. По этой же причине в целях обеспечения электробезопасности не допускается применение автотрансформаторов для питания цепей низкого напряжения от сети высокого напряжения;

2) незначительные коэффициенты трансформации (не выше 2), поскольку при *k* > 2 автотрансформаторы невыгодны. Более того, при *k* > 2 в автотрансформаторах большой мощности возможны перенапряжения во вторичной цепи при появлении атмосферных и коммутационных перенапряжений в первичной. Оптимальное значение величины коэффициента трансформации *k ≈* 2;

3) отсутствует развязка по току, что важно в радиотехнике;

4) малое значение напряжения короткого замыкания и соответственно большие токи короткого замыкания.

# *Измерительные трансформаторы*

Измерительные трансформаторы используют главным образом для подключения электроизмерительных приборов в цепи переменного тока высокого напряжения. При этом электроизмерительные приборы оказываются изолированными от цепей высокого напряжения, что обеспечивает безопасность работы обслуживающего персонала. Кроме того, измерительные трансформаторы дают возможность расширять пределы измерения приборов, т.е. измерять большие токи и напряжения с помощью сравнительно несложных приборов, рассчитанных для измерения малых токов и напряжений. В ряде случаев измерительные трансформаторы служат для подключения к цепям высокого напряжения обмоток реле, обеспечивающих защиту электрических установок от аварийных режимов.

Измерительные трансформаторы подразделяют на два типа: *трансформаторы напряжения и трансформаторы тока*. Первые служат для включения вольтметров, а также других приборов, реагирующих на величину напряжения (например, напряженческих катушек ваттметров, счетчиков, фазометров и различных реле). Вторые служат для включения амперметров и токовых катушек указанных приборов.

*Трансформатор напряжения* (ТН). Его выполняют двухобмоточным, понижающим,  $w_1 > w_2$  (рисунок 7.11).

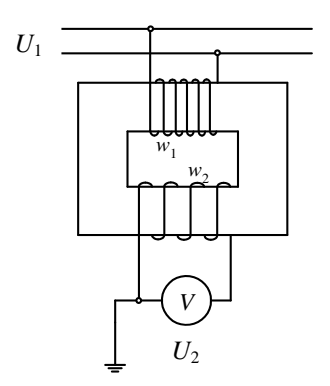

Так как сопротивления обмоток вольтметра и других приборов, подключаемых к ТН, велики, то он практически работает в режиме холостого входа. В этом режиме

$$
U_1 = U_2' = k_U U_2,
$$

где  $k_U$  – коэффициент трансформации,

$$
k_{U} = w_{I} / w_{2}.
$$

В действительности ток холостого хода *I*<sup>0</sup> создает в трансформаторе падение напряжения, поэтому  $U_2' \neq U_1$ , и между векторами этих напряжений имеется сдвиг по фазе δ*U*. В результате этого при измерениях образуются погрешности, которые существуют двух видов:

Рисунок 7.11 – Схема включения трансформатора напряжения

а) относительная погрешность напряжения:

A<sub>0</sub> = 
$$
\frac{U_2 k_U - U_1}{U_1} \cdot 100 \%
$$
;

б) угловая погрешность  $\delta_{U}$ ; за величину её принимают угол между векторами  $\underline{U}_1$  и  $-\underline{U}'_2$ . Последняя влияет на результаты измерений, выполненных с помощью ваттметров, счетчиков, фазометров и других приборов, показания которых зависят не только от величины тока и напряжения, но и от угла сдвига фаз между ними.

С целью обеспечения безопасности обслуживающего персонала и приборов одна точка вторичной обмотки ТН заземляется.

*Трансформатор тока* (ТТ). Его выполняют в виде двухобмоточного повышающего трансформатора (рисунок 7.12). Первичную обмотку трансформатора тока включают в линию последовательно с нагрузкой, а к его вторичной обмотке подключают измерительный прибор.

Сопротивления обмоток амперметров и других приборов, подключаемых к трансформатору тока, обычно малы. Поэтому он практически работает в режиме короткого замыкания, для которого

$$
I_1 \approx I_2' = I_2/k_i,
$$

где *k<sup>i</sup>* – коэффициент трансформации,

$$
k_{i} = w_{i} / w_{i}.
$$

В действительности из-за наличия намагничивающего тока  $I_{\mu}$ ,  $I_{\mu} \approx I_0$ , в рассматриваемом трансформаторе  $I_1 \neq I'_2$  и между векторами этих токов имеется угол δ*<sup>i</sup>* . В результате имеем погрешности: относительную токовую и угловую, измеряемую углом δ*<sup>i</sup>* .

$$
\Delta i\% = \frac{I_2/k_i - I_1}{I_1} \cdot 100\% .
$$

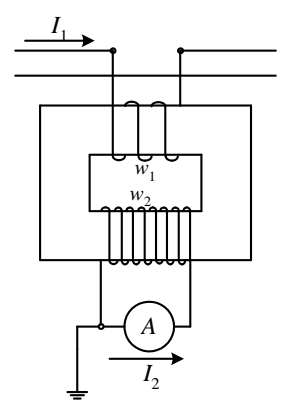

Рисунок 7.12 – Схема включения трансформатора тока

Следует отметить, что размыкание цепи вторичной обмотки ТТ недопустимо. В этом

случае трансформатор переходит в режим холостого хода и резко возрастают потери в стали, значит трансформатор может сгореть.

Еще большую опасность представляет резкое повышение напряжения на зажимах вторичной обмотки до нескольких сот и даже тысяч вольт. Для предотвращения режима холостого хода нужно при отключении приборов замыкать вторичную обмотку трансформатора тока накоротко.

Трансформаторы тока широко применяются в виде токовых клещей. Замкнутый сердечник может размыкаться и внутрь клещей помещают провод с током, который надо измерить. Клещи снабжены многопредельным амперметром и, таким образом, можно измерять силу тока без разрыва цепи.

#### **7.2 Асинхронные машины**

#### **7.2.1 Общие сведения. Устройство**

Асинхронные машины – это бесколлекторные машины переменного тока, у которых в установившемся режиме магнитное поле, участвующее в основном процессе преобразования энергии, и ротор имеют различные частоты вращения.

Асинхронные машины применяют главным образом в качестве электродвигателей. В зависимости от числа фаз статорной обмотки различают одно-, двух- и трехфазные асинхронные двигатели. Трехфазные электродвигатели используются для привода колесных пар электровозов, станков, насосов, вентиляторов и т. д. Они потребляют около 50 % электрической энергии, вырабатываемой электрическими станциями. Двухфазные асинхронные двигатели мощностью от долей ватта до нескольких десятков ватт применяют в системах автоматического управления в качестве исполнительных двигателей. Однофазные двигатели используют в бытовых приборах.

Трехфазные электродвигатели подразделяют на два основных типа: с короткозамкнутым ротором и фазным ротором (их называют двигателями с контактными кольцами). Конструктивно статоры этих двигателей отличий не имеют. Двигатели с короткозамкнутым ротором являются наиболее дешевыми, надежными и поэтому самыми распространенными из всех электрических двигателей.

На рисунке 7.13 показан общий вид наиболее распространенного асинхронного двигателя с короткозамкнутым ротором закрытого обдуваемого исполнения. В сердечнике статора 1 расположена трехфазная обмотка 2. Обмотка ротора 3 – короткозамкнутая, в виде «беличьего колеса» (общепринятое название «обмотка в виде беличьей клетки»).

Сердечник статора закрепляют в корпусе 4, а сердечник ротора 5 – на валу 6 (машины малой мощности) или на ободе с крестовиной и втулкой, надетой на вал (машины большой мощности). Вал ротора вращается в подшипниках 7, установленных в подшипниковых щитах 8, прикрепляемых к корпусу статора. Конструкция оболочки (корпус, щиты и т. д.) в значительной степени зависит от исполнения машины по степени защищенности и от выбранной системы охлаждения. В обдуваемой машине (см. рисунок 2.1) для лучшего охлаждения корпус снабжен ребрами 9. Центробежный вентилятор 10, расположенный на валу двигателя снаружи оболочки машины, обдувает ребристый корпус двигателя. Вентилятор закрыт воздухонаправляющим кожухом 11. Внутри машины воздух перемешивается вентиляционными лопатками 12, отлитыми вместе с короткозамыкающими кольцами 13 обмотки 3 ротора. На корпусе крепится коробка выводов 14, в которой установлена клеммная панель с выведенными концами обмотки статора. Количество выводов обмотки может быть шесть или три, если в двигателе предусмотрена лишь одна схема соединения обмоток статора. Концы фаз обмотки статора выводят на зажимы коробки выводов и обозначают: начала фаз С1, С2, С3, концы соответствующих фаз С4, С5, С6.

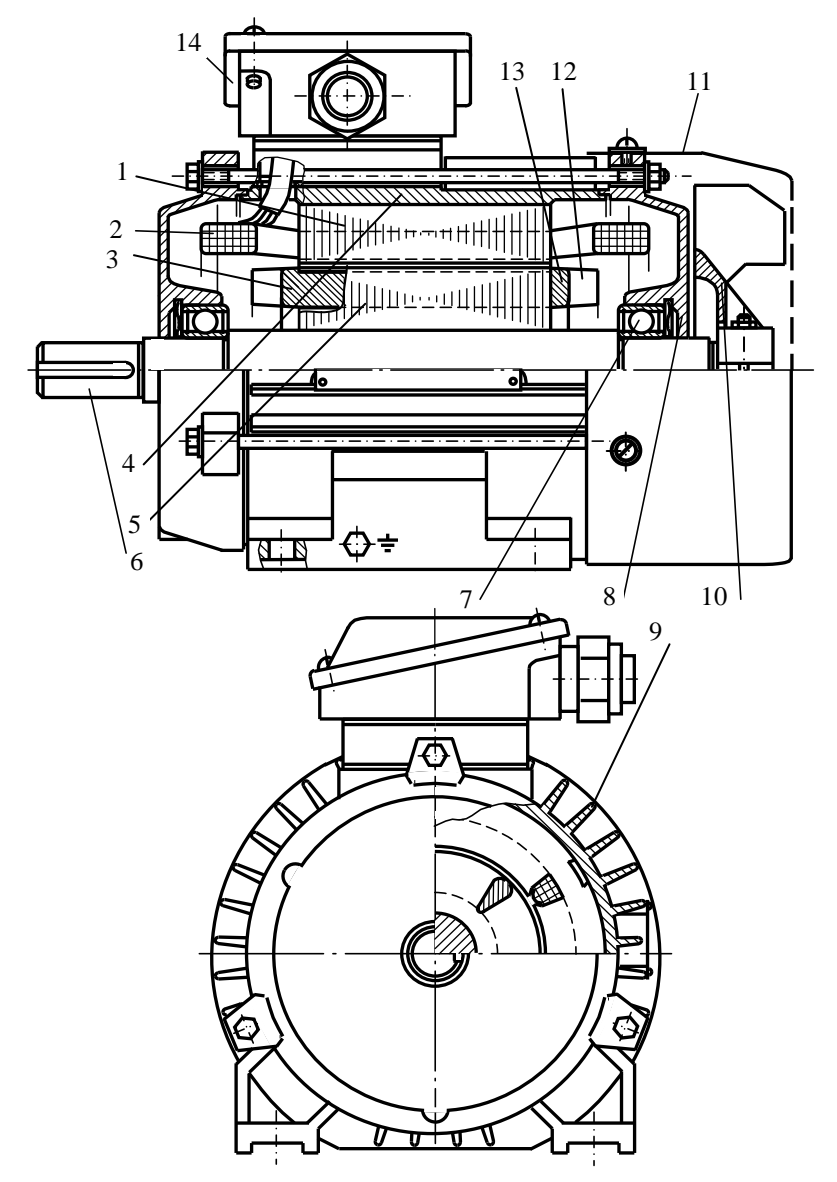

Рисунок 7.13 – Асинхронный двигатель с короткозамкнутым ротором

Трехфазную обмотку статора можно соединять в «звезду» или «треугольник» в зависимости от напряжения сети. Например, если в паспорте двигателя указаны напряжения 220/380 В, то при напряжении сети 380 В обмотку статора соединяют в звезду, если же в сети напряжение 220 В, то обмотку статора соединяют в треугольник. В обоих случаях на фазу приходится напряжение 220 В.

Двигатели с фазным ротором находят меньшее применение, чем с короткозамкнутым ротором, и выпускаются промышленностью главным образом мощностью свыше 100 кВт.

Статор двигателя с фазным ротором конструктивно не отличается от статора двигателя с короткозамкнутым ротором. В открытые пазы ротора укладывают обмотку, соединенную в звезду. Три конца от фазных обмоток присоединяют к контактным кольцам, установленным на вал двигателя. С помощью щеток, касающихся контактных колец, к обмотке ротора подключается трехфазный пусковой или регулировочный реостат.

#### **7.2.2 Принцип действия асинхронного двигателя**

Принцип действия асинхронного двигателя основан на двух законах электротехники: законе электромагнитной индукции и законе электромагнитных сил.

Закон электромагнитной индукции: если проводник перемещается относительно магнитного потока или поток перемещается относительно проводника, то магнитные линии потока пересекают проводник и в нем индуктируется ЭДС, В:

$$
e_{\rm np} = B l \nu, \tag{7.33}
$$

где *В* – магнитная индукция, Тл;

- *l* активная длина проводника, т. е. длина проводника, пересекаемого магнитным потоком, м;
- *v* линейная скорость перемещения проводника относительно потока или потока относительно проводника, м/с.

Направление индуктируемой ЭДС определяется по правилу правой руки.

Закон электромагнитных сил: на проводник с током, находящийся в магнитном потоке, действует электромагнитная сила, Н,

$$
F_{\rm np} = B \ l \ l \tag{7.34}
$$

где  $B$  – магнитная индукция, Тл;

*l* активная длина проводника, м;

*I* сила тока, А.

Направление силы определяется по правилу левой руки.

Электромагнитная схема асинхронного двигателя (рисунок 7.14) отличается от схемы трансформатора тем, что первичная обмотка размещена на неподвижном статоре 1, а вторичная – на вращающемся роторе 3. Обмотка

статора 2 трехфазная, катушки ее размещены равномерно по окружности статора. Фазы обмотки статора С1 – С4, С2 – С5, С3 – С6 соединены в Y или в Δ и подключают к сети трехфазного тока. Обмотка ротора 4 в простейшем случае является короткозамкнутой.

При питании обмотки статора трехфазным током создается вращающийся магнитный поток, частота вращения которого (синхрон-

$$
\text{H}(\mathbf{A}) = \frac{1}{2} \mathbf{A} \mathbf{B} \mathbf{B} \mathbf
$$

Данный поток является постоянным по величине, но изменяющимся по направлению. Учитывая, что угловая частота вращения магнитного поля  $\omega_1 = \frac{2 \pi n_1}{60}$ 60  $\omega_1 = \frac{2 \pi n_1}{\epsilon_0}$ , 1/c, имеем  $\omega_1 = \frac{2 \pi f_1}{r_1}$ *p*  $=\frac{2 \pi f_1}{n}$ . Значит  $n_1$  и

ω<sup>1</sup> не зависят от нагрузки. Увеличение числа пар полюсов *p* приводит к уменьшению  $n_1$  и  $\omega_1$ , а увеличение частоты питающего напряжения – к их увеличению.

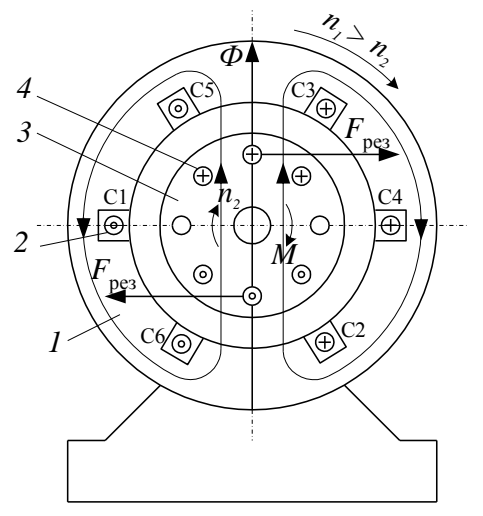

Рисунок 7.14 – Электромагнитная схема асинхронного двигателя

Вращающееся магнитное поле статора индуктирует в проводниках ротора ЭДС и по ним проходят токи, направление которых определяют по правилу правой руки.

Взаимодействие магнитного поля статора и токов в роторе создает электромагнитные силы. Суммарное усилие *F*рез, приложенное ко всем проводникам ротора, образует электромагнитный момент *М*, увлекающий ротор за вращающимся магнитным полем. Если этот момент достаточен для начала вращения ротора, то ротор приходит во вращение и его установившаяся частота вращения  $n_2$  соответствует равенству электромагнитного момента *М* тормозному, приложенному к валу от рабочего механизма и внутренних сил трения. Такой режим работы асинхронной машины является двигательным, при котором  $0 \le n_2 < n_1$ .

Относительную разность частот вращения магнитного поля и ротора называют скольжением:

$$
s = \frac{n_1 - n_2}{n_1}
$$
 или в процентах  $s_{\%} = \frac{n_1 - n_2}{n_1} \cdot 100\%$ .

Очевидно, что при двигательном режиме  $0 \leq s \leq 1$ .

При номинальной нагрузке скольжение обычно находится в пределах 0,015–0,03 или 1,5–3 %; при холостом ходе оно составляет доли процента. Поэтому частота вращения ротора близка к частоте вращения магнитного поля статора и мало изменяется при возрастании нагрузки.

При неподвижном роторе скольжение достигает максимального значения ( $s = 1$ ), так как  $n_2 = 0$ . В начальный момент пуска  $n_2 = 0$ ,  $s = 1$ , а  $n_2 = n_1 (1-s)$ .

Асинхронная машина кроме двигательного режима может работать в генераторном режиме и в режиме электромагнитного тормоза. Генераторный режим возникает в том случае, когда ротор с помощью постороннего двигателя вращается в направлении вращения поля статора с частотой *n*2, большей, чем *n*1. Скольжение в этом режиме отрицательно. Теоретически можно как угодно увеличивать частоту вращения ротора  $n_2$  относительно вращающегося магнитного поля. Поэтому работа асинхронной машины в генераторном режиме соответствует скольжению в пределах от 0 до . Если ротор под действием посторонних сил начнет вращаться в сторону, противоположную направлению вращения магнитного поля, то возникнет режим электромагнитного тормоза. Так как частота вращения ротора в этом режиме отрицательна, то *s* > 1. Режим электромагнитного тормоза начинается при  $n_2 = 0$  и может продолжаться теоретически до  $n_2 = -\infty$ , поэтому скольжение находится в пределах от  $1$  до  $+ \infty$ .

Таким образом, скольжение асинхронной машины может изменяться от  $-\infty$  до  $+\infty$ . На рисунке 7.15 даны пределы изменения скольжения, а также показаны направления вращения ротора и магнитного поля при различных режимах работы машины.

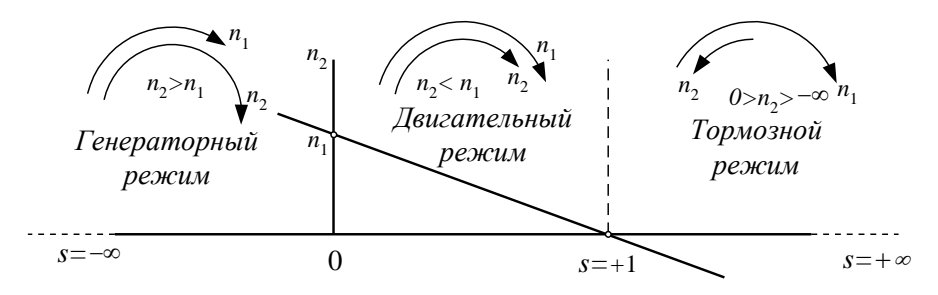

Рисунок 7.15 – Изменение частоты вращения ротора при работе асинхронной машины в различных режимах

Асинхронный двигатель имеет следующие номинальные данные, которые указаны на прикрепленной к корпусу двигателя табличке:

1 Номинальная мощность – номинальная механическая мощность на валу.

2 Линейное напряжение обмотки статора. Обычно в виде дроби указываются два напряжения, отличающиеся друг от друга в  $\sqrt{3}$  раз. При большем напряжении сети обмотка соединяется по схеме звезда, а при меньшем – по схеме треугольник.

3 Линейные токи также указываются в виде дроби – при соединении обмотки по схеме звезда и по схеме треугольник.

4 Частота вращения ротора.

5 Коэффициент мощности.

6 Коэффициент полезного действия.

#### *Асинхронный двигатель при заторможенном роторе*

Электромагнитные процессы в асинхронном двигателе аналогичны процессам, происходящим в трансформаторе. Обмотку статора асинхронного двигателя можно рассматривать как первичную обмотку трансформатора, а обмотку ротора – как вторичную.

Если к обмотке статора двигателя подвести напряжение сети *U*1, а обмотку ротора разомкнуть, что можно сделать в двигателе с фазным ротором путем подъема щеток, то вращающееся магнитное поле статора, пересекая неподвижные обмотки статора и ротора, будет индуктировать в них соответственно ЭДС  $E_1$  и  $E_2$ :

$$
E_{\rm i} = 4,44 f_{\rm i} w_{\rm i} k_{\rm o} \Phi_{\rm m}; \quad E_{\rm i} = 4,44 f_{\rm i} w_{\rm i} k_{\rm o} \Phi_{\rm m},\tag{7.35}
$$

где *E*1, *E*<sup>2</sup> – ЭДС обмоток фаз статора и ротора, В;

 $k_{o1}$  и  $k_{o2}$  – обмоточные коэффициенты обмоток статора и ротора;

 $w_1$ и  $w_2$  – числа витков обмоток фаз статора и ротора;

*f*<sup>1</sup> – частота тока сети, Гц;

 Ф*<sup>m</sup>* – максимальное значение основного магнитного потока, Вб. Отношение ЭДС

$$
E_1/E_2 = w_1 k_{01} / (w_2 k_{02}) = k_{E}
$$
 (7.36)

называют коэффициентом трансформации ЭДС. В отличие от коэффициента трансформации обычного трансформатора коэффициент  $k_{_E}$  асинхронного двигателя зависит и от обмоточных коэффициентов, которые учитывают пространственное распределение обмоток.

Режим работы асинхронного двигателя, когда к обмотке статора подводят номинальное напряжение при номинальной частоте, а обмотка фазного ротора разомкнута, называют режимом холостого хода. Этот режим аналогичен режиму холостого хода трансформатора, но ток холостого хода I<sub>o</sub> асинхронного двигателя из-за наличия воздушного зазора между ротором и статором значительно больше, чем в трансформаторе (20–40 % от номинального по сравнению с 2–5 % у трансформатора).
### *Асинхронный двигатель при вращающемся роторе*

Если к статорной обмотке ненагруженного двигателя подвести номинальное напряжение, то его ротор будет вращаться вхолостую.

Ротор вращается в сторону вращения магнитного поля статора с частотой *n*<sup>2</sup> < *n*1. Поэтому частота вращения магнитного поля статора относительно ротора

$$
n_s = n_1 - n_2. \t\t(7.37)
$$

Вращающийся магнитный поток статора, обгоняя ротор, индуктирует в нем ЭДС и токи с частотой

$$
f_{2S} = p n_s / 60 = p (n_1 - n_2) / 60.
$$
 (7.38)

Учитывая, что  $p \, n_1 / 60 = f_1$  и  $(n_1 - n_2) / n_1 = s$ , представим (7.38) в ином виде

$$
f_{2S} = p n_1 (n_1 - n_2) / 60 n_1 = f_1 s. \tag{7.39}
$$

В связи с изменением частоты тока в роторе изменяются и все зависящие от частоты величины: ЭДС, индуктивное сопротивление, ток.

ЭДС фазы вращающегося ротора  
\n
$$
E_{2S} = 4,44f_{2S}w_2k_{o2}\Phi_m = (4,44f_1w_2k_{o2}\Phi_m)s = E_2s , \qquad (7.40)
$$

где  $E_2 - 3\mu$ С фазы неподвижного ротора, когда  $s = 1$  и  $f_{2s} = f_1$ .

Индуктивное сопротивление фазы вращающегося ротора

$$
x_{2S} = 2\pi f_{2S} L_2 = (2\pi f_1 L_2) s = x_2 s,
$$
 (7.41)

где 2 *x* – индуктивное сопротивление фазы неподвижного ротора.

Ток вращающегося ротора

$$
I_2 = \frac{E_{2S}}{\sqrt{r_2^2 + x_{2S}^2}}\,,\tag{7.42}
$$

где *г*<sub>2</sub> – активное сопротивление фазы ротора.

Величина *г*<sub>2</sub> не изменяется, у вращающегося ротора она такая же, что и у неподвижного, т. е. она не зависит от частоты  $f_{2S}$ .

Разделив числитель и знаменатель (7.44) на скольжение *s*, получим

$$
I_2 = \frac{E_2}{\sqrt{(r_2/s)^2 + x_2^2}} \,. \tag{7.43}
$$

Токи, полученные по (7.42) и (7.43), имеют одинаковое значение. Однако между этими токами имеется принципиальное различие. Если ток 2*s I* обусловлен ЭДС  $E_2$  и имеет частоту  $f_2 = f_1 s$ , то ток  $I_2$  обусловлен ЭДС  $E_2$  с частотой, равной  $f_1$ . Следовательно, ток  $I_{2s}$  является током во вращающемся роторе, а ток  $I_2$  – в эквивалентном неподвижном.

Таким образом, режим асинхронного двигателя с вращающимся ротором приводится к эквивалентному режиму при неподвижном роторе.

В данном случае асинхронный двигатель можно заменить неким трехфазным трансформатором и по аналогии с трансформатором вторичную обмотку двигателя (роторную) можно привести к первичной и все приведенные параметры обозначить со штрихами. Приведенная ЭДС ротора, со-

гласно формулы (7.36),  $E'_{2} = E_{1} = k_{E}E_{2} = \frac{W_{1}N_{01}}{W_{11}}E_{2}$ , 2 о2  $E'_2 = E_1 = k_{\rm E} E_2 = \frac{w_{\rm i} k_{\rm ol}}{w_2 k_{\rm o2}} E_2$ , тогда приведенный ток

ротора  $I'_2 = I_1 = I_2 / k_1 = \frac{m_2 w_2 \kappa_{02}}{m_1 w_1 k_{01}} I_2$ о2 о  $I'_2 = I_1 = I_2 / k_1 = \frac{m_2 w_2 k_{\text{o}2}}{m_1 w_1 k_{\text{o}1}} I_2$ . Здесь  $m_1$  и  $m_2$  – число фаз обмоток статора

и ротора в общем случае. Тогда приведенный ток фазы ротора эквивалентного неподвижного асинхронного двигателя

$$
\underline{I'}_2 = \frac{\underline{E'}_2}{r'_2 / s + j x'_2} \,. \tag{7.44}
$$

Процессы, протекающие в асинхронном двигателе с эквивалентным неподвижным ротором, описываются системой уравнений, подобной системе уравнений для трансформатора, если первичной обмоткой считать обмотку статора, а вторичной – обмотку ротора.

Уравнение равновесия напряжений в обмотке статора

$$
\underline{U}_1 = (-\underline{E}_1) + \underline{I}_1 \underline{z}_1,\tag{7.45}
$$

где  $U_1$  – напряжение, подводимое к фазной обмотке статора;  $E_1$ – ЭДС, наводимая в фазной обмотке статора;  $z_1 = r_1 + j x_1 - k$ омплексное сопротивление фазной обмотки статора; <u> $I_1$ </u>— фазный ток обмотки статора.

Поскольку обмотка ротора при работе асинхронного двигателя замкнута накоротко, то напряжение на зажимах ротора  $\underline{U}'_2 = 0$ , а ЭДС  $\underline{E}'_2$  согласно (7.44)  $\underline{E}'_2 = \underline{I}'_2 (r'_2 / s + j x'_2)$ . Величину  $r'_2 / s$  можно представить, как  $\frac{2}{5} = r'_2 + r'_2$  $\frac{r'_2}{s} = r'_2 + r'_2 \frac{1-s}{s}$  $\frac{Z_2'}{Z_1'} = r'_2 + r'_2 \frac{1-s}{s}$ , тогда получим следующий вид  $\underline{E}'_2 - \underline{I}'_2 (r'_2 + j x'_2)_2 = \underline{I}'_2 r'_2 \frac{1-s}{s}$  $\frac{1}{2}$  -  $\underline{I}'_2$  ( $r'_2$  + j  $x'_2$ )<sub>2</sub> =  $\underline{I}'_2 r'_2$   $\frac{1-s}{s}$ .

По аналогии с трансформатором для приведенного асинхронного двигателя уравнение токов

$$
\underline{I}_1 = \underline{I}_0 + \left(-\underline{I}'_2\right). \tag{7.46}
$$

Основные уравнения приведенного асинхронного двигателя:

$$
\underline{U}_1 = (-\underline{E}_1) + \underline{I}_1 \underline{z}_1; \n\underline{E}'_2 - \underline{I}'_2 \underline{z}'_2 = \underline{I}'_2 r'_2 \frac{1 - s}{s}; \n\underline{I}_1 = \underline{I}_0 + (-\underline{I}'_2).
$$
\n(7.47)

Для расчета характеристик асинхронного двигателя и исследования различных режимов его работы улобно использовать схему замешения. При этом реальная асинхронная машина с электромагнитными связями между обмотками заменяется относительно простой электрической цепью, что позволяет существенно упростить расчет характеристик.

Изображенная на рисунке 7.16 схема называется Т-образной схемой замещения. В ней:  $r_1$  и  $x_1$  - активное и индуктивное сопротивления фазной обмотки статора;  $r'_2$ и  $x'_2$  – приведенные активное и индуктивное сопротивления фазной обмотки ротора.

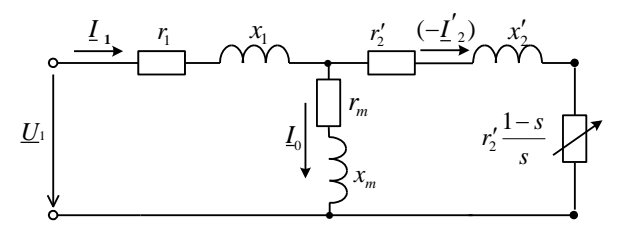

Рисунок 7.16 - Т-образная схема замещения асинхронного двигателя

Сопротивление  $z_{-} = r_{+} + jx_{-}$  определяет параметры намагничивающей ветви схемы. Индуктивная составляющая х\_ является индуктивным сопротивлением взаимной индукции. Посредством сопротивления r учитываются магнитные потери в стали статора  $r = \Delta P_{\rm M}/(m_{\rm m} I_0^2)$ . Как и в трансформаторе, сопротивление  $z$  зависит от подведенного напряжения  $U_1$ . С повышением  $U_1$  сопротивление  $z_{\dots}$  уменьшается.

Схема на рисунке 7.16 полностью отражает физические процессы, происходящие в двигателе, но имеет узловую точку между сопротивлениями  $\underline{z}_1$  и  $\underline{z}'_2$ , что усложняет расчет токов при различных значениях скольжения. Поэтому большое практическое применение для анализа режимов работы асинхронных машин находит другая схема замещения, в которой намагничивающая ветвь подключена непосредственно на входе схемы, куда подводится напряжение  $U_1$  (рисунок 7.17). Данная схема называется упрощенной Г-образной схемой замещения.

Согласно  $\frac{r'_2}{s} = r'_2 + r'_2 \frac{1-s}{s}$  активное сопротивление обмотки ротора двигателя разбито на две части:  $r'_2$  и  $r'_2(1-s)/s$ . Первое сопротивление не зависит от режима работы, и потери в нем равны электрическим потерям реального ротора. Второе сопротивление зависит от скольжения, и мощность, выделяемая в нем, численно равна механической мощности двигателя  $P_{\text{next}}$ .

Следовательно, сопротивление  $r'_{2}(1-s)/s$  в схеме замещения выполняет роль нагрузки двигателя. Из упрощенной Г-образной схемы замещения можно определить приведенный ток роторной обмотки

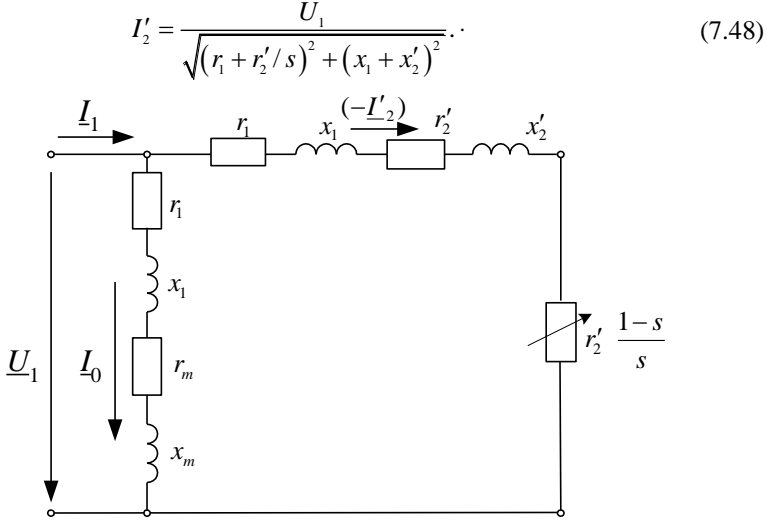

Рисунок 7.17 – Упрощенный вариант Г-образной схемы замещения асинхронного двигателя

## **7.2.3 Энергетическая диаграмма асинхронного двигателя**

Процесс преобразования электрической энергии, подведенной к двигателю из сети, в механическую, снимаемую с вала машины, сопровождается потерями.

Наглядное представление о распределении подведенной к двигателю мощности дает энергетическая диаграмма (рисунок 7.18).

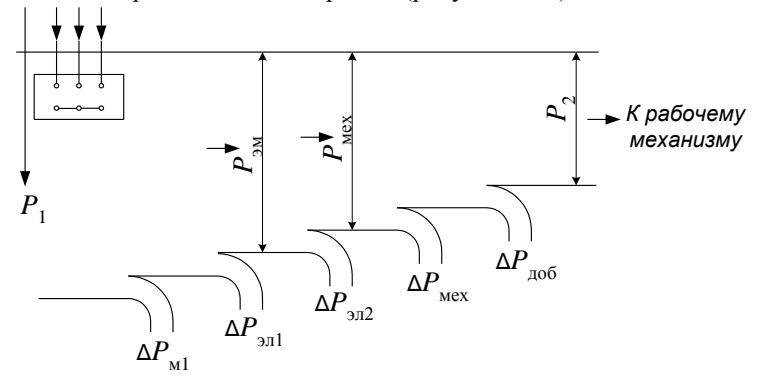

Рисунок 7.18 – Энергетическая диаграмма асинхронного двигателя

К асинхронному двигателю из сети подводится активная мощность

$$
P_1 = \sqrt{3} U_{1n} I_{1n} \cos \varphi_1. \tag{7.49}
$$

Часть этой мощности затрачивается на потери в статоре  $\Delta P_{\text{ml}}$  и  $\Delta P_{\text{ml}}$ , где  $\Delta P_{\rm M1}$  – магнитные потери в стали статора,  $\Delta P_{\rm M1}$  – электрические потери в обмотке статора,  $\Delta P_{\text{on1}} = 3 I_{\text{th}}^2 r_1$ . Остальная мощность электромагнитным путем передается на ротор и называется электромагнитной мощностью,  $P_{\text{3M}} = P_1 - \Delta P_{\text{M1}} - \Delta P_{\text{3D1}} = 3I_{2\phi}^{\prime 2} \frac{r_2^{\prime}}{r_2}$ . Частично  $P_{\text{3M}}$  расходуется на потери в обмотке ротора  $\Delta P_{\text{3012}}$ ,  $\Delta P_{\text{312}} = 3I_{\text{20}}^{\prime 2} r_2'$ . Магнитные потери в роторе из-за небольшой частоты перемагничивания стали  $[f_2] = f_1$ ,  $s \approx (0.5...2)$  Гц] малы, и поэтому их обычно не учитывают. Мощность  $P_{\text{3M}} - \Delta P_{\text{3H2}} = P_{\text{Mex}}$  представляет собой полную механическую мощность.

Полезная механическая мощность  $P_2$ , снимаемая с вала двигателя, меньше  $P_{\text{next}}$  на значение потерь внутри машины в виде механических потерь  $\Delta P_{\text{next}}$  (трение в подшипниках, вентиляцию) и добавочных потерь  $\Delta P_{\text{not}}$ , возникающих при нагрузке:  $P_1 = P_{\text{next}} - \Delta P_{\text{next}} - \Delta P_{\text{not}}$ .

Добавочные потери являются следствием наличия высших гармоник в магнитном поле из-за зубчатого строения статора и ротора и из-за высших гармоник МДС. Данные потери трудно поддаются расчету и экспериментальному определению. Они обычно принимаются равными 0,5 % подводимой мощности при номинальной нагрузке. При других нагрузках эти потери пропорциональны квадрату тока статора.

Коэффициент полезного действия асинхронного двигателя

$$
\eta = P_2 / P_1 \quad \text{with} \quad \eta = \frac{P_1 - \Sigma \Delta P}{P_1} \,,
$$

где  $\Sigma \Delta P$  – суммарные потери,  $\Sigma \Delta P = \Delta P_{\text{rel}} + \Delta P_{\text{rel}} + \Delta P_{\text{ap}} + \Delta P_{\text{hex}} + \Delta P_{\text{nofo}}$ .

КПД асинхронных двигателей достаточно высокий - от 0,7 до 0,95, причем КПД увеличивается с повышением мощности двигателя и с увеличением его частоты вращения.

### 7.2.4 Электромагнитный момент асинхронного лвигателя

Из энергетической диаграммы следует, что  $P_{\text{av}} - P_{\text{max}} = \Delta P_{\text{av}}$ Учитывая, что  $P_{\text{3M}} = M \omega_1$ ,  $P_{\text{MEX}} = M \omega_2$ , а  $\Delta P_{\text{3MZ}} = 3I_2'^2 r_2'$ , имеем  $M(\omega_1 - \omega_2) = 3I_2'^2r_2'$ ,

где  $M$  – электромагнитный момент асинхронного двигателя;

01 - угловая частота вращения магнитного поля статора;

02 - угловая частота вращения ротора.

 $(7.50)$ 

Умножив числитель и знаменатель левой части (7.50) на  $\omega_1$ , получим

$$
M\omega_1\left(\frac{\omega_1-\omega_2}{\omega_1}\right) = 3I_2^{\prime 2} r_2^{\prime}.
$$
 (7.51)

В (7.51) подставляем выражение (7.48) для тока роторной обмотки  $I'$ , из упрощенной Г-образной схемы замещения. Окончательно уравнение электромагнитного момента получаем в следующем виде

$$
M = \frac{3 U_1^2 \frac{r_2'}{s}}{\omega_1 \left[ \left( r_1 + r_2'/s \right)^2 + \left( x_1 + x_2' \right)^2 \right]},\tag{7.52}
$$

где  $U_1$  – фазное напряжение обмотки статора.

Из (7.52) можно слелать основной вывод: электромагнитный момент асинхронного двигателя пропорционален квадрату напряжения сети, подводимого к статорной обмотке:  $M \equiv U_{1}^{2}$ , т. е. асинхронные двигатели чувствительны к колебаниям напряжения в сети, что является их недостатком.

Если принять, что параметры машины являются постоянными, то момент, определяемый по (7.52), при  $U_1$  = const является функцией только скольжения s. Поэтому эта формула удобна для построения механической характеристики машины  $M = f(s)$ .

Выявим характер изменения этой зависимости при изменении скольжения. Анализ (7.52) показывает, что при  $s = 0$   $M = 0$ , при  $s = \pm \infty$  $M=0.$ Следовательно, функция имеет максимум, для нахождения которого берем  $dM/ds = 0$ . Из последнего условия определяется критическое скольжение  $s_{\scriptscriptstyle{\text{kn}}}$ , при котором момент будет максимальным  $M_{\scriptscriptstyle{\text{Mакс}}}$ .

Критическое скольжение

$$
s_{\rm xp} = \pm \frac{r'_2}{x_1 + x'_2} \tag{7.53}
$$

максимальный момент

$$
M_{\text{macc}} = \pm \frac{3U_1^2}{2\omega_1 (x_1 + x_2')},\tag{7.54}
$$

где знак плюс соответствует работе машины в двигательном или тормозном режиме, а знак минус - в режиме генератора.

Из (7.54) следует, что максимальный момент  $M_{\text{max}}$  не зависит от активного сопротивления обмотки ротора r', однако согласно (7.53) это сопротивление оказывает влияние на скольжение S<sub>KD</sub>, при котором асинхронная машина развивает максимальный момент.

При изменении скольжения в широких пределах и  $U_1$  = const кривая  $M = f(s)$  имеет вид, изображенный на рисунке 7.19.

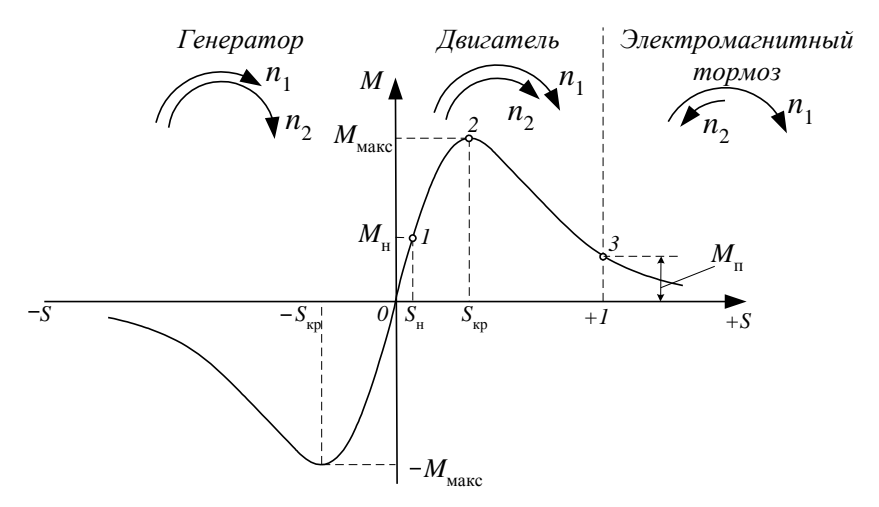

Рисунок 7.19 – Зависимость *М* = *f*(*s*) для асинхронной машины

На рисунке 7.19 зависимость *М* = *f*(*s*), называемая механической характеристикой, построена для трех возможных режимов работы асинхронной машины. На механической характеристике показаны наиболее важные точки (0, 1, 2, 3), соответствующие двигательному режиму асинхронной машины. Нормальная работа двигателя протекает на прямолинейной части характеристики. Здесь находится точка 1, соответствующая номинальному моменту. Участок 0–2 является участком устойчивой работы двигателя, но длительная работа двигателя должна быть только на участке 0–1. Для участка устойчивой работы 0-2 выполняется условие  $dM/ds > 0$ . Участок 2-3 является неустойчивым участком механической характеристики, для него выполняется условие  $dM/ds < 0$ . Если под действием внешнего воздействия окажется  $M_{\rm c}$  >  $\,M_{\rm _{MARC}}$ , то рабочая точка будет правее точки 2, момент  $M$ уменьшится и произойдет лавинообразный спад *n*<sup>2</sup> до полной остановки двигателя (точка 3,  $n_2 = 0$ ). При этом ток статорной обмотки  $I_1$  окажется намного больше номинального *I*1н, поэтому двигатель необходимо срочно отключить от сети.

Пуск двигателя возможен, если момент сопротивления на валу двигателя  $M_c$  будет меньше пускового момента  $M_n$ . При пуске  $n_2 = 0$ ,  $s = 1$ ,  $f_{2s} = f_1 = 50 \text{ F}$ ц (точка 3 характеристики), индуктивное сопротивление  $x_{2s}$ ротора имеет максимальное значение.

Пусковые свойства двигателя характеризуются кратностью пускового момента,  $k_{\text{n}} = M_{\text{n}} / M_{\text{n}}$ . Для двигателей нормального исполнения мощно-

стью до 100 кВт  $k_{\text{n}} = 0, 9...1, 5$ , причем для двигателей меньшей мощности это отношение больше.

Перегрузочная способность двигателя оценивается кратностью максимального момента,  $k_{\text{\tiny M}} = M_{\text{\tiny{MAKC}}}/M_{\text{\tiny H}}$ . Для асинхронных двигателей нормального исполнения  $k_{\text{M}} = 1, 7...3, 4$ . Более высокие значения  $k_{\text{M}}$  соответствуют двигателям с меньшим числом полюсов.

Механическую характеристику асинхронной машины можно представить также в виде зависимости  $n_2 = f(M)$ , которую легко получить, определив по скольжению *s* частоту вращения ротора  $n_2 = n_1 (1 - s)$ . Зависимость  $n_2 = f(M)$  для всех трех режимов работы асинхронной машины представлена на рисунке 7.20, откуда видно, что асинхронные двигатели имеют на рабочем участке (до *М*н) жесткую механическую характеристику, т. е. такую, при которой частота вращения ротора мало изменяется при увеличении нагрузки.

Как уже отмечалось,  $s_{\text{kp}}$  у асинхронного двигателя зависит от активного сопротивления фазы роторной обмотки, а  $M$ <sub>макс</sub> от этого сопротивления не зависит. Отмеченное имеет особое значение для двигателей с фазным ротором, когда при пуске в цепь ротора включается пусковой реостат. При этом необходимо, чтобы при пуске, когда *s* = 1, двигатель развивал момент *M* п , равный максимальному. Как уже отмечалось,  $s_{wp}$  у<br>
асинхронного двигателя зави-<br>
сит от активного сопротивления<br>
фазы роторной обмотки, а<br>  $M_{\text{same}}$  от этого сопротивления<br>
посбое значение для двигателей<br>
с фазным ротором, когда при<br>
пуске в

Тогда  $s_{\rm gp} = \frac{2}{3}$ 

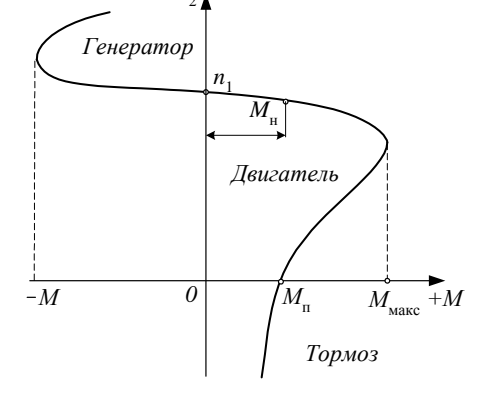

Рисунок 7.20 – Механическая характеристика  $n_2 = f(M)$ асинхронной машины

 $1 \quad \cdots \quad 2$  $s_{\rm kp} = \frac{r'_2 + r'_{\rm nycsc}}{x_1 + x'_2} = 1,$  $=\frac{r'_2+r'_{\text{nycx}}}{x_1+x'_2}=1$ , orкуда  $r'_{\text{nycx}} = x_1 + x_2' - r_2'$ . Здесь  $r'_{\text{nycx}}$  – приведенное сопротивление пускового реостата.

На рисунке 7.21 представлены зависимости *М* = *f*(*s*) при различных значениях активного сопротивления роторной цепи. Из рисунка 7.21 видно, что с увеличением активного сопротивления роторной цепи  $r'_2 + r'_1$  ( $r'_1$  – приведенное добавочное сопротивление, включаемое в роторную цепь) максимальный момент смещается в область больших скольжений, сохраняя

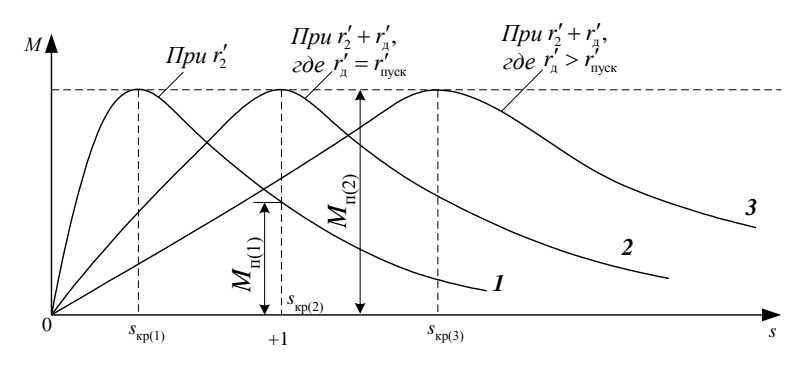

Рисунок 7.21 - Зависимости  $M = f(s)$  при различных значениях сопротивления пускового реостата

Часто при проектировании электропривода известны только каталожные данные асинхронного двигателя. Но для решения ряда вопросов необходимо также иметь его механическую характеристику. Последнюю получают по упрощенным формулам М. Клосса:

$$
M = \frac{2M_{\text{NARC}}}{s / s_{\text{kp}} + s_{\text{kp}} / s},
$$
\n(7.55)

$$
s_{\rm kp} = s_{\rm n} \left( k_{\rm M} + \sqrt{k_{\rm M}^2 - 1} \right). \tag{7.56}
$$

Подставляя в (7.55) различные значения скольжения s, можно получить соответствующие им значения моментов и построить кривую  $M = f(s)$ .

# 7.2.5 Рабочие характеристики асинхронного лвигателя

При изменении нагрузки двигателя происходит изменение как тока  $I_1$  и мощности  $P_1$ , так и частоты вращения ротора  $n_2$ , скольжения s, КПД  $\eta$  и  $\cos \theta_1$ .

Нагрузкой для двигателя служит нагрузочный момент  $M_2$ , приложенный к его валу. При увеличении нагрузочного момента соответственно увеличивается электромагнитный момент, создаваемый двигателем:

$$
M=M_0+M_2
$$

- где  $M_0$  момент, обусловленный механическими и добавочными потерями в двигателе;
	- $M_2$  механический момент на валу двигателя, определяющий мощность  $P_2$ , снимаемую с вала двигателя, так как  $P_2 = M_2 \omega_2$ .

Момент  $M_0$  относительно мал, поэтому можно принять, что  $M \approx M_2$ 

Зависимости *n*<sub>2</sub>, *s*, *M*<sub>2</sub>, *I*<sub>1</sub>, cos $\varphi_1$ ,  $\eta$  *u P*<sub>1</sub> or *P*<sub>2</sub> при *U*<sub>1</sub> = const *u f*<sub>1</sub> = const называются рабочими характеристиками асинхронного двигателя. Их примерный вид показан на рисунке 7.22.

При холостом ходе, когда  $P_2 = 0$  и  $M_2 = 0$ , ток  $I_1$  равен току холостого хода *I*0. Как и у трансформатора, этот ток фактически является намагничивающим и создает основное магнитное поле. Однако из-за наличия воздушного зазора между статором и ротором он значительно больше, чем у трансформатора, и составляет 20–50 % номинального тока статора.

Мощность *P*10, потребляемая двигателем из сети при холостом ходе, расходуется на потери внутри машины: механические потери *∆P*мех, магнитные потери в стали статора *∆P*м1, электрические потери в обмотке статора от тока *I*<sub>0</sub>.

Увеличение момента *M*<sub>2</sub> сопровождается увеличением тока ротора *I*<sub>2</sub>, что связано с увеличением ЭДС *E*2S вследствие снижения частоты вращения *n*<sup>2</sup> и увеличения *s*. Поэтому зависимость  $n_2 = f(P_2)$  имеет падающий характер,  $n_2 = n_1 (1 - s)$ .

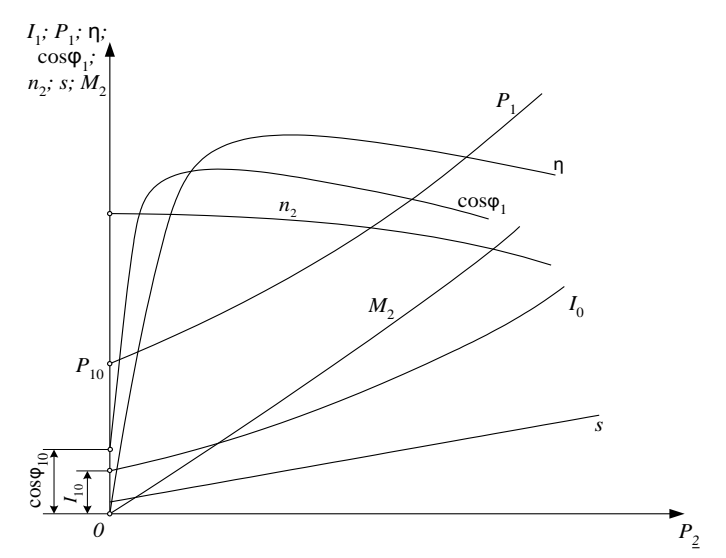

Рисунок 7.22 – Примерный вид рабочих характеристик асинхронного двигателя

Зависимость η = *f* (*P*2) имеет максимум при нагрузке, когда постоянные потери в двигателе равны переменным, пропорциональным квадрату тока.

Коэффициент мощности при холостом ходе невелик (0,1…0,2). По мере увеличения нагрузки он возрастает, достигая наибольшего значения при нагрузке, близкой к номинальной.

## **7.2.6 Пуск в ход асинхронных двигателей. Реверс**

В момент пуска ротор неподвижен. Магнитный поток вращается относительно ротора со скоростью  $n_1$  ( $s = 1$ ). Согласно уравнению (7.37) в роторе индуктируется большая ЭДС, следовательно, протекает большой роторный ток и двигатель потребляет большой ток из сети.

При пуске двигателя по возможности должны удовлетворяться следующие основные требования: процесс пуска должен быть простым и осуществляться без сложных пусковых устройств; пусковой момент должен быть достаточно большим, а пусковые токи – по возможности малыми.

Практически используют следующие способы пуска:

– непосредственное подключение обмотки статора к сети (прямой пуск);

– понижение напряжения, подводимого к обмотке статора при пуске;

– подключение к обмотке ротора пускового реостата.

*Прямой пуск*. Применяют для пуска асинхронных двигателей с короткозамкнутым ротором.

Недостатком данного способа пуска является большой бросок пускового тока, кратность пускового тока  $k_{\text{I}} = I_{1\text{n}} / I_{1\text{H}} = 5...7$ .

Несмотря на указанный недостаток, пуск двигателя путем непосредственного подключения обмотки статора к сети весьма широко применяется благодаря простоте операций пуска и хорошим технико-экономическим свойствам двигателя с короткозамкнутым ротором.

*Пуск при пониженном напряжении*. Такой пуск применяется для асинхронных двигателей с короткозамкнутым ротором большой мощности, а также для двигателей средней мощности при недостаточно мощных электрических сетях. Понижение напряжения осуществляется путем переключения обмотки статора при пуске с рабочей схемы ∆ на пусковую схему Υ, если обмотка статора двигателя нормально соединена по схеме треугольник.

При включении обмотки статора по схеме Y напряжение, подаваемое на фазы этой обмотки, уменьшается в  $\sqrt{3}$  раз, что обусловливает уменьшение  $\phi$ азных токов в  $\sqrt{3}$  раз и линейных токов в 3 раза по сравнению с пуском по схеме ∆. По окончанию процесса пуска и разгона двигателя обмотку статора переключают обратно на схему ∆.

Однако подобному способу пуска свойствен весьма серьезный недостаток: пусковой и вращающий моменты двигателя, пропорциональные квадрату напряжения сети, уменьшаются в 3 раза. Значительное уменьшение моментов  $M_{\text{n}}$  и  $M_{\text{masc}}$  приводит к тому, что данный способ можно использовать только при пуске двигателей без нагрузки.

*Пуск с помощью реостата в цепи ротора*. Рассматриваемый способ применяют только для пуска двигателей с фазным ротором.

Недостатком рассмотренного способа пуска асинхронных двигателей с фазным ротором является относительная его сложность. Кроме того, двигатели с фазным ротором имеют несколько худшие рабочие характеристики, чем двигатели с короткозамкнутым ротором такой же мощности (кривые η и соѕф, проходят ниже). В связи с этим двигатели с фазным ротором применяют только при тяжелых условиях пуска (когда необходимо развивать максимально возможный пусковой момент), при малой мощности электрической сети или необходимости плавного регулирования частоты вращения.

Реверс - это изменение направления вращения ротора. Для реверса необходимо изменить направление вращения магнитного поля статора, что в трехфазных асинхронных двигателях достигается переменой мест двух любых проводов на клеммах трехфазной сети.

### 7.2.7 Регулирование частоты врашения асинхронных двигателей

$$
M_3 \quad \text{формульт} \quad n_2 = \frac{60 f_1}{p} \left( 1 - s \right) \quad \text{следует}, \quad \text{частоту, вращения ротора}
$$

асинхронного двигателя можно регулировать следующими способами: изменением частоты  $f_1$  питающего напряжения, числа пар полюсов р и величины скольжения s.

Частотное регулирование. Этот способ позволяет плавно изменять частоту вращения в широком диапазоне. Для его осуществления требуется, чтобы двигатель получал питание от отдельного источника. В качестве такого источника в настоящее время наиболее находят применение полупроводниковые статические преобразователи частоты.

В зависимости от требований к механическим характеристикам асинхронного двигателя при частотном регулировании одновременно с изменением частоты  $f_1$  приходится по определенному закону изменять и подводимое к обмотке статора напряжение  $U_1$ .

Максимальный момент двигателя приближенно определяется по выражению  $M_{\text{max}} = k_1 U_1^2 / f_1^2$ .

Если при регулировании частоты вращения требуется, чтобы при любой частоте  $f_1$  максимальный момент оставался неизменным (регулирование с  $M_{\text{max}}$  = const), то получим

$$
U_{1(1)}/f_{1(1)} = U_{1(2)}/f_{1(2)} = \text{const.}
$$
 (7.57)

Недостатком частотного регулирования является относительно высокая стоимость преобразовательных установок.

Регулирование частоты врашения изменением числа пар полюсов статорной обмотки. Для осуществления данного регулирования на статоре в общих пазах размещают не одну, а две обмотки, имеющие различное число пар полюсов. В зависимости от необходимой частоты вращения в сеть подключается та или иная обмотка. Этот способ применяется сравнительно редко, так как имеет существенный недостаток - малое использование обмоточного провода (в работе находится только одна из обмоток). Значительно чаще изменение числа пар полюсов достигается изменением (переключением) схемы соединений обмотки статора. При переходе с последовательного соединения двух катушек на параллельное число пар полюсов изменяется с 2 на 1. При наличии фазной обмотки на роторе, её также необходимо переключать одновременно с обмоткой статора, что является большим

недостатком. Поэтому данный способ регулирования частоты вращения применяется только у двигателей с короткозамкнутым ротором.

Асинхронные двигатели с переключением числа пар полюсов называют многоскоростными. Они выпускаются на две, три и четыре частоты вращения.

Из всех способов регулирования частоты вращения асинхронных двигателей способ переключения числа пар полюсов является наиболее экономичным, хотя и он имеет недостатки:

– двигатели имеют относительно большие габариты и массу по сравнению с двигателями нормального исполнения;

– регулирование частоты вращения ступенчатое.

Многоскоростные двигатели применяют для электропривода станков и различных механизмов, частоту вращения которых нужно регулировать в широких пределах (например – лифтовые асинхронные двигатели).

*Регулирование частоты вращения за счет изменения питающего напряжения*. Отмеченное регулирование можно осуществить посредством тиристорного регулятора напряжения.

Так как вращающий момент асинхронного двигателя пропорционален  $U_1^2$ , то механические характеристики при напряжениях, меньше номинального, пойдут ниже естественной.

Регулирование частоты вращения двигателей изменением подводимого напряжения *U*<sup>1</sup> имеет существенный недостаток: в этом случае увеличиваются потери и, таким образом, снижается КПД двигателя. При снижении напряжения пропорционально *U*<sup>1</sup> уменьшается основной магнитный поток машины, вследствие чего при  $M = M_c$  =const возрастают ток в обмотке ротора и, следовательно, электрические потери в роторе. Магнитные потери в стали статора уменьшаются. Обычно при нагрузках двигателей, близких к номинальной, снижение *U*<sup>1</sup> приводит к увеличению суммарных потерь и повышению нагрева двигателей. Поэтому рассматриваемый способ регулирования частоты вращения находит применение главным образом для машин небольшой мощности.

*Регулирование частоты вращения асинхронных двигателей путем включения в цепь ротора добавочного активного сопротивления*. Данный способ регулирования применяется только в двигателях с фазным ротором. Он позволяет плавно изменять частоту вращения в широких пределах. Недостатками его являются: большие потери энергии в добавочных сопротивлениях, чрезмерно «мягкая» механическая характеристика двигателя при большом сопротивлении в цепи ротора. В некоторых случаях последнее является недопустимым, так как небольшому изменению нагрузочного момента соответствует существенное изменение частоты вращения. На практике данный способ применяется, главным образом, для регулирования частоты вращения небольших двигателей, например, в подъемных устройствах.

#### **7.3 Машины постоянного тока**

Машины постоянного тока (МПТ) используются в режиме двигателя и генератора.

В качестве источников энергии постоянного тока раньше обычно применялись генераторы постоянного тока (для питания электроприводов с широким регулированием скорости вращения, в электролизной промышленности, на судах, тепловозах и т. д.). В настоящее время они используются относительно мало, так как для получения энергии постоянного тока разработаны и широко применяются различные преобразователи переменного тока в постоянный. В режиме генератора МПТ применяются в качестве возбудителей мощных синхронных генераторов, устанавливаемых на электростанциях, а также в качестве источников цеховых сетей постоянного тока, для зарядки аккумуляторов, в мобильных маломощных электростанциях и т. д.

В режиме двигателя МПТ широко применяются в электротранспорте (электровозы, троллейбусы, трамваи, электрокары и т. д.), т. к. позволяют в широких пределах регулировать частоту вращения, развивают большие пусковые моменты. Кроме этого, двигатели постоянного тока (ДПТ) применяются в подъемно-транспортных устройствах, для привода строгальных станков, прокатных станов, мощных металлорежущих станков и т. д.

# **7.3.1 Принцип действия машин постоянного тока**

# *Устройство простейшей машины*

С точки зрения происходящих электромагнитных процессов принято выделять в машине две части: 1) часть, обеспечивающую создание магнитного потока, – индуктор и 2) часть, в которой наводится ЭДС, – якорь. В машинах постоянного тока якорь вращается, а индуктор, имеющий явно выраженные полюсы чередующейся полярности, – неподвижен. Необходимыми элементами современной МПТ являются также коллектор и щетки.

На рисунке 7.23, *а* представлена простейшая машина постоянного тока, а на рисунке 7.23, *б* и *в* дано схематическое изображение этой машины в осевом направлении. Индуктор состоит из главных полюсов, станины и добавочных полюсов. Индуктор, изображенный на рисунке 7.23, *а* простейшей машины, имеет два полюса.

Вращающаяся часть машины состоит из укрепленных на валу цилиндрического якоря 2 и коллектора 3. Якорь состоит из сердечника, набранного из листов электротехнической стали, и обмотки, укрепленной на сердечнике якоря. Обмотка якоря в простейшей машине имеет один виток. Концы витка соединены с изолированными от вала медными пластинами коллектора, число которых в рассматриваемом случае равно двум. На коллектор наложены две неподвижные щетки 4, с помощью которых обмотка якоря соединяется с внешней цепью.

Основной магнитный поток создается обмоткой возбуждения, которая

расположена на сердечниках полюсов и питается постоянным током. Магнитный поток проходит от северного полюса *N* через якорь к южному полюсу *S* и от него через станину снова к северному полюсу. Сердечники полюсов и станина изготовляются из ферромагнитных материалов и служат для проведения магнитного потока.

*Режим генератора*. Рассмотрим сначала работу машины в режиме генератора.

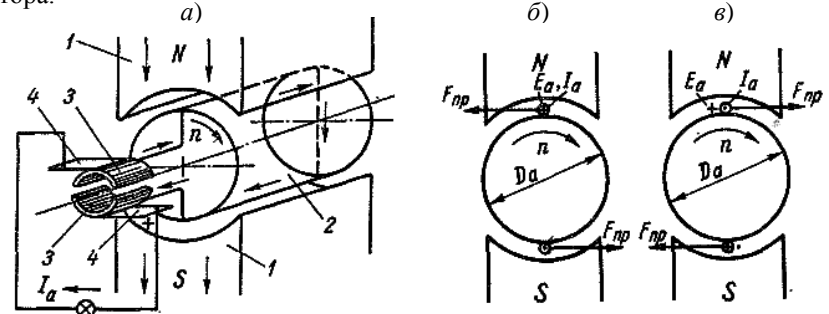

Рисунок 7.23 – Работа простейшей машины постоянного тока (*а*) в режиме генератора (*б*) и двигателя (*в*)

Предположим, что якорь машины приводится во вращение по часовой стрелке. Тогда в проводниках обмотки якоря, находящихся в магнитном поле, индуктируется ЭДС, направление которой может быть определено по правилу правой руки. Поскольку поток полюсов предполагается неизменным, то эта ЭДС индуктируется только вследствие вращения якоря и называется ЭДС вращения. Значение индуктируемой в проводнике обмотки якоря ЭДС *e*пр = *В l v*, здесь *В* – магнитная индукция в воздушном зазоре между полюсом и якорем в месте расположения проводника; *l* – активная длина проводника; *v* – линейная скорость движения проводника.

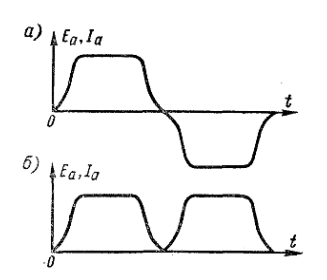

Рисунок 7.24 – Кривые ЭДС и тока простейшей машины в якоре (*а*) и во внешней цепи (*б*)

В обоих проводниках вследствие симметрии индуктируются одинаковые ЭДС, которые по контуру витка складываются, и поэтому полная ЭДС якоря рассматриваемой машины  $E = 2 e_{\text{m}} = B l v$ .

ЭДС *Е* является переменной, т. к. проводники обмотки якоря при вращении проходят попеременно под северным и южным полюсами, в результате чего направление ЭДС в проводниках меняется. По форме кривая ЭДС проводника в зависимости от времени *t* повторяет кривую распределения индукции *В* вдоль воздушного зазора (рисунок 7.24, *а*)*.*

Частота ЭДС *f* в двухполюсной машине равна скорости вращения якоря *f* = *n*, а в общем случае, когда машина имеет *р* пар полюсов с чередующейся полярностью *f* = *р n*.

Если обмотка якоря с помощью щеток замкнута через внешнюю цепь, то в этой цепи, а также в обмотке якоря возникает ток *Iа.* В обмотке якоря этот ток будет переменным, и кривая его по форме аналогична кривой ЭДС (см. рисунок 7.24, *а*). Однако во внешней цепи направление тока будет постоянным, что объясняется действием коллектора. При повороте якоря и коллектора на 90º и изменении направления ЭДС в проводниках одновременно происходит также смена коллекторных пластин под щетками. Вследствие этого под верхней щеткой всегда будет находиться пластина, соединенная с проводником, расположенным под северным полюсом, а под нижней щеткой – пластина, соединенная с проводником, расположенным под южным полюсом. В результате этого полярность щеток и направление тока во внешней цепи остается неизменными.

Таким образом, *в режиме генератора коллектор является механическим выпрямителем*, который преобразовывает переменный ток обмотки якоря в постоянный, точнее пульсирующий, ток во внешней цепи.

Изменив знак второго полупериода кривой на рисунке 7.24, *а,* получим форму кривой тока и напряжения внешней цепи (рисунок 7.24, *б*). Образуемый во внешней цепи пульсирующий по значению ток малопригоден для практических целей. Для получения практически свободных от пульсаций тока и напряжения применяют более сложную по устройству обмотку якоря и коллектор. Однако основные свойства машины постоянного тока могут быть установлены на примере рассматриваемой здесь простейшей машины. Напряжение постоянного тока на зажимах якоря генератора будет меньше *Е*  на величину падения напряжения в сопротивлении обмотки якоря *rа*

$$
E = U + I_a r_a. \tag{7.58}
$$

Проводники обмотки якоря с активной длиной *l* и током *Iа* находятся в магнитном поле B, поэтому на них будут действовать электромагнитные силы, направление которых определяется по правилу левой руки,

$$
F_{\rm np} = B l I_a. \tag{7.59}
$$

Эти силы создают механический момент *М*эм, который называется электромагнитным моментом,

$$
M_{\rm 3M} = (D_a/2) F_{\rm np} = B l (D_a/2) I_a,
$$
\n(7.60)

где  $D_a$  – диаметр якоря.

Как видно из рисунка 7.23, *б,* в режиме генератора этот момент действует против направления вращения якоря и является тормозящим.

*Режим двигателя.* Рассматриваемая простейшая машина может работать также двигателем, если в обмотке якоря начнет протекать постоянный ток, при подключении к внешнему источнику напряжения. При этом на

проводники обмотки якоря будут действовать электромагнитные силы  $F_{nn}$  и возникнет электромагнитный момент  $M_{\text{3M}}$ . Величины  $F_{\text{nn}}$  и  $M_{\text{3M}}$ , как и для генератора, определяются равенствами (7.59) и (7.60). При достаточном значении М<sub>ам</sub> якорь машины придет во вращение и будет развивать механическую мошность. Момент  $M_{2M}$  при этом является движущим и действует в направлении вращения.

В режиме двигателя коллектор превращает потребляемый из внешней цепи постоянный ток в переменный ток в обмотке якоря и работает, таким образом, в качестве механического инвертора тока.

Проводники обмотки якоря двигателя также вращаются в магнитном поле, и поэтому в обмотке якоря двигателя тоже индуктируется ЭДС Е. значение которой определяется равенством  $E = 2 e_{\text{m}} = B l v$ . Направление этой ЭДС в двигателе (см. рисунок 7.23, в) такое же, как и в генераторе (см. рисунок 7.23, б). Таким образом, в двигателе ЭДС якоря Е направлена против тока  $I_a$  и приложенного к зажимам якоря напряжения  $U$ . Поэтому ЭДС якоря двигателя называется также противоэлектродвижущей силой.

Приложенное к якорю двигателя напряжение уравновешивается противоЭДС Е и падением напряжения в обмотке якоря:

$$
U = E + I_a r_a. \tag{7.61}
$$

Из сравнения равенств (7.58) и (7.61) видно, что в генераторе  $U < E$ , а в лвигателе  $U > E$ .

## 7.3.2 Устройство машин постоянного тока

Любая электрическая машина обратима, т. е. может работать генератором или двигателем. Поэтому устройство генератора и двигателя одно и то же.

Электрические машины постоянного тока могут иметь различное конструктивное исполнение: в зависимости от применения (открытое и закрытое), способа вентиляции (естественная или принудительная), электрических характеристик (мощности, напряжения, силы тока, типа обмотки). Несмотря на различное конструктивное исполнение, каждая машина состоит из основных частей, имеющих определенное назначение.

На рисунке 7.25 показаны продольный и поперечный разрезы машины постоянного тока средней мощности. Несущей частью машины является станина 1, выполняемая литой из чугуна или из стали. К станине приварены лапы крепления, которые опираются на фундамент. Подшипниковые щиты крепятся в торцах станины; в выточках подшипниковых щитов монтируются шариковые и роликовые подшипники 2, в которых вращается вал. К станине на болтах крепятся основные полюсы 13 с полюсными наконечниками 10, которые штампуются обычно вместе из листовой стали; листы стали стягиваются при помощи шпилек. На полюсах помещаются катушки обмотки полюсов 11, возбуждающие магнитный поток. Добавочные полюсы 12 значительно тоньше основных, они служат для улучшения коммутации при

переключениях на коллекторе секций обмотки якоря. Обмотка добавочных полюсов 9 включается последовательно в цепь машины и выполняется из толстого медного провода. На рисунке 7.26 изображен основной полюс.

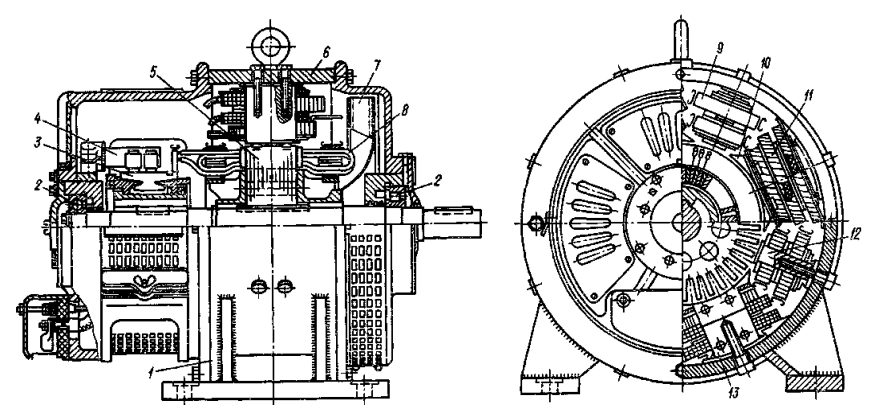

Рисунок 7.25 – Продольный и поперечный разрезы машины постоянного тока: 1 – станина; 2 – подшипник; 3 – коллектор; 4 – щеточный палец; 5 – сердечник якоря; 6 – ярмо; 7 – вентилятор; 8 – обмотка якоря; 9 – катушка добавочного полюса; 10 – полюсный наконечник; 11 – катушка основного полюса; 12 – сердечник добавочного полюса; 13 – сердечник основного полюса

Сердечник якоря 5 собирается из тонких круглых листов стали. Лобовые части обмотки удерживаются при вращении проволочными бандажами. Концы секций обмотки якоря 8 припаиваются к пластинам коллектора 3. Продольный разрез коллектора представлен на рисунке 7.27. Коллектор собирается из пластин твердотянутой меди трапецеидального сечения с прокладками из миканита. Коллектор изолирован от ко-

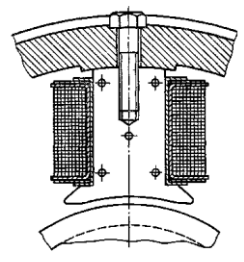

Рисунок 7.26 – Основной полюс

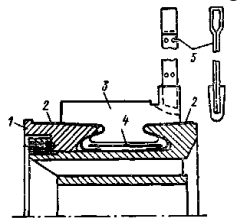

Рисунок 7.27 – Продольный разрез коллектора: 1 – нажимные конусы; 2 – изолирующие манжеты; 3 – коллекторная пластина ; 4 – изолирующая прокладка; 5 – петушок

нусов и корпуса миканитовыми манжетами и прокладками.

В кольцевой выточке подшипникового щита устанавливается траверса, которая может перемещаться. На круглых изолированных от траверсы щеточных пальцах 4 устанавливаются щеткодержатели (рисунок 7.28). Щетки свободно перемещаются в обоймах щеткодержателей и прижимаются к коллектору пружинами. Применяются угольнографитовые и графитовые щетки обычно прямоугольного сечения.

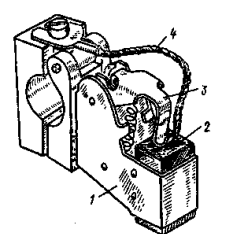

Рисунок 7.28 - Щеткодержатель: 1 - обойма щеткодержателя; 2 - щетка; 3 - нажимная пружина; 4 - токоведущий тросик

Выводы обмоток статора и ротора маркируются следующим образом:

Я1, Я2 - выводы обмоток якоря;

КІ, К2-выводы компенсационной обмотки<sup>-</sup>

Д1, Д2 - выводы обмоток дополнительных полюсов;

С1. С2 - выводы последовательной обмотки возбуждения (сериесной);

Ш1, Ш2 - выводы параллельной обмотки возбуждения (шунтовой).

## 7.3.3 Магнитный поток, ЭДС и электромагнитный момент

На рисунке 7.29 показаны половина главного полюса, примерное распределение магнитного поля и кривая распределения магнитной индукции в зазоре машины постоянного тока при холостом ходе. Магнитный поток Ф в зазоре можно определить как

$$
\Phi = B_{\rm cp} l \tau,
$$

где  $B_{\rm cn}$  – средняя индукция полюсного деления;

 $l$  – ллина полюса по оси:

 $\tau$  – полюсное леление.

За время оборота якоря потокосцепление  $\Psi$  одного витка при р пар полюсов изменяется на величину  $\Delta \Psi = 2 \Phi 2 p$ : время одного оборота якоря  $\Delta t = 60/n$ . Следовательно, в каждом витке секции индуктируется ЭДС:  $e = \Delta \Psi / \Delta t = 4 \Phi p n / 60$ .

Если число проводов на поверхности якоря равно N, число витков секций  $N/2$  и число параллельных ветвей обмотки 2 а, ЭДС машины постоянного тока Е определяется как

$$
E = \frac{4\Phi pn}{60} \frac{N}{2} \frac{1}{2a} = \frac{p}{60} \frac{N}{a} n\Phi = c_E n\Phi,
$$
 (7.62)

где  $c_r = pN/(60a)$ .

Таким образом, можно определить ЭДС как результат пересечения линий магнитного поля N проводами якоря, вращающегося с частотой n.

Определим электромагнитный момент  $M_{\text{3M}}$ , действующий на провода, а следовательно, и на якорь. При протекании тока в обмотке якоря при работе машины генератором или двигателем:  $M_{\text{3M}} = (D_a/2) F_{\text{1m}}$ .

Электромагнитная сила равна произведению числа проводов N на среднюю магнитную индукцию  $B_{cn}$ , активную длину проводов  $l$  и ток в ветви обмотки  $i_a = I_a/(2a)$ . Диаметр якоря выразим через полюсное деление

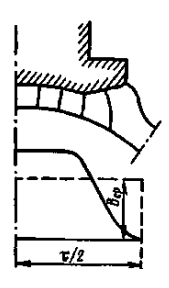

Рисунок 7.29 -Распределение магнитного поля в зазоре под полюсом

 $D = 2p\tau/\pi$ . Тогда электромагнитный момент

$$
M_{\text{3M}} = B_{\text{cp}} l \frac{I_a}{2a} \frac{p\tau}{\pi} = \frac{p}{2\pi} \frac{N}{a} I_a \Phi,
$$
 (7.63)

где  $\Phi = B_{\text{en}}/t$ .

Обозначив неизменную для данной машины величину  $c_{y} = pN/(2\pi a)$ , получим сокращенные выражения для Е и  $M_{\text{3M}}$ , которыми часто пользуются на практике

$$
E = c_F n\Phi \quad \text{if} \quad M_{\infty} = c_M I_a \Phi. \tag{7.64}
$$

### 7.3.4 Машина постоянного тока под нагрузкой. Реакция якоря

Плоскость, проходящая через центр якоря и перпендикулярная оси полюсов, называется геометрической нейтралью. Для холостого хода кривая распределения магнитного поля в зазоре показана на рисунке 7.30, а при щетках, установленных на геометрической нейтрали (щетки не показаны). Вокруг проводников якоря с током создается магнитный поток  $\Phi_{\alpha}$  направление которого определяется по правилу правого буравчика (рисунок 7.30, б). Поля якоря и индуктора, действующие совместно, образуют результирующее поле. Воздействие тока якоря на систему возбуждения машины называется реакцией якоря (рисунок 7.30, в).

По величине результирующий магнитный поток  $\Phi_{\text{nea}}$  становится меньше магнитного потока индуктора Ф из-за того, что вследствие насыщения магнитной цепи, увеличение потока под краем полюса будет происходить меньше, а ослабление - больше.

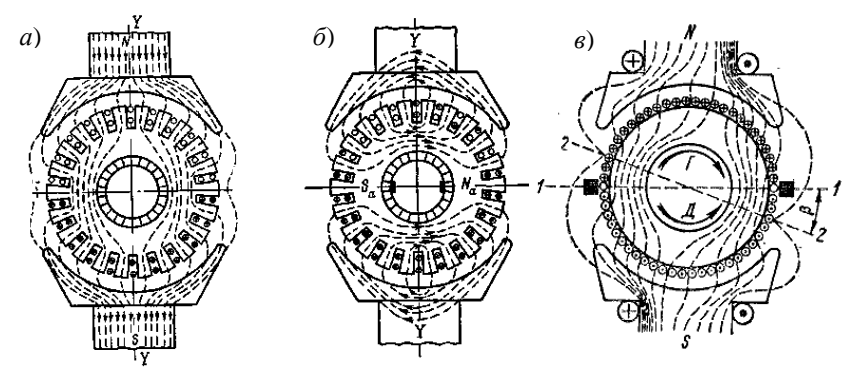

Рисунок 7.30 – Магнитное поле: индуктора  $(a)$ , якоря  $(6)$  и результирующее  $(6)$ 

Плоскость, прохоляшая через центр якоря и перпендикулярная результирующему магнитному потоку  $\Phi_{\text{nes}}$ , называется физической нейтралью (см. рисунок 7.30, в). Физическая нейтраль делит результирующий магнитный поток на лва полюса

Таким образом, реакция якоря при нагрузке: искажает магнитный поток, уменьшает магнитный поток и сдвигает физическую нейтраль с геометрической нейтрали (при холостом ходе геометрическая и физическая нейтрали совпадают).

### **7.3.5 Коммутация. Способы улучшения коммутации**

Работа машины происходит при непрерывном переключении секций обмотки из одной ветви с током *ia* в другую с таким же по величине током противоположного направления*.* Эти переключения обусловливают возникновение ЭДС, вызывающих искрение между щетками и коллекторными пластинами. Искрение может быть очень интенсивным, а в аварийном случае может возникнуть *круговой огонь,* когда коллектор охватывается сплошным огненным кольцом, состоящим из электрических дуг между отдельными пластинами. Коллектор при этом выходит из строя. Поэтому очень важно обеспечить хороший процесс коммутации.

*Коммутация* – это сложный электрофизический процесс, происходящий при переключении секции из одной параллельной ветви в другую при вращении якоря.

При поперечной реакции якоря в коммутируемой секции будет индуктироваться ЭДС вращения  $e_{\text{nn}}$ , также в ней происходит смена направления тока на противоположное. При изменении тока индуктируется ЭДС самоиндукции *е<sup>s</sup> = L<sup>s</sup> di*/*dt*, *L<sup>s</sup>* – индуктивность секции, поддерживающая то направление тока, которое было до коммутации, т. е. до замыкания секции щеткой. Обычно щетка замыкает накоротко не одну секцию, а 2 – 3, поэтому изменение тока в соседней коммутируемой секции будет индуктировать ЭДС взаимоиндукции *е*<sup>м</sup> в рассматриваемой секции, совпадающей по направлению с *e<sup>s</sup>* .

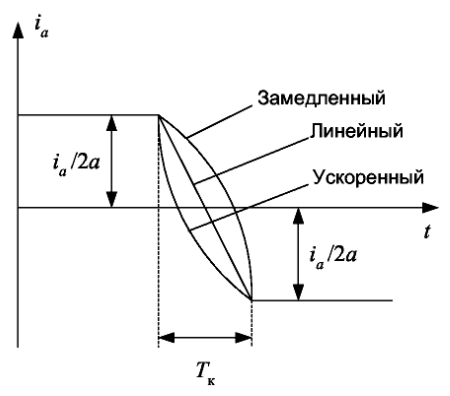

Рисунок 7.31 – Характер изменения тока в коммутируемой секции

В идеальном случае, когда ЭДС *е*вр полностью компенсирует ЭДС *e<sup>s</sup>* и *е*м, получим *линейную коммутацию*, при которой ток *ia* коммутируемой секции в течение периода коммутации T<sub>к</sub> изменяется практически по линейному закону (рисунок 7.31). Если коммутирующая ЭДС *е*вр меньше *e<sup>s</sup>* и *е*м, то коммутация будет *замедленной,* ток в секции будет изменяться в начале процесса медленнее, чем при линейном законе. Поэтому в конце периода коммутации скорость изменения тока будет больше, чем при линей-

ном законе, а значит больше будет и ЭДС самоиндукции. Тогда под сбегающими краями щеток будет происходить искрообразование. При *ускоренной* коммутации искрение будет под набегающими краями.

# *Способы уменьшения искрения щеток*

Суть разных способов сводится к тому, чтобы суммарную ЭДС коммутируемой секции сделать равной нулю.

Для создания хороших условий коммутации необходимо прежде всего обеспечить надлежащее состояние коллекторно-щеточного узла, чтобы устранить механические причины искрения.

Ниже рассматриваются способы обеспечения необходимых электромагнитных условий коммутации. Эти способы направлены на уменьшение добавочного тока коммутации или тока короткого замыкания коммутируемой секции и сводятся к следующим мероприятиям: 1) созданию коммутирующей ЭДС с помощью добавочных полюсов или сдвига щеток с геометрической нейтрали; 2) уменьшению реактивной ЭДС; 3) увеличению сопротивления цепи коммутируемой секции.

*Добавочные полюсы*. Основным способом улучшения коммутации в современных машинах постоянного тока является создание коммутирующего магнитного поля с помощью добавочных полюсов. Добавочные полюсы применяются в машинах с  $P_{\text{H}} > 0.3 \text{ kBr}$ .

Добавочные полюсы устанавливаются между главными полюсами. Намагничивающая сила добавочных полюсов должна быть направлена против намагничивающей силы реакции якоря, чтобы скомпенсировать ее и создать сверх того коммутирующее поле для компенсации реактивной ЭДС *e<sup>s</sup>* и *е*м*.* 

Можно сформулировать правило: за главным полюсом данной полярности по направлению вращения якоря в режиме генератора должен следовать добавочный полюс противоположной полярности, а в режиме двигателя – добавочный полюс той же полярности.

*Улучшение коммутации путем сдвига щеток*. В машинах малой мощности (до нескольких сотен ватт) добавочных полюсов не ставят. Коммутирующее поле при этом можно создать путем сдвига щеток с геометрической нейтрали, благодаря чему в зоне коммутации начинает действовать поле главных полюсов. Чтобы индуктируемая этим полем в коммутируемой секции ЭДС *е*вр имела правильное направление, поле главных полюсов в зоне коммутации должно быть направлено против поля реакции якоря. Для этого в генераторе щетки необходимо повернуть в сторону вращения, а в двигателе – наоборот.

Установку щеток, как правило, производят "на глаз", наблюдая за их искрением.

### **7.3.6 Генераторы постоянного тока**

*Классификация генераторов постоянного тока по способу возбуждения*. Различают генераторы *независимого* возбуждения и генераторы с *самовозбуждением*. Во всех генераторах с электромагнитным возбуждением на возбуждение расходуется 0,3–5 % номинальной мощности машины.

Генераторы *независимого* возбуждения делятся на генераторы с э*лектромагнитным* возбуждением (рисунок 7.32, *а*)*,* в которых обмотка возбуждения (ОВ) питается постоянным током от постороннего источника (аккумуляторная батарея, вспомогательный генератор, возбудитель постоянного тока или выпрямитель переменного тока), и на *магнитоэлектрические* генераторы с полюсами в виде постоянных магнитов. Генераторы последнего типа изготовляются только на малые мощности.

В генераторах с самовозбуждением обмотки возбуждения питаются электрической энергией, вырабатываемой в самом генераторе. Генераторы с *самовозбуждением* в зависимости от способа включения обмоток возбуждения делятся на: 1) генераторы *параллельного* возбуждения, или шунтовые (рисунок 7.32, *б*); 2) генераторы *последовательного* возбуждения, или сериесные (рисунок 7.32, *в*) и 3) генераторы *смешанного* возбуждения (рисунок 7.32, *г*).

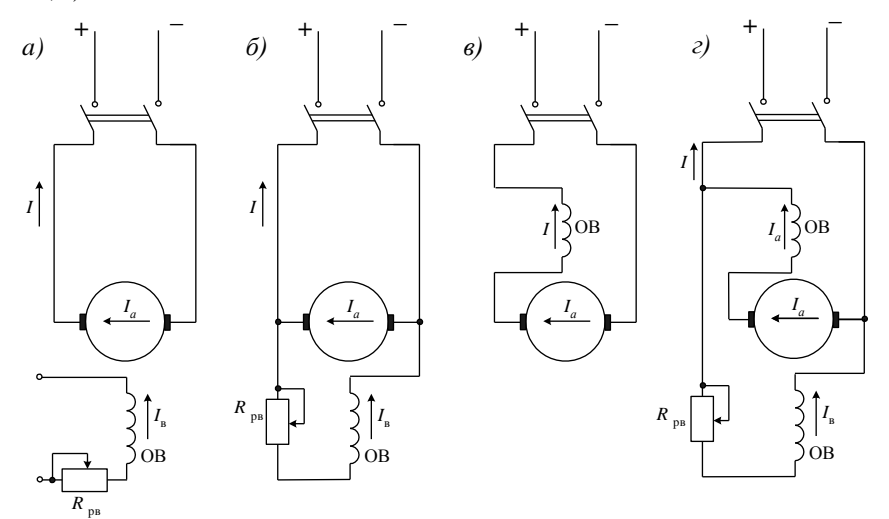

Рисунок 7.32 – Схемы генераторов независимого (*а*), параллельного (*б*), последовательного (*в*) и смешанного (*г*) возбуждения

На практике в основном наиболее распространены ГПТ малой и средней мощности, которые большей частью имеют параллельное или смешанное возбуждение, т. к. не требуется отдельный источник питания индуктора. Крупные машины постоянного тока часто работают с независимым возбуждением. Генераторы с последовательным возбуждением менее распространены

# Генераторы независимого возбуждения

Свойства генераторов анализируются с помощью характеристик, которые устанавливают зависимости между основными величинами, определяющими работу генераторов. Такими основными величинами являются: 1) напряжение на зажимах U; 2) ток возбуждения  $I_n$ ; 3) ток якоря  $I_a$  или ток нагрузки  $I: 4$ ) частота врашения *п*.

Обычно генераторы работают при  $n =$  const. Поэтому основные характеристики генераторов определяются при  $n = n<sub>H</sub> =$ const.

Существуют пять основных характеристик генераторов: 1) холостого хода; 2) короткого замыкания; 3) внешняя; 4) регулировочная; 5) нагрузочная. Все характеристики могут быть определены как экспериментальным, так и расчетным путем. Рассмотрим некоторые характеристики, применительно к генераторам независимого, параллельного и смешанного возбуждения.

Характеристика холостого xoda  $U = f(I_n)$  при  $I_a = 0$  и  $n =$ const определяет зависимость напряжения *U* или ЭДС *E* якоря от тока возбуждения при холостом ходе. Снятие характеристики целесообразно начать с максимального значения тока возбуждения И максимального напряжения  $U = (1.15...1, 25)U_{\text{H}}$ (рисунок  $7.33$ ). При уменьшении I<sub>B</sub> напряжение уменьшается по нисходящей ветви характеристики сначала медленно, ввиду насыщения магнитной цепи, а затем быстрее.

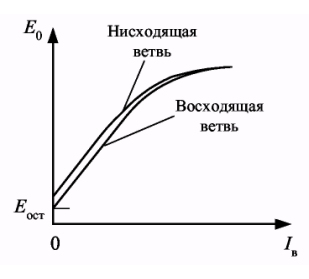

Рисунок 7.33 - Характеристика холостого хода

При  $I_{\rm B} = 0$  генератор развивает некоторое напряжение  $E_{\rm ocr}$ , обычно равное 2-3 % от  $U_{\text{H}}$ , вследствие остаточной намагниченности полюсов и ярма индуктора. Характеристика холостого хода имеет вид неширокой гистерезисной петли, вследствие явления гистерезиса в магнитной цепи индуктора. При снятии характеристики холостого хода, ток  $I_{\rm a}$  необходимо менять по нисходящей ветви (см. рисунок 7.33), так как в противном случае точки будут рассеиваться, а не ложиться на данную гистерезисную петлю.

Характеристика холостого хода позволяет судить о насыщении магнитной цепи машины при номинальном напряжении, проверять соответствие расчетных данных экспериментальным и составляет основу для исследования эксплуатационных свойств машины.

Внешняя характеристика генератора независимого возбуждения  $U = f(I_a)$  при  $I_a$  = const и  $n =$ const (рисунок 7.34, линия 1) определяет зависимость напряжения генератора от его нагрузки в естественных условиях, когда ток возбуждения не регулируется.

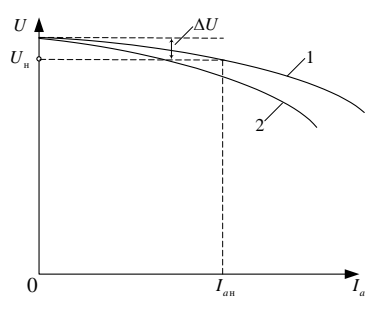

Рисунок 7.34 – Внешняя характеристика генератора независимого возбуждения

 При увеличении тока *Iа* напряжение *U* несколько падает по двум причинам: вследствие падения напряжения в цепи якоря *Iа rа* и уменьшения ЭДС *Е*, ввиду уменьшения потока под воздействием поперечной реакции якоря. При дальнейшем увеличении *Iа* напряжение начинает падать быстрее, так как под воздействием реакции якоря поток уменьшается и рабочая точка смещается на более круто падающий участок кривой намагничивания машины.

Внешнюю характеристику рекомендуется снимать при таком возбуждении (*I*<sup>в</sup> = *I*вн), когда *I* = *Iа*<sup>н</sup> и *U = U*<sup>н</sup> (номинальный режим). При переходе к холостому ходу (*I* = 0) в этом случае напряжение возрастает на вполне определенное значение величины Δ*U*, которая называется номинальным изменением напряжения генератора.

*Регулировочная характеристика*  $I_{\rm B} = f(I_a)$  при  $U =$  const и  $n =$  const показывает, как нужно регулировать ток возбуждения, чтобы при изменении нагрузки напряжение генератора не менялось (рисунок 7.35). С увеличением *Iа* ток *I*<sub>в</sub> необходимо несколько увеличивать, чтобы компенсировать влияние падения напряжения *Iа rа* и реакцию якоря.

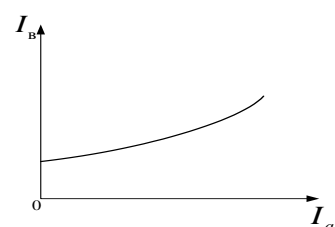

Рисунок 7.35 – Регулировочная характеристика генератора независимого возбуждения

## *Генераторы параллельного возбуждения*

*Самовозбуждение генератора параллельного возбуждения*. При пуске генератора с самовозбуждением начальный ток в обмотке возбуждения возникает за счѐт ЭДС, наводимой в обмотке якоря остаточным магнитным полем главных полюсов. Для поддержания самовозбуждения необходимо, чтобы начальный ток усиливал это поле. Добавочный магнитный поток увеличивает ЭДС якоря и, как следствие, ток в обмотках главных полюсов. Однако из-за магнитного насыщения магнитопровода одинаковым приращениям увеличивающегося тока возбуждения соответствуют всѐ меньшие приращения магнитного потока. Процесс самовозбуждения продолжается до тех пор, пока ЭДС якоря превосходит падение напряжения в обмотке возбуждения. При определённой величине магнитного потока наступает электрическое равновесие, а дальнейшее повышение магнитного потока. ЭДС якоря и тока возбуждения прекращается. Самовозбуждение может осуществляться при величине сопротивления обмотки возбуждения, не превышаюшей известного предельного значения, зависящего от электрических параметров генератора. Поэтому для самовозбуждения необходимо выполнение следующих условий: 1) наличие остаточного магнитного потока полюсов; 2) правильное полключение концов обмотки возбуждения или правильное направление вращения. Кроме того, сопротивление цепи возбуждения  $r_{n}$  при данной скорости вращения и должно быть ниже некоторого критического значения, или скорость врашения при данном  $r<sub>s</sub>$  должна быть выше некоторого критического значения.

Для самовозбуждения достаточно, чтобы остаточный поток составлял 2-3 % от номинального. Остаточный поток такого значения практически всегда имеется в уже работавшей машине.

Вновь изготовленную машину или машину, которая по каким-либо причинам размагнитилась, можно намагнитить, пропуская через обмотку возбуждения ток от постороннего источника.

Так как ток  $I_{\rm B}$  мал, то  $U \approx E$ , и характер кривой холостого хода у генератора с параллельным возбуждением будет такой же, как и у генератора с независимым возбуждением. Внешняя характеристика  $U = f(I_a)$  при  $r_{\rm g}$  = const,  $n$  = const генератора параллельного возбуждения падает круче (рисунок 7.36, линия 2), чем у генератора независимого возбуждения, так как, помимо падения напряжения  $I_a r_a$  и реакции якоря, еще влияет уменьшение тока  $I_{\rm p}$  при уменьшении  $U_{\rm p}$ .

## Генераторы смешанного возбуждения

Генераторы смешанного возбуждения имеют две обмотки возбуждения, расположенные на общих главных полюсах: параллельную и последовательную. Если эти обмотки создают намагничивающую силу одинакового направления, то их включение называется согласным; в противном случае соединение обмоток возбуждения называется встречным (не находят применения).

Обычно применяется согласное включение обмоток возбуждения, причем чаще всего основная часть намагничивающей силы возбуждения (65-80 %) создается параллельной обмоткой возбуждения.

Генератор смешанного возбуждения самовозбуждается так же, как и генератор параллельного возбуждения, и их характеристики холостого хода аналогичны. Снятие внешней и регулировочной характеристик генератора смешанного возбуждения производится так же, как и у генератора параллельного возбуждения.

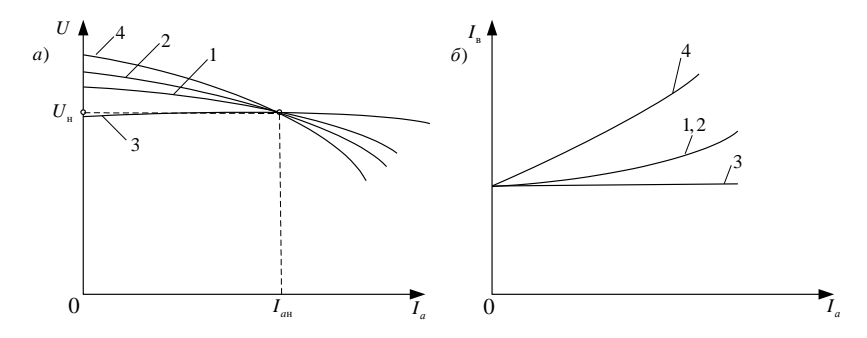

Рисунок 7.36 – Сравнение внешних (*a*) и регулировочных (*6*) характеристик генераторов независимого (1), параллельного (2), смешанного возбуждения с согласным (3) и встречным (4) включением последовательной обмотки

На рисунке 7.36 а и б произведено сопоставление внешних и регулировочных характеристик генераторов различных типов. Генератор смешанного возбуждения с согласным включением последовательной обмотки возбужления имеет самую благоприятную внешнюю характеристику. Его напряжение при надлежащем выборе намагничивающей силы последовательной обмотки мало изменяется с изменением нагрузки.

### 7.3.7 Двигатели постоянного тока

По способу возбуждения двигатели постоянного тока подразделяются аналогично генераторам на двигатели независимого, параллельного, последовательного и смешанного возбуждения (рисунок 7.37).

Двигатели параллельного возбуждения

Рассмотрим более подробно характеристики двигателя параллельного возбуждения, которые определяют его рабочие свойства.

Скоростная и механическая характеристики двигателя определяются равенствами (7.65) и (7.66) при  $U =$ const и  $I<sub>B</sub> =$ const. При отсутствии дополнительного сопротивления в цепи якоря эти характеристики называются естественными.

Решая совместно выражения  $U = E + I_a r_a$  и  $E = c_e n \Phi$  относительно *n*, находим уравнение скоростной характеристики  $n = f(I_a)$ 

$$
n = \frac{U - I_a r_a}{c_e \Phi}.
$$
\n(7.65)

Выразив  $I_a$  из формулы  $M = c_M I_a \Phi$  и подставив в выражение (7.68), получим уравнение механической характеристики  $n = f(M)$ , которое определяет зависимость частоты вращения от развиваемого момента вращения

$$
n = \frac{U}{c_e \Phi} - \frac{r_a M}{c_e c_w \Phi^2}.
$$
\n(7.66)

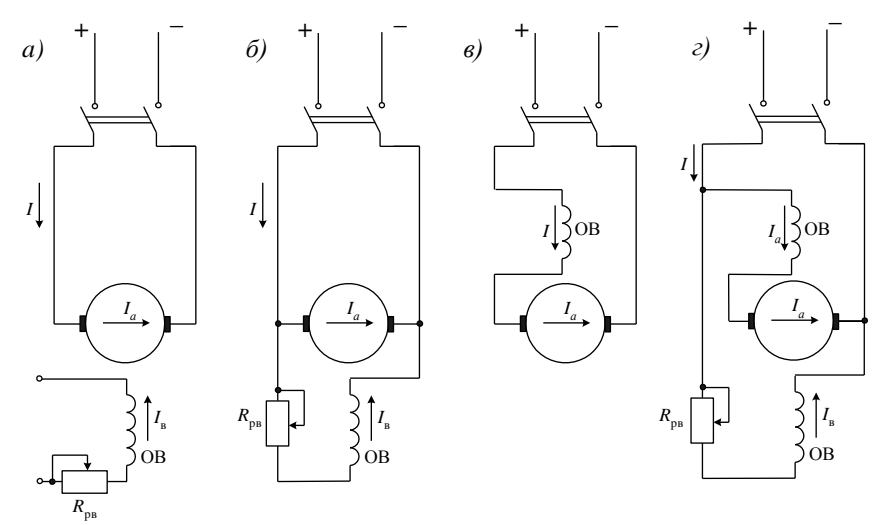

Рисунок 7.37 – Схемы лвигателей независимого (а), параллельного (б), последовательного (в) и смешанного (г) возбуждения

При увеличении  $I_a$  поток Ф несколько уменьшится, вследствие действия поперечной реакции якоря. В результате этого скорость *n*, согласно выражению (7.65), будет стремиться возрасти. С другой стороны, падение напряжения  $I_a r_a$  вызывает уменьшение скорости. Ввиду того, что изменение Ф относительно мало, механические характеристики  $n = f(M)$  двигателя параллельного возбуждения. определяемые равенством (7.66), при

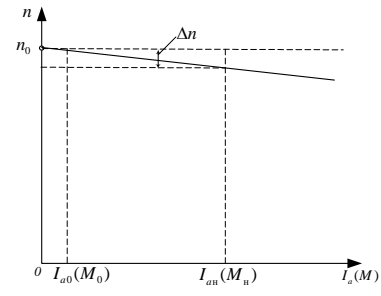

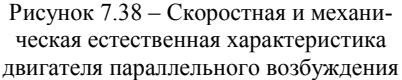

 $U =$ const и  $I_{R} =$ const совпадают по виду с характеристиками  $n = f(I_{q})$  (рисунок 7.38). По этой же причине эти характеристики практически прямолинейны.

Изменение частоты вращения  $\Delta n$ при переходе от холостого хода  $(I_{q0}(M_{q0}))$  к номинальной нагрузке  $(I_{qH}(M_{qH}))$  у двигателя параллельного возбуждения при работе на естественной характеристике мало и составляет 2-8 % от n<sub>H</sub>. Такие слабо падающие характеристики называются жесткими. Лвигатели параллельного возбуждения с жесткими характеристиками применяются в установках, в которых требуется, чтобы скорость вращения при изменении нагрузки сохранялась приблизительно постоянной (металлорежушие станки и пр.).

Регулирование скорости посредством ослабления магнитного потока производится обычно с помощью реостата в цепи возбуждения  $R_{nR}$  (см. рисунок 7.37, б). При отсутствии добавочного сопротивления в цепи якоря  $(R_{nq} = 0)$  и  $U =$ const характеристики  $n = f(I_q)$  и  $n = f(M)$ , определяемые равенствами (7.65) и (7.66), для разных  $I_{R}$  или Ф имеют вид, показанный на рисунке 7.39. Характеристики  $n = f(I_a)$  сходятся на оси абсцисс ( $n = 0$ ) в об-

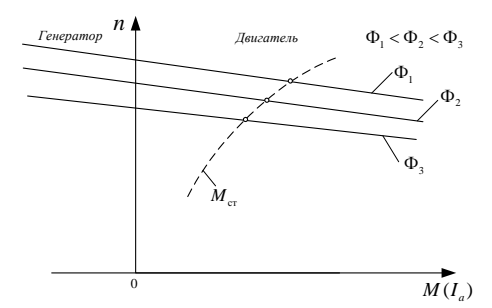

Рисунок 7.39 – Механические и скоростные характеристики двигателя параллельного возбуждения при разных потоках возбуждения

щей точке при весьма большом токе  $I_a = U/r_a$ .

Нижняя характеристика на рисунке 7.39 соответствует номинальному потоку. Значения п при установившемся режиме работы соответствуют точкам пересечения рассматриваемых характеристик  $\mathbf c$ кривой  $M_{cr} = f(n)$  для рабочей машины, соелиненной  $\mathbf{c}$ лвигателем (штриховая линия на рисунке  $7,39$ 

Регулирование скорости сопротивлением в цепи якоря. Если последовательно в цепь якоря включить добавочное сопротивление  $R_{\text{no}}$ , то вместо вы-

ражений (7.65) и (7.66) получим  $n = \frac{U - I_a (r_a + R_{pa})}{c \Phi}$  и  $n = \frac{U}{c \Phi} - \frac{(r_a + R_{pa})M}{c c \Phi}$ .

Сопротивление  $R_{pa}$  может быть регулируемым и должно быть рассчитано на длительную работу.

Характеристики  $n = f(I_a)$  и  $n = f(M)$  для различных значений  $R_{\text{na}}$  при  $U = \text{const}$  и  $I_{\text{a}} = \text{const}$  изображены на рисунке 7.40. Верхняя характеристика является естественной.

Как видно из рисунка 7.40, при больших значениях  $R_{pa}$  - характеристики становятся крутопадающими, или мягкими.

В последнее время все больше распространяется так называемое импульсное регулирование скорости двигателей постоянного тока. При этом цепь якоря двигателя питается от источника посто-

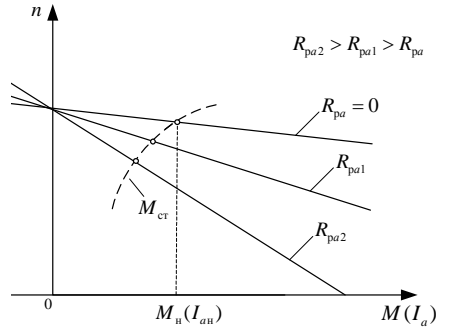

Рисунок 7.40 - Механические и скоростные характеристики регулирования скорости вращения с помощью сопротивления в цепи якоря

янного тока с постоянным напряжением через тиристоры, которые периолически включаются и отключаются. Напряжение на зажимах якоря в этом случае практически постоянно и пропорционально отношению времени включения тиристоров ко

времени продолжительности цикла.

Таким образом, импульсный метод позволяет регулировать скорость вращения двигателя при его питании от источника с постоянным напряжением в широких пределах без реостата в цепи якоря и практически без дополнительных потерь энергии. Таким же образом, без пускового реостата и без дополнительных потерь, может производиться пуск двигателя. Импульсный способ регулирования в экономическом отношении весьма выгоден для управления двигателями, работающими в режимах переменной скорости вращения с частыми пусками, например, на электрифицированном транспорте.

# Двигатели последовательного возбуждения

В двигателях последовательного возбуждения (см. рисунок 7.37, в) ток якоря одновременно является также током возбуждения:  $I_a = I_a = I$ . Поэтому поток Ф изменяется в широких пределах и можно написать, что  $\Phi = k_{\phi} I$ .

Коэффициент пропорциональности  $k_{\text{th}}$  в значительном диапазоне нагрузок, при  $I < I_{\rm H}$  является практически постоянным, и лишь при  $I > 0.8 I_{\rm H}$ вследствие насыщения магнитной цепи начинает несколько уменьшаться.

При использовании соотношения  $\Phi = k_{\rm a} I$  для двигателя последовательного возбуждения получим следующие уравнения:

$$
n = \frac{U - I_a r_a}{c \Phi} \text{ H } M = c_w k_{\phi} I^2. \quad (7.67)
$$

Скоростная характеристика двигателя, представленная на рисунке 7.41, является мягкой и имеет гиперболический характер. При  $k_{\text{th}} = \text{const}$  вид кривой  $n = f(I)$  показан штриховой линией. При малых I скорость двигателя становится недопустимо большой. Поэтому работа двигателей последовательного возбуждения на холостом ходу не допускается, а использование ременной передачи не-

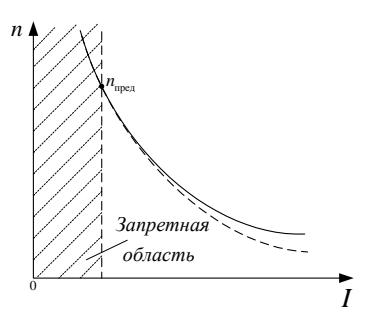

Рисунок 7.41 - Естественная скоростная характеристика двигателя последовательного возбуждения

приемлемо. Обычно минимально допустимая нагрузка  $P_2 \approx 0.2 P_{\text{H}}$ , при которой скорость может достигнуть значения  $n > n_{\text{meas}}$ , опасная для целости лвигателя

Естественная механическая характеристика двигателя последовательного возбуждения  $n = f(M)$ , в соответствии с соотношением (7.67), показана на рисунке 7.42 (кривая  $I$ ).

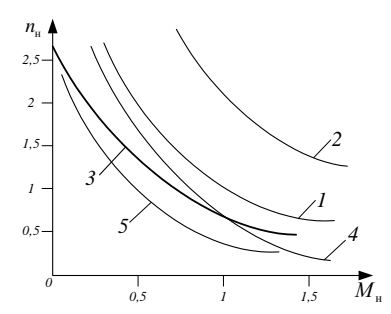

Рисунок 7.42 – Механические характеристики двигателя последовательного возбуждения при разных способах регулирования скорости вращения

Поскольку у двигателей параллельного возбуждения *М* ~ *Iа*, а у двигателей последовательного возбуждения  $M \sim I_a^2$ , то двигатели последовательного возбуждения по сравнению с двигателями параллельного возбуждения развивают значительно больший пусковой момент. Хотя для двигателей параллельного возбуждения *п ≈* const, а для двигателей последовательного возбуждения, согласно выражению (7.67),  $n \sim U/\sqrt{M}$ . Поэтому для двигателей параллельного возбуждения

 $P_2 \sim M$ , а при последовательном возбуждении  $P_2 \sim \sqrt{M}$ . В связи с этим двигатели последовательного возбуждения имеют существенные преимущества в случаях тяжелых условий пуска, т. к. создают большой пусковой момент . Они находят применение для электрической тяги (трамвай, метро, электровозы на железных дорогах) и в подъемно-транспортных установках.

*Регулирование частоты вращения посредством ослабления поля*. Регулирование *п* посредством ослабления поля производится либо путем шунтирования обмотки возбуждения некоторым сопротивлением, либо уменьшением числа включенных в работу витков обмотки возбуждения. В последнем случае должны быть предусмотрены соответствующие выводы из обмотки возбуждения (кривая *2* на рисунке 7.42).

*Регулирование частоты вращения путем шунтирования якоря*. При шунтировании якоря ток и поток возбуждения возрастают, а скорость уменьшается. Так как падение напряжения *R*<sup>в</sup> *I* мало и поэтому можно принять  $R_a \approx 0$ , то сопротивление  $R_{\text{III}a}$  практически находится под полным напряжением сети, его значение должно быть значительным, потери в нем будут велики и КПД сильно уменьшится (кривая *3* на рисунке 7.42). Кроме того, шунтирование якоря эффективно только тогда, когда магнитная цепь не насыщена. В связи с этим шунтирование якоря на практике используется редко.

*Регулирование частоты вращения включением сопротивления в цепь якоря.* Этот способ позволяет регулировать *п* вниз от номинального значения (кривая *4* на рисунке 7.42). Так как одновременно при этом значительно снижается КПД, то такой способ регулирования находит ограниченное применение.

*Регулирование частоты вращения изменением напряжения*. Этим способом можно регулировать *п* вниз от номинального значения с сохранением высокого КПД. Рассматриваемый способ регулирования широко применя-

ется в транспортных установках, где на каждой ведущей оси устанавливается отдельный двигатель и регулирование осуществляется путем переключения двигателей с параллельного включения в сеть на последовательное (кривая *5* на рисунке 7.42).

*Двигатели смешанного возбуждения*

При согласном включении последовательной обмотки возбуждения поток Ф с увеличением нагрузки возрастает. Поэтому такой двигатель смешанного возбуждения имеет более мягкую механическую характеристику по сравнению с двигателем параллельного возбуждения, но более жесткую по сравнению с двигателем последовательного возбуждения (рисунок 7.43). В зависимости от назначения двигателя доля последовательной обмотки в создании полной намагничивающей силы возбуждения может меняться в широких пределах.

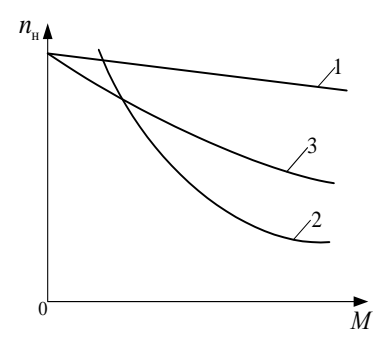

Рисунок 7.43 – Естественные механические характеристики двигателей параллельного (1), последовательного (2) и смешанного возбуждения с согласным включением последовательной обмотки (3)

Частота вращения двигателей смешанного возбуждения обычно регулируется так же, как и в двигателях параллельного возбуждения.

Двигатели смешанного возбуждения применяются в условиях, когда требуется большой пусковой момент, быстрое ускорение при пуске и допустимы значительные изменения скорости вращения при изменении нагрузки. Эти двигатели используются также в случаях, когда момент нагрузки изменяется в широких пределах, так как при этом мощность двигателя снижается, как и у двигателя с последовательным возбуждением. В связи с этим двигатели смешанного возбуждения применяются для привода на постоянном токе компрессоров, строгальных станков, печатных машин, прокатных станов, подъемников и т. д.

## **7.3.8 Пуск, реверсирование и торможение двигателей**

При пуске двигателя в ход необходимо: 1) обеспечить надлежащий пусковой момент и условия для достижения необходимой скорости вращения; 2) предотвратить возникновение чрезмерного пускового тока, опасного для двигателя.

При пуске  $n = 0$ , согласно выражениям  $I_a = (U - E)/r_a$  и  $E = c_e n \Phi$ , получим *I<sup>a</sup>* = *U*/*r<sup>a</sup>* В нормальных машинах *ra* мало, и поэтому при *прямом пуске* ток якоря недопустимо велик  $I_a = (10...50)I_{\text{n}}$ .

Возможны три способа пуска двигателя в ход: 1) прямой пуск, когда цепь якоря подключается непосредственно к сети на ее полное напряжение; 2) пуск с помощью пускового реостата или пусковых сопротивлений, включаемых последовательно в цепь якоря; 3) пуск при пониженном напряжении цепи якоря.

Прямой пуск применяется только для двигателей малой мощности до нескольких сотен ватт, у которых *ra* относительно велико и поэтому при пуске  $I_a \leq (4...6)I_{\text{\tiny H}}$ , а процесс пуска длится не более 1–2 с.

Пуск с помощью *пускового реостата* или пусковых сопротивлений. При пуске *п* = 0, значит  $I_a = U / (r_a + r_n)$ , где  $r_n$  – сопротивление пускового реостата, или пусковое сопротивление. Значение *r*<sup>п</sup> подбирается так, чтобы в начальный момент пуска ток уменьшился до значения  $I_a = (1, 4...1, 7)I_{\scriptscriptstyle\rm H}$  (в машинах малой мощности до  $(2...2,5)I_{\scriptscriptstyle \rm H}$ ). Число ступеней пускового реостата и значения их сопротивлений рассчитываются таким образом, чтобы при надлежащих интервалах времени переключения ступеней максимальные и минимальные значения тока *Iа* на всех ступенях получались одинаковыми. По условиям нагрева ступени реостата рассчитываются на *кратковременную* работу под током.

Остановка двигателя производится путем его отключения от сети с помощью рубильника или другого выключателя. При этом ток в обмотке возбуждения после отключения двигателя уменьшается до нуля не мгновенно, а с достаточно большой постоянной времени. Благодаря этому предотвращается индуктирование в обмотке возбуждения большой ЭДС самоиндукции, которая может повредить изоляцию этой обмотки.

Ни в коем случае *нельзя допускать разрыва цепи параллельного возбуждения* работающего двигателя. В этом случае поток возбуждения исчезает не сразу, а поддерживается индуктируемыми в ярме вихревыми токами. Однако этот поток будет быстро уменьшаться и скорость *п*, согласно выражению (7.65), будет сильно увеличиваться («*разнос*» двигателя). При этом ток якоря значительно возрастет и возникнет круговой огонь, вследствие чего возможно повреждение машины, и поэтому, в цепях возбуждения, не ставят предохранителей и выключателей.

*Реверсирование* (изменение направления вращения двигателя) – производится путем изменения направления действия вращающего момента. Для этого требуется изменить направление магнитного потока, т. е. переключить обмотку возбуждения или якорь, при этом в якоре будет протекать ток другого направления. При переключении и цепи возбуждения и якоря направление вращения останется прежним.

При реверсировании двигателя якорь сперва отключается от источника питания и двигатель механически тормозится или переключается для торможения. После остановки якорь переключается, если он не был переключен в процессе торможения, и выполняется пуск при другом направлении врашения.

Торможение необходимо для того, чтобы уменьшить время выбега двигателей, которое при отсутствии торможения может быть недопустимо велико, а также для фиксации приводимых механизмов в определенном положении. Различают механическое и электрическое торможение.

При механическом торможении обычно производится прижатие тормозных колодок на тормозной шкив. Недостатком механических тормозов является то, что тормозной момент и время торможения зависят от случайных факторов: попалания масла или влаги на тормозной шкив и пр. Поэтому такое торможение применяется, когда не ограничены время и тормозной путь. Электрическое торможение обеспечивает достаточно точное получение требуемого тормозящего момента, но не может обеспечить фиксацию механизма в заданном месте. Поэтому электрическое торможение при необходимости дополняется механическим, которое входит в действие после окончания электрического.

Возможны три способа электрического торможения.

Торможение с возвратом энергии в сеть. При этом ЭДС Е должна быть больше напряжения источника питания  $U$  и ток будет протекать в направлении ЭДС, являясь током генераторного режима. Запасенная кинетическая энергия будет преобразовываться в электрическую и частично возвращаться в сеть. Торможение может быть выполнено, когда уменьшается напряжение источника питания так, что  $U \leq E$ .

Торможение при противовключении выполняется путем переключения вращающегося двигателя на обратное направление вращения. При этом ЭДС E и напряжение U в якоре складываются, и для ограничения тока I следует включать резистор с начальным сопротивлением  $r_p \approx (U + E) / I_{\text{macro}}$ где I<sub>макс</sub> - наибольший допустимый ток. Торможение связано с большими потерями энергии.

Динамическое торможение выполняется при включении на зажимы вращающегося возбужденного двигателя резистора  $r_{\text{room}}$ . Запасенная кинетическая энергия преобразуется в электрическую и рассеивается в цепи якоря как тепловая. Это наиболее распространенный способ торможения.

### 7.3.9 Потери и коэффициент полезного действия МПТ

Потери в электрических машинах подразделяются на основные и добавочные. Основные потери возникают в результате происходящих в машине основных электромагнитных и механических процессов, а добавочные потери обусловлены различными вторичными явлениями.

Во вращающихся электрических машинах основные потери подразделяются на 1) механические; 2) магнитные и 3) электрические.

*Механические потери* состоят из потерь в подшипниках, потерь на трение щеток о коллектор и контактные кольца, вентиляционных потерь, которые включают в себя потери на трение частей машины о воздух.

Механические потери зависят только от скорости вращения и не зависят от нагрузки.

В машинах постоянного тока мощностью 10–500 кВт данные потери составляют соответственно около 0,5–2 % от номинальной мощности машины.

*Магнитные потери* включают в себя потери на гистерезис и вихревые токи, вызванные перемагничиванием сердечников активной стали. К магнитным потерям также относят такие добавочные потери, которые зависят от значения основного потока машины (потока полюсов) и вызваны зубчатым строением сердечников.

К *электрическим потерям* относятся потери в обмотках, которые называются также потерями в меди, хотя обмотки и не всегда изготовляются из меди; потери в регулировочных реостатах и потери в переходном сопротивлении щеточных контактов.

К *добавочным* относят потери, вызванные различными вторичными явлениями, зависящими от тока нагрузки. Одна часть рассматриваемых потерь возникает вследствие искажения кривой магнитного поля в воздушном зазоре при нагрузке под влиянием поперечной реакции якоря. В результате этого магнитный поток распределяется по зубцам и сечению спинки якоря неравномерно. Другая часть добавочных потерь связана с коммутацией. При изменении во времени потоков рассеяния коммутируемых секций в проводниках обмотки индуктируются вихревые токи, вызывающие дополнительные потери.

Современные МПТ имеют высокий КПД: для мощностей 10 кВт КПД составляет 83–87 %, мощностью 100 кВт – 88–93 % и для мощности 1000 кВт – 92–96 %.

142

#### **7.4 Синхронные машины**

#### **7.4.1 Применение, классификация и устройство синхронных машин**

*Синхронные машины* (СМ) *–* это машины переменного тока, у которых в некотором диапазоне нагрузок частота врашения ротора *n*<sub>2</sub> остается неизменной и равной *n*1, где *n*<sup>1</sup> *=* 60 *f*/*p –* частота вращения магнитного потока статора, *р –* число пар полюсов. Синхронные машины, как и все электрические машины, обратимы, т. е. они могут работать как генераторами, так и двигателями.

Синхронные машины широко применяются в народном хозяйстве как электрические генераторы и двигатели преимущественно большой мощности. В современных электростанциях электроэнергия вырабатывается синхронными генераторами (СГ), которые обычно соединяются с первичными двигателями без промежуточных редукторов. Первичными двигателями для мощных синхронных генераторов служат гидротурбины, паровые и газовые турбины и относительно редко – двигатели внутреннего сгорания. СГ также служат источниками автономного электропитания на транспорте, в передвижных электростанциях.

Синхронные двигатели (СД) применяются там, где требуется постоянная частота вращения. Мощные синхронные двигатели применяются на металлургических заводах, холодильных станциях, на компрессорных станциях и нефтеперекачивающих станциях магистральных трубопроводов, для привода некоторых станков, насосов вентиляторов и т. д.

Весьма ценным свойством синхронных двигателей является их способность работать при токе, опережающем по фазе питающее напряжение. Это свойство используется для увеличения коэффициента мощности созф сети. Специальные синхронные двигатели, предназначенные для увеличения cosυ, называются *компенсаторами.* Они устанавливаются на крупных промышленных предприятиях и на трансформаторных подстанциях.

По назначению синхронные машины можно разделить на генераторы, двигатели и специальные синхронные машины.

По способу возбуждения можно разделить на СМ с электромагнитным возбуждением и возбуждением от постоянных магнитов.

По конструкции ротора различают СМ с явнополюсным и неявнополюсным ротором. Конструкции различных роторов представлены на рисунке 7.44. Явнополюсный ротор, имеющий выступающие полюсы, применяется для тихоходных машин со скоростями вращения до 1000–1500 об/мин. Для быстроходных мощных машин со скоростями 1500–3000 об/мин явнополюсный ротор конструктивно невыполним из-за сложности надежного крепления полюсов при больших центробежных силах. Поэтому для быстроходных машин применяется неявнополюсный ротор, имеющий вид цилиндра без выступающих полюсов.
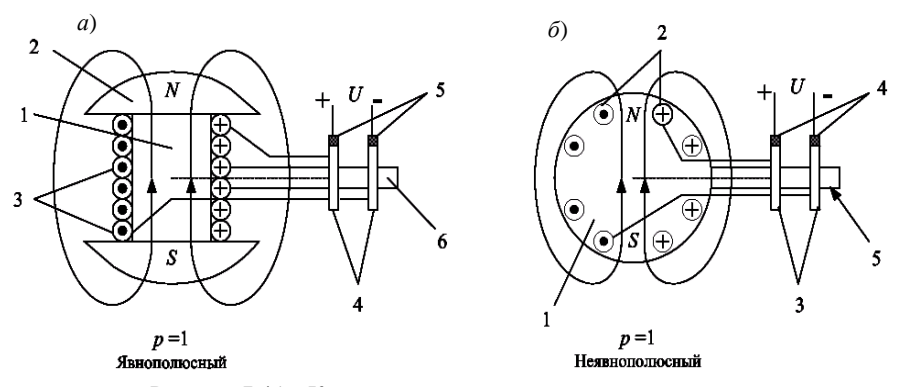

Рисунок 7.44 – Конструкции роторов синхронных машин

Якорем называется часть электрической машины, в которой индуктируется ЭДС (в синхронной машине это статор). Устройство статора СМ принципиально не отличается от устройства статора асинхронной машины; существенные отличия имеются только в машинах большой мощности. Ротор представляет собой электромагнит, обмотка которого питается постоянным током через два изолированных контактных кольца, укрепленных на валу машины и вращающихся вместе с ротором. Постоянный ток подводится к ротору извне через неподвижные щетки, скользящие по контактным кольцам. Постоянный ток для питания обмотки ротора получают обычно от промышленной сети переменного тока при помощи управляемых тиристорных выпрямителей. В последние годы выпускаются синхронные машины с бесщеточным возбудителем. Обмотка ротора таких машин питается от выпрямителя, вращающегося вместе с ротором. Выпрямитель, в свою очередь, получает питание от возбудителя, имеющего вращающуюся вместе с ротором трехфазную обмотку, возбуждаемую неподвижным постоянным магнитом.

Рассмотрим явнополюсный ротор с электромагнитным возбуждением (см. рисунок 7.44, *а*)*.* Он состоит из сердечника 1, полюсных наконечников 2, обмотки возбуждения 3, контактных колец 4, медно-графитовых щеток 5, вала 6. Сердечник 1 и полюсные наконечники 2 выполняются сплошными из магнитомягкой стали, хорошо проводящей магнитный поток. Полюсные наконечники 2 профилируют так, чтобы распределение магнитной индукции по окружности статора было близко к синусоидальному.

Неявнополюсный ротор с электромагнитным возбуждением (см. рисунок 7.44, *б*) состоит из сердечника 1 с пазами, куда укладывается обмотка возбуждения 2. Имеются также контактные кольца 3, щетки 4, вал 5. Полюсы такого ротора можно определить, например, с помощью внешнего магнита с известной полярностью полюсов по признакам: одноименные полюсы отталкиваются, разноименные – притягиваются.

#### **7.4.2 Синхронный генератор**

Синхронный генератор, как и любой другой генератор, преобразует механическую энергию в электрическую. Для этого ротор СГ должен приводиться во вращение вспомогательным двигателем. На гидроэлектростанции это водяная турбина, на ТЭЦ – это паровая турбина. В автономных установках – это двигатель внутреннего сгорания, в специальных установках – это может быть электродвигатель.

Принцип действия рассмотрим на примере трехфазного СГ с явнополюсным ротором-магнитом (рисунок 7.45). Принцип действия СГ основан на двух законах электротехники: законе электромагнитной индукции и законе электромагнитных сил.

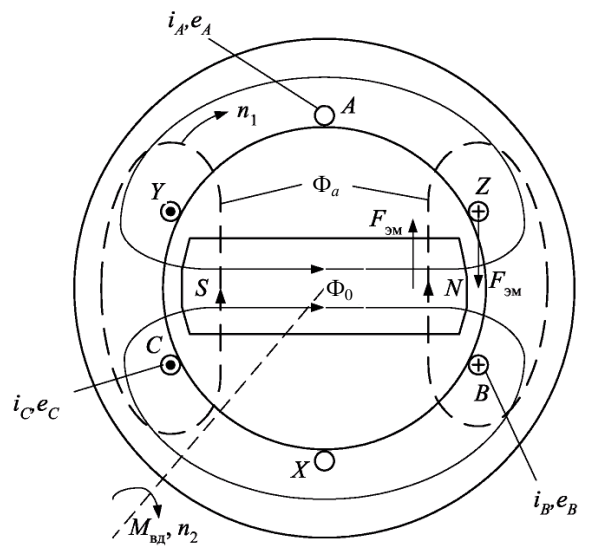

Рисунок 7.45 – Конструктивная схема трехфазного синхронного генератора

Обмотки статора обычно соединяются звездой, так как при этом в отличие от соединения треугольником в них отсутствуют высшие гармонические составляющие тока, кратные трем. При холостом ходе ток статора синхронной машины равен нулю. При вращении ротора внешним двигателем с моментом *М*вд и скоростью *n*2, вместе с ним вращается и основной магнитный поток  $\Phi_0$ , изменяющийся во времени по гармоническому закону. Магнитный поток  $\Phi_0$  магнита идет по пути наименьшего магнитного сопротивления, замыкаясь по стали. Пересекая проводники каждой фазы статорной обмотки, магнитный поток индуктирует в них ЭДС. Направление ЭДС определяется по правилу правой руки. Действующая синусоидальная ЭДС *Е*0, индуктируемая при холостом ходе в одной фазе статора,

$$
E_{0} = 4,44k w f \Phi_{m}, \qquad (7.68)
$$

где  $k$  – обмоточный коэффициент;

 $w$  - число витков одной фазы статора, включенных последовательно:

 $\Phi_m$  – максимальный магнитный поток полюса ротора.

При вращении ротора частота  $f$  ЭДС, индуктируемая в статоре, определяется выражением:

$$
f = p \; n_2/60. \tag{7.69}
$$

ЭДС трех обмоток статора будут образовывать симметричную трехфазную систему:

$$
e_A = E_m \sin \omega t ;
$$
  
\n
$$
e_B = E_m \sin (\omega t - 120^\circ) ;
$$
  
\n
$$
e_C = E_m \sin (\omega t + 120^\circ) .
$$
\n(7.70)

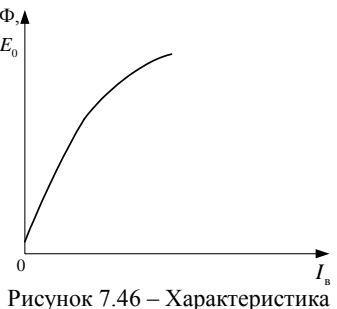

холостого хода синхронного генератора

Согласно формулам (7.68) и (7.69) ЭДС статора при неизменной частоте  $n_2$  = const пропорциональна потоку, поэтому зависимость  $E_0$  от  $I_{B_2}$ , т. е. *харак*теристика холостого хода (рисунок 7.46) синхронного генератора, подобна зависимости магнитного потока от тока возбуждения.

Присоединим к трехфазной статорной обмотке трехфазную нагрузку. По фазам генератора и нагрузки потечет переменный ток. Сдвиг тока относи-

тельно ЭДС определяется характером нагрузки. При активной нагрузке ток в фазе совпадает с ЭДС, при активно-индуктивной - отстает от ЭДС, при активно-емкостной - опережает ЭДС.

Для активной нагрузки токи в фазах, т. е. обмотках статора, совпадают по направлению с ЭДС. В этом случае имеем симметричную трехфазную систему токов:

$$
i_A = I_m \sin \omega t ;
$$
  
\n
$$
i_B = I_m \sin (\omega t - 120^\circ) ;
$$
  
\n
$$
i_C = I_m \sin (\omega t + 120^\circ) .
$$
\n(7.71)

По закону электромагнитных сил на проводник с током, находящийся в магнитном поле, действует электромагнитная сила  $F_{\text{3M}}$ . Направление этой силы определяется по правилу левой руки. Со стороны статора на ротор будет действовать такая же сила, но обратного направления, т. к. в этом случае будет соблюдаться равновесие сил.

Электромагнитная сила  $F_{\text{3M}}$ , действующая на ротор, создает электромагнитный момент, направленный против вращения ротора. Значит, электромагнитный момент в СГ является тормозным. Он тем больше, чем больше отбирается ток или электрическая мощность от генератора.

Под действием электромагнитного тормозного момента *М*эм ротор стремится затормозиться, но частота индуктируемого напряжения должна сохраняться неизменной для нормальной работы потребителя. Поэтому с увеличением нагрузки необходимо увеличивать момент внешнего двигателя *М*вд, например, подачей большего количества топлива, если внешним двигателем является двигатель внутреннего сгорания. Чаще всего специальные регуляторы частоты вращения с помощью систем автоматики поддерживают частоту вращения ротора постоянной.

В машине, работающей под нагрузкой, т. е. при токах статора, не равных нулю, магнитное поле создается в отличие от холостого хода не только МДС ротора, но и МДС токов статора. Воздействие МДС статора на поле ротора называется *реакцией якоря.* В статоре трехфазной обмотки протекает трехфазный ток, создающий вращающийся магнитный поток реакции якоря Ф*а*. Направление потока реакции якоря определяется по правилу правого буравчика. Очевидно, что поток реакции якоря Ф*<sup>а</sup>* будет вращаться в сторону вращения ротора с частотой  $f = p \frac{n_2}{60}$ . Так как  $n_1 = 60f/p = 60pn_2/(60p) = n_2$ , т. е. частота вращения ротора равна частоте вращения магнитного потока статора, то отсюда и название – синхронный генератор. Углу θ соответствует пространственный угол сдвига между осью результирующего магнитного поля и осью его полюсов (рисунок 7.47).

*При нагрузке* генератора скорости ротора и потока реакции якоря остаются неизменными. Увеличивается только пространственный угол θ нагрузки между осями полюсов ротора и полюсов результирующего магнитного потока статора.

Ведущим звеном при электромагнитном преобразовании энергии является ротор, т. е. полюс ротора идет впереди полюса результирующего магнитного потока СГ. При холостом ходе  $\theta = 0$ . При увеличении нагрузки растет электромагнитная сила *F*эм, следовательно, растет и угол пространственного смещения θ, но до некоторого предела, после которого ротор выходит из синхронизма, т. е. он не обеспечивает индуктирование ЭДС заданной частоты, поскольку не хватает мощности (момента) вспомогательного двигателя.

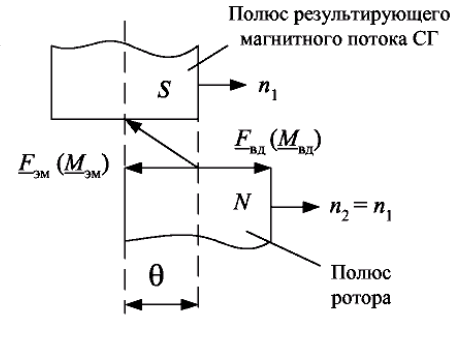

Рисунок 7.47 – Взаимодействие магнитных полей в синхронном генераторе

При чисто *активной* нагрузке реакция якоря поперечная, потому что магнитные линии потока Ф*<sup>а</sup>* якоря перпендикулярны (идут поперек) магнитным линиям потока ротора  $\Phi_0$  (рисунок 7.48, *а*).

При *индуктивной* нагрузке ток *I<sup>a</sup>* отстает от ЭДС на 90°, и реакция якоря будет продольной, размагничивающей (рисунок 7.48, *б*), т. к. Ф*<sup>а</sup>* противоположен направлению основного потока ротора  $\Phi_0$ .

При *емкостной* нагрузке реакция якоря продольная, подмагничивающая (рисунок 7.48, *в*), т. к. Ф*<sup>а</sup>* совпадает по направлению с основным потоком ротора  $\Phi_0$ . Продольно-поперечная реакция якоря возникает при активноиндуктивной или активно-емкостной нагрузке.

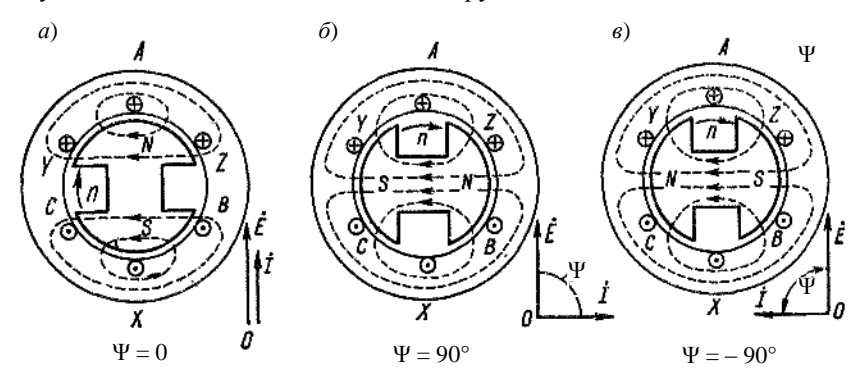

Рисунок 7.48 – Поперечная (*а*), продольная размагничивающая (*б*) и продольная намагничивающая (*в*) реакция якоря синхронной машины

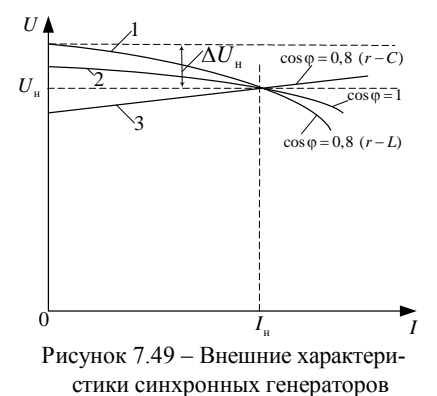

*Внешняя характеристика* СГ определяет зависимость *U = f*(*I*) при  $I_B$  = const,  $\cos\varphi = \text{const}, f = f_H$  *u* показывает, как изменяется напряжение машины *U* при изменении нагрузки и неизменном токе возбуждения. Вид внешних характеристик при разных характерах нагрузки показан на рисунке 7.49, причем предполагается, что в каждом случае ток возбуждения отрегулирован так, что  $I = I_{\rm H}$  *II*  $U = U_{\rm H}$ .

Вид внешних характеристик синхронного генератора объясняется

характером действия реакции якоря. При отстающем токе (кривая *1* на рисунке 7.49) существует значительная продольная размагничивающая реакция якоря, которая растет с увеличением тока нагрузки *I*, и поэтому напряжение *U* с увеличением тока *I* уменьшается. При чисто активной нагрузке (кривая 2 на рисунке 7.49) также имеется продольная размагничивающая реакция якоря, но угол *у* между  $E$  и  $I$  меньше, чем в прелыдущем случае. поэтому продольная размагничивающая реакция якоря слабее и уменьшение  $U$  с увеличением  $I$  происходит медленнее. При опережающем токе (кривая 3 на рисунке 7.49) возникает продольная намагничивающая реакция якоря, и поэтому с увеличением  $I$  напряжение  $U$  растет. Следует отметить, что значения  $I_n$  для трех характеристик рисунка 7.49 различны и наибольший I. соответствует характеристике 1.

Номинальное изменение напряжения синхронного генератора  $\Delta U_{\text{H}}$  – это изменение напряжения на зажимах генератора при изменении нагрузки от нуля до номинального значения при неизменном токе возбуждения.

Синхронные генераторы обычно рассчитываются для работы с номинагрузкой при отстающем  $\overline{M}$  $\cos \omega = 0.8$ . нальной токе Обычно  $\Delta U_{\nu\%} = (\Delta U_{\nu}/U_{\nu})100 \approx 25...35\%$ .

*Регулировочная характеристика* определяет зависимость  $I<sub>n</sub> = f(I)$  при  $U =$ const, cos $\varphi =$ const,  $f =$ const и показывает, как нужно регулировать ток возбуждения синхронного генератора, чтобы при изменении нагрузки его напряжение оставалось неизменным (рисунок 7.50).

Вид регулировочных характеристик также объясняется характером действия реакции якоря. При отстающем токе (кривая 1 на рисунке 7.50) продольная реакция якоря является размагничивающей и для компенсации ее влияния на величины Ф и *U* с увеличением *I* необходимо значительно увеличивать ток возбуждения  $I_n$ . При чисто активной нагрузке (кривая 2 на рисунке 7.50) размагничивающая продольная реакция якоря слабее и требуется меньшее увеличе-

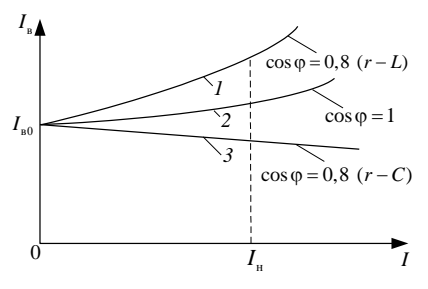

Рисунок 7.50 - Регулировочные характеристики синхронных генераторов

ние  $I_n$ . При опережающем токе (кривая 3 на рисунке 7.50) продольная реакция якоря стремится увеличивать  $\Phi$  и U, вследствие чего для сохранения  $U =$ const необходимо с увеличением I уменьшать I. Обычно созо = 0.8  $(r - L)$ , и поэтому при переходе от холостого к номинальной нагрузке необходимо значительно (до 1,7-2,2 раза) увеличить ток возбуждения.

# 7.4.3 Момент синхронной машины

Электрическая мощность, отдаваемая трехфазным синхронным генератором при симметричной нагрузке,

$$
P = 3 \, I \, U \cos\varphi,\tag{7.72}
$$

где  $U$  и  $I$  – действующие фазные напряжение и ток.

Механическая мощность, сообщаемая генератору первичным двигателем,

$$
P_{\text{mx}} = \omega_{\text{p}} M, \tag{7.73}
$$

где  $\omega_{p}$  – угловая частота вращения ротора;

 $M$  – момент сопротивления вращению ротора.

Эта мошность преобразуется в электрическую мошность, за вычетом потерь в генераторе. Пренебрегая в первом приближении потерями в машине и приравнивая электрическую и механическую мощности, получим из (7.72) и (7.73) выражение для момента, преодолеваемого первичным двигателем

$$
M = \frac{3UI\cos\varphi}{\omega_{\rm p}}.\tag{7.74}
$$

В рассматриваемом случае, когда машина работает генератором, развиваемый ею момент противодействует вращению ротора, т. е. является тормозящим. Формула (7.74) справедлива и для случая работы машины двигателем, но при этом момент М становится движущим.

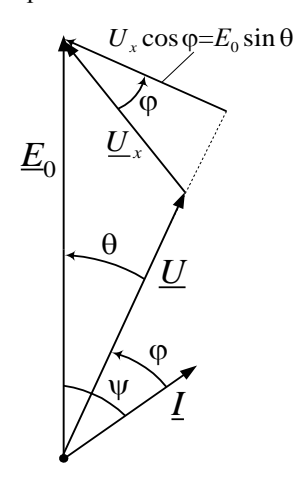

Рисунок 7.51 - Векторная диаграмма к определению момента синхронной машины

Из векторной диаграммы, привеленной на рисунке 7.51, следует

$$
U_x \cos \varphi = E_0 \sin \theta
$$
  

$$
I \cos \varphi = \frac{E_0 \sin \theta}{2}, \quad (7.75)
$$

или

где  $U_r$  – суммарное индуктивное падение напряжения от потока рассеяния и потока реакции якоря,

$$
U_x = jI x_c;
$$

 $x_c$  - синхронное индуктивное сопротивление статора.

С учетом (7.72) угловая частота вращения ротора

$$
\omega_p = 2 \pi n_2/60 = 2 \pi f/p = \omega/p
$$
, (7.76)

где  $\omega = 2 \pi f - \gamma$ гловая частота переменного тока.

Подставляя (7.75) и (7.76) в (7.74), нахолим

$$
M = M_{\text{wave}} \sin \theta. \tag{7.77}
$$

Максимальный момент

$$
M_{\text{macc}} = 3 \frac{p}{\omega} \frac{U E_0}{x_c} = 3 \frac{p}{\omega} U I_{\kappa},\tag{7.78}
$$

где  $I_{K}$  – ток короткого замыкания, устанавливающийся в СГ при замыкании обмотки статора, в которой индуктируется ЭДС  $E_0$ .

Согласно выражению (7.77) вращающий момент синхронной машины и ее мощность пропорциональны синусу угла сдвига между осями полюсов ротора и результирующего магнитного поля машины. У явнополюсных машин зависимость вращающего момента от угла θ отклоняется от чисто синусоидальной за счет реактивного момента.

#### **7.4.4 Синхронный двигатель**

В режиме двигателя синхронная машина потребляет энергию из сети и преобразует ее в механическую энергию. Момент машины при этом являет-

ся движущим, а не тормозящим, как в режиме генератора. Это соответствует тому, что в формуле  $M = M_{\text{masc}} \sin \theta$  угол  $\theta$  становится меньше нуля  $(\theta < 0)$ . Изменение момента синхронной машины в зависимости от угла θ называется угловой характеристикой (рисунок 7.52). Физически это означает, что в двигателе в отличие

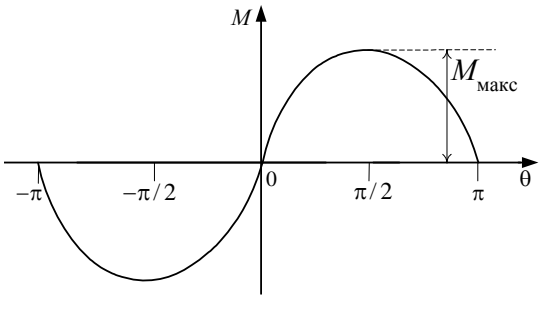

Рисунок 7.52 – Угловая характеристика синхронной машины

от генератора полюсы ротора отстают от вращающегося магнитного поля; теперь уже последнее «ведет» за собой ротор. Равенство (7.77) возможно при условии, что момент нагрузки не превышает наибольшего значения момента *М*макс, который в состоянии развить синхронная машина. В противном случае равновесие между моментами будет невозможно, поддерживание синхронной скорости вращения ротора нарушится и машина выпадет из синхронизма. Ее скорость начнет падать, возникнут недопустимые колебания тока и вращающего момента двигателя; при этом последний должен быть немедленно отключен от сети.

Обычно при номинальной нагрузке угол θ устанавливается в пределах 20–30°. Соответственно номинальный момент *М*<sup>н</sup> двигателя не превышает 0,5 *М*макс. Эти значения аналогичны указываемым и для генератора.

Рабочие характеристики – это зависимости  $I_a$ ,  $M_2$ ,  $n_2$ , созф,  $\eta$  от  $P_2$ . Они имеют вид, показанный на рисунке 7.53. Следует отметить, что соѕф может достигать единицы при регулировании возбуждения ротора,  $M_2$  – линейно зависит от мощности на валу  $P_2$ , поскольку  $n_2$  = const, т. е. не зависит от  $P_2$ .

Потребляемый ток с увеличением  $P_2$  изменяется не очень сильно, благодаря тому, что большая часть результирующего магнитного потока создается ротором.

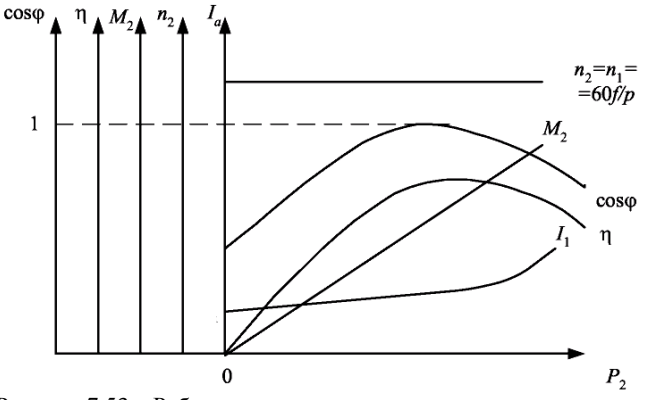

Рисунок 7.53 – Рабочие характеристики синхронного двигателя

*Пуск в ход и основные характеристики синхронных двигателей*

*Пуск в ход* синхронного двигателя обычного исполнения *непосредственным включением в сеть невозможен*. В момент включения двигателя в сеть ротор неподвижен. Так как разноименные полюсы стремятся расположиться друг против друга, возникает момент, действующий со стороны статора на ротор. Через половину периода переменного тока, питающего статор, поле статора повернется на одно полюсное деление, т. е. полюсы поля статора поменяются местами. Ротор за это же время практически не сдвинется с места из-за механической инерции; при этом момент, действующий со стороны статора на ротор, окажется направленным в противоположную сторону. В результате ротор не сдвинется с места, так как он будет находиться под действием кратковременных знакопеременных толчков.

Пуск синхронного двигателя возможен лишь при условии, предварительного разгона до скорости, равной синхронной или близкой к ней. Для синхронных двигателей обычно применяется асинхронный пуск в ход, состоящий в том, что в начале пуска двигатель разгоняется как асинхронный. Для этого ротор снабжается короткозамкнутой обмоткой, подобной короткозамкнутой клетке асинхронного двигателя.

В процессе пуска перед включением статора двигателя в трехфазную сеть обмотка возбуждения, т. е. обмотка ротора, замыкается на сопротивление; постоянный ток в эту обмотку пока не подается. Затем включается обмотка статора и возникает вращающееся магнитное поле. Оно индуктирует токи в пусковой клетке ротора, в результате чего возникает вращающий момент и двигатель разгоняется до некоторой установившейся скорости *п.* Все происходит так же, как и при пуске асинхронного двигателя; поэтому скорость *п* оказывается близкой к синхронной скорости *п*0*,* т. е. к скорости вращения магнитного поля, но меньшей, чем *п*0, на несколько процентов. Затем обмотка возбуждения отключается от сопротивления и подключается к источнику постоянного тока. В результате возникает обычный для синхронной

машины момент взаимодействия вращающегося поля статора и полюсов ротора, и машина втягивается в синхронизм, т. е. ротор начинает вращаться синхронно с полем.

У мощных синхронных двигателей для уменьшения пускового тока применяется, как правило, пуск при помощи автотрансформатора или реактивных сопротивлений (реактора), включаемых последовательно с обмоткой статора. Непосредственный пуск применяется только для двигателей относительно небольшой мощности – до сотен киловатт. Пусковая клетка синхронного двигателя в отличие от клетки асинхронной машины рассчитывается только для кратковременного процесса пуска и имеет относительно небольшую массу.

Синхронные двигатели имеют следующие достоинства:

1) возможность работы при  $cos\varphi = 1$ , что приводит к улучшению  $cos\varphi$  сети, а также к уменьшению размеров самого двигателя, т. к. его ток меньше тока асинхронного двигателя той же мощности;

2) меньшая чувствительность к колебаниям напряжения, т. к. их вращающий момент пропорционален напряжению в первой степени, а не квадрату напряжения, как у асинхронных двигателей;

3) строгое постоянство частоты вращения, независимо от механической нагрузки на валу.

Недостатки СД:

1) конструкция сложнее, чем короткозамкнутых асинхронных двигателей, и, кроме того, синхронные двигатели должны иметь возбудитель или иное устройство для питания обмотки возбуждения постоянным током; вследствие этого синхронные двигатели в большинстве случаев дороже АД;

2) сравнительная сложность пуска;

3) трудности с регулированием частоты вращения, которое возможно при изменении частоты питающего напряжения.

Сопоставление достоинств и недостатков синхронных двигателей показывает, что их целесообразно применять для установок большой мощности, начиная примерно с 50–100 кВт, в особенности для установок, работающих в условиях редких пусков. В этих случаях учитывают высокий созф и уменьшенные габаритные размеры СД по сравнению с АД. Примерами таких установок могут быть мощные компрессоры и электромашинные преобразователи переменного тока в постоянный.

Способность синхронной машины вызывать в сети опережающий ток и служить генератором реактивной мощности находит применение в качестве двигателей работающих на холостом ходу, при этом генерирующих реактивную мощность и повышающих созф сети. Такие машины, называемые синхронными компенсаторами, обычно работают в режиме перевозбуждения, вызывая ток, опережающий напряжение сети на угол, близкий к  $\pi/2$ . Тем самым компенсируется реактивная составляющая тока других потребителей.

#### **Контрольные вопросы**

#### *Трансформаторы*

1 Чем на практике обусловлена необходимость изменения напряжения?

2 Какие функции выполняет сердечник в трансформаторе?

3 Принцип работы трансформатора.

4 От чего зависит величина ЭДС в обмотке трансформатора?

5 От чего зависит величина магнитной индукции в сердечнике трансформатора?

6 Коэффициент трансформации трансформатора.

7 Приведѐнные параметры вторичной обмотки трансформатора и их определение.

8 Опыт холостого хода трансформатора.

9 Опыт короткого замыкания трансформатора.

10 Почему увеличение тока во вторичной обмотке вызывает возрастание тока в первичной обмотке?

11 Почему рост тока во вторичной обмотке приводит к изменению напряжения на выходе трансформатора?

12 Влияние характера нагрузки на внешнюю характеристику трансформатора.

13 Схема замещения трансформатора.

14 Определение параметров схемы замещения трансформатора.

15 Постоянные потери в трансформаторе.

16 Переменные потери в трансформаторе.

17 Почему не рекомендуется работа трансформатора с большой недогрузкой?

18 Процентное изменение напряжения на вторичной обмотке трансформатора.

19 При каких условиях с ростом тока нагрузки напряжение на выходе трансформатора не изменяется?

20 Зависимость КПД трансформатора от коэффициента нагрузки.

21 Определение и условие максимума КПД трансформатора.

22 Приведите некоторые типы специальных трансформаторов и охарактеризуйте особенности их применения?

# *Асинхронные машины*

1 Конструкция и разновидности асинхронных машин.

2 Вращающееся магнитное поле и условия его возникновения.

3 Принцип действия асинхронного двигателя.

4 Факторы, влияющие на частоту вращения магнитного поля статора.

5 ЭДС в роторной обмотке при неподвижном и вращающемся роторе.

6 Ток в роторной обмотке при вращающемся роторе.

7 Вращающий момент асинхронного двигателя.

8 Механическая характеристика асинхронного двигателя.

9 Какой момент в двигателе называется максимальным (покажите на механической характеристике)?

10 Факторы, влияющие на величину максимального момента.

11 Почему с увеличением тормозного момента частота вращения ротора уменьшается?

12 Что влияет на величину критического скольжения?

13 Почему при пуске двигателя возникает большой пусковой ток?

14 Пути увеличения пускового момента.

15 Способы уменьшения пускового тока в двигателе.

16 Регулирование частоты вращения ротора асинхронного двигателя.

17 Как осуществить реверсирование двигателя?

18 Почему не рекомендуется работа асинхронного двигателя с недогрузкой?

19 Почему частота вращения ротора асинхронного двигателя не достигает частоты вращения поля статора?

20 Как напряжение питания влияет на величину пускового момента?

#### *Машины постоянного тока*

1 Приведите примеры применения машин постоянного тока в генераторном и двигательном режимах.

2 Объясните принцип действия ГПТ.

3 Объясните принцип действия ДПТ.

4 Как устроена машина постоянного тока?

5 Что понимают под реакцией якоря МПТ?

6 Дайте определение процессу коммутации. Какие существуют способы улучшения коммутации.

7 Каково назначение коллектора ГПТ?

8 Дайте сравнительную оценку ГПТ различных способов возбуждения с помощью характеристик холостого хода, внешней и регулировочной.

9 Объясните, как происходит процесс самовозбуждения ГПТ с параллельным возбуждением, и какие факторы влияют на величину ЭДС *Е* на зажимах якоря.

10 Почему снижается напряжение на зажимах генератора с параллельным возбуждением при увеличении тока нагрузки?

11 Дайте сравнительную оценку ДПТ различных способов возбуждения с помощью их характеристик и приведите их области применения.

12 Что подразумевается под механическими, магнитными, электрическими потерями в машинах постоянного тока.

13 Как можно изменить направление вращения якоря ДПТ?

14 Почему во время работы ДПТ нельзя разрывать цепь возбуждения?

15 Перечислите способы регулирования частоты вращения ДПТ.

16 Как осуществляется пуск ДПТ?

### *Синхронные машины*

1 Укажите области применения синхронных машин.

2 Изложите принцип работы синхронного генератора.

3 Какое влияние оказывает на внешнюю характеристику реакция якоря при активной, активно-индуктивной, активно-емкостной нагрузке?

4 Изложите принцип работы синхронного двигателя. Поясните, как формируется вращающий момент в синхронном двигателе.

5 Запишите формулу для вращающего момента, приведите угловую характеристику.

6 Как осуществляется пуск в ход синхронного двигателя?

7 Перечислите достоинства и недостатки применения синхронных двигателей.

# 8 ОСНОВЫ ЭЛЕКТРОНИКИ

#### 8.1 Основные свойства полупроводников

Полупроводниками называются вещества, которые по своей удельной проводимости являются промежуточными между проводниками и диэлектриками. Отличительная особенность полупроводников - сильная зависимость электропроводности от температуры и концентрации примесей. Электропроводность полупроводника пропорциональна концентрации подвижных носителей заряда и их подвижности.

У проводников большое количество свободных электронов, у диэлектриков валентные электроны удерживаются ковалентными связями, у полупроводников структура как у диэлектриков, но ковалентные связи значительно слабее. Достаточно сравнительно небольшого количества энергии, получаемой из внешней среды (температура, освещённость, сильное электрическое поле), чтобы электроны полупроводника разорвали ковалентные связи и стали свободными. С увеличением температуры возрастает число электронов, переходящих из валентной зоны в зону проводимости, и в отличие от проводников проводимость полупроводников возрастает с ростом температуры. Диапазон энергий, в котором лежит энергия электрона, удерживаемого ковалентной связью, называется зоной валентности, или валентной зоной. Диапазон энергий, в котором лежит энергия электрона, разорвавшего ковалентную связь и ставшего свободным, называется зоной проводимости. Графическое изображение этих энергетических зон называется зонной энергетической диаграммой (рисунок 8.1). Для того чтобы электрон смог разорвать ковалентную связь и стал свободным, он должен получить энергию, большую ширины запрещённой зоны  $\Delta W$ .

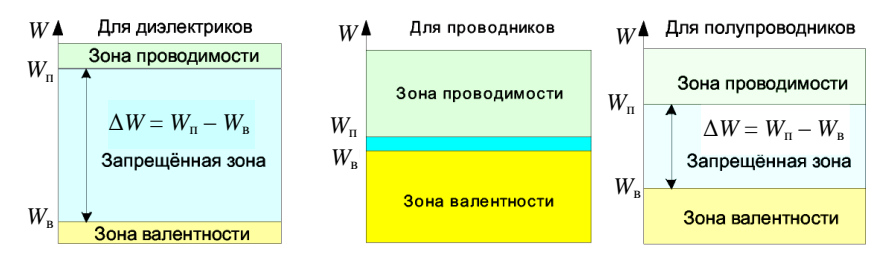

Рисунок 8.1 - Зонная энергетическая диаграмма

#### Собственная проводимость полупроводников

Собственным полупроводником, или же полупроводником *і*-типа, называется идеально химически чистый полупроводник с однородной кристаллической решёткой (рисунок 8.2).

В силовой полупроводниковой технике применяются в основном химические элементы IV группы периодической системы – германий (Ge), кремний (Si) и арсенид галлия (GaAs), имеющие кристаллическую структуру. Кремний широко распространен, его содержание в земной коре составляет 28 %, но техника получения чистого кремния очень сложна, поэтому кремниевые приборы стоят дороже, чем германиевые, хотя германий является редким элементом.

Если электрон получил энергию, большую ширины запрещѐнной зоны, он разрывает ковалентную связь и становится свободным. На его месте образуется вакансия, которая имеет положительный заряд, равный по величине заряду электрона и называется *дыркой*. Дырки в полупроводнике ведут себя как положительно заряженные частицы. Процесс образования пары зарядов электрон и дырка называется *генерацией заряда*. Свободный электрон может занимать место дырки, восстанавливая

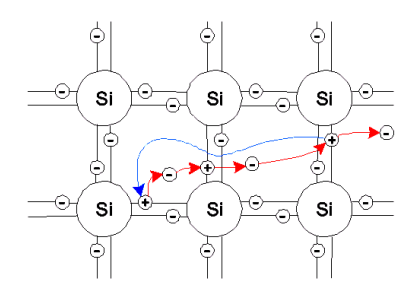

Рисунок 8.2 – Процесс рекомбинации зарядов

ковалентную связь и при этом излучая избыток энергии. Такой процесс называется *рекомбинацией зарядов* (рисунок 8.2). Протекание тока в полупроводнике обусловлено не только перемещением свободных электронов, но и перемещением дырок. Это отличает механизм электропроводности полупроводников от проводников. В полупроводниках под действием электрического поля в одном направлении перемещаются свободные электроны, а в другом – дырки.

В полупроводнике *i*-типа концентрация электронов *n<sup>i</sup>* равна концентрации дырок *p<sup>i</sup>* , тo есть *n<sup>i</sup>* = *p<sup>i</sup>* . Дырки и свободные электроны, образующиеся в результате генерации носителей заряда, называются собственными носителями заряда, а проводимость полупроводника за счёт собственных носителей заряда называется собственной проводимостью проводника.

*Примесная проводимость проводников*

Число электронов проводимости и дырок, возникающих в свободном от примесей полупроводнике, относительно невелико и существенно зависит от внешних условий. Поэтому в технике применяют примесные полупроводниковые материалы с *донорными* или *акцепторными* примесями.

Донорными примесями для кремния обычно являются фосфор или сурьма – элементы V группы. У этих элементов атомы имеют по пять валентных электронов, четыре из которых образуют ковалентные связи с четырьмя соседними атомами кристалла полупроводника, а пятые электроны, являясь свободными, добавляются в кристалл. Такой примесный полупроводник называют электронным или полупроводником *n*-типа. Основными носителями зарядов в нем являются электроны, а неосновными – дырки, имеющиеся в обычных условиях в значительно меньшем количестве.

Акцепторными примесями для кремния являются обычно алюминий, бор и галлий – элементы III группы периодической системы, атомы которых имеют три валентных электрона. Каждому атому примеси недостает одного электрона для образования ковалентных связей с четырьмя соседними атомами полупроводника. Этот электрон захватывается у одного из атомов, в котором образуется дырка. Такой примесный полупроводник называют *дырочным* или полупроводником *р*-типа. Основными носителями зарядов в нем являются дырки как примесные, так и собственные, а неосновными – электроны, заполняющие эти дырки.

Рассмотрим температурную зависимость проводимости для полупроводника. При температуре абсолютного нуля в полупроводнике отсутствуют свободные носители заряда. При повышении температуры проводимость будет увеличиваться за счет появления электронов и дырок. Этот рост будет происходить до тех пор, пока не активизируется вся примесь. Температура, при которой это произойдет, называется температурой активации. Температура активации определяется типом примеси и ее концентрацией (обычно  $t_{\text{astr}} = -100 \text{ °C}$ ). Температура *t*, начиная с которой происходит возрастание проводимости, называется критической. Хотя  $t_{\text{kn}}$  и зависит от концентрации примесных носителей, определяющим параметром для нее является ширина запрещенной зоны (чем шире запрещенная зона, тем больше и *t*кp). Так, если для кремния  $t_{\text{ko}} = 330 \text{ °C}$ , то для германия  $t_{\text{ko}} = 100 \text{ °C}$ . Рабочий температурный диапазон полупроводниковых приборов ограничен снизу *t*акт, а сверху – *t*кp*.* Абсолютное большинство полупроводниковых устройств электроники используется в этом диапазоне температур (и даже в более узком диапазоне:  $-60$  ...  $+100$  °C). Таким образом, при реальной эксплуатации проводимость полупроводников уменьшается с ростом температуры.

*Дрейфовый ток* в полупроводнике – это ток, возникающий за счѐт приложенного электрического поля. При этом электроны движутся навстречу линиям напряжѐнности поля, а дырки – по направлению линий напряжѐнности поля. Диффузионный ток – это ток, возникающий из-за неравномерной концентрации носителей заряда  $(n_2 > n_1, n_2 - n_1 = \Delta n)$ .

*Электронно-дырочный* (*р-n*) *переход*

Ввиду неравномерной концентрации на границе раздела *р* и *n* полупроводника возникает диффузионный ток, за счѐт которого электроны из *n*области переходят в *р*-область, а на их месте остаются некомпенсированные заряды положительных ионов донорной примеси. Электроны, приходящие в *р*-область, рекомбинируют с дырками, и возникают некомпенсированные заряды отрицательных ионов акцепторной примеси. Ширина *р-n*-перехода – десятые доли микрона.

На границе раздела возникает внутреннее электрическое поле *р-n*-перехода, которое тормозит основные носители заряда и будет их отбрасывать от границы раздела. Для неосновных носителей заряда поле будет ускоряющим, и будет переносить их в область, где они будут основными. Максимум напряжѐнности электрического поля – на границе раздела.

достаточной для преодоления потенциального барьера. Распределение потенциала по ширине полупроводника называется потенциальной диаграммой (рисунок 8.3). Разность потенциалов на *р-n*-переходе называется контактной разностью потенциалов или потенциальным барьером. Для того чтобы основной носитель заряда смог преодолеть *р-n*-переход, его энергия должна быть

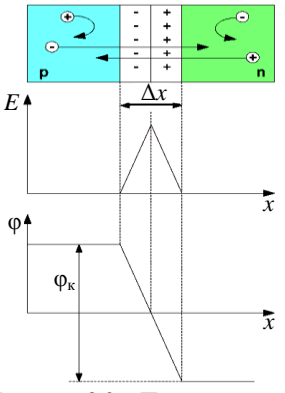

Рисунок 8.3 – Потенциальная диаграмма полупроводника

*Прямое и обратное включение р-n-перехода*

Приложим внешнее напряжение плюсом к *р*-области. Внешнее электрическое поле направлено навстречу внутреннему полю *р-n*-перехода, что приводит к уменьшению потенциального барьера. Основные носители зарядов легко смогут преодолеть потенциальный барьер, и поэтому через *р-n*переход будет протекать сравнительно большой ток, вызванный основными носителями заряда. Такое включение *р-n*-перехода называется *прямым*, и ток через *р-n*-переход, вызванный основными носителями заряда, также называется прямым током. Считается, что при прямом включении *р-n*-переход открыт.

Если подключить внешнее напряжение минусом на *р*-область, а плюсом на *n*-область, то возникает внешнее электрическое поле, линии напряжѐнности которого совпадают с внутренним полем *р-n*-перехода. В результате это приведѐт к увеличению потенциального барьера и ширины *р-n*-перехода. Основные носители заряда не смогут преодолеть *р-n*-переход, и считается, что *р-n*-переход закрыт. Такое включение *р-n*-перехода называется *обратным*.

Оба поля (внутреннее и внешнее) являются ускоряющими для неосновных носителей заряда, поэтому неосновные носители заряда будут проходить через *р-n*-переход, образуя очень маленький ток, который называется обратным током.

К основным свойствам *р-n*-перехода относятся: свойство односторонней проводимости; температурные свойства *р-n*-перехода; частотные свойства *р-n*-перехода; пробой *р-n*-перехода.

Свойство односторонней проводимости *р-n*-перехода нетрудно рассмотреть на вольт-амперной характеристике. Вольт-амперной характеристикой (ВАХ) называется графически выраженная зависимость значения величины протекающего через *р-n*-переход тока от значения величины приложенного напряжения  $I = f(U)$  (рисунок 8.4).

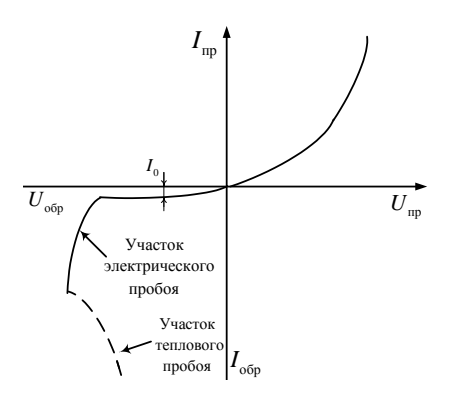

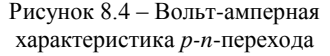

Будем считать прямое напряжение положительным, обратное - отрицательным. Ток через р-п-переход при прямом включении может быть определён следующим образом

$$
I = I_0 \left( e^{\frac{qU}{kT}} - 1 \right), \tag{8.1}
$$

где  $I_0$  – ток, вызванный прохождением собственных носителей заряда:

- $q$  заряд электрона;
- $U$  напряжение, приложенное к  $p$ -*n*-переходу;
- $k$  постоянная Больцмана;

 $T$  – температура.

Так как значение величины обратного тока во много раз меньше, чем прямого, то обратным током можно пренебречь и считать, что р-п-переход проводит ток только в одну сторону.

Температурное свойство р-п-перехода показывает, как изменяется работа р-п-перехода при изменении температуры. На р-п-переход в значительной степени влияет нагрев. При увеличении температуры увеличивается термогенерация носителей заряда, что приводит к увеличению как прямого, так и обратного тока.

Частотные свойства р-п-перехода показывают, как работает р-п-переход при подаче на него переменного напряжения высокой частоты. Частотные свойства р-п-перехода определяются двумя видами ёмкости (рисунок 8.5).

Первый вид ёмкости - это ёмкость, обусловленная неподвижными зарядами ионов донорной и акцепторной примеси. Она называется зарядной, или барьерной ёмкостью  $C_{6a} = \varepsilon \varepsilon_0 S/d$ .

Второй тип ёмкости - это диффузионная ёмкость, обусловленная диффузией подвижных носителей заряда через р-ппереход при прямом включении  $C_{\text{sub}} = q/U_{\text{mp}}$ , где  $q$  – суммарный заряд, протекающий через р-п-переход.

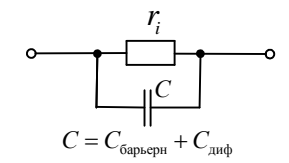

Рисунок 8.5 - Электрическая схема замещения p-n-перехода

Внутреннее сопротивление  $r_i$  p-n-перехода (см. рисунок 8.5) очень мало при прямом включении ( $r_i \approx 1...10$  Ом) и будет велико при обратном включении  $(r_i \approx 0, 1...1 \text{ MOM})$ .

На частотные свойства основное влияние оказывает барьерная ёмкость, т. к. диффузионная ёмкость имеет место при прямом включении, когда внутреннее сопротивление *p*-*n*-перехода мало.

# *Пробой р-n-перехода*

При увеличении обратного напряжения энергия электрического поля становится достаточной для генерации носителей заряда. Это приводит к сильному увеличению обратного тока. Явление сильного увеличения обратного тока при определѐнном обратном напряжении называется электрическим пробоем *р-n*-перехода.

Электрический пробой – это обратимый пробой, т. е. при уменьшении обратного напряжения *р-n*-переход восстанавливает свойство односторонней проводимости. Если обратное напряжение не уменьшить, то полупроводник сильно нагреется за счѐт теплового действия тока и *р-n*-переход сгорит (см. рисунок 8.4). Такое явление называется *тепловым пробоем р-n*перехода. Тепловой пробой необратим.

# *Переход Шоттки*

Переход Шоттки возникает на границе раздела металла и полупроводника *n*-типа, причѐм металл должен иметь работу выхода электрона большую, чем полупроводник (рисунок 8.6).

При контакте двух материалов электрон проходит из материала с меньшей работой выхода в материал с большей работой выхода, и ни при каких условиях наоборот.

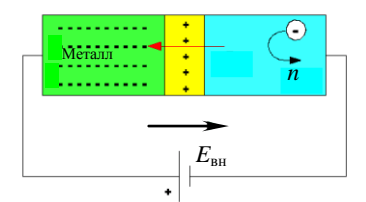

Рисунок 8.6 – Образование перехода Шоттки

Электроны из приграничного слоя полупроводника переходят в металл, а на их месте остаются некомпенсированные положительные заряды ионов донорной примеси. В металле большое количество свободных электронов, следовательно на границе металл-полупроводник возникает электрическое поле и потенциальный барьер. Возникшее поле является тормозящим для электронов полупроводника и будет отбрасывать их от границы раздела.

Достоинства перехода Шоттки: может работать на сверхвысоких частотах; высокое быстродействие при переключении из прямого состояния в обратное и наоборот.

Недостатки: при кратковременном превышении максимального обратного напряжения диод Шоттки необратимо выходит из строя, диоды Шоттки характеризуются повышенными (относительно обычных кремниевых *pn*-диодов) обратными токами.

*Некоторые эффекты полупроводника*

*Тоннельный эффект* проявляется на *р-n*-переходе в вырожденных полупроводниках.

Вырожденный полупроводник – это полупроводник с очень высокой концентрацией донорной или акцепторной примеси (концентрация –  $10^{24}$ атомов примеси на 1 см<sup>3</sup> полупроводника).

В вырожденных полупроводниках очень тонкий *р-n*-переход: его ширина составляет сотые доли микрона, а напряжѐнность внутреннего поля *р-n*-

перехода  $E_{n-n} \approx 10^8$  В/м, что обеспечивает очень высокий потенциальный барьер. Основные носители заряла не могут преололеть этот потенциальный барьер, но за счёт малой его ширины как бы механически пробивают в нём тоннели, через которые проходят другие носители зарядов.

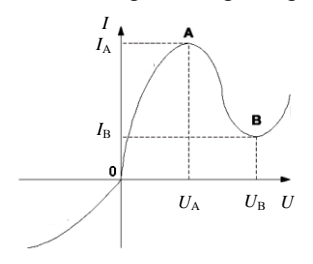

Вольтамперная характеристика  $n-n$ -neрехода при тоннельном эффекте будет иметь вид, изображённый на рисунке 8.7. На участке АВ прямой тоннельный ток уменьшается за счёт снижения потенциального барьера и в точке В он становится равным нулю, а ток проводимости незначительно возрастает. За счёт этого общий ток на участке АВ уменьшается. Особенностью тоннельного эффекта является то, что на участке АВ характеристики имеет место отрицательное дифференциальное сопротивление.

Рисунок 8.7 - Вольт-амперная характеристика р-п-перехода при тоннельном эффекте

Тоннельный эффект применяется в тоннельных диодах, которые используются в схемах генераторов гармонических колебаний и как маломощные бесконтактные переключающие устройства.

Эффект Гана

Эффект Гана проявляется в полупроводниках *п*-типа проводимости в сильных электрических полях.

Участок ОА (рисунок 8.8) - линейный участок, на котором соблюдается закон Ома. Участок АВ - при сравнительно больших напряжённостях электрического поля уменьшается подвижность электронов (показывает, как легко электроны проходят сквозь кристаллическую решётку проводника) за счёт увеличения амплитуд колебания атомов в узлах кристаллической решётки. И за счёт этого явления рост тока замедляется.

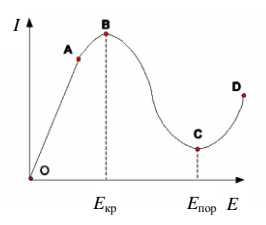

Рисунок 8.8 - Эффект Гана

Участок ВС - сильное уменьшение подвижности электронов, что приволит к уменьшению тока. Участок CD - при очень больших напряжённостях значительно увеличивается генерация носителей зарядов и, хотя подвижность электронов уменьшается, ток возрастает за счёт увеличения количества зарядов.

Сущность эффекта Гана состоит в том, что если в полупроводнике создать напряжённость электрического поля, большую  $E_{\text{kn}}$ , но меньшую  $E_{\text{non}}$ , т. е. на участке ВС характеристики, то в полупроводнике возникнут электрические колебания сверхвысокой частоты (СВЧ). Эффект Гана применяется в диодах Гана, использующихся как маломощные генераторы СВЧ.

*Эффект Холла*. Эффект Холла проявляется в полупроводниках *n*-типа проводимости с протекающими через них токами, помещѐнных в магнитное поле.

На движущиеся электроны в полупроводнике будет действовать сила Лоренца *F*л, под действием которой электроны будут отклоняться к дальнему краю пластинки (рисунок 8.9), следовательно, там будет сгущение электронов, а около переднего края – недостаток их. Поэтому между этими краями возник-

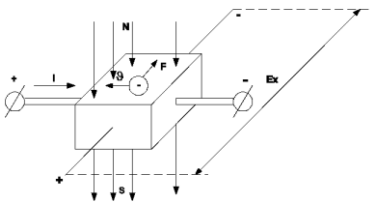

Рисунок 8.9 – Эффект Холла

нет ЭДС, которая называется ЭДС Холла. Эффект Холла применяется в магнитометрических датчиках.

# **8.2 Полупроводниковые диоды**

*Классификация и условные обозначения полупроводниковых диодов*

Полупроводниковым *диодом* называется устройство, состоящее из кристалла полупроводника, содержащее обычно один *р-n*-переход и имеющее два вывода.

Классификация диодов производится по следующим признакам:

1 По конструкции: плоскостные; точечные; микросплавные.

2 По мощности: маломощные; средней мощности; мощные.

3 По частоте: низкочастотные; высокочастотные; сверхвысокочастотные.

4 По функциональному назначению: выпрямительные диоды; импульсные диоды; стабилитроны; варикапы; светодиоды; тоннельные диоды и некоторые другие.

Условное обозначение диодов на принципиальных электрических схемах представлено на рисунке 8.10.

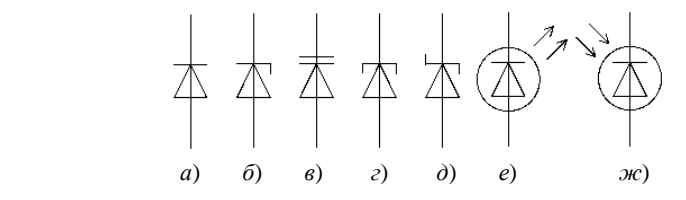

Рисунок 8.10 – Условное графическое обозначение: *а –* выпрямительные, высокочастотные, сверхвысокочастотные, импульсные и диоды Гана; *б –* стабилитроны; *в –* варикапы; *г* – тоннельные диоды; *д –* диоды Шоттки; *е –* светодиоды; *ж* – фотодиоды

В паспортных данных диодов указывается ряд номинальных величин: максимально допустимое обратное напряжение *URRM* , предельно допустимый прямой ток *IFAVM* и амплитудное значение прямого тока *IFM*max.

Вольт-амперная характеристика реального диода проходит ниже, чем у идеального *р-n*-перехода: сказывается влияние сопротивления базы. После

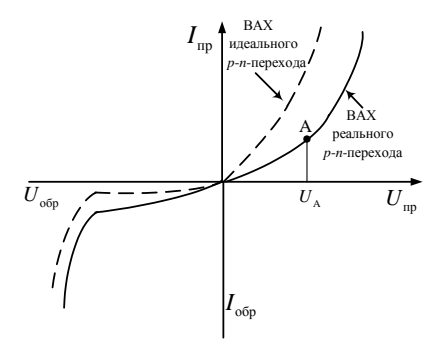

Рисунок 8.11 – Вольтамперная характеристика диода

*Выпрямительные диоды*

Выпрямительным диодом называется полупроводниковый диод, предназначенный для преобразования переменного тока в постоянный в силовых цепях, то есть в источниках питания.

точки А (рисунок 8.11). Вольтамперная характеристика будет представлять собой прямую линию, так как при напряжении  $U_A$  потенциальный барьер полностью компенсируется внешним полем. Кривая обратного тока ВАХ имеет наклон, так как за счѐт возрастания обратного напряжения увеличивается генерация собственных носителей заряда.

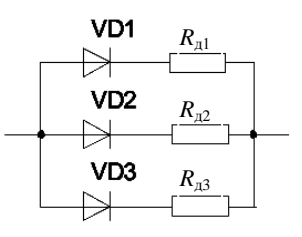

Если выпрямленный ток больше максимально допустимого прямого тока диода, то в этом случае допускается параллельное включение диодов (рисунок 8.12).

 Рисунок 8.12 – Схема параллельного включения диодов

Добавочные сопротивления  $R_{\text{n}}$  имеют значения от единиц до десятков Ом и включаются с целью выравнивания токов в каждой из ветвей.

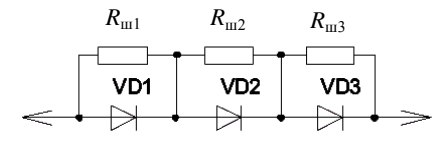

Рисунок 8.13 – Схема последовательного включения диодов

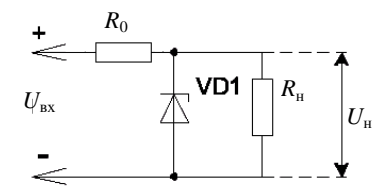

Рисунок 8.14 – Схема включения стабилитрона

Если напряжение в цепи превосходит максимально допустимое обратное напряжение диода, то в этом случае допускается последовательное включение диодов (рисунок 8.13).

Шунтирующие сопротивления включают для выравнивания падения напряжения на каждом из диодов.

*Стабилитроном* называется полупроводниковый диод, предназначенный для стабилизации уровня постоянного напряжения. Принцип действия стабилитрона основан на том, что на его вольт-амперной характеристике имеется участок, на котором напряжение не зависит от значения ли- включения стаоилитрона чины протекающего тока.

Таким участком является участок электрического пробоя, а за счёт легирующих добавок в полупроводник ток электрического пробоя может изменяться в широком диапазоне, не переходя в тепловой пробой. Так как участок электрического пробоя - это обратное напряжение, то стабилитрон включается обратным включением (рисунок 8.14).

Резистор  $R_0$  задаёт ток через стабилитрон таким образом, чтобы его значение величины было близко к среднему значению между  $I_{cr,min}$  и  $I_{cr,max}$ . Такое значение тока называется номинальным током стабилизации.

#### Принцип действия

При уменьшении входного напряжения ток через стабилитрон и паление напряжения на  $R_0$  могут уменьшиться, а напряжение на стабилитроне и на нагрузке останутся постоянными, исходя из вольт-амперной характеристики (рисунок 8.15). При увеличении входного напряжения ток через стабилитрон увеличивается, а напряжение на нагрузке всё равно остаётся постоянным и равным напряжению стабилизации.

Вывод: стабилитрон поддерживает постоянство напряжения при изменении тока через него от  $I_{\text{cr. min}}$  до  $I_{\text{cr. max}}$ .

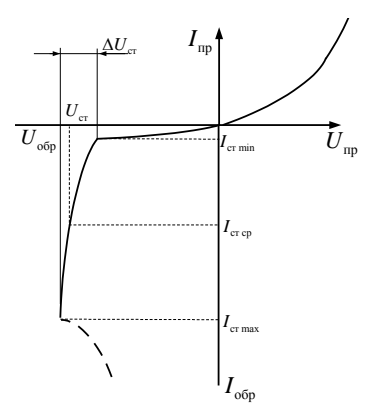

Рисунок 8.15 - Вольт-амперная

характеристика стабилитрона

Варикапом называется полупроводниковый диод, у которого в качестве основного

параметра используется барьерная ёмкость, значение величины которой варьируется при изменении обратного напряжения. Следовательно, варикап применяется как конденсатор переменной ёмкости, управляемый напряжением.

Фотодиодом называется фотогальванический приёмник излучения, светочувствительный элемент которого представляет собой структуру полупроводникового диода без внутреннего усиления.

При облучении полупроводника световым потоком возрастает фотогенерация собственных носителей зарядов, что приводит к увеличению количества как основных, так и неосновных носителей зарядов. Однако фотогенерация в значительной степени будет влиять на обратный ток, так как неосновных носителей зарядов значительно меньше, чем основных.

Светодиодом называется полупроводниковый прибор, в котором происходит непосредственное преобразование электрической энергии в энергию светового излучения. При прямом включении основные носители заряда переходят через р-п-переход и там рекомбинируют. Рекомбинация связана с выделением энергии. Для большинства полупроводниковых материалов эта энергия тепловая. Только для некоторых типов на основе арсенида галлия ширина запрещённой зоны достаточно велика, и длина волны лежит в видимой части спектра.

# **8.3 Транзисторы**

*Транзистором* называется полупроводниковый преобразовательный прибор, имеющий не менее трѐх выводов и способный усиливать мощность.

Классификация транзисторов производится по следующим признакам:

– по материалу полупроводника обычно германиевые или кремниевые;

– типу проводимости областей (только биполярные транзисторы): с прямой проводимостью (*р-n-р*-структура) или с обратной проводимостью (*n-р-n*-структура);

– принципу действия транзисторы подразделяются на биполярные и полевые (униполярные);

– частотным свойствам: до 3 МГц; 3–30 МГц; более 30 МГц;

– мощности: маломощные транзисторы (менее 0,3 Вт), средней мощности (0,3–3 Вт), мощные (более 3 Вт).

*Биполярные транзисторы*

Биполярные транзисторы – это активные полупроводниковые приборы с двумя *р-п-*переходами и тремя электродами (рисунок 8.16). Главное отличие этой группы транзисторов в том, что для обеспечения их нормальной работы необходимо использовать носители зарядов двух типов – электроны и дырки.

Основой биполярного транзистора является кристалл полупроводника *р*- или *n*-типа проводимости, который так же, как и вывод от него называется *базой*. Диффузией примеси или сплавлением с двух сторон от базы образуются области с противоположным типом проводимости, нежели база.

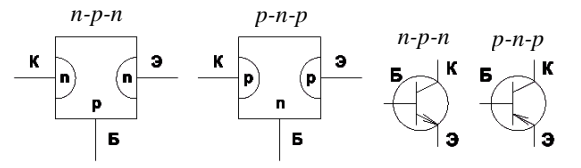

Рисунок 8.16 – Условное графическое обозначение биполярных транзисторов с прямой (*р-n-р*-структура) и с обратной проводимостью (*n-р-n*-структура)

Область, имеющая большую площадь *р-n* перехода, и вывод от неѐ называют *коллектором*. Область, имеющая меньшую площадь *р-n*-перехода, и вывод от неѐ называют *эмиттером*. *Р-n*-переход между коллектором и базой называют коллекторным переходом, а между эмиттером и базой – эмиттерным переходом.

Направление стрелки в транзисторе показывает направление протекающего тока. Основной особенностью устройства биполярных транзисторов является неравномерность концентрации основных носителей зарядов в эмиттере, базе и коллекторе. В эмиттере концентрация носителей зарядов максимальная. В коллекторе – несколько меньше, чем в эмиттере. В базе – во много раз меньше, чем в эмиттере и коллекторе (рисунок 8.17).

# Принцип действия биполярных транзисторов

При работе транзистора в усилительном режиме эмиттерный переход открыт, а коллекторный - закрыт. Это достигается соответствующим включением источников питания. Так как эмиттерный переход открыт, то через него будет протекать ток вызванный переходом эмиттера, электронов из эмиттера в базу и пе-

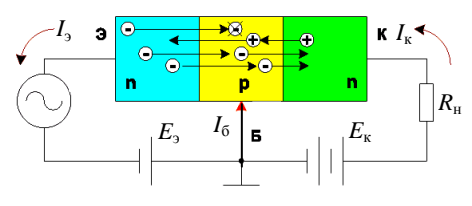

Рисунок 8.18 - Принцип действия биполярных транзисторов

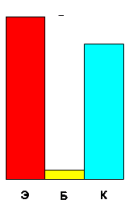

Рисунок 8.17 - Концентрации основных носителей зарядов в эмиттере, базе и коллекторе

реходом дырок из базы в эмиттер (рисунок 8.18). Следовательно, ток эмиттера будет иметь две составляющие - электронную и дырочную. Инжекцией зарядов называется переход носителей зарядов из области, где они были основными, в область, гле они становятся неосновными. В базе электроны реком-

бинируют, а их концентрация в базе пополняется от «+» источника  $E_3$ , за счёт чего в цепи базы будет протекать очень малый ток. Оставшиеся электроны, не успевшие рекомбинировать в базе, под ускоряющим действием поля закрытого коллекторного перехода как неосновные носители будут переходить в коллектор, образуя ток коллектора. Переход носителей зарядов из области, где они были не основными, в область, где они становятся основными, называется экстракцией зарядов. Степень рекомбинации носителей зарядов в базе оценивается коэффициентом перехода носителей зарядов:  $\alpha = I_{\kappa}/I_{\gamma}$ . Основное соотношение токов в транзисторе:  $I_{\gamma} = I_{\kappa} + I_{\delta}$ , здесь α - коэффициент передачи тока транзистора или коэффициент усиления по току.

Независимо от схемы включения транзистор характеризуется тремя коэффициентами усиления:

$$
k_{I} = I_{\text{max}} / I_{\text{nx}} - \text{no toy};
$$

$$
k_{U} = U_{\text{max}} / U_{\text{nx}} - \text{no anupaxehino};
$$

$$
k_{U} = P_{\text{max}} / P_{\text{nx}} = k_{I} k_{U} - \text{no nouphoeth}
$$

Схемы включения транзисторов получили своё название в зависимости от того, какой из выводов транзисторов будет являться общим для входной и выходной цепи.

Из трёх выводов транзистора на один подаётся входной сигнал, со вто-

рого снимается выходной сигнал, а третий вывод является общим для входной и выходной цепи. Таким образом, рассмотренная выше схема получила название схемы с общей базой (рисунок 8.19).

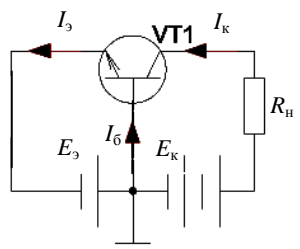

Рисунок 8.19 - Схема включения с общей базой

Любая схема включения транзистора характеризуется двумя основными показателями: коэффициентом усиления по току  $\mathbf{M}$ входным сопротивлением k.  $r_{\rm ax6} = U_{\rm ax}/I_{\rm ax} = U_{\rm 6} / I_{\rm a}$ . Входное сопротивление для схемы с общей базой (ОБ) мало и составляет лесятки Ом.

Нелостатки схемы с общей базой: схема не усиливает ток ( $\alpha$  < 1), малое входное сопротивление, два разных источника напряжения для питания.

Достоинства - хорошие температурные и частотные свойства.

Схема включения с общим эмиттером (ОЭ), представленная на рисунке 8.20, является наиболее распространённой, так как она даёт наибольшее усиление по мошности. Между выходным и входным напряжением при усилении по схеме ОЭ имеется фазовый сдвиг 180°.

Недостатки: худшие, чем у схемы с общей базой, температурные и частотные свойства.

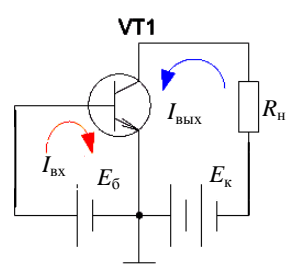

Рисунок 8.20 - Схема включения с общим эмиттером

Достоинства схемы с общим эмиттером: большой коэффициент усиления по току; большее, чем у схемы с общей базой, входное сопротивление; для питания схемы требуются два однополярных источника, что позволяет на практике обходиться одним источником питания.

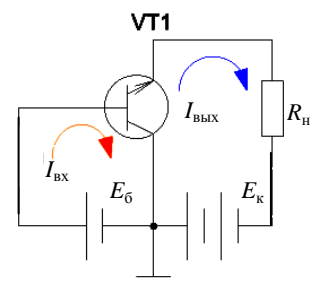

Рисунок 8.21 - Схема включения с общим коллектором

В схеме с ОК (рисунок 8.21) коллектор является общей точкой входа и выхода, поскольку источники питания  $E_6$  и  $E_{\kappa}$  всегда шунтированы конденсаторами большой ёмкости и для переменного тока могут считаться короткозамкнутыми. Особенность этой схемы в том, что входное напряжение полностью передается обратно на вход, т. е. очень сильна отрицательная обратная связь.

$$
I_{\text{BX}} = I_{\text{B}}; \ I_{\text{BhX}} = I_{\text{B}}; \ U_{\text{BX}} = U_{\text{6K}}; \ U_{\text{BhX}} = U_{\text{K2}}; k_{I} = I_{\text{BhX}} / I_{\text{BX}} = I_{\text{B}} / I_{\text{6}} \ (10...100);
$$

$$
r_{\rm BX,0} = U_{\rm 6K} / I_{\rm 6} \ (10...100 \ \rm{OM}).
$$

Входное сопротивление каскада по схеме с ОК составляет десятки килоом, что является важным достоинством схемы. Выходное сопротивление схемы с ОК, наоборот, получается сравнительно небольшим. Эти достоинства схемы с ОК побуждают использовать её для согласования различных устройств по входному сопротивлению.

Нелостатком схемы является то, что она не усиливает напряжение.

#### Полевые транзисторы

В основе работы полевых транзисторов используются подвижные носители зарядов лишь одного типа - только электроны или только дырки. Наиболее характерная черта полевых транзисторов - высокое входное сопротивление. Поэтому они управляются напряжением, а не током, как биполяр-

ные транзисторы. В полевом транзисторе ток создаётся только основными носителями зарядов под лействием продольного электрического поля, а управление этим током осуществляется поперечным электрическим полем, которое создаётся напряжением, приложенным к управляющему электроду.

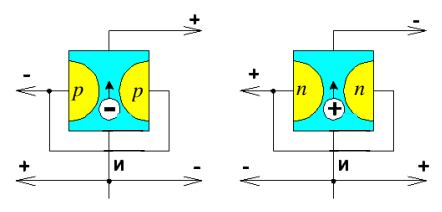

Рисунок 8.22 - Полевые транзисторы п- и р-типа

Вывод полевого транзистора, от которого истекают основные носители зарядов, называется истоком (И) (рисунок 8.22). Вывод полевого транзистора, к которому стекают основные носители зарядов, называется стоком. Вывод полевого транзистора, к которому прикладывается управляющее напряжение, создающее поперечное электрическое поле называется затвором. Участок полупроводника, по которому движутся основные носители зарядов, между р-п-переходом, называется каналом полевого транзистора.

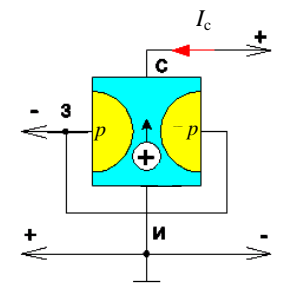

Рисунок 8.23 - Принцип действия полевого транзистора п-типа

Принцип действия рассмотрим на примере транзистора с каналом п-типа. На затвор всегда подаётся такое напряжение, чтобы переходы закрывались (рисунок 8.23). Напряжение между стоком и истоком создаёт продольное электрическое поле, за счёт которого через канал движутся основные носители зарядов, создавая ток стока.

При отсутствии напряжения на затворе *р*-п-переходы закрыты собственным внутренним полем, ширина их

минимальна, а ширина канала максимальна и ток стока будет максимальным. При увеличении запирающего напряжения на затворе ширина р-ппереходов увеличивается, а ширина канала и ток стока уменьшаются. При достаточно больших напряжениях на затворе ширина *р-n*-переходов может увеличиться настолько, что они сольются, ток стока станет равным нулю. Напряжение на затворе, при котором ток стока равен нулю, называется *напряжением отсечки*.

Вывод: полевой транзистор представляет собой управляемый полупроводниковый прибор, так как, изменяя напряжение на затворе, можно уменьшать ток стока и поэтому принято говорить, что полевые транзисторы с управляющими *р-n*-переходами работают только в режиме обеднения канала.

### **8.4 Тиристоры**

Тиристором называется четырѐхслойный полупроводниковый прибор, состоящий из последовательно чередующихся областей *р*- и *n*-типов проводимости. Выделяют следующие типы тиристоров: динисторы, тринисторы, симисторы.

Динисторы – это диодные тиристоры, или неуправляемые переключательные диоды.

Тринисторы – это управляемые переключательные диоды.

Симисторы – это симметричные тиристоры, т. е. тиристоры с симметричной ВАХ.

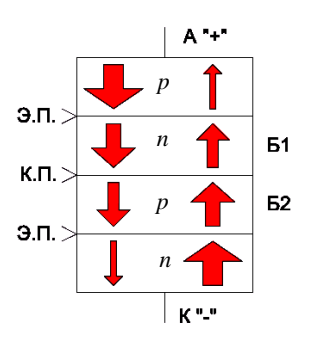

Рисунок 8.24 – Принцип действия динистора

# *Устройство и принцип действия динисторов*

Наружная *р*-область и вывод от неѐ называется *анодом* (рисунок 8.24). Наружная *n*-область и вывод от неѐ называется *катодом*. Внутренние *р*- и *n*-области называются *базами* динистора. Крайние *р-n*-переходы называются эмиттерными, а средний *р-n*-переход называется коллекторным. Подадим на анод «–», а на катод «+». При этом эмиттерные переходы будут закрыты, а коллекторный открыт. Основные носители зарядов из анода и катода не смогут перейти в базу, поэтому через динистор будет протекать только маленький обратный ток, вызванный неосновными носителями заряда. Если на анод

подать «+», а на катод «–», то эмиттерные переходы открываются, а коллекторный закрывается. Основные носители зарядов переходят из анода в базу 1, а из катода – в базу 2, где они становятся не основными и в базах происходит интенсивная рекомбинация зарядов, в результате которой количество свободных носителей зарядов уменьшается. Эти носители заряда подходят к коллекторному переходу, поле которых для них будет ускоряющим, затем проходят базу и переходят через открытый эмиттерный переход, т. к. в базах они опять становятся основными. Пройдя эмиттерные переходы, электроны переходят в анод, а дырки в катод, где они вторично становятся не основными и вторично происходит интенсивная рекомбинация. В результате количество зарядов, прошедших через динистор, будет очень мало и прямой ток также будет очень мал. При увеличении напряжения прямой ток незначительно возрастает. т. к. увеличивается скорость движения носителей, а интенсивность рекомбинации уменьшается. При увеличении напряжения до определённого значения происходит электрический пробой коллекторного перехода. Сопротивление динистора резко уменьшается, ток через него сильно увеличивается и падение напряжения на нём значительно уменьшается. Считается, что динистор перешёл из выключенного состояния во включённое. Линисторы применяются в виде бесконтактных переключательных устройств, управляемых напряжением.

Устройство и принцип действия тринисторов. Тринисторы можно включать при напряжениях, меньших напряжения включения линистора. Для этого достаточно на одну из баз подать дополнительное напряжение таким образом, чтобы создаваемое им поле совпадало по направлению с полем анола на коллекторном перехоле. Можно полать ток управления на вторую базу, но для этого на управляющий электрод необходимо подавать напряжение отрицательной полярности относительно анода, и поэтому различают тринисторы с управлением по катоду и с управлением по аноду.

# 8.5 Выпрямители переменного тока

### Основные понятия о выпрямителях

Выпрямитель - устройство, преобразующее переменный ток в постоянный, точнее, пульсирующий с той или иной частотой, но имеющей одно направление. Его принцип действия основан на односторонней проводимости некоторых электронных приборов (вентилей). В качестве последних в настоящее время наиболее широко используются полупроводниковые вентили: неуправляемые - диоды и управляемые - тиристоры. В состав выпрямительного агрегата, как правило, входят силовой (вентильный) трансформатор, блок вентилей, сглаживающий фильтр, блоки управления, защиты и сигнализании.

Выпрямители можно классифицировать по числу фаз, мощности и возможности регулирования. В зависимости от числа фаз источника переменного напряжения выпрямители делятся на однофазные и трехфазные. Однофазные бывают одно-, двухполупериодными с нулевой точкой и мостовыми. Наиболее часто используются в однофазных цепях двухполупериодные схемы. Широкое применение находят трехфазные выпрямители. Основными схемами таких агрегатов являются: схема с нулевой точкой и мостовая.

По выходной мощности выпрямительные агрегаты можно условно разделить на установки малой (до единиц киловатт), средней (до десятков киловатт) и большой мощности (сотни и более киловатт).

По возможности регулирования напряжения выпрямители делятся на неуправляемые, в которых вентилями служат диоды, и управляемые, построенные полностью или частично на полупроводниковых управляемых вентилях — тиристорах или ионных управляемых приборах — тиратронах.

Во всех выпрямителях вентили выполняют функции коммутирующих устройств, подключающих нагрузку к обмоткам вентильного трансформатора таким образом, что по ней проходит ток одного направления. Процесс перехода тока с одного вентиля на другой называется коммутацией, а моменты времени, в которые это происходит, называются моментами коммутации. У идеального выпрямителя коммутация тока происходит мгновенно. В реальных схемах, из-за наличия индуктивности сети, индуктивности обмоток вентильного трансформатора и индуктивности токоведущих шин, коммутация тока с диода на диод происходит в течение некоторого времени, называемого временем коммутации. Это время зависит от эквивалентной индуктивности цепи, по которой протекает коммутируемый ток, от значения величины коммутируемого тока и от рабочего напряжения выпрямителя. В преобразовательной технике принято представлять время коммутации как некоторую долю периода переменного входного напряжения выпрямителя. Тогда время коммутации можно измерять в угловых единицах (градусах), а термин "время коммутации" преобразуется в "угол коммутании".

### *Однофазная схема выпрямления с нулевой точкой*

Своѐ название схема (рисунок 8.25) получила из-за того, что вторичная обмотка вентильного трансформатора разделена на две равные части и из средней точки раздела сделан вывод, к которому подключается нагрузка. В первую половину периода, когда полярность напряжения на вторичной обмотке вентильного трансформатора соответствует обозначениям на рисунке

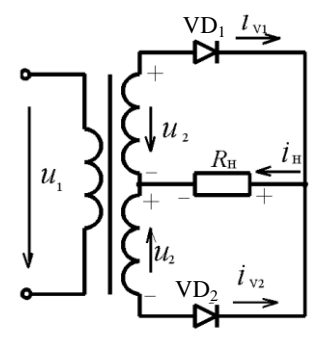

Рисунок 8.25 – Однофазная двухполупериодная схема выпрямления с нулевой точкой

8.25, в проводящем состоянии находится диод  $VD_1$ , а  $VD_2$  закрыт. Ток протекает в верхнем контуре вторичной цепи по часовой стрелке. Во второй полупериод полярность напряжения на обмотке меняется и в работу вступает диод  $VD_2$ , а  $VD_1$  закрывается. Ток в этом случае протекает в нижнем контуре вторичной цепи против часовой стрелки.

Коммутация тока с одного диода на другой происходит в момент перехода сетевого напряжения через нуль. Независимо от того, какой диод открыт, через нагрузку  $R_{\text{H}}$  ток  $i_{\text{H}}$ проходит в одном направлении, указанном на рисунке 8.25.

Работа выпрямителя иллюстрируется с помощью временных диаграмм, приведѐнных на рисунке 8.26. Из этих диаграмм видно, что частота пульсации выходного напряжения *и*<sub>н</sub> на нагрузке в два раза выше частоты сети.

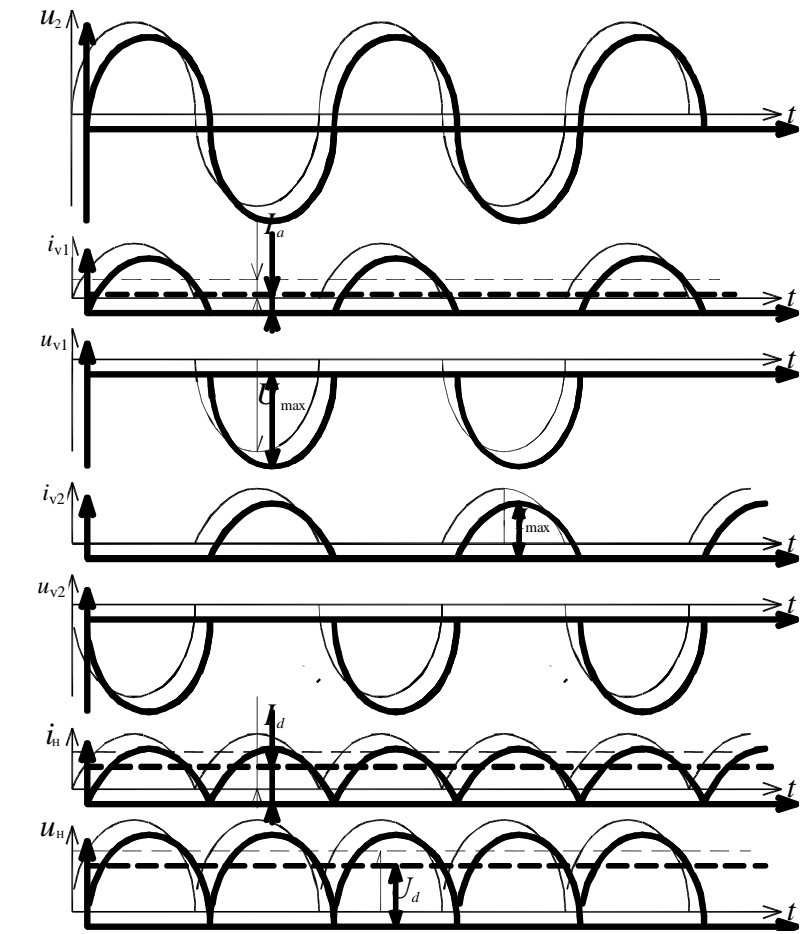

Рисунок 8.26 – Временные диаграммы работы однофазной двухполупериодной схемы с нулевой точкой: *u*2 – кривая напряжения на половине вторичной обмотки трансформатора;  $i_{\rm v1}, i_{\rm v2}$  – кривые токов диодов VD<sub>1</sub> и VD<sub>2</sub>;  $u_{\rm v1}, u_{\rm v2}$  – напряжение на диодах VD<sub>1</sub> и VD<sub>2</sub>; *i*<sub>н</sub> – кривая тока нагрузки; *u*<sub>н</sub> – кривая напряжения на нагрузке

Средние значения напряжения, тока нагрузки и мощности (мощность нагрузки) на выходе выпрямителя обозначаются символами *Ud*, *I<sup>d</sup>* и *Рd*.

Напряжение на нагрузке – несинусоидальное пульсирующее, состоит из полусинусоид вторичного напряжения трансформатора, следующих одна за другой. Оно образовано постоянным напряжением некоторой величины и набором переменных синусоидальных напряжений определѐнной частоты и

амплитуды. Эти синусоидальные напряжения называются гармониками. Значение величины кажлой составляющей напряжения на нагрузке может быть получено после разложения исходной несинусоидальной кривой в ряд Фурье.

Лля рассматриваемой схемы в результате разложения имеем:

$$
u_{\rm m} = U_d \bigg( 1 + \frac{2}{3} \cos 2\omega t - \frac{2}{15} \cos 4\omega t + \dots \bigg) \, .
$$

Из разложения вилно, что напряжение на нагрузке формируется постоянной составляющей величиной  $U_d$ , не зависящей от времени, и гармониками с чётной частотой и убывающей амплитудой.

Для оценки качества напряжения на выходе выпрямителя вводится коэффициент пульсации, под которым подразумевается отношение амплитуды основной гармоники в кривой выпрямленного напряжения к среднему значению этого напряжения. Основной считается гармоника с минимальной частотой.

Амплитула основной гармоники выпрямленного напряжения рассматриваемой схемы  $U_{m(2)} = \frac{2}{3} U_d$ , следовательно, коэффициент пульсации

$$
p = U_{m/2}/U_A = 2/3 \approx 0.67
$$
.

Основные характеристики однофазной схемы выпрямления с нулевой точкой при работе на резистивную нагрузку без фильтра приведены в таблине 8.1.

К достоинствам схемы однофазного выпрямителя с нулевой точкой можно отнести малое количество диодов и протекание тока в любой момент времени только по одному из них. Последнее свойство очень важно для низковольтных выпрямителей, работающих с большими токами, так как позволяет в этом случае повысить КПД выпрямителя за счёт снижения напряжения на лиолах.

В качестве недостатков рассматриваемой схемы можно отметить большое обратное напряжение на диолах по сравнению с выходным и плохое использование вентильного трансформатора по мощности. Кроме того, при ее реализации необходимо иметь вентильный трансформатор с двумя одинаковыми вторичными обмотками для получения средней точки.

# Однофазная мостовая схема выпрямления

В данной схеме (рисунок 8.27) диоды работают попарно: в течение одной половины периода сетевого напряжения ток протекает от вторичной обмотки трансформатора по цепи VD<sub>1</sub>,  $R_{\text{H}}$ , VD<sub>2</sub>, а на втором полупериоде по цепи VD<sub>3</sub>,  $R_{\text{H}}$ , VD<sub>4</sub>, причем в каждом полупериоде через нагрузку ток проходит в одном направлении, что и обеспечивает выпрямление. Коммутация диодов происходит в моменты перехода переменного напряжения через нуль.

|                                          | Тип выпрямителя                    |                         |                                   |                        |
|------------------------------------------|------------------------------------|-------------------------|-----------------------------------|------------------------|
| Характеристика                           | Однофазный<br>со средней<br>точкой | Однофазный<br>мостовой  | Трехфазный с<br>нулевой<br>точкой | Трехфазный<br>мостовой |
| Действующее<br>зна-                      |                                    |                         |                                   |                        |
| напряжения<br>чение<br>вторичной обмотки | 1,11 $U_d$                         | 1,11 $U_d$              | 0,855 $U_d$                       | $0.43 U_d$             |
| U,                                       |                                    |                         |                                   |                        |
| Действующее<br>зна-                      |                                    |                         |                                   |                        |
| чение тока вторич-<br>ной обмотки $I_2$  | $0,785 I_d$                        | $0,785 I_d$             | $0,785 I_d$                       | $0,785 I_d$            |
| Действующее<br>зна-                      |                                    |                         |                                   |                        |
| чение тока первич-                       | 1,11 $I_d / k_T$                   | $1, 11 I_d / k_{\rm T}$ | 0,48 $I_d / k_{\rm T}$            | $0.82 I_d/k_{\rm T}$   |
| ной обмотки $I_1$                        |                                    |                         |                                   |                        |
| Расчетная<br>мощ-                        |                                    |                         |                                   |                        |
| ность трансформа-                        | 1,48 $P_d$                         | 1,23 $P_d$              | 1,35 $P_d$                        | 1,045 $P_d$            |
| тора $S_{\tau}$                          |                                    |                         |                                   |                        |
| $00-$<br>Максимальное                    |                                    |                         |                                   |                        |
| ратное напряжение                        | 3,14 $U_d$                         | 1,57 $U_d$              | 2,1 $U_d$                         | 1,05 $U_d$             |
| на диоде $U_{\rm max}$                   |                                    |                         |                                   |                        |
| Среднее<br>значение                      | $0.5 I_d$                          | $0.5 I_d$               | $0,33 I_d$                        | $0,33 I_d$             |
| тока через диод $I_a$                    |                                    |                         |                                   |                        |
| Максимальное зна-<br>чение               |                                    |                         |                                   |                        |
| тока<br>диода<br>$I_{\text{max}}$        | $1,57 L_d$                         | 1,57 $I_d$              | 1,21 $I_d$                        | $1,05 L_d$             |
| основной<br>Частота                      |                                    |                         |                                   |                        |
| пульса-<br>гармоники                     | $2f_c$                             | $2f_c$                  | $3f_c$                            | $6f_c$                 |
| ЦИИ                                      |                                    |                         |                                   |                        |
| Коэффициент пуль-                        |                                    |                         |                                   |                        |
| выходного<br>сашии                       | 0.67                               | 0,67                    | 0,25                              | 0,057                  |
| напряжения р                             |                                    |                         |                                   |                        |

Таблица 8.1 – Основные характеристики схем выпрямителей при работе на резистивную нагрузку

Временные диаграммы для мостовой схемы, изображённые на рисунке 8.28, подобны диаграммам выпрямителя с нулевой точкой. Разница лишь в том, что у мостовой схемы в каждом полупериоде ток проходит одновременно через два диода (например VD<sub>1</sub> и VD<sub>2</sub>), потому временные зависимости токов и напряжений будут принадлежать парам вентилей.

Основные характеристики однофазной мостовой схемы выпрямления при работе на резистивную нагрузку без фильтра приведены в таблице 8.1.

Достоинства рассмотренной схемы выпрямителя в том, что обратное напряжение на диодах здесь меньше, чем у схемы с нулевой точкой, лучше использование трансформатора по мощности, не требуется наличие трансформатора с лвумя одинаковыми вторичными обмотками.

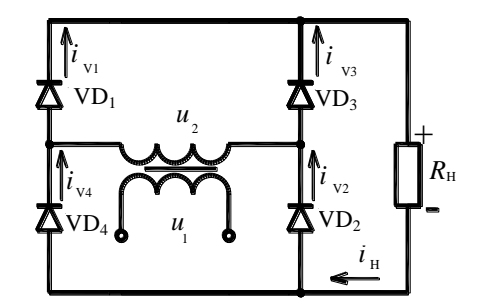

Рисунок 8.27 - Однофазная мостовая схема выпрямления

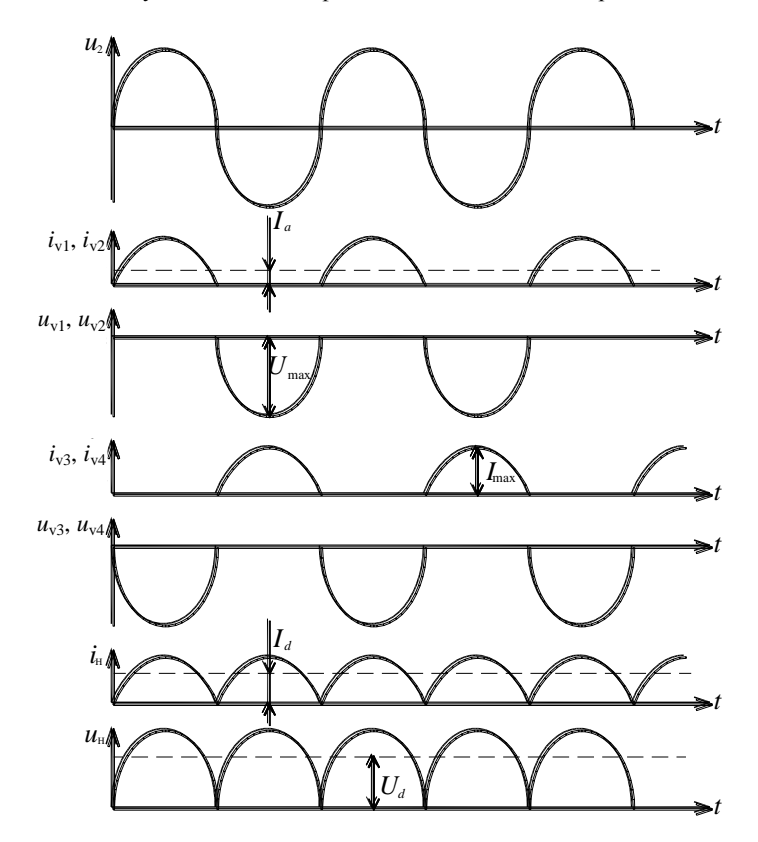

Рисунок 8.28 - Временные диаграммы работы однофазной мостовой схемы выпрямления:  $u_2$  – кривая входного переменного напряжения;  $i_{v1}$ ,  $i_{v2}$  – кривая тока диодов VD<sub>1</sub> и VD<sub>2</sub>;  $u_{v1}$ ,  $u_{v2}$  – напряжение на диодах VD<sub>1</sub> и VD<sub>2</sub>;  $i_{v3}$ ,  $i_{v4}$  – кривая тока диодов VD<sub>3</sub> и VD<sub>4</sub>,  $u_{v3}$ ,  $u_{v4}$  – напряжение на диодах VD<sub>3</sub> и VD<sub>4</sub>,  $i_{\text{H}}$  – кривая тока нагрузки;  $u_{\text{H}}$  – кривая напряжения на нагрузке

В качестве недостатков однофазной мостовой схемы можно отметить: большее количество лиолов и протекание тока в каждом полупериоле по двум диодам одновременно. Последнее свойство схемы снижает ее КПД изза повышенного падения напряжения на полупроводниковых структурах вентилей. Это особенно заметно у низковольтных выпрямителей, работающих с большими токами. Несмотря на отмеченные недостатки, мостовая схема широко применяется на практике в однофазных выпрямителях разпичной мошности

### Трехфазная схема выпрямления с нулевой точкой

Схема трёхфазного выпрямителя с нулевой точкой изображена на рисунке 8.29. Лля её реализации необходимо наличие трёхфазного источника питания с нейтралью. В качестве последнего чаще всего используют вентильный трансформатор, у которого вторичная обмотка соединена звездой с выведенной нейтральной (нулевой) точкой. Полярность диодов в схеме можно изменять на противоположную. При этом меняется и полярность напряжения на нагрузке  $R_{\text{H}}$ .

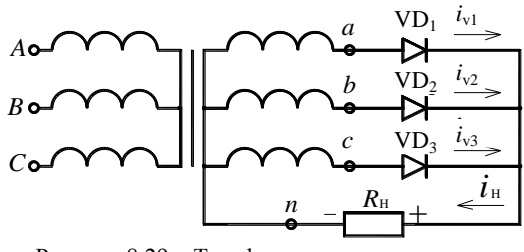

Рисунок 8.29 - Трехфазная схема выпрямления с нулевой точкой

На рисунке 8.30 приведены временные диаграммы, поясняющие работу схемы. Из временных диаграмм видно, что диоды работают в схеме поочередно. Для полярности включения диодов, изображённой на рисунке 8.29, в любой момент времени ток проводит только один диод, анод которого имеет более положительный потенциал по отношению к общим катодам. Длительность проводящего состояния каждого диода (угол проводимости вентилей) составляет третью часть периода сетевого напряжения. Ток нагрузки выпрямителя формируется токами трех вентилей. Частота пульсации этого тока в три раза выше частоты трёхфазной сети, поэтому данная схема считается трёхпульсовой.

Переход тока с вентиля на вентиль (коммутация) происходит в моменты времени, соответствующие точкам пересечения синусоид фазных напряжений  $u_a$ ,  $u_b$ ,  $u_c$ , (точки k, l, m, n на рисунке 8.30).

Основные характеристики трехфазной схемы выпрямления с нулевой точкой при работе на резистивную нагрузку без фильтра приведены в таблице 8.1.

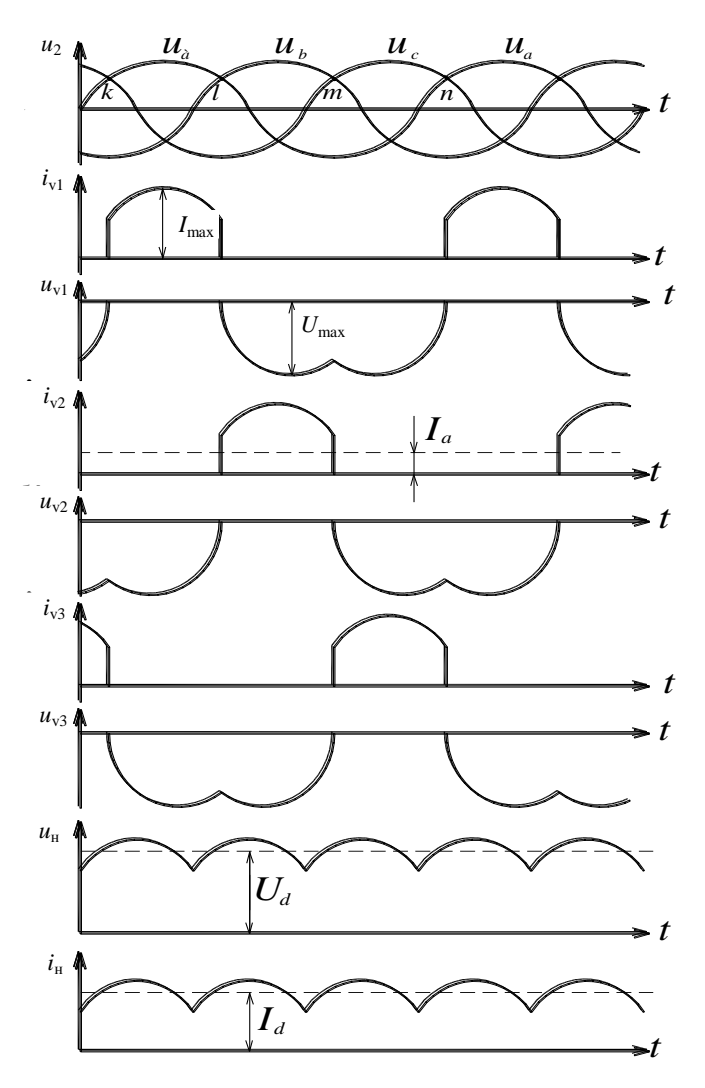

Рисунок 8.30 - Временные диаграммы трехфазной нулевой схемы выпрямления:  $u_{\phi}$  – фазные напряжения на входе выпрямителя;  $i_{v1}$ ,  $i_{v2}$ ,  $i_{v3}$  – кривые токов в первом, втором и третьем диодах;  $u_{v1}$ ,  $u_{v2}$ ,  $u_{v3}$  – кривые напряжений на первом, втором и третьем диодах;  $u_{\text{H}}$ ,  $i_{\text{H}}$  – кривые напряжения и тока на нагрузке

Наличие диодов, включенных последовательно с обмотками вентильного трансформатора, приводит к созданию однонаправленных МДС, которые вызывают так называемый поток вынужденного намагничивания. Подобное явление может привести к насыщению магнитопровода и значительному увеличению намагничивающего тока. Для устранения насыщения приходится увеличивать сечение магнитопровода или применять специальное соединение вторичных обмоток трансформатора зигзагом.

# *Трехфазная мостовая схема выпрямления*

Трѐхфазная мостовая схема с неуправляемыми диодами приведена на рисунке 8.31. Схема соединения вторичных обмоток трансформатора для данного выпрямителя не оказывает влияния на функционирование устройства. Временные диаграммы, поясняющие работу схемы, изображены на рисунке 8.32.

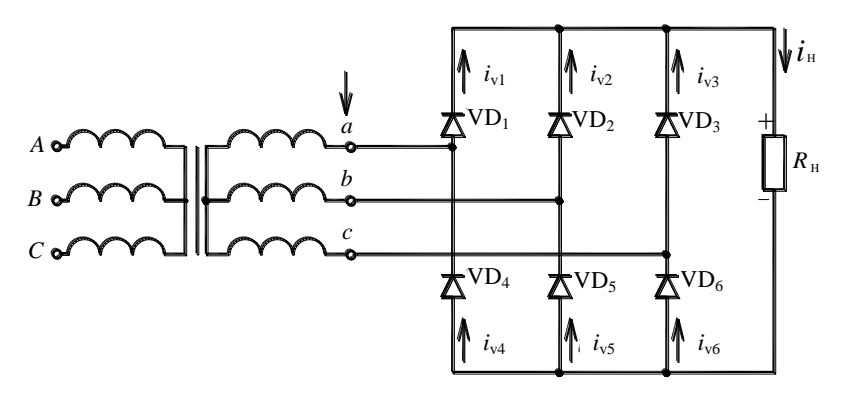

Рисунок 8.31 – Трѐхфазная мостовая схема выпрямления

Все вентили схемы можно разбить на две группы: катодную  $(VD_1, VD_2,$  $VD_3$ ) и анодную (VD<sub>4</sub>, VD<sub>5</sub>, VD<sub>6</sub>). В катодной группе в течение каждой трети периода работает вентиль с наиболее высоким потенциалом анода, а в анодной – вентиль, катод которого наиболее отрицателен.

Открытие вентилей происходит в моменты естественной коммутации (точки *k*, *l*, *m* для диодов катодной группы и точки *k '* , *l '* , *m '* для диодов анодной группы). Чередование работы отдельных диодов можно проследить на временной диаграмме. Так, на интервале между точками *k* и *m '* открыты диоды VD<sub>1</sub> и VD<sub>5</sub>. Между *m*<sup>'</sup> и *l* работают VD<sub>1</sub> и VD<sub>6</sub>, а на следующем временном отрезке ток протекает через VD<sub>2</sub> и VD<sub>6</sub>. В любой момент времени в проводящем состоянии находится один вентиль в анодной группе и один в катодной.

Характерным для кривой выпрямленного напряжения является шестикратная по отношению к частоте сети частота пульсации. Поэтому мостовая схема является шестипульсовой.

Основные характеристики трехфазной мостовой схемы выпрямления при работе на резистивную нагрузку без фильтра приведены в таблице 8.1.

Более высокие показатели мостовой схемы по сравнению с нулевой обусловили ее широкое применение как для мощных, так и для маломощных выпрямителей трехфазного тока.
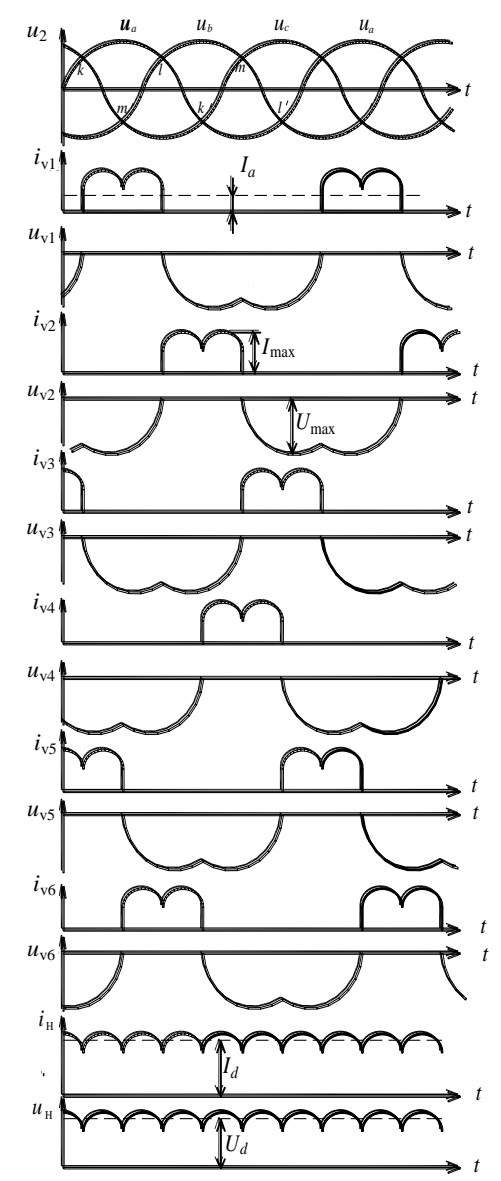

Рисунок 8.32 - Временные диаграммы трехфазной мостовой схемы выпрямления:  $u_{\phi}$  – фазные напряжения на входе выпрямителя;  $i_{v1}$ ,  $i_{v2}$ ,  $i_{v3}$ ,  $i_{v4}$ ,  $i_{v5}$ ,  $i_{v6}$  – кривые токов в первом-шестом диодах;  $u_{v1}$ ,  $u_{v2}$ ,  $u_{v3}$ ,  $u_{v4}$ ,  $u_{v5}$ ,  $u_{v6}$  - кривые напряжений на первом-шестом диодах;  $u_{\text{\tiny H}}$ ,  $i_{\text{\tiny H}}$  - кривые напряжения и тока на нагрузке

## Фильтрация выпрямленного напряжения

Напряжение, получаемое от выпрямителей, является не постоянным, а пульсирующим. Оно состоит из постоянной и переменной составляющих. Чем больше переменная составляющая по отношению к постоянной, тем больше пульсация и хуже качество выпрямленного напряжения.

В реальных схемах переход тока с одного диода на другой происходит в течение некоторого конечного промежутка времени, измеряемого долями периода переменного напряжения и называемого углом коммутации. Наличие углов коммутации может существенно увеличивать амплитуду гармоник. В результате растут пульсации выпрямленного напряжения.

Переменная составляющая выпрямленного напряжения, состоящая из гармоник низкой и высокой частоты, создает в нагрузке переменный ток, который оказывает мешающее воздействие на другие электронные устройства.

Для уменьшения пульсации выпрямленного напряжения между выходными зажимами выпрямителя и нагрузкой включают сглаживающий фильтр, который значительно ослабляет пульсацию выпрямленного напряжения за счет подавления гармоник.

Основными элементами сглаживающих фильтров являются катушки индуктивности (дроссели) и конденсаторы, а при небольших мощностях и транзисторы.

Работа пассивных фильтров (без транзисторов и других усилителей) основана на зависимости от частоты значения величины сопротивления реактивных элементов (катушки индуктивности и конденсатора). Реактивные сопротивления катушки индуктивности  $x_L$  и конденсатора  $x_C$ :

$$
x_L = 2\pi fL; \qquad x_C = 1/(2\pi fC),
$$

где  $f$  – частота тока, протекающего через реактивный элемент;

 $L$  – индуктивность дросселя;

С - емкость конденсатора.

Из формул для сопротивления реактивных элементов следует, что с увеличением частоты тока сопротивление катушки индуктивности растёт, а конденсатора уменьшается. Для постоянного тока сопротивление конденсатора равно бесконечности, а катушки индуктивности - нулю. Отмеченная особенность позволяет катушке индуктивности беспрепятственно пропускать постоянную составляющую выпрямленного тока и задерживать гармоники. Причём, чем больше номер гармоники (выше её частота), тем эффективней она задерживается. Конденсатор наоборот полностью задерживает постоянную составляющую тока и пропускает гармоники.

Основным параметром, характеризующим эффективность работы фильтра, является коэффициент сглаживания (фильтрации)

$$
q=p_{1}/p_{2}\,,
$$

где  $p_1$  - коэффициент пульсации на выходе выпрямителя без фильтра;

 $p_2$  - коэффициент пульсации на выходе схемы с фильтром.

На практике применяются пассивные Г-образные. П-образные и резонансные фильтры. Наиболее широко используются Г-образные и П-образные. схемы которых приведены на рисунке 8.33.

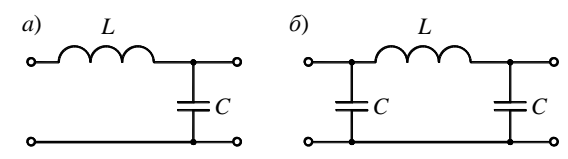

Рисунок 8.33 - Схемы пассивных сглаживающих Г-образного (а) и П-образного (б) фильтров

Расчёт параметров фильтра начинают с определения коэффициента сглаживания. Далее, необходимо произвольно выбрать схему фильтра и емкость конденсатора в ней. Емкость конденсатора фильтра выбирают из ряда ёмкостей: 50, 100, 200, 500, 1000, 2000, 4000 мкФ.

Инлуктивность дросселя в Г-образной схеме фильтра можно определить

из приближённого выражения  $L \approx \frac{10q}{m^2C}$ , для П-образной схемы  $- L \approx \frac{10^5 q}{C^2 m^3}$ .

В приведенных выражениях ёмкость полставляется в микрофаралах, а результат получается в генри.

#### Контрольные вопросы

1 Чем отличается зонная энергетическая диаграмма для проводников, диэлектриков и полупроводников?

2 Объясните отличие механизма электропроводности полупроводников от проволников.

3 Почему примесная проводимость полупроводников находит большее применение, чем собственная?

4 Как с помощью вольт-амперной характеристики объяснить свойство односторонней проводимости p-n-перехода?

5 Приведите условия возникновения электрического и теплового пробоя p-nперехода.

6 Как можно классифицировать диоды?

7 На чем основан принцип действия стабилитрона, варикапа, фотодиода и светолиола

8 Для чего используется транзистор, объясните его принцип действия.

9 Приведите возможные схемы включения транзистора и их характеристики.

10 Назначение и состав выпрямительного агрегата.

11 Схема и свойства однофазного выпрямителя со средней точкой.

12 Схема и свойства однофазного мостового выпрямителя.

13 Схема и свойства трёхфазного выпрямителя со средней точкой.

14 Схема и свойства трёхфазного мостового выпрямителя.

15 Чем оценивается качество выпрямленного напряжения?

16 На чём основан принцип действия сглаживающих фильтров?

17 Чем оценивается качество работы сглаживающего фильтра?

# *ПРИЛОЖЕНИЕ А* (*обязательное*)

### **Контрольные вопросы для подготовки к сдаче теоретического курса**

# **Вопросы к зачѐту по дисциплине «Электротехника и основы электроники»**

1 Определения, характеристики, классификация электрических цепей и их элементов.

2 Закон Ома и законы Кирхгофа для цепей постоянного тока.

3 Простая электрическая цепь. Эквивалентные преобразования схем электрических цепей.

4 Расчет сложных цепей постоянного тока методом уравнений Кирхгофа.

5 Расчет сложных цепей постоянного тока методом контурных токов.

6 Основные характеристики переменного тока.

7 Применение комплексных чисел для расчета цепей переменного тока со смешанным соединением.

8 Пассивные элементы цепи гармонического тока.

9 Мощность в цепи синусоидального тока.

10 Трехфазные электрические цепи.

11 Расчет трехфазной цепи при соединении потребителей звездой.

12 Расчет трехфазной цепи при соединении потребителей треугольником.

13 Условие возникновения в цепи и особенности резонанса напряжений.

14 Условие возникновения в цепи и особенности резонанса токов.

15 Каково назначение нейтрального провода в трехфазной системе? Почему в нейтральном проводе не устанавливают предохранитель?

16 Нелинейные электрические цепи.

17 Графический метод расчета цепи со смешанным соединением нелинейных элементов.

18 Основные понятия о магнитных цепях.

19 Классификация измерений.

20 Погрешности измерений и измерительных приборов.

21 Классификация измерительных приборов.

22 Назначение, принцип работы и применение трансформаторов.

23 Приведенный трансформатор и его схема замещения.

24 Изменение вторичного напряжения и внешние характеристики трансформатора.

25 Принцип действия асинхронного двигателя.

26 Пуск в ход асинхронных двигателей. Реверс.

27 Регулирование частоты вращения асинхронных двигателей.

28 Устройство и принцип действия машин постоянного тока.

29 Реакция якоря. Коммутация. Способы улучшения коммутации.

30 Двигатели постоянного тока.

31 Пуск, реверсирование и торможение двигателей постоянного тока.

32 Работа синхронной машины в режиме генератора и ее применение.

33 Работа синхронной машины в режиме двигателя и ее применение.

34 Основные свойства полупроводников.

35 Полупроводниковые приборы: диоды, транзисторы, тиристоры.

36 Однофазная схема выпрямления с нулевой точкой. Однофазная мостовая схема выпрямления.

37 Трехфазная схема выпрямления с нулевой точкой. Трехфазная мостовая схема выпрямления.

38 Основные понятия о технике безопасности в электрических установках и оказании первой медицинской помощи пострадавшему от действия тока.

39 Электрический ток и его воздействие на человека. Электрозащитные средства. Заземление и защитное зануление.

### **Вопросы для подготовки к экзамену по дисциплине «Электротехника и основы электроники»**

1 Определения, характеристики, классификация электрических цепей и их элементов.

2 Закон Ома и законы Кирхгофа для цепей постоянного тока.

3 Простая электрическая цепь. Эквивалентные преобразования схем электрических цепей.

4 Эквивалентные преобразования схем со смешанным соединением элементов.

5 Баланс мощностей в цепях постоянного тока.

6 Расчет сложных цепей постоянного тока.

7 Расчет сложных цепей постоянного тока методом уравнений Кирхгофа.

8 Расчет сложных цепей постоянного тока методом контурных токов.

9 Основные характеристики переменного тока.

10 Применение комплексных чисел для расчета цепей переменного тока со смешанным соединением.

11 Пассивные элементы цепи гармонического тока. Мощность в цепи синусоидального тока.

12 Трехфазные электрические цепи.

13 Расчет трехфазной цепи при соединении потребителей звездой.

14 Расчет трехфазной цепи при соединении потребителей треугольником.

15 Условие возникновения в цепи и особенности резонанса напряжений.

16 Условие возникновения в цепи и особенности резонанса токов.

17 Каково назначение нейтрального провода в трехфазной системе? Почему в нейтральном проводе не устанавливают предохранитель?

18 Баланс мощностей в цепях переменного тока.

19 Нелинейные электрические цепи.

20 Графический метод расчета цепи со смешанным соединением нелинейных элементов.

21 Основные понятия о магнитных цепях.

22 Классификация измерений.

23 Погрешности измерений и измерительных приборов.

24 Классификация измерительных приборов.

25 Назначение, принцип работы и применение трансформаторов.

26 Приведенный трансформатор и его схема замещения.

27 Изменение вторичного напряжения и внешние характеристики трансформатора.

28 Потери мощности и коэффициент полезного действия трансформатора.

29 Принцип действия асинхронного двигателя.

30 Пуск в ход асинхронных двигателей. Реверс.

31 Регулирование частоты вращения асинхронных двигателей.

32 Устройство и принцип действия машин постоянного тока.

33 Реакция якоря. Коммутация. Способы улучшения коммутации.

34 Двигатели постоянного тока.

35 Двигатели постоянного тока параллельного возбуждения.

36 Двигатели постоянного тока последовательного возбуждения.

37 Двигатели постоянного тока смешанного возбуждения.

38 Регулирование частоты вращения ротора двигателей постоянного тока.

39 Пуск, реверсирование и торможение двигателей постоянного тока.

40 Работа синхронной машины в режиме генератора и их применение.

41 Работа синхронной машины в режиме двигателя и их применение.

42 Основные свойства полупроводников.

43 Полупроводниковые приборы: диоды, транзисторы, тиристоры.

44 Прямое и обратное включение *р-n*-перехода. Пробой *р-n*-перехода.

45 Выпрямительные диоды, стабилитроны, варикапы, светодиоды, тоннельные диоды.

46 Принцип действия и схемы включения биполярных транзисторов.

47 Однофазная схема выпрямления с нулевой точкой.

48 Однофазная мостовая схема выпрямления.

49 Трехфазная схема выпрямления с нулевой точкой.

50 Трехфазная мостовая схема выпрямления.

51 Основные понятия о технике безопасности в электрических установках и оказании первой медицинской помощи пострадавшему от действия тока.

52 Электрический ток и его воздействие на человека.

53 Электрозащитные средства. Заземление и защитное зануление.

#### **СПИСОК ЛИТЕРАТУРЫ**

1 **Блажкин, А. Т.** Общая электротехника : учеб. для вузов /А. Т. Блажкин; под ред. А. Т. Блажкина. – 4-е изд., перераб. и доп. – Л. : Энергоиздат, 1986. – 592 с.

2 **Нейман, Л. Р.** Теоретические основы электротехники. Т. 1 / Л. Р. Нейман, К. С. Демирчан. – 3-е изд., перераб. и доп. – Л. : Энергоиздат, 1981. – 536 с.

3 **Волынский, Б. А**. Электротехника : учеб. для вузов / Б. А. Волынский, Е. Н. Зейн, В. Е. Шатерников. – М. : Высш. шк., 1986. – 528 с.

4 **Касаткин, А. С.** Электротехника : учеб. для вузов / А. С. Касаткин, М. В. Немцов. – М. : Высш. шк., 2000. – 542 с.

5 **Фремке, А. В**. Электрические измерения : учеб. для вузов / А. В. Фремке; под ред. А. В. Фремке и Е. М. Душина. – 5-е изд., перераб. и доп. – Л. : Энергия. Ленингр. отд-ние, 1980. –392 c.

6 **Брускин, Д. Е.** Электрические машины : учеб. для вузов / Д. Е. Брускин, А. Е. Зорохович, В. С. Хвостов. – М. : Высш. шк., Ч. 1. – 1987. – 288 с; Ч. 2. – 1987. – 304 с.

7 **Копылов, И. П.** Электрические машины : учеб. для вузов / И. П. Копылов. – М. : Высш. шк., 2000. – 606 с.

8 **Вольдек, А. И**. Электрические машины. Машины постоянного тока и трансформаторы : учеб. для вузов / А. И. Вольдек, В. В. Попов. – СПб. : Питер, 2008. – 320 с.

9 **Вольдек, А. И**. Электрические машины. Машины переменного тока : учеб. для вузов / А. И. Вольдек, В. В. Попов. – СПб. : Питер, 2008. – 350 с.

10 **Пантюшин, В. С.** Сборник задач по общей электротехнике : учеб. пособие для студ. неэлектротехн. спец. вузов / В. С. Пантюшин; под ред. В. С. Пантюшина. – 2-е изд., перераб. и доп. – М. : Высш. шк., 1973. —280 c.

11 **Герасимов, В. В.** Основы промышленной электроники : учеб. для вузов / В. В. Герасимов; под ред. В. В. Герасимова. – М. : Высш. шк., 1986. – 572 с.

12 **Сборник задач по электротехнике и основам электроники** / В. Г. Герасимов; под ред. В. Г. Герасимова. – М. : Высш. шк., 1987. – 288 с.

13 **Долин, П. А.** Основы техники безопасности в электроустановках : учеб. пособие для вузов / П. А. Долин. – М. : Энергия, 1979. – 408 с.

14 **Черномашенцев, В. Г.** Электротехника и основы электроники : учеб.-метод. пособие / В. А. Пацкевич, В. Г. Черномашенцев.– Гомель : БелГУТ, 2009. – 146 с.

Учебное издание

*ГАЛУШКО Виктор Николаевич*

### **ЭЛЕКТРОТЕХНИКА И ОСНОВЫ ЭЛЕКТРОНИКИ**

Учебно-методическое пособие для студентов факультета ―Управление процессами перевозок‖

Редактор Т. М. Р и з е в с к а я Технический редактор В. Н. К у ч е р о в а

Подписано в печать 28.04.2012 г. Формат 60х84 1/16. Бумага офсетная. Гарнитура Times New Roman. Печать на ризографе. Усл. печ. л. 10,93. Уч.-изд. л. 11,66. Тираж 500 экз. . Изд. № 48.

Издатель и полиграфическое исполнение Белорусский государственный университет транспорта: ЛИ № 02330/0552508 от 09.07.2009 г. ЛИ № 02330/0494150 от 03.04.2009 г. 246022 г. Гомель, ул. Кирова, 34